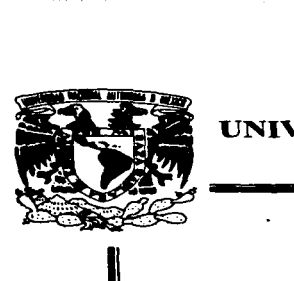

## *35 ...?e¡.*

# UNIVERSIDAD NACIONAL AUTONOMA<br>DE MEXICO

#### FACUL TAO DE INGENIERIA

#### DISEÑO DE UNA COMPUTADORA DE VIAJE PARA CAMIONES, AUTOBUSES Y VEHICULOS DE MENSA.JERIA

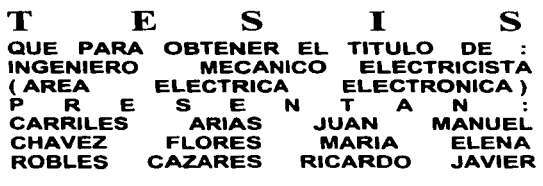

### <sup>T</sup>E s I s

 $P1D$ 

#### DIR. DE TESIS : M. l. JUAN CARLOS ROA BEIZA

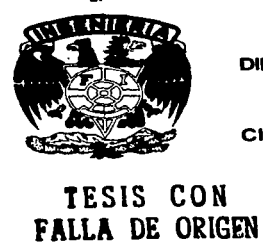

CIUDAD UNIVERSITARIA 1997

TESIS CON

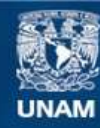

Universidad Nacional Autónoma de México

**UNAM – Dirección General de Bibliotecas Tesis Digitales Restricciones de uso**

### **DERECHOS RESERVADOS © PROHIBIDA SU REPRODUCCIÓN TOTAL O PARCIAL**

Todo el material contenido en esta tesis esta protegido por la Ley Federal del Derecho de Autor (LFDA) de los Estados Unidos Mexicanos (México).

**Biblioteca Central** 

Dirección General de Bibliotecas de la UNAM

El uso de imágenes, fragmentos de videos, y demás material que sea objeto de protección de los derechos de autor, será exclusivamente para fines educativos e informativos y deberá citar la fuente donde la obtuvo mencionando el autor o autores. Cualquier uso distinto como el lucro, reproducción, edición o modificación, será perseguido y sancionado por el respectivo titular de los Derechos de Autor.

Agradecemos a la Universidad Nacional Autónoma de México *y* a la Facultad de Ingeniería por la formación adquirida, a nuestros profesores por su enseñanza y dedicación, en especial a nuestro director de tesis Juan Carlos Roa Beiza por su dirección, apoyo y amistad.

A Dios, por todas las bendiciones dadas *Y* por permitirme cumplir esta meta.

A mi Madre, por sus consejos y acertados regaños, que me daban la pauta cuando dudaba. y volvla a retomar la meta trazada. Por ese carácter de superación tesonera que me ha demostrado por siempre *y* ha sido un ejemplo en todo momento para no claudicar.

A mi Padre, por su gran paciencia y apoyo, por su buen humor ante la vida. Por esos consejos tan pequettos en palabras pero tan ricos en contenido, y por enseñarme a través de la vida con hechos y *no* sólo con frases. Además por todas las desveladas que le hice y hago pasar.

A mi Tia y Madrina Hermelinda, por ser una mujer ejemplar y con unas agallas que admiro por todos los retos que le pone la vida. Por ser un esplritu que no admite derrotas y porque tiene un corazón de oro y alma de roble.

A mi hermano por soportarme y a mis amigas por sus palabras de aliento.

A mi Doctor consentido Sergio Saavedra Amaro al que considero *mi* amigo. Le doy las gracias por todos sus regaños y por mostrarme otra visión de la vida, pero sobre todo a su sencillez y gran corazón que sabe esconder muy bien.

A Francisco, por su gran entrega en todos los proyectos que hemos hecho juntos y a su paciencia, pero sobre todo a su apoyo incondicional en los buenos y malos momentos de mi vida.

Elizabeth

A mi familia por su amor y sacrificio.

A la Dirección Genera/ de Incorporación *y* Revalldaclón de Estudios, por su apoyo. especialmente para el Dr. Luis I. Solórzano Flores y para la Mat. Olivia Suárez.

Al Ing. Miguel Castillo por su apoyo.

A mis compañeros de Tesis : Juan, Ricardo, Elizabeth y Francisco.

A Ja Escuela Superior de Sistemas. su personal *y* sus alumnos

Al Instituto Mundo, su personal y sus alumnos

A mis compañeros de trabajo

A Jos amigos

÷.

Maria Elena

 $\sim 100$ 

A mi Madre. por sus sacrificios al apoyarme con mi carrera. por su paciencia. y por todos aquellos buenos y malos momentos que pasamos.

A mi Tita. por escucharme y comprender mis miedos y anhelos.

A mis Hennanos, por aguantar mis arranques.

A mis amigos y amigas por sus consejos y deseos para que concluyera este proyecto.

A El/ a quien gracias *a* su contagiosa constancia y ganas de llevar a cabo Jos proyectos. convierten los sueños en realidad.

Francisco E.

A mis Padres quienes me han apoyado en todo momento para venne formado en *un* hombre de bien.

 $\cdot$ 

A mis Hermanos a quienes soporto con gusto y alegria con quienes he pasado muy buenos momentos momentos.

A mi Abuela Lupe quien nos consintió cuando éramos chicos pero justo ahora cuando mas lo necesita clebemos de apoyarla con todo nuestro cariflo.

A mi Abuela Ge/a *(+)* quien desgraciadamente no pudo ver terminada rni carrera. pero se que /e hubiera dado mucha alegria.

A todos mis Tics y Primos a quienes estimo con agrado. por la amistad que tenemos.

A todos mis Amigos que *a* lo largo de mi vida he tenido la suerte de conocerlos y dla con dla nuestra amistad se ha ido fortaleciendo.

•gracias ..

Ricardo

Deseo mostrar mi agradecimiento a la Mat. Olivia Suárez y al lng. Miguel Castillo por todo el apoyo que me han brindado y por contar con su amistad.

Gracias a mi familia, mis Abuelas, mis Tlas, mis Hermanos *y* mis Primos, por creer en mi Jo suficiente para ayudarme a crecer durante todos estos años.

Agradezco también a mis amigos por sus palabras de aliento *y* motivación.

Un agradecimiento especial a Mercedes. por su paciencia y comprensión. Soy muy afortunado por tenerla en mi vida.

*J.* Manuel

Indice

Introducción

#### CAPITULOI

#### ANTECEDENTES Y CONCEPTOS BASICOS

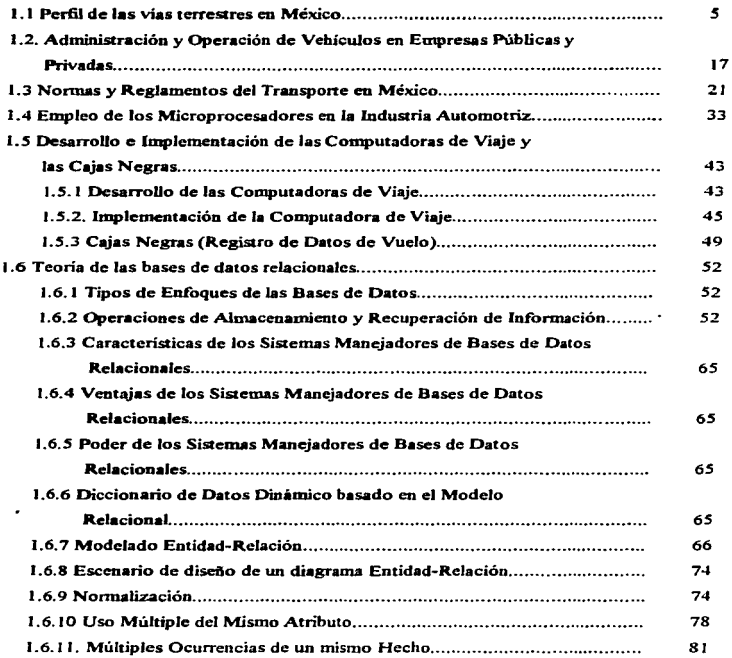

#### CAPITULO U

 $\sim 10^{-1}$ 

**Contractor** 

 $\begin{array}{c} \begin{array}{c} \bullet \\ \bullet \\ \bullet \end{array} \end{array}$ 

#### **SENSORES**

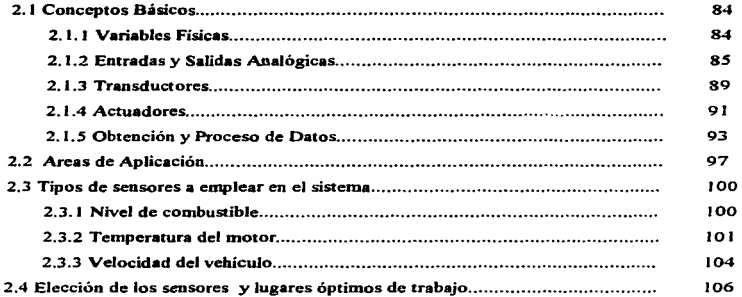

#### CAPITULO III

#### EL MICROCONTROLADOR MC68HC11

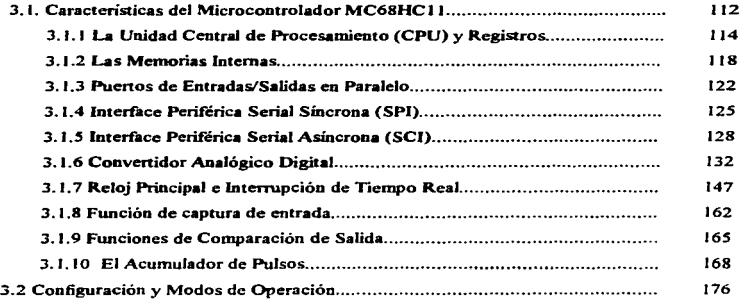

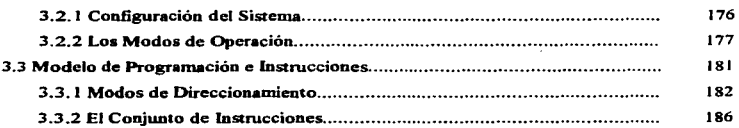

<u>stands and the complete state of the complete state of the complete state of the complete state of the complete</u>

\_\_\_\_\_\_\_\_

#### CAPITULO IV

#### SISTEMA DE COMUNICACIONES, REGISTRO Y MANEJO DE DATOS

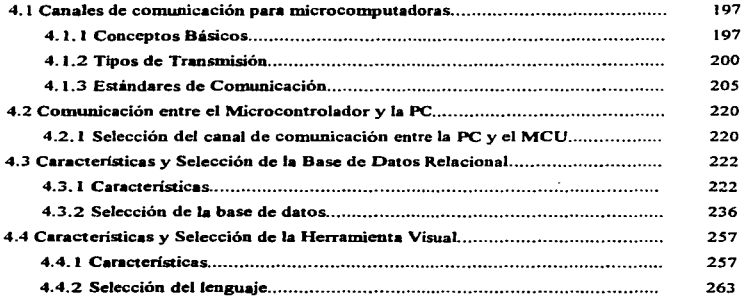

#### CAPITULO V

#### DISEÑO DEL SISTEMA

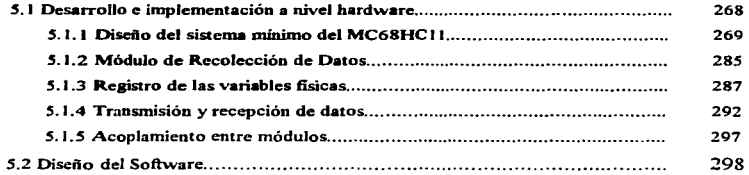

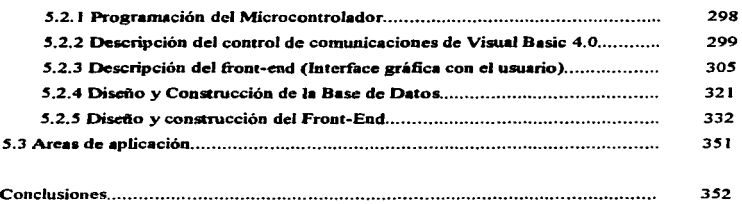

**Bibliografia** 

Apéndice A. Códigos de programación.

Apéndice B. Hojas de especificación de componentes electrónicos.

Apéndice C. Manual del usuario.

#### INTRODUCCION

#### Objetivo General

Desde la aparición de los circuitos integrados en los primeros años de la década de los sesenta, han tenido lugar grandes cambios en la forma de diseñar y de fabricar sistemas digitales. Las continuas mejoras en la tecnología, han incrementado enormemente el rango y la complejidad de las funciones que se pueden incorporar en éstas pequeñas pastillas de material semiconductor. La velocidad en el tratamiento de datos, la exactitud en su funcionamiento y la cada vez mayor miniaturización de los microprocesadores tos hace adecuados para un gran número de aplicaciones.

La computadora de viaje es un sofisticado elemento electrónico que ha hecho recientemente su aparición en Jos automóviles técnicamente más desarrollados. En general. está constituida por un sistema de sensores y un microcontrolador electrónico. estos elementos permiten el monitoreo constante de las condiciones del vehículo. al mismo tiempo que influyen directamente en su desempeño al controlar algunos parámetros como es la mezcla de aire·combustible. la temperatura del motor. sistema de frenos, etc.

Por otro lado, dentro del área de cómputo se han desarrollado potentes herrantientas. como son los manejadores de bases de datos y las interfaces gráficas de usuario. que permiten el diseño e implantación de sistemas robustos y veloces en muy poco tiempo.

Cada vez es más común el desarrollo de sistemas que involucren aspectos combinados de cómputo .y electrónica para resolver los problemas más complejos que se presentan en la sociedad moderna.

En In actualidad. muchas empresas del transporte *en* México no cuentan con mecanismos eficientes para su administración y menos aún con elementos que les permitan tomar decisiones para incrementar la seguridad en sus operaciones cotidianas.

El objetivo del presente trabajo es desarrollar un sistema basado en un microcontrolador. a través del cuál se registren todas las situaciones por la que atraviesa un vehiculo en su recorrido.

A diferencia de las computadoras de viaje actuales que solo intervienen en el funcionamiento del vehículo. el dispositivo desarrollado registrará la información más representativa durante un recorrido (similar a una "caja negra" en los aviones) para posteriormente transferir esta información hacia una computadora personal, en la cual se realizará la interpretación y análisis de la información a través de un sistema que emplea bases de datos relacionales y una interfaz visual para el usuario.

El sistema propuesto. pretende conformarse como un mecanismo conveniente para dotar a las empresas del transporte en México de elementos que les permitan realizar una mejor administración de sus recursos al mismo tiempo de elevar Ja seguridad y eficiencia en sus operaciones.

### CAPITULO 1

 $\label{eq:2.1} \mathcal{L}=\mathcal{L}(\mathcal{L}^{\text{max}}_{\mathcal{L}}\otimes\mathcal{L}^{\text{max}}_{\mathcal{L}}\otimes\mathcal{L}^{\text{max}}_{\mathcal{L}}))$ 

### ANTECEDENTES Y CONCEPTOS BASICOS

 $\bullet$  .

#### 1.1 Perfil de las vías terrestres en México

Milenios antes de Cristo. hombres con fisonomía mongoloide y de costumbres nómadas. aprovecharon la formación de gruesas capas de hielo sobre el casquete boreal de nuestro mwido para atravesar del extremo oriental de la península de Chukosky, en Siberia, al extremo Noroccidental de América. en Alaska.

Se supone que estos grupos humanos cruzaron el helado estrecho de Bering persiguiendo a los animales para su alimento, o bien en busca de mejores climas; así, remontaron la corriente del Yukon y se internaron más al Sur, en un lento, pero constante incursionar hacia nuevas tierras.

Otra teoría sostiene que grupos polinesios llegaron a este continente por las costas del Océano Pacífico. Cualquiera que haya sido el grupo de pobladores, ignoraba encontrarse con un nuevo mundo de mas de 42 millones de kilómetros cuadrados de extensión.

Por los lugares donde se han encontrado los utensilios que esos hombres utilizaron, ha sido posible establecer los nunbos de sus migraciones y el nivel de su desarrollo cultural.

Más tarde, y después de una milenaria evolución independiente, se destacan en este continente dos grandes zonas de desarrollo cultural, Mesoamérica y la región Andina.

Mcsoamérica fue la zona en donde diversos pueblos compartieron aspectos como los religiosos. sistema de medición de tiempo-calendario-métodos agrícolas, organización políticosocial y su escritura que dieron como resultado las grandes culturas prehispánicas mexicanas. entre las que sobresalen: La Olmeca, La Maya. La Tolteca y La Mexica o Azteca.

Uno de los pueblos que forjaron una ciudad fueron los Aztecas. fundada en 1325 tras una larga y penosa peregrinación; para 1519 fecha en que la conocieron Hemán Cortés y su grupo de conquistadores. era grande,. opulenta y organizada. La estratégica traza urbana de la lacustre ciudad suscitó admiración entre los europeos, según conceptos tomados de las Cartas de Relación del propio Hemán Cortés.

En sus orígenes tos aztecas se asentaron en un pequeño islote del gran lago. pero como la población iba en aumento, terminaron por ocupar y unir las islas del lago, rellenando con tierra las partes intermedias hasta alcanzar la mancha urbana dimensiones considerables. Tenochtitlán tenía de SO n 100 mil casas y un promedio de cinco habitantes por casa.

Considerando el poder de los Mexicas, los cuales entablaron batallas con los pueblos de los alrededores; estos proyectaron caminos por donde debían llegar con puntualidad los tributos impuestos de los pueblos sojuzgados; transitar sin obstáculos Jos correos que mantenían informado al Emperador.

En 1S19 llegó la expedición de Hemán Cortés a lo que hoy es Veracruz. alú confirmó las noticias del esplendor del Imperio Azteca y del enorme poder del rey Moctezuma 11. quien había seguido sus pasos informando por los veloces correos Mexicas.

En la costa oriental. empezó a tener conocimiento de Moctezuma; recibió solicitudes de algunos caciques para que los liberara de la "tiranía azteca'\ circunstancia que sería su mejor aliada.

En agosto del mismo afio Hcmán Cortés partió hacia México. con un gran número de aliados cempoaltecas para entablar tratos con Moctezuma. En su camino hacia México Cortés preparo su ataque a Cholula, ciudad que sería dominada tras una larga y fiera batalla. A su llegada a Amecameca. al pie del Popocatépetl en donde siguieron uniéndose de mexicanos sojuzgados; arribaron a Ayotzingo. jwito al lago de Chateo. y el 18 de noviembre de 1 *S* 19 hicieron su entrada a México Tenochtitlán.

Consumada la caída de Tenochtitlán, se inició la expansión de la Conquista, y ya para 1522 Cortés ordenó la construcción del camino de Tenochtitlán a Veracruz que lo iba a comunicar con

6

Europa: este camino fue el primero en transformarse en carretera en 1531. Hacia 1540, cien recuas de mulas podían transitar a lo largo del camino. entre Veracruz y Ja capital

Las rutas más imponantes dentro del Valle de México fueron en su mayoría las mismas de Jos tiempos prehispánicos pero, con los intereses comerciales de los españoles, se multiplicaron los caminos vecinales. los tributarios y los de grandes peregrinaciones religiosas.

El Virrey Antonio de Mendoza ordenó la construcción de imponantes caminos. entre ellos. el que va de México a Acapulco, ya que este puerto era el único del Pacífico autorizado a comerciar con las Filipinas. Por ese camino entraban productos como seda cruda, floja y torcida, tejidos de seda, telas finas de algodón, almizcle, perlas, muebles finos y especias, entre otros. Los caminos que se abrieron dentro del territorio nacional durante la Colonia,, estaban auspiciados por el sistema de consulados, establecidos aJ concluir Ja conquista.

Para 1 532 se descubrieron Jas primeras minas y se inicio un auge que tuvo que integrar una red vial con el propósito de extraer y transportar la producción de las minas. Los difíciles obstáculos orográficos del país no lo fueron para Ja explotación minera, cuyos canúnos. se estjpulaba, debían ser conservados para el tránsito de recuas y carretas por los propios explotadores de las minas.

De 1726 a 1739 el incremento demográfico fue pennanente en todo el siglo. La población calculada para 1 793 era cuatro millones 800 mil habitantes; a fines del siglo aumento un millón,. pues en 1803 había cinco millones 837 mil y en 181 O rebasaba los seis millones 200 mil.

En la época Independiente fue desde sus comienzos una gran guerra de clases de los trabajadores del campo y las minas, dirigida por cleros rurales.. la mayoria criollos.

En esta época de constante lucha. Jos caminos y transportes heredados de Ja Colonia sirvieron para que los ejércitos de ambos bandos transportaran víveres y material de combate. Aquellas brechas fueron acondicionadas para que por ellas pudieran transitar Jas carretas y diligencias.

tanto de servicio público como particular. además de las famosas recuas que tanto se utilizaron en la época anterior.

A consecuencia de la guerra. durante este periodo no fue posible ocuparse de atender tales vías de tránsito, cuya condición fue empeorando conforme paso el tiempo.

La última fase de la campana de Independencia tennina con Ja entrada a la ciudad de México del Ejército Trigarante con Agustín de Iturbide al frente, el 27 de septiembre de 1821.

lturbide tomo a su cargo la dirección de los asuntos públicos. nombrado por una Junta Gubemamentai la cual lo designó como su presidente y posteriormente coronado Emperador en 1822. Abdicó en 1823, se ausentó del país y a su regreso fue preso y fusilado en 1824. Después de una lucha de 11 años quedando el país en un estado socioeconómicamente en ruinas, por los desajustes políticos. disminución demográfica y abandono de las tierras.

El 4 de octubre de 1824 se promulga la Constitución Federal de los Estados Unidos Mexicanos <sup>y</sup> el día 19 del mismo mes. Guadalupe Victoria fue electo presidente de la nueva República.

A pesar de encontrarse el país en medio de un desastre político y por ende económico y social, es en estos tiempos dificiles cuando empieza a surgir la preocupación de mejorar las dañadas vías terrestres e inclusive. de proporcionar al país los caminos de fierro. cuyo uso empezaba a intensificarse en las naciones europeas y americanas que habían abierto sus puertas a la revolución industrial.

El primer antecedente relativo a la construcción de un ferrocarril mexicano tuvo lugar en 1837. fecha en que el gobierno del general Anastasio Bustamante, concede la autorización a don Francisco Arrillaga para construir un ferrocarril y enlazar a la ciudad de México con Veracruz, el puerto marítimo mas importante del país.

De este proyecto no se tendió ni un kilómetro de vía, nero quedo como constancia del primer intento para establecer una linea férrea en el país.

El interés de unir México con Veracruz se mantuvo latente y en 1842, el presidente Antonio López de Santa Anna. impuso a los acreedores del viejo camino carretero de Perote a Veracruz. la obligación de construir un ferrocarril de dicho nuerto al río de San Juan, Veracruz, a cambio de algunos privilegios para el transporte de carga y pasajeros. El 16 de septiembre de 1850 es fecha histórica para los anales ferroviarios, pues se inauguro el primer tramo de la vía del primer ferrocarril en México, con una extensión de 13 kilómetros, entre Veraciuz y el Molino.

Fueron varias las concesiones otorgadas por diferentes gobiernos para la construcción de esta vía. Por decreto de octubre de 18S3, se firmaron contratos con don Juan Laurie Rickards. para la construcción de la ruta México a Veracruz con la ramal a Puebla, el cual caducó casi tres años después.

En 1824 fue suprimido el derecho de avería que. junto con los peajes, financiaba la reparación de los caminos; hacia la misma época.

El gobierno del presidente Juárez se empeño en remediar et enorme problema que representaba la comunicación terrestre. Así el 19 de diciembre de 1867 destinó wia partida de un millón 200 miJ pesos del presupuesto nacional de egresos para la construcción y conservación de caminos del país a cargo de la Secretaria de Fomento, medida que constituyó Ja primera en su género tomada por un Mandatario (figura 1.1.a). A ésta surgieron otras decisiones, las cuales se acompañaron por leyes regulatorias que se referían al uso del suelo, creación de dependencias encargadas de vigilancia y conservación de los caminos. reglamentos para la administración general. otorgamiento de concesiones para la construcción de nuevas vías de comunicación, elaboración de cartas de la República Mexicana y creación de institutos en este ramo.

--····-···· -----·---·-·-----·-···--·----------·-----·

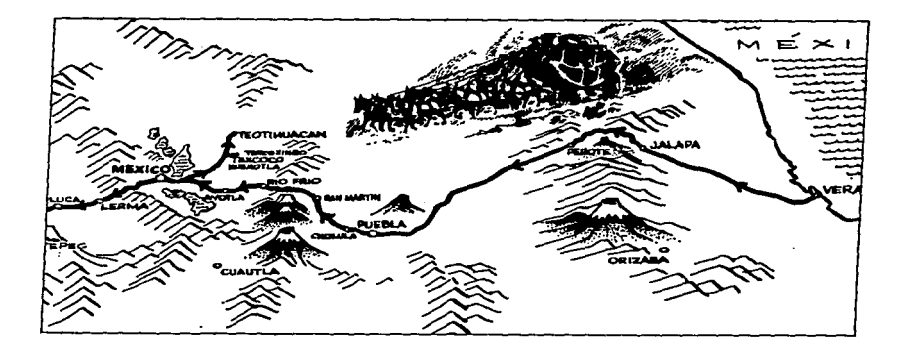

Figura 1.1.a. Ruta de Veracruz a la Cd. de México

Después del fallecimiento del presidente Benito Juárez, en la red carretera destacaban los siguientes caminos (figura 1.1.b.) :

- De México a Puebla, Jalapa y Veracruz
- De Orizaba a Córdoba
- De Huejutla a Tampico
- De México a Querétaro y San Luis Potosí
- De Victoria a Matamoros
- De Monterrey a Piedras Negras
- De Aguascalientes a Zacatecas. Durango y Mazatlán
- De Ciudad de Maíz a Tampico
- De Guanajuato a Lagos y Aguascalientes
- De México a Cuernavaca, Chilpancingo y Acapulco
- De México a Toluca, Morelia y Guadalajara
- De Zapotlan a Colima y Manzanillo
- De Guadalajara a San Bias
- De Tonala a San Cristóbal y Frontera
- De Campeche a Calkini, Mérida y Progreso.

El f'allecinüeoto de Juárez signilicó Ja pérdida del único líder civil capaz de dominar al militarismo renaciente, que trabajaba funivamente dominado por la figura de Porfirio Diaz. quien se venía haciendo notorio desde dicz años atrás. Presintiendo que el presidente Lerdo de Tejada intentaría reelegirse . Díaz volvió a levantarse en armas. Formado en la lucha por la Reforma y contra la intervención extranjera. Desde la toma de la presidencia en 1877, Díaz impulso constantemente a los ferrocarriles; se destacaba entonces que México había pasado de los caminos de herradura a Jos de fierro.

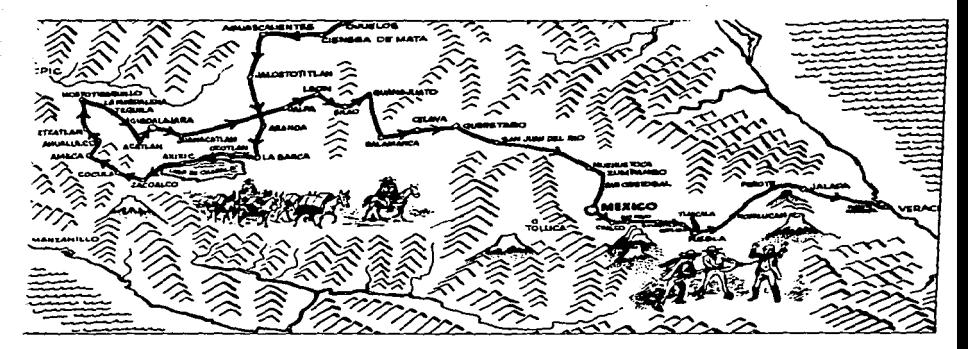

Figura 1.1.b. Principales carrinos de México

La creación de Ferrocaniles Nacionales de México, tuvo lugar en J 908. al fusionarse en una sola compañia; por iniciativa y control del gobierno.

Al término del Porfiriato existían en el país, ocho líneas de vía ancha en construcción, 49 de vía angosta y otras 13 sin terminar, además de líneas estables y pequeñas líneas particulares.

Durante el periodo del Porfiriato, el esfuerzo en materia de comunicación estuvo volcado sobre los ferrocarriles, poco se realizó en materia de caminos; la construcción de estos no sobrepaso los mil kilómetros y el objetivo principal era alimentar las estaciones de ferrocarriles y, en cuantía comunicar zonas que carecían de medios de transporte. El descuido era tal que carreteras que unían poblados eran intransitables.

El gobierno consideraba la construcción de nuevos caminos comunicadores de regiones importantes y conservación de los ya existentes.

El transporte de carga por algunos caminos seguía realizándose con mulas, carros y carretas de poco volumen, lo que hacía muy lento y costoso el traslado de mercancías; la transportación de pasajeros quedaba a cargo de la diligencias, la litera, el guayin y el caballo. La clasificación del camino dependía de la cantidad del ganado que transitara; un buen camino ero aquel que soportaba una recua de 100 mulas.

En 1910 se inició la Revolución Mexicana. Las batallas se libraban principalmente a los centros ferroviarios de mayor importancia, ya que el dominio del único sistema de comunicación decidia la suerte de las contiendas, provocando una gran tensión en el sistema ferroviario nacional.

El saldo de la lucha armada fue desastroso para los ferrocarriles, ya que todo el sistema sufrió las consecuencias de los combates y fue intensamente usado por los bandos contendientes. dado que facilitaba el desplazamiento masivo de tropas de un lugar a otro y a largas distancias.

El automóvil había hecho su aparición en México en 1906, trayendo consigo la revolución de los viejos conceptos.del transpone; sin embargo, en nuestro país no significó ninguna mejora para los camino5 existentes; como estaban continuaron prestando servicio a los vehículos de motor y a los de tracción animal.

En el México de 1925, los automovilistas se limitaban a transitar por las calles y calzadas urbanas. El transpone de pc:rsonas y mercancías de una ciudad a otra. tenia que hacerse utiliznndo el ferrocarril. muy deteriorado en aquellos días.

Consolidada la Revolución a partir del primer gobierno preconstitucional de don Venustiano Carranza, en 1914, la conciencia camionera se hizo presente, pero las difíciles condiciones que atravesaba el país no pennitian la puesta en marcha de una política encauzada a mejorar <sup>y</sup> extender los caminos.

Durante los siguientes gobiernos revolucionarios, hasta el de Alvaro Obregón, se palpa un impulso real a la labor caminera, ya que el gobierno adquirió maquinaria especial para la construcción de carreteras. Se celebró en México el Primer Congreso de Caminos y surgió el proyecto de legislación para promover la construcción y conservación de los caminos de México.

En el momento que el gobierno del general Plutarco Elías Calles creó la Comisión Nacional de Caminos, en l 92S, significó el punto de partida de la obra caminera con que contamos hoy en día. Pocos meses después de iniciar su gestión, el Presidente obtuvo recursos para comenzar Ja tarea. implantando un impuesto de la venta de gasolina y encargó a la nueva institución. la administración y aplicación de estos fondos.

Cuando se iniciaba la rehabilitación de los primeros caminos para automóviles. el país tenia 1 *S*  millones de habitantes. La producción era incipiente en general y los transpones se fueron desarrollando paralelamente a las vias de comunicación.

Por lo que respecta a Ja evolución de los transportes carreteros. gracias a la construcción de Jos caminos que se consideraron como Jos más importantes. se comunicaron tres áreas: La ciudad de México con las de Pachuca. Puebla,. Tatuca y Acapulco; la de Mérida con el Pueno de Progreso y Valladolid. y la de Monterrey con Nuevo Laredo.

Los primero vehículos que transitaron por nuestro territorio tenían poca potencia y capacidad para In carga y pasajeros pues Ja velocidad máxima era de 40 km../hr.

Es entre 1925 y 1930 cuando se realizaron los primeros mil 420 kilómetros de carretera que unían los puntos arriba mencionados; en este último año se babia incrementado el tráfico automovilístico el uno por ciento del territorio nacional. En la siguiente década se agregaron a la red ocho mil 500 kilómetros, con lo cual quedaba comunicado el nueve por ciento del área de la República por el automóvil y el camión. En esos años se utilizaron los primeros autobuses de pasajeros para 20 personas (figura l. J.c).

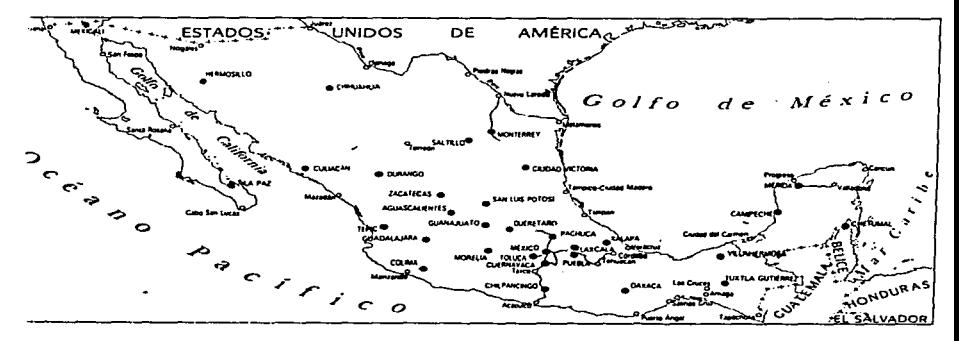

Figura 1.1 .c. Principales carreteras en 1930

La línea Estrella Roja se fundó en l *92S* para proporcionar servicio de México a Cuemavaca con 10 unidades. En 1929 la Alianza Camionera Veracruzana Flecha de Oro, estableció la ruta de Perote a Veracruz.

Para el 19 de f'ebrero de 1940 fue publicado en el Diario Oficial de la Federación en la que se estipulaba cuales son estas vías generales de comunicación, caminos, ferrocarriles, puentes, las corrientes fluviales navegables, mares territoriales, lagunas, lagos, rutas del servicio postal, así como el espacio aéreo en el que transiten las aeronaves (Figura 1.1.d.).

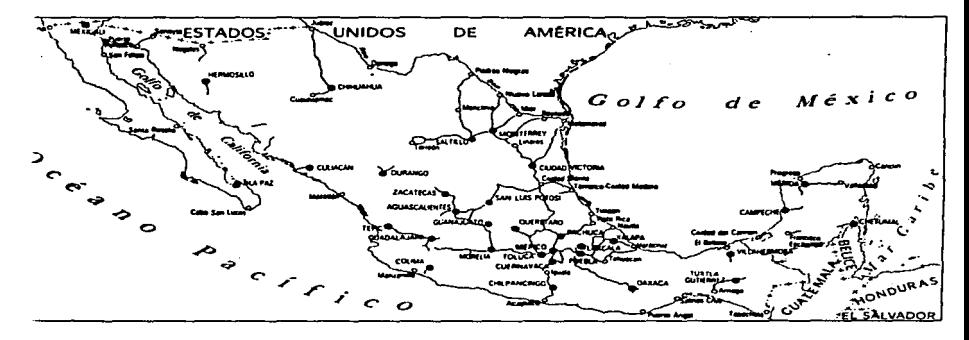

Figura 1.1.d. Principales carreteras en 1940

Dicha ley vino a cubrir una necesidad imprescindible en el ámbito de las comunicaciones. especialmente en los aspectos de planeación, dando preferencia a las zonas de mayor potencialidad económica, asi corno a las vías de enlace alimentadoras de troncales.

Cuando se terminó de unir por medio de la red de carreteras la capital de la República con las de los estados, ciudades fronterizas y puertos principales, ante el empuje de las fuerzns económicas y sociales, el crecimiento demográfico y la expansión de la industria automotriz, las carreteras se saturaron, motivando que el Gobierno Federal construyera en 1950 un nuevo camino entre Cuemavaca y Amacuzac.

Las carreteras de altas especificaciones que operan en la República Mexicana fueron proyectadas para mejorar los índices de seguridad, de velocidad y economía. Cuentan con mayores especificaciones geométricas de curvatura, mayor distancia de visibilidad, pendientes moderadas,  $m$ as señalamientos, mayores dimensiones en sus carriles y acotamientos, características que las convierten en mejores y más seguras.

Tienen el control de acceso a lo largo de su recorrldo. ya que el derecho de vía se encuentra protegida por alambradas y cuenta con tramos de desnivel para cruce de peatones, de ferrocarriles y de otros caminos y su trazo permite a los usuarios el ahorro en tiempo y dinero.

El tramo de Amacuzac a Iguala fue el primero que se construyo de este tipo en 1950, a continuación se mencionan las primeras caneteras que se construyeron a partir de esta según su cronología.

- De México a Cuernavaca en 1952
- De Cuernavaca a Amuzac en 1954
- De México a Palmillas en 1958
- De México a Puebla en 1962
- De la Pera a Cuautla en 1965
- De México a Tecamac en 1967
- De Entronque Morelos a Pirámides en 1967
- De Querétaro a Irapuato en 1968
- De Zapotlancjo a Guadalajara en 1969
- De Chipa\illa a Compostela en \ 973

#### 1.2. Administración y Operación de Vehículos en Empresas Públicas <sup>y</sup> Privadas

Dentro de las empresas públicas y privadas que manejan automóviles y camiones para el transporte ya sea de artículo o personas, se debe de llevar un control vehicular tanto en cuestión administrariva como de la unidad para poder saber el estado de la misma.

Existen diferentes métodos de llevar el control dentro de las empresas, este puede ser simplemente llevando una bitácora donde se van anotando los gastos que van haciendo durante el recorrido del trayecto o también existen controles muy sofisticados como computadores de viaje que van realizando un muestreo de una serie de variables (velocidad. consumo de combustible,, tiempos de conducción.. etc.) durante el transcurso del viaje y posteriormente poder ser analizados.

Hoy en día las empresas que transportan personas llevan un control muy riguroso de Ja operación y *el* control del vehículo, como por ejemplo el conductor no debe de rebasar una velocidad de 90 Kilómetros por hora. aparte la Policía Federal de Caminos realizan uoa serie de exámenes durante eJ recon-ido del conductor para saber que este no va en estado de ebriedad entre otros factores que se revisan.

Dentro de las empresas públicas y privadas existen diferentes tipos de vehículos, cada uno de los cuales presentan ciertas características para su operación. como son automóviles. transpone comercial (camionetas Pick-up, de redilas o con cajas distintas acondicionadas al giro de la empresa) y camiones de carga y de pasajeros entre otros.

La administración y *la* operación de cada uno de estos vehículos va de acuerdo a su diseño y también dependiendo de la distancia que se tenga que hacer. En el caso de automóviles, el conductor debe tener una mínima experiencia en el manejo, no obstante, debe conocer que revisión mínima debe practicar a Ja unidad que operará. estas son :

- $\blacksquare$ Revisión de niveles de aceite, líquidos refiigerante, líquido de frenos, nivel de combustible, fugas de líquidos o aceite y bandas.
- Revisión de presión de inflado de llantas. según lo recomendado por el fabricante.  $\overline{\phantom{a}}$
- Revisión de funcionamiento de luces en general. limpiadores y bocina.
- Realizar un pequefto reconido de prueba para checar el fimcionamiento de embrague, frenos, suspensión y dirección.
- Llenar el tanque de combustible al finalizar el turno.

Habiendo verificado el conductor las recomendaciones anteriores, tendrá plena confianza de la unidad que opera y su conducción será mejor.

Para los vehículos tipo Pick-up. la revisión a practicar contempla los puntos anteriores además de las siguientes, ya que para este caso los vehículos casi siempre llevarán artículos para su transporte. Se menciona a continuación las revisiones adicionales:

- Revisar que la carga a transponar esté debidamente asegurada.
- Revisar que estén visibles los señalamientos de precaución en el vehículo.
- Si la carga sobrepasa el ancho o largo del velúculo, colocar sedalamientos que indiquen el limite de ésta.

Para este tipo de vehículos et chofer debe de contar con wia experiencia más amplia, ya que el transportar carga de diferente tipo.\_ representa mayor cuidado en ta conducción para evitar maltrato de la misma.

Para la operación de un camión. el conductor deberá contar con una experiencia a toda prueba, ya que el manejo de estas unidades requiere de toda la destreza posible de una persona para evitar percances de lamentables consecuencias.

La revisión para estos vehículos, serán las que se mencionaron anteriormente, no obstante Ja mayoría de estas unidades cuentan con máquinas diesel, lo que representa algunas otras operaciones de revisión, las cuales son:

- $\bullet$ Purgar tanque y filtros de combustible.
- $\bullet$ Purgar tanque de aire
- Revisar y retirar obstrucciones en el panal del radiador.

Con lo anterior se tendrá plena seguridad que la unidad no sufrirá avería en operación en los elementos revisados.

Aparte de la revisión que realiza a la unidad el conductor debe de tener un amplio conocimiento de mecánica en general para poder solucionar un problema en cualquier momento que se le presente.

La infraestructura para transitar en muchas de las ciudades del país, no se planeó debidamente, es decir acorde a las necesidades y asentamientos de la población, ya que se presenta una deficiencia de caminos, principalmente para los camiones, teniendo que utilizar en la mayoría de los casos vías diseñadas para automóviles y camionetas, como es el caso del Circuito Interior y Periférico en la Ciudad de México. Lo anterior es causa del excesivo tránsito que se presenta en horas "pico". en las vías donde podrían transitar camiones.

Se ha mencionado la experiencia requerida por los operadores en los diferentes vehículos, sin embargo, además de ello deben contar con ciertos requerimientos para poder conducir con seguridad y dentro de los reglamentos y normas dictadas por el gobierno. Estos requerimientos son los siguientes:

- Conocer el reglamento de tránsito vigente.
- Conocer los señalamientos de tránsito que regulan la operación de las vías de comunicación.

Contar con la licencia de manejo respectiva de acuerdo al vehículo. que exige la Secretaria de Comunicaciones y Transpone.

Además de contar con los requerimientos. experiencia y conocimientos anteriores. es conveniente capacitarlos con algún curso en el que se indiquen ciertas recomendaciones a seguir para reducir el riesgo de accidentes.

Es por ello que se debe elegir al personal adecuado para la conducción de las unidades. y a la vez capacitarlo y supervisarlo continuamente, previniendo con ello desperfectos continuos en las unidades y accidentes de cualquier magnitud.

Las computadoras de viaje son el método más confiable dentro de las empresas; el objetivo principal es el de dar seguridad economía y confort. Estas buscan conocer en sus vehículos más a detalle el funcionamiento del motor y esto es posible obteniendo una serie de datos durante el travecto como por ejemplo:

- Velocidad media del viaje
- Consumo instantáneo de combustible  $\bullet$
- Distancia recorrida
- Fecha  $\bullet$
- Cronómetro
- Hora estimada de llegada a destino
- Consumo medio de combustible
- Hora
- Tiempo parcial
- Pausa del sistema
- $\bullet$ Distancia hasta el punto de destino

Unas computadoras de viaje tienen una pantalla gráfica fluorescente al vacío con un alto nivel de contraste que facilita la lectura de los datos vitales que se despliegan en la pantalla para poderse ver a simple vista.

#### 1.3 Normas y Reglamentos del Transporte en México

Es de gran importancia dar a los transportes un sitio en el desarrollo político, social, económico, industrial, y de proyección al exterior, considerando que es vital para la infraestructura del país ya que las diversas modalidades del transpone, exigen un sustento jwid.ico dinámico de actualización a través del cual los ordenamientos vigentes así como la elaboración y proposición de nuevas leyes y disposiciones garanticen el desarrollo del país en este ambito.

Corresponde al ejecutivo federal el control y vigilancia de las vías generales de comunicación y de los medios de transporte que operan en ellas, facultades que le confiere la fracción i del articulo 89 de la Constitución Política Federal y los Artículos too. (fracciones X. XI. XII y XIV) de la Ley Orgánica de la Administración Pública Federal, así como el lo. (fracciones VI y VII). 2o. <sup>y</sup> 3o. de la Ley de Vías Generales de Comunicación y Capitulo U, titulo segundo del Libro Segundo y demás relativas al propio ordenamiento legal.

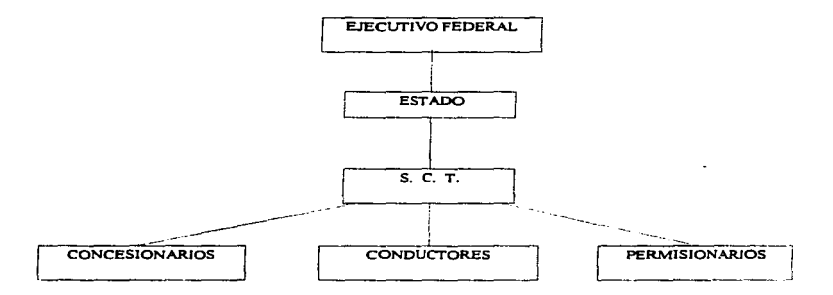

El avance tecnológico de la industria automotriz. ha permitido la fabricación de vehículos cada vez más potentes, más veloces y con mayor capacidad, integrados con dispositivos evolucionados según el avance tecnológico en el campo mecánico, eléctrico, electrónico, de comunicaciones y computación.

Los caminos que integran la red nacional se han visto mejorados en sus especificaciones.  $$ características de diseño y construcción, que permiten el tránsito de vehículos con las características anteriores, además, para gran parte de los desplazamientos de personas y mercancías en el país se utilizan carreteras federales y para salvaguardar vidas y bienes. es necesario contar con un ordenamiento que permita et adecuado tránsito de la circulación vial.

Et Reglamento de Tránsito en Carreteras Federales cita que wi vehículo puede transitar carreteras fedcrales equipado mínimamente con:

- Luces: faros principales. lámparas posteriores. reflectantes. indicadoras de frenaje. direccionales, gálibo, de identificación, demarcadoras, de retroceso y reflectantes, así como, 13mparas de gálibo y lámparas demarcadoras laterales. luces de vehículos estacionados. equipo adicional de lámparas y reflcctantes obligatorio para determinados vehículos. lámparas adicionales en grúas y vehículos de servicio mecánico, indicadores de peligro en carga sobresaliente posterior. lámparas opcionales.
- Faros: f"aros de niebla y luces auxiliares. dispositivos acústicos y ópticos en vehículos de servicio de emergencia
- Frenos. bocinas y dispositivos e instrumentos de advertencia en los sistemas de frenado.
- Silenciador de escape
- Espejos retrovisores. cristales y limpiadores
- Dispositivos para casos de emergencia
- Llantas de refacción
- Equipo de aire acondicionado
- Equipo adicional para velúculos de servicio público federal

El Reglamento de Tránsito en Carreteras Federales en su titulo primero especifica diversas definiciones de las que se ofrecen aquí las más relevantes.

- ACOTAMIENTO. Faja comprendida entre la orilla de la superficie de rodamiento y de la corona de un camino, que sirve para dar más seguridad al tránsito y para estacionamiento eventual de vehículos.
- AUTOMOVIL, COCHE. Vehículo de motor con cuatro ruedas con capacidad basta de nueve personas. incluido el conductor.
- CALLE. VIA URBANA Vía pública comprendida dentro de una zona urbana y que fonne pane de una carretera federal.
- CAMION. Vehículo de cuatro ruedas o más. destinado al transpone de carga.
- CARRETERA. CAMINO. Vía pública de jurisdicción federal situada en zonas rurales <sup>y</sup> destinada principalmente al tránsito de vehículos.
- CARRIL. Una de las fajas de circulación en que puede estar dividida la superficie de rodamiento de una vía, marcada, con anchura suficiente para la circulación en fila de vehículos de motor de cuatro ruedas.
- CEDER EL PASO. Tomar todas las precauciones del caso. inclusive detener ta marcha si es necesario, para que otros vehículos no se vean obligados a modificar bruscamente su dirección o su velocidad.
- CONDUCTOR.. Persona que lleva el dominio del movimiento del vehículo.
- CRUCE. Intersección de un camino con vía férrea.
- DISPOSITIVOS PARA EL CONTROL DEL TRANSITO. Señales. marcas semáfbros y otros medios que se utilizan para regular y guiar el tránsito.
- GLORIETA. Intersección de varias vías donde el movimiento vehicular es rotatorio al rededor de una isleta central.
- LUCES AL TAS. Las que emiten Jos faros principales de un vehículo para obtener largo alcance en la iluminación de la vía.
- LUCES BAJAS. Las que emiten los faros principales para ilunúnar a cona distancia.
- LUCES DE ESTACIONAMIENTO. Las de baja intensidad emitida por dos faros accesorios colocados en el frente y parte posterior del vehículo y que pueden ser de haz fijo o intermitente.
- LUCES DE FRENO, aquellas que emiten el haz por la parte posterior del vehículo, cuando se oprime el pedal de freno.
- $\bullet$  LUCES DE MARCHA ATRAS. Las que iluminan el camino, por la parte posterior del vehículo. durante su movimiento hacia atrás.
- LUCES DIRECCIONALES. Las de haces intermitentes. emitidos simultáneamente por una lámpara delantera y otra trasera según la dirección que vaya a tomar el velúculo.
- ÓMNWUS. AUTOBUS. Velúculo de motor destinado al transporte de más de nueve personas.
- VIAS DE ACCESO CONTROLADO. Aquellas en que la entrada o salida de vehículos se efectúa en lugares específicamente determinados.

Clasificación de los vehículos:

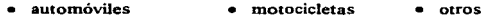

- ómnibuses bicicletas
- camiones remolques
- Luces:

Los vehículos de motor de 4 o más ruedas deberán estar provistos de dos faros principales delanteros, que cuando estén encendidos emitan una luz blanca, colocada simétricamente y al mismo nivel, uno a cada lado del frente del vehículo y lo más alejado posible de la línea de centro y a una altura no mayor de 1.40  $m$ , ni menor de 0.60  $m$ . deben ser operados con facilidad y manipulados como luz baja deben permitir ver personas o vehículos a una distancia de 30 m al frente, el haz que proyecte no debe incidir en los ojos de algún conductor que se acerque en sentido opuesto. manipulados como luz alta deben permitir la visibilidad a l 00 m de frente, el indicador de luces debe encender siempre que este en uso la luz alta y permanecer apagado bajo cualquier otra circunstancia.

Una de las lámparas posteriores o un dispositivo apane deberá estar construido y colocado de manera que ilumine con luz blanca la placa posterior de identificación claramente a 1 *S* m atrás. Las lámparas rojas posteriores y la luz blanca de placa deberán estar conectadas de manera que enciendan simultáneamente con los faros principales delanteros o las luces de estacionamiento.

Los vehículos automotores. los de semirremolque o los de remolque deben estar provistos en su parte posterior de dos o más reflectantes rojos a una altura no menor de 0.35 m ni mayor de 1.50 m. visibles en la noche a 100 m de distancia.

Las lámparas indicadoras de frenaje deben emitir luz roja al aplicar los frenos y ésta debe ser visible bajo ta luz solar desde wia distancia de 90 m atrás.

Los autobuses y camiones de 2 m de ancho o más deberán portar un equipo adicional de lámparas y reflectantes, al frente dos lámparas de gálibo, una a cada lado y tres lámparas de identificación, a cada lado dos lámparas demarcadoras una anterior y otra posterior, a cada lado de estas dos reflectantes.

Las luces indicadoras de vehículos estacionados deben ser dos lámparas delanteras colocadas simétricamente y lo más alejado posible de la línea del centro del vehículo, altura entre 0.35 m y 1.60 m, visible a 300 m por delante, deben encender simultáneamente con las lámparas rojas posteriores que hacen las veces de luces de estacionamiento.

Cualquier vehículo de motor podrá estar provisto de uno o dos faros buscadores de niebla. una o dos lámparas auxiliares de conducción.

• Frenos y dispositivos de advertencia:

Los frenos deberán ser fácilmente accionados por el conductor del vehículo desde su asiento, deben conservarse en buen estado de fimcionarniento, estar ajustados de manera que actúen uniformemente en todas las ruedas. Los frenos de servicio permiten reducir ta velocidad del
vehículo e inmovilizarlo de modo seguro, rápido y eficaz, cualesquiera que sean las condiciones de carga y de la pendiente de 1a vía por la que circula. Los frenos de estacionamiento permiten mantener inmóvil al vehículo sin importar las condiciones en que este se encuentre, actuarán en las ruedas o cuando menos sobre una rueda de cada lado de su plano longitudinal medio, sin importar el agotamiento de la fuente de energía o fugas de cualquier especie.

Los vehículos deberán estar provistos de una bocina que enüta un sonido audible desde una distancia de 60 m en circunstancias normales, quedando prohibido instalar bocinas u otros dispositivos de advertencia que emitan sonidos irrazonablemente fuertes o agudos, podrán estar provistos de un dispositivo de alarma contra robos. El vehículo debe estar provisto de un silenciador de escape. conectado permanentemente para evitar ruidos excesivos

• Espejos retrovisores. cristales y limpiadores:

Los espejos retrovisores deben permitir al conductor ver la circulación detrás de su vehículo. El parabrisas. ventana posterior. ventanillas y aletas laterales deben mantenerse libres de cualquier material opaco que obstruya la visibilidad del conductor de esta manera el parabrisas deberá estar provisto de un dispositivo que le libre de lluvia, nieve, humedad, etc., que limite la visibilidad.

• Llantas:

La Uantas deben garantizar la seguridad del velúculo y proporcionar su adecuada adherencia sobre el pavimento aunque se encuentre mojado, además deberá llevar una llanta de refacción inflada a presión adecuada.

• Equipo de aire acondicionado:

Et aire acondicionado deberá estar construido e instalado de manera que al accionarse no despida sustancias tóxicas o inflamables.

Los vehículos de autotransporte dedicados al servicio público federal deberán ser matriculados en la Secretaria. de Comunicaciones y Transpones. de acuerdo al domicilio del propietario. dichos propietarios para poder matricularlos deberán presentar la solicitud correspondiente que contenga: nombre, domicilio del propietario, marca, modelo, tipo, número de fábrica (serie). número del motor del vehículo y cualquier otro requisito informativo que seilale la Secretaria y que permita determinar si el velúculo en cuestión puede o no ser matriculado legalmente. A dicha solicitud deberá acompañarse lo siguiente:

- a) Concesión o permiso correspondiente para la prestación del servicio público federal de autotransporte
- b) Certificado del Registro Federal de Automóviles
- e) Comprobante de pago de los derechos de matricula correspondiente
- d) Baja de la matricula anterior cuando se trate de vehículos usados

Las placas del servicio público federal. serán entregadas por la Secretaria de Comunicaciones <sup>y</sup> Transpones. previo el pago a la Federación de las cuotas correspondientes y tendrán la vigencia que señale dicha Secretaría. vencido el plazo correspondiente. deberá efectuarse el canje de las mismas. En caso de extravío. mutilación o ilegibilidad de las placas\_ tarjeta de circulación o calcomanía se deberá solicitar la reposición de los documentos.

• Licencias para Conducir:

Para conducir un vehículo destinado a la prestación de un servicio público federal de autotransporte será necesario obtener la licencia federal correspondiente de conductor, expedida por la Secretaria de Comunicaciones y Transportes en cuyo caso es necesario cumplir con los siguientes requisitos:

a) Tener 21 años, acta de nacimiento, cartilla o pasaporte

- b) Demostrar a satisf'acción de la Secretaría de Comunicaciones y Transportes, que posee Ja experiencia y capacidad suficientes para conducir un vehículo de servicio público federal.
- e) Conocer y saber interpretar los preceptos de la Ley de Vías Generales de Comunicación y Disposiciones reglamentarias de la misma en materia de circulación de vehículos y seguridad en los caminos
- d) Cubrir el derecho de la expedición de la licencia
- e) La licencia tendrá una vigencia de diez ados; pero deberá refrendarse cada dos años o reexpedirla al término de su vigencia
- Obligaciones de los Concesionarios y Pennisionarios de Servicio Público Federal

Ninguna persona o empresa deberá peroútir la conducción de vehículos de servicio público federal a quien no tenga Ja licencia correspondiente, es decir, los concesionarios y Pennisionarios de servicio público federal de autotransporte están obligados a vigilar escrupulosamente que el manejo y control de sus vehículos quede encomendado sólo a conductores que cuenten con la experiencia, capacidad, pericia y condiciones fisico-mentales adecuadas.

Por otra parte el marco juridico del autotranspone federal esta contenido en el título segundo, capitulo II, de la Ley de Vías Generales de Comunicación y Reglamentos de la Secretaria de Comunicaciones y Transportes en Jo relativo a Ja explotación de Caminos. es en ella donde se establecen sus modalidades y características.

Entre los múltiples asuntos que se nonnan, sobresalen los siguientes:

Para la prestación del servicio público en los caminos de jurisdicción federal, se requiere obtener una concesión por parte del gobierno federal a través de la Secretaría de Comunicaciones y Transportes, con las excepciones que la propia ley establece. Sólo pueden explotar Jos caminos de jurisdicción f'ederal Jos mexicanos por nacimiento y las sociedades constituidas por éstos conforme a las leves del pais.

El limite en el número de vehículos explotados por persona no deberá ser mayor de cinco para evitar el acaparamiento por parte de éstos.

Además se regulan en esta ley Jos diversos tipos de servicio en materia de autotransporte y las modalidades especiales que cada uno tiene en su prestación, así como las formalidades que deben cumplirse para la obtención de concesiones y permisos que deben realizar los paniculares para la explotación de un servicio detenninado.

En dicha ley se establece que cualquier modificación al régimen jurídico, deberá procurar el aumento en la eficiencia y economía del servicio mediante su prestación más organizada. suficiente y rentable para garantizar un buen servicio.

Vivimos en un sistema de gobierno en el que el Estado tiene la obligación de proporcionar a la comunidad una eficiente y segura infraestructura en lo que se refiere a transpone ya que con ello se garantiza la comunicación en la totalidad del país.

En nuestra legislación el Derecho Administrativo separa por una parte los servicios públicos administrativos y por otra a las empresas del Estado.

Los servicios públicos admitidos dentro de un sistema liberal son los de Defensa Nacional, de Policía, de Comunicaciones, de Prestaciones Exigidas por la Vida Urbana, de Puertos Marítimos. Aéreos, de Irrigación, etc., estos servicios se realizan en algunos casos por el Estado y en otras mediante concesiones y un buen número por Organismos Descentralizados.

Existen servicios públicos manejados por partjcuJares ya que el Estado no tiene capacidad económica Suficiente para satisfacer las necesidades colectivas que demandan las diversas comunidades del país.

Un panicular puede prestar un servicio público sólo mediante una concesión (privilegio o derecho que se obtiene del Estado para una explotación), ya que el simple aprovechamiento de la vía o la

realización. en ella.. de una actividad que no satisfaga la definición de servicio público no constituye en si misma un servicio público y, por lo tanto, no requiere de autorización en forma de concesión .. sino en fonna de permiso (figura jurídica con características distintas a las de la concesión).

#### Definiciones:

Entenderemos por transporte el conjunto de diversos medios de traslado de personas y mercancías.

Servicio público es un acto del Estado para satisfacer las necesidades de la colectividad.

Los servicios públicos son organizaciones que forman la estructura misma del Estado.

El acto jurídico que se denomina concesión puede ser clasificado en:

- a) Concesión de bienes del Estado
- b) Concesión de Servicio público
- e) Concesión de obra pública y/o servicio

Por medio de la concesión de servicio público el Estado lega al particular parte de sus facultades. ello no significa que renuncie a todas sus prerrogativas ya que sólo dará al concesionario las facultades necesarias para que pueda prestar el servicio reservándose el poder del control en todo momento. Las prerrogativas más comunes que un concesionario puede obtener son:

- 1) ocupación del dominio público
- 2) establecimiento de restricciones y servidumbres
- 3) expropiación por causa de utilidad pública
- 4) exclusividad del servicio
- S) cxcención de impuestos

6) seguridad (policía)

- 7) subvenciones
- 8) garantía de intereses
- 9) cláusula de no mejores condiciones en el otorgamiento de nuevas concesiones
- 1 O) derecho de preferencia y ampliación de servicio

Los permisos no están sujetos a un plazo de vigencia como las concesiones. en general son indefinidos y en su otorgamiento no existe f'acultad discrecional por pane de las autoridades conpetentes.

En el caso de las terminales de autotransporte federal de pasajeros, éstas son lugares en las que los vehículos de cada ruta inician y terminan su recorrido, constituyéndose como parte integrante de la vía general de comunicación, en ellas se presenta una diversidad de servicios. Las instalaciones en si. se enmarcan en la fracción 1 del articulo segundo de Ja Ley de Vías Generales de Comunicación y Reglamentos.

Una clasificación de transporte:

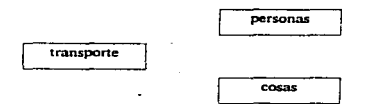

La responsabilidad en e) contrato de transporte terrestre no recibirá el mismo tratamiento en el transporte de cosas que en el transporte de personas.

El anículo *590* fracción VIII del Código de Comercio, se relaciona con el articulo 123 del reglamento del capitulo de Explotación de Caminos de la Ley de Vías Generales de Comunicación. en ellos se menciona que la empresa es responsable de todos los daños. salvo en

caso de que la cosa transportada provoque algún daño por si misma. por caso de fuerza mayor o por caso fortuito.

En cuanto a transporte de personas, el conductor tiene Ja obligación de trasladar sin algún daño al pasajero por lo que los concesionarios o permisionarios de servicios públicos de transporte deben contratar un seguro de viajero o crear un fondo de garantía que cubra cualquier responsabilidad objetiva del transportista. la aseguradora intermedia en el riesgo y el viajero recibe la protección debida. La empresa responderá también por los efectos que lleve consigo el viajero.

Los concesionarios están obligados a proporcionar a los usuarios, locales comerciales  $v/o$ especiales para ello, estos deberán contar con instalaciones adecuadas.

Es preciso mencionar que toda modificación a las leyes. normas, reglamentos, cte. previamente establecidos deben meiorar la calidad del servicio y la seguridad de cosas y personas.

En nuestro caso se espera mejorar la calidad del servicio en cuanto a la seguridad del tramoporte, por medio de la construcción de una computadora de viaje que permita el registro de tos parámetros más importantes para su estudio y análisis.

Cabe mencionar que para la construcción de la misma es necesario conocer las limitantes jurídicas ya que se pone en juego el transporte de vidas humanas y aún en el caso de transporte de cosas ta calidad en tiempo de entrega, economía y seguridad del objeto se hace necesaria.

# 1.4 Empleo de los Microprocesadores en la Industria Automotriz.

La electrónica está especialmente dotada para cambiar la faz de nuestra civilización. He aquí una cosa que algunas personas saben a ciencia cierta y otras muchas lo intuyen. La revolución que ha representado el descubrimiento y utilización de los semiconductores y, posteriormente los proyectos que han dado paso a la informática. la cibernética y la robótica tienen un porvenir inmediato que llegará a cambiar las costumbres, los hábitos y las ideas de los seres humanos y, con todo ello, la sociedad que hemos conocido hasta el momento. El cambio se está rcalizando ya en nuestros días.

De igual modo, también el automóvil, que es herramienta fundamental y que hace posible nuestra sociedad de hoy, con sus grandes aglomeraciones urbanas, está siendo invadida, para bien, por los productos que la electrónica elabora, los cuáles vienen a mejorar sus funciones. ya sea en la parte de tracción ó mecánica. o bien desde el punto de vista de la seguridad, en éstas nuestras carreteras cada dia más concurridas. A continuación presentamos algunos ejemplos.

El problema del encendido ha podido ser resuelto de una manera satisfactoria con la colabornción de la electrónica. La supresión del ruptor mecánico ha supuesto un paso de gigante para conseguir no solamente eliminar un constante trabajo de entretenimiento en los antiguos motores. sino la seguridad de una permanente y correcta puesta a punto durante miles y miles de kilómetros, lo que se ha traducido en una economía de consumo muy sustanciosa. La inyección de gasolina. otro importante factor de seguridad y alto rendimiento. puede servimos como el ejemplo más sobresaliente en el que la aplicación de la electrónica adquiere una vital importancia. En comparación con el carburador, que se halla regido exclusivamente por el flujo de aire que circula por su conducto, la invección tiene en cuenta la temperatura del motor, el número de revoluciones por minuto a que gira el cigüeñal. la composición química de los gases de escape, el estado de depresión en el conducto de admisión, etc., para determinar la cantidad exacta de gasolina que tiene que aportar al aire aspirado.

Tales cálculos que. como se advierte. pueden combinarse entre sí y dar por resultado Wla extraordinaria cantidad de variantes, deben ser procesadas por un minúsculo procesador que determine con suma precisión la cantidad de gasolina que en todo momento resulte más conveniente aponar para todo el conjunto de condiciones dadas. El resultado es que todos los motores dotados de inyección electrónica de combustible son sencillamente más potentes, pero mucho más económicos que los motores dotados con los procedimientos tradiciouales de alimentación.

Pero la electrónica está presente además en casi todos los circuitos y panes que componen al automóvil. En la parte eléctrica no hay que decir, desde el generador que es posible gracias a su puente electrónico de diodos rectificadores y que mejora su fimcionamiento gracias a la acción ejercida por un diminuto regulador electrónico , hasta los limpiaparabrisas, los indicadores de giro. los tableros de instrumentos actuales con chequeo automático de los principales circuitos, etc... son una muestra de ello. En lo que respecta a la parte mecánica, se estudia también la posibilidad de conseguir una distribución variable automática, provista de avance, por medio de la cuál se optimaría en alto grado el funcionamiento del motor a cualquier régimen de giro elegido. Podríamos poner todavía más ejemplos, pero estimamos que basta con lo dicho para damos cuenta de la importancia que ésta nueva pero ya madura tecnologia representa en la industria del automóvil

Las nuevas técnicas y los nuevos procedimientos se van imponiendo poco a poco en el ya complejo mundo de la mecánica del automóvil. Con lentitud pero con seguridad, los automóviles modernos van incorporando todos aquellos adelantos que han sido conquistados por otros sectores industriales, sobre todo si estos adelantos tienen algo que ver con ta economía de consumo y con la atenuación de ta contaminación atmosférica, to primero exigido cada vez más por el comprador del vehículo y to segundo por los reglamentos de los aywttamientos de las ciudades afectadas.

Desde Jos años setenta estamos viviendo un importante progreso en Ja incorporación al automóvil de todas estas técnicas y los microprocesadores forman parte fundamental en los sistemas de co11trol electrónicos de Jos vehículos.

Los microprocesadores.. como en la realidad Ja gran mayoría de las máquinas realizadas por el hombre.. esr.á construida a imagen y semejanza humanas. La f'orma de actuar de un microprocesador tiene mucho que ver con la forma de actuar del hombre frente a un problema semejante. Veamos un ejemplo *:* En Ja figura 1.4.a, Jo que podría ser un esquema muy simple de lo que parece y ocurre en la percepción y reacción del cerebro bumaao.

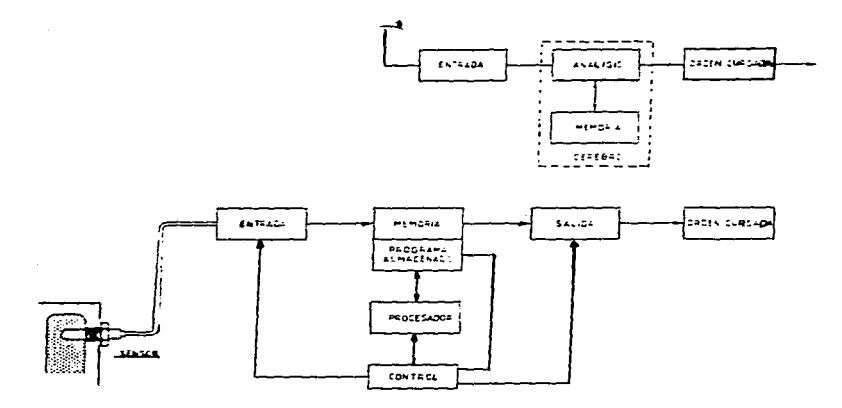

Figura 1.4 a Estructura básica de un microprocesador

Uno de nuestros sentidos aprecia una acción e inmediatamente le da entrada a lo que podríamos llamar un bloque de análisis, el cuál consulta con la memoria para saber que se hace normalmente en estos casos o similares. Elabora wia respuesta y cursa una orden de conducta frente a la acción.

Una unidad de control coo microprocesador está diseñada para que pueda reaccionar de forma parecida. En el caso de las máquinas lógicas de éste tipo usadas en el automóvil. los sentidos equivalentes a nuestra vista, tacto, oído, etc., están sustituidos por los sensores o captadores que se encuentran en contacto con Jo que se trata de controlar. Esta infonnación controlada por Jos sensores. pasa a la memoria, la cuál consulta con su programa almacenado. Según los datos obtenidos. el ordenador actúa de acuerdo con las ordenes de su programa, y toma decisiones de cálculo que wia unidad de control vigila. Una vez tomada la decisión , esta pasa en fonna de impulsos eléctricos por la unidad de salida para materializar una orden activa que puede ser. por ejemplo, la de excitar el devanado de un solenoide ó bobina y producir con ello una corriente magnética lo suficientemente intensa para abrir una válvula durante wia fracción muy pequeña de segundo, y dejar salida libre a la gasolina a través del inyector. Los microprocesadores están capacitados para cumplir este proceso en unidades de tiempo extraordinariamente breves. de solamente algunos nanosegundos, es decir, fracciones de 0.000000001 segundos ( $1x10<sup>-9</sup>$ ), por lo que su capacidad de reacción es prácticamente instantánea.

Dado que en una unidad de control. podemos almacenar órdenes y acciones de control. a un dispositivo de este tipo se le pueden grabar en la memoria ordenes como la siguiente : ~'Cuando la temperatura de un sensor mande una señal (equivalente a un estado de temperatura muy detenninado y exacto) poner en marcha un ventilador y esperar cinco segundos; comprobar si el sensor de aire anuncia que la corriente de aire se ha establecido. Si es así. abrir una válvula para entrada de agua fiia en el circuito. Si no hay aire ó no hay agua encender una luz testigo y poner en funcionamiento una alarma cuando hayan transcurrido 10 segundos."

Un trabajo como éste resulta tremendamente sencillo para una máquina incluso tan simple como la que hemos descrito de una forma muy simplificada. Realmente a un microordenador se le puede exigir una reacción diferente para cada estado de temperatura que un sensor puede convertir en diferentes estados eléctricos; puede combinar la necesidad de que intervengan un número elevado de ventiladores con los más diversos caudales y una aportación de diferentes conductos de agua a diferentes temperaturas para modular la temperatura final del liquido que el sensor controla. Todo ello no es más que ta adición de instrucciones a una memoria dotada cada vez con mayor capacidad de almacenamiento.

De una forma muy elemental nodemos pensar en el microprocesador como una unidad de control que posee un entrada de datos a la que llega constantemente la información producida por los sensores encargados de efectuar algún tipo de medición. En la figura 1.4.b tenemos un esquema funcional simplificado de lo que son estas unidades de control.

En la 6gura, por ejemplo, tenemos un captador en una zona del cigüeñal por medio del cuál se proporciona el dato numérico de rev/min. a que se encuentra en cada momento el cigüeñal.

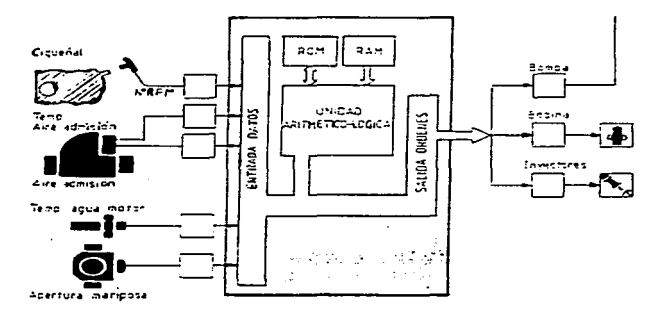

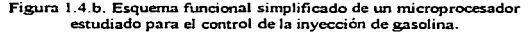

También tenemos otro sensor que mide constantemente la temperatura del agua de refrigeración. <sup>y</sup>por último. tenemos otro que proporciona información pennanente de determinadas posiciones angulares de la marinosa del acelerador. Todas éstas son las informaciones que se están ofreciendo de una manera constante a la unidad de control mientras está en funcionamiento. Por otro ladu observamos que se posee una salida de órdenes, a través de las cuáles se indica al inyector la cantidad exacta de combustible que tiene que aportar; se dan ordenes a Ja bobina de encendido para que aplique la corriente de alta tensión en el momento más favorable; se mandan órdeucs a una bomba para que éste obtenga las presiones más convenientes , etcétera.

Entre la entrada de datos y la salida de órdenes existe un conjunto de dispositivos "lógicos" capaces de combinar las diferentes posibilidades de las informaciones que se reciben: Son las memorias (ROM y RAM) y la unidad aritmética-lógica que analiza y elabora las órdenes resultantes de las informaciones que recibe en cada momento. Cuando el motor está a 70 °C, por ejemplo. es un dato que pasa a elaborarse y compararse con to que el dispositivo tiene que responder cuando se trata de éste caso. Ello Jo ha de combinar con la situación. por ejemplo, de la aperturn de la mariposa. Si la mariposa está cerrada, el caudal del paso del aire es pequeiio. y tatnbién las rev/min, de modo que se está procediendo al arranque del motor. Ja unidad aritméticalógica, de acuerdo con las instrucciones de memoria en estos casos, elabora una orden de dosificación a los invectores que es diferente de la que tendría que mandar en las mismas circunstancias si la temperatura del motor fuera inferior a los 20 ºC.

La electrónica puede trabajar de dos maneras conceptualmente diferentes : una de ellas consiste en trabajar comparando siempre unos valores que recibe con otros valores fijos que se encuentran en sus circuitos establecidos de antemano . Por ejemplo un circuito admite un dctcnninado voltaje muy preciso; en el momento en el que llega a e1 un voltaje superior al esperado, la máquina produce wia reacción que se transmite a un mando (o circuito de potencia). De igual modo podemos trabajar con valores de frecuencias, u otros, que la máquina siempre está comparando con valores establecidos para transmitir o no una señal que determine una reacción deseada. Esto es lo que da origen a tos circuitos analógicos en los que, en general, los voltajes no están limitados en anmitud (salvo en el caso de no sobrecargar el circuito, como es natural) y resulta un procedimiento muy adecuado para llevar acabo los circuitos de radio. TV, etc., que son una inmortante rama de la electrónica.

Pero también existe otra fonna conceptualmente düerente de actuar que está constituido por los circuitos digitales en tos que las seilales de operación están determinadas por el hecho de que el voltaje cn un determinado elemento solamente puede hallarse en dos estados que consisten en el paso de corriente o en la intenupción del paso de corriente. es decir .. en estado de conducción ó en estado de bloqueo. Desde un punto de vista eléctrico ello equivale a la presencia de wios relés que estuvieran activados ó desactivados. A primera vista podría parecer que los circuitos digitales tieue11 muy pocas posibilidades frente a las ventajas que parecen presentar los circuitos analógicos. En el caso de los microprocesadores nada es más erróneo . Un aparato provisto de la técnica digital puede Uegar a realizar trabajos de control y de cálculo que pueden ser llevados a un nito grado de sofisticación y muy por encima de las posibilidades de lo que en éste campo podrian realizar diseños con circuitos analógicos. En el terreno de los aparatos de control la aplicación de los discños digitales nos sirven perfectamente para gobernar máquinas de una forma similar a lo que podria lograrse con la presencia de relés, pero con un precio de costo v un ahorro de volumen formidablemente menores.

Por supuesto.. el microprocesador.. o con más propiedad la unidad electrónica de controL representa la cúspide de ta aplicación de la electrónica al automóvil hasta et momento. A pesar de los importantes trabajos de control que ya se le han encomendado, sobre todo en instalaciones de encendido y de inyección de gasolina, el futuro de estos conjuntos electrónicos para centralizar tos más diversos controles del automóvil parece que acaba de empezar pues en un futuro se observará la gran variedad de funciones que pueden llegar a realizar para aumentar la seguridad, el correcto funcionamiento y control de otras partes importantes del automóvil como pueden ser los frenos, los cambios de luces, la suspensión, antirrobos, cambios automáticos, etcétera.

Los sistemas de inyección electrónica de combustible para los motores en los vehículos. son ahora capaces de incrementar la precisión en sus funciones de control gracias al progreso de los microprocesadores en su rendimiento y su eficiencia. Es de esperarse que en un futuro. los sistemas de control de los vehículos sean denendientes del desarrollo de los microprocesadores. así también como de las mejoras en las técnicas y las teorías del control.

Existen algunos aspectos **a** considerar en las tendencias futuras de Jos controlt:s en los automotores, a continuación mencionamos los más importantes.

•) Control Multifuocional A diferencia de la función especifica del control electrónico en Ja inyección de combustible que se produjo en los primeros desarrollos. el control del encendido, la velocidad, frenos, etc. hao sido introducidos en los mercados recientemente. Estas tendencias de un control multifuncional seguramente seguirán expandiéndose en los próximos desarrollos.

b) Control Sofisticado. Es de esperarse que tas funciones especificas del control se vuelvan más sofisticadas. En el área de Ja **fuel** injection (inyección electrónica de combustible), la inyección secuencial de cilindro por cilindro se vuelve más común y cada vez se perfeccionan Jos sistemas con la correcta mezcla de aire-combustible en un cilindro individual. gracias a los nuevos sistemas. Pero no solo se tiene que incrementar Ja precisión y exactitud en las funciones individuales de control.. sino también se requieren altas velocidades en Jos controles para superar Jos comportanüentos transitorios de Jos motores.

c) Tamaño Compacto. El tamaño y peso de los controladores se ha ido reduciendo, gracias a las nuevas técnicas de construcción. Esto permite aprovechar mucho mejor los espacios interiores en los vehículos.

d) Bajos costos. Gracias a los grandes avances en las técnicas de construcción de los microprocesadores, su alto rendimiento viene acompañado de un costo muy bajo, esto permite indudablemente su rápida incorporación a las áreas de control en los vehículos.

Con el incremento en la diversidad de variables a controlar y la afta sofisticación del control de los parámetros en funciones especificas. se requiere que Jos controladores sean capaces de operar una gran cantidad de parámetros y a wia elevada velocidad. Por ejemplo. en el control de la inyección electrónica de combustible (fuel injection) se requiere además de un alto grado de sofisticación. rapidez en las operaciones de tiempo real

En el pasado.. el gran número de parámetros de entrada y salida, que debía operar un microcontrolador requería de almacenar (a través de un programa) grandes cantidades de infonnación. misma que debía recuperar en algún momento para realizar algunas fimciones de control. Lo anterior tenia una gran limitante, pues en operaciones de tiempo real, la eficiencia del sistcrna bajaba considerablemente.

Por lo tanto se requiere que los próximos controles a desarrollar cuenten con unidades cspeciabnente diseftadas para una fimción especifica, tales como los coprocesadores matemáticos, los cuales se encargan de realizar todas las operaciones y fimciones matemáticas necesarias. disminuyendo así la carga de trabajo del procesador principal y obteniendo una mejor respuesta en tiempo real.

La gran velocidad que se requiere, puede satisfacerse con Jos actuales microprocesadores de 16 bits de longitud de palabra, un tamaño superior no es necesario en un futuro próximo en vista de que la exactitud en el control es realizable con los actuadores y sensores con que se cuenta actualmente, por el contrario si se manejara una longitud de palabra mayor se estaría desperdiciando una cantidad considerable de información y el costo del controlador sería más elevado.

En resumen  $y$  a nivel de conclusión podemos decir que el desarrollo de los nuevos microcontroladores empleados para el control de los motores. deben de responder a las necesidades que se tengan en la industria automotriz.

El desarrollo actual en el área de la electrónica y más específicamente en el área de los microprocesadores. ha alcanzado los siguientes resultados:

- Desarrollo de controles multifimcionales . Los microcontroladores actuales, están dotados con unidades especialmente destinadas a una tarea especifica, esto permite mejores respuestas en tiempo real de operación. reducción de et tamaño del software (programas de computadora) <sup>y</sup> un alto grado de sofisticación.
- En virtud de que el CPU (Unidad Central de Proceso de una computadora), se dedica más a tareas de operación y control, las capacidades de cómputo han podido ser extendidas. sin perder eficiencia en la operación.
- Se han llegado a alcanzar puntos óptimos de fimcionalidad entre el CPU y las unidades adicionales como memorias y periféricos. En el caso de los automóviles es importante la relación entre el microprocesador, los sensores y los actuadores.
- Gracias a las grandes capacidades de procesamiento alcanzadas en los últimos años, se han ٠ podido incorporar las últimas teorias del control a aplicaciones reales. logrando así aumentar las capacidades en los vehículos.

state of the control of the

and the state of the state of the state

# 1.S Desarrollo e Implementación de las Computadoras de Viaje y las Cajas Negras.

#### 1.5.1 Desarrollo de las Computadoras de Viaie.

Vamos a realizar el estudio de una serie de aparatos que tienen por misión coadyuvar a la mejora de la conducción del automóvil. El más importante de estos aparatos y al que se le da preferencia es el procesador de viaje, también conocido con el nombre de computadora de viaje.

La computadora de viaje es un aparato en el que interviene fundamentalmente la electrónica. Va que debe disponer de una serie de circuitos integrados que son básicos en cualquiera de los tipos de procesadores que se conocen hasta ahora. En su consecuencia se trata de wia realización altamente sofisticada, aunque en el fondo se trata de un sencillo conjunto de circuitos si se le compara. por ejemplo, con una computadora personal y no digamos con el típico computador de oficina, casos éstos que corresponden a aparatos capaces de modificar la información proporcionada por medio de un cambio de programa. cosa que no se puede realizar.\_ evidentemente, en una computadora de viaje ya que ésta trabaja siempre en virtud de un solo programa que su disedador le introdujo en su momento.

E1 procesador, en general, es un aparato de a1ta tecnología electrónica. La comprensión de cómo puede llegar a realizar su trabajo no puede llevarse a cabo sin un conocimiento relativamente profundo no sólo de lo que es la electrónica en general y la función que realizan sus principales y más conocidos componentes. tales como los diodos. los transistores. los tiristores, los transistores monounión.\_ etc .• sino también con un cierto conocimiento de la lógica que utilizan para combinar conjuntamente las características de los componentes con su posibilidad de tomar decisiones frente a la presencia de varios parámetros que se les ofrezcan.

Tales cálculos que, como se advierte, pueden combinarse entre si y dar por resültado una extraordinaria cantidad de variantes. deben ser procesadas por una minúscula computadora que determine con suma precisión Ja cantidad de gasolina que en todo momento resulte más conveniente aponar para todo el conjunto de condiciones dadas.

Con la información proporcionada por el procesador el conductor podrá deducir si su velocidad resulta la más económica, es decir, si está gastando más gasolina de la que sería preciso, o si la misma velocidad Ja podríamos regular de tal modo que consunüeudo lo mismo hiciéramos a su vez mayor cantidad de metros en el mismo periodo de tiempo.

<sup>A</sup>continuación. presentamos algunos de Jos procesadores de viaje de los que van provistos algunos importantes modelos de uutomóviles. y las funciones que con ellos se pueden realizar:

#### Alfa Romeo.

#### Modelos: Alfetta y Quadrifoglio.

Funciones: Reloj. duración del trayecto. consumo instantáneo, consumo medio, consumo total, velocidad promedio.

#### B.M.W.

### Modelos: 74Si. *635CSi.* 72Si. S28i. 7284 73Si, etc.

Funciones: Reloj. cronómetro, avisador, temperatura exterior. consumo instantáneo. consumo medio, aviso antes de superar el consumo programado,, autonomía. distancia hasta el Jugar de destino, tiempo para la llegada, velocidad de promedio, aviso antes de rebasar la velocidad programada, seguro antirrobo.

#### FORO.

Modelos: Granada GL,. Granada Ghia. Sierra Ghia,, Granada L, Granada N,, Sierra GL.

Funciones: Reloj, avisador, indicación de la fecha, duración del trayecto, horas de servicio del motor,, consumo instantáneo,, consumo medio. consumo total, autonomía. trayecto recorrido. velocidad media. aviso antes de rebasar la velocidad programada.

#### LEYLAND.

Modelos: Jaguar XJ *S.3.* Vaodeo Plas. Jaguar XJ 4.2. Sovereigh.

Funciones: Reloi, duración del trayecto, consumo instantáneo, consumo medio, autonomía, velocidad promedio.

#### RENAULT.

Modelos: R-1 t Electronic.

Funciones: Sistema de aviso electrónico con voz sintetizada de la computadora.

Modelos: R-18, R-14.

Funciones: Reloj, temperatura exterior, carburante restante en el depósito, autonomía, consumo medio. consumo instantáneo. velocidad promedio. distancia recorrida.

Modelo: R-5.

Funciones: Reloj. consumo instantáneo, consumo medio, consumo total. velocidad promedio. tiempo transcurrido después de la salida.

#### VOLKSWAGEN.

Modelos: Golf GTI, Scirocco GTI.

Funciones: Reloj. duración del trayecto, temperatura exterior. temperatura del aceite. consumo medio. trayecto reconido, velocidad promedio.

### 1.5.2. Implementación de la Computadora de Viaje.

Desde un punto de vista electrónico, las computadoras de viaje o procesadores de viaje son aparatos que trabajan combinando, de wia manera que se ha establecido de antemano en su memoria permanente, los datos de:

a) consumo de combustible,

b) velocidad del vehículo,

#### c) tiempo.

Estos datos son suficientes para llevar a cabo las funciones de información así como la exactitud de tos datos proporcionados depende de la peñección de los sensores (o captadores) y de la propia computadora.

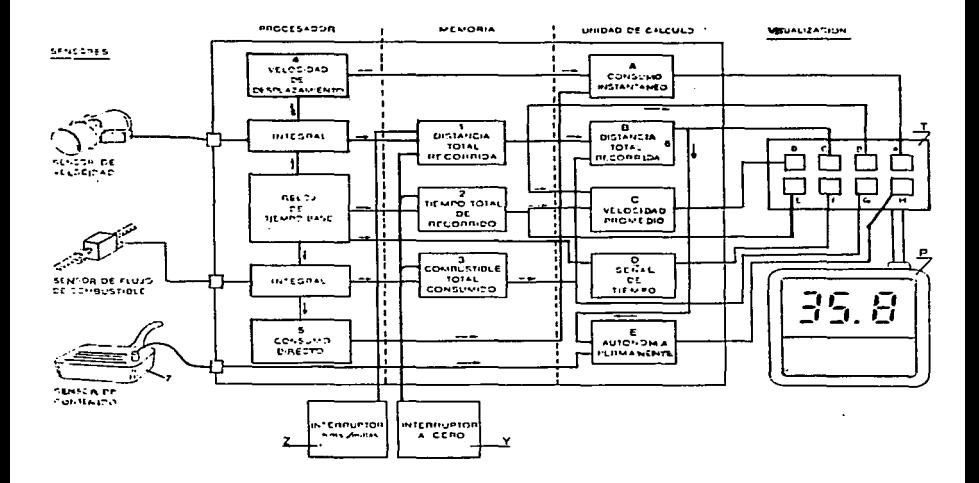

Figura 1.5.2.a. Esquema de bloques de la constitución interior de una computadora de viaje.

En la figura 1.5.2.a. se tiene un esquema que reproduce en lineas generales todo el funcionamiento del conjunto de una de estas computadoras y de sus órganos anexos. Tenemos señalado en este dibujo. y en primer lugar. la zona de los sensores. El primero señalado es el sensor de velocidad, por medio del cual se toma el dato de los kilómetros recorridos y de la velocidad a que se desplaza el vehículo. Se encuentra el sensor correspondiente a1 flujo de combustible que consiste en un medidor de flujo por medio del cual se estableceu señales eléctricas proporcionales a la cantidad de combustible que pasa por el conducto de alimentación del carburador.

El tercer sensor. que no es general en todas las computadoras es el que controla el contenido total del depósito de combustible.

Con estos tres datos exteriores, en el caso presentado en la figura 1.5.2.a citada. tenemos la situación de tos sensores principales que se encuentran colocados en el motor, la transmisión y el depósito de gasolina. Veremos enseguida ta f'orma cómo actúan estos sensores en la unidad electrónica.

La unidad electrónica consta de las cuatro partes principales siguientes:

- a) Procesador.
- b) Memoria.
- c) Unidad de cálculo.
- d) Unidad de visualización.

El procesador dispone ante todo de un reloj muy exacto. del tipo de oscilador de cuarzo. el cual constituye el bloque de "tiempo base" que se aprecia en la figura. Cada uno de los impulsos eléctricos enviados por los sensores de velocidad y flujo de combustible deben ser procesados en esta Wlidad por los grupos integrales dando como resultado unos valores que pasan a la memoria en unos casos. y en otros directamente a la unidad de cálculo.

A este respecto es conveniente fijarse en la dirección de las flechas colocadas en los circuitos o ·'busº en los que intetVienen estos valores. Siendo cinco valores básico~ tres de los cuales quedan permanentemente disponibles en la memoria y cuyos valores son:

- t. Distancia total recorrida.
- 2. Tiempo total de recorrido.
- 3. Combustible total consumido.

Los datos que se suministran a la unidad de cálculo de una manera directa desde la misma unidad de proceso son los siguientes:

- 4. La velocidad de desplazamiento.
- *S.* El consumo directo.

La wüdad del cálculo dispone de información permanente que procede de los puntos que se han dicho y que pueden verse en la figura 1.5.2.a. de arriba a abajo, de la siguiente forma:

- A.. Consumo instantáneo. Es el resultado de dividir la velocidad instantánea de desplazamiento ( -t) por el flujo de combustible (S) que se está produciendo en el mismo momento.
- B. Consumo promedio. Es el resultado de dividir el combustible total consumido (3) por la distancia total reconida ( t) lo que da como resultado el consumo promedio que podremos considerar con el número 6 de las funciones (pues la computadora podrá elaborar este dato en la unidad de cálculo).
- C. Velocidad promedio. La unidad de cálculo se nutre aqui de los datos proporcionados por el bloque de memoria de la "distancia total recorrida" (1) dividida por el "tiempo total de recorrido" (2) con lo que en este bloque se tiene permanente información de la velocidad promedio a que se está realizando el viaje.
- D. Señal de tiempo. La unidad de tiempo base del procesador se transmite directamente a este bloque dando las señales correspondientes a tiempo real.
- E. Autonomía permanente. de acuerdo con el volumen de combustible o contenido total del depósito (7) y el consumo medio (6) que se está realizando hasta el momento, traducida a

kilómetros que pueden ser recorridos con el resto del combustible que va quedando en el depósito.

Todos estos datos se pueden visualizar en una pantalla (P) según ta posición de un conductor (T) que pone en contacto cada uno de los terminales de cada circuito con la pantalla. En el caso concreto de una computadora de viaje como el esbozado en este esquema de bloques tendríamos que la información proporcionada por cada uno de los ocho contactos, sería el siguiente:

- A. consumo instantáneo.
- B. distancia total recorrida.
- C. consumo promedio,
- D. velocidad de promedio,
- E. tiempo total de recorrido.
- F. información del tiempo real.
- G. combustible total consumido hasta el momento ..
- H. autonomía con el combustible de que se dispone en el depósito.

También cabe destacar la presencia de los tnandos auxiliares V y Z. El primero es el interruptor que pone a cero las memorias para poder iniciar el viaje con todos los parámetros limpios a cero. En cuanto al mando Z es un interruptor por medio del cual se pasa la información al circuito conveniente para que se haga la transformación de las unidades de medición en kilómetros o millas. para ser utilizado el aparato indistintamente en paises anglosajones o del continente.

#### 1.5.3 Cajas Negras (Registro de Datos de Vuelo).

En los procedimientos de vuelo se ha incluido siempre el registro de algunos de los parámetros medidos por tos instrumentos y de cualquier incidente anonnal que tenga relación con los motores, y las funciones del avión en general. El método más primitivo, y que aún sigue en vigor, consiste en efüctuar las anotaciones correspondientes en el libro o cuaderno de registro correspondiente del avión. Sin embargo, según los sistemas se volvían más sofisticados en su

modo de funcionar, el número de parámetros que hay que vigilar aumentaba. y esto imponía limitaciones al método de registro mediante anotaciones en el libro del avión. Además, la cuestión de cómo se podían recuperar datos de importancia para la investigación de accidentes empezó a tontarse cada vez más en cuenta. Por este motivo, se declaró obligatorio (en 1958 en Jos EE.UU. y en 1965 en Gran Bretada) equipar• los aviones de determinadas categorías con un sistema automático de registro de vuelo (caja negra), que comprendía un registro de datos de vuelo y un registro de conversaciones en cabina. El número de parámetros que había que registrar aumentó progresivamente, a panir del grupo básico común establecido, de acuerdo con las clases de aviones agrupados por pesos y. por tanto, de acuerdo con el grado de complejidad de aviones y sistemas. Como la mayoría de los parámetros se miden derivando una señal de los elementos sensores o de los transductores de los sistemas de instrumentos ya existentes en los aviones. con arreglo al número de instrumentos empleados en el avión. vinualmentc no hay limite para el número de parámetros que se pueden registrar. El valor relativo de los registros de datos de vuelo (cajas negras). según la experiencia de los investigadores. se ha indicado con respecto a dos categorías generales de accidentes. La primera categoría es aquélla en la cual algún f'allo del avión o sus sistemas ha sido la causa principal del accidente. Al tratar de establecer cual fue el follo primario. el análisis de los restos del accidente constituye la principal fuente de información. apoyada por el conocimiento de los datos registrados ntes del accidente, como tiempo, altitud. velocidad y aceleración.

La segunda categoría de accidentes está constituida por aquellos en los cuales la causa es de tipo operativo, es decir. aquéllos en los cuales no ha tenido Jugar un fallo de ingeniería ni wia degradación de las prestaciones del avión. Como ejemplo se pueden citar la pérdida de control debido al mal manejo del avión por Ja tripulación, las malas condiciones atmosféricas. o diversos factores de navegación. En estos casos, el papel del análisis de los restos del accidente se tinúturá a establecer Jos datos concernientes a la configuración del avión en el momento del impacto. y a obtener wia idea general de la altitud y velocidad del avióo en ese momento. En estos casos. el papel del registrador de datos de vuelo será más importante, porque proporcionará una historia cronológica de las principales maniobras de vuelo.

#### 1.S.3.l. Funciones primaria• y de interfaz de las computadoras en los aviones.

- Referencias y navegación inerciales
- Aviso de proximidad al suelo (GPWS)  $\blacksquare$
- Control automático de vuelo (AFCS)  $\bullet$
- Cotnputar datos de aire o manométricos  $\bullet$
- Control del motor y presentaciones de datos de vigilancia  $\sim$
- Presentación del sistema de instrumentos de vuelo
- Presentación de estado de sistemas (status)  $\blacksquare$
- $\bullet$ Registro y adquisición de datos de vuelo
- $\bullet$ Alertar a la tripulación
- Control ambiental  $\bullet$
- Navegación radioeléctrica y control del tráfico aéreo (ATC)
- Presentación de control de mantenimiento y datos asociados

Una computadora digital de datos de vuelo es. básicamente un ordenador que procesa las señales eléctricas. correspondientes a Ja altitud. velocidad y régimen de ascenso y descenso. computando las presiones de aire en los tubos de pitot y sondas estáticas montadas al exterior del avión; de ahí el término de datos de aire. o datos manométricos.. que se emplean frecuentemente. Las señales eléctricas las producen unos transductores de presión electromecánica. situados dentro de Ja computadora, que están conectados adecuadamente a los tubos de pitot y sondas estáticas. Las setlales de salida que se computan finalmente. se transmiten entonces a altímetros accionados mediante servos.. anemómetros indicadores de Match y variómetros del panel de instrumentos de la cabina de los pilotos, así como a todos los sistemas que dependen de los datos de aire para su funcionamiento.

# 1.6 Teoría de las bases de datos relacionales.

### 1.6.l Tipo• de Enfoques de las Bases de Datos

Existen enfoques alternativos para visualizar y manejar datos a un nivel lógico independientemente de la estructura fisica de soporte en la que se basen.

Los enfoques de base de datos que existen son los siguientes:

- Modelo Jerárquico
- Modelo de Red
- Modelo Relacional

El enfoque de base de datos de interés para nuestro estudio, es el Modelo Relacional, por lo cual es el que a continuación se desarrolla y explica en detalle:

### 1.6.1.1 Modelo Relacional

Este modelo está basado en el concepto matentático de la relación. El modelo fue propuesto por primera vez por E. F. Codd en 1970 y ha tenido una gran influencia y un gran valor. Se utiliza. exclusivamente, en el contexto de los sistemas de gestión de bases de datos. Con frecuencia. aunque no necesariamente, se expresa en función de formas normales.

#### 1 .. 6.2 Operaciones de Almacenamiento y Recuperación de Información

En la sociedad moderna la tarea del almacenamiento y recuperación de vastas cantidades de información ha sido absorbida casi por completo por sistemas de cómputo. No paso mucho tiempo, para que una herramienta utilizada exclusivamente en el área de las matemáticas, pasará en la actualidad, a ser utilizada para gestionar grandes colecciones de información llamadas bases de datos. Agencias de gobierno de los Estados Unidos como la Interna} Revenue Service. Ja

Social Security Administration. y el National Crime Information Center. mantienen bases de datos, así como la industria privada (registros de personal) y otras organizaciones (registros médicos, regístros de crédito). El acceso de las computadoras a está información almacenada plantea varims preguntas de gran importancia para la sociedad moderna:

- $\bullet$  : Qué tan fiel es esta información, y cómo pueden ser corregidos estos errores?
- ¿Quién tiene acceso a la inf'onnación?
- ¿Cómo es prevenido el acceso inadecuado *o* ilegal?

Estas preguntas *se* encuentran actualmente b•jo estudio por investigadores de la irúormár:ica,. legisladores, y por aquellos con algún interés en las bases de datos.

Las operaciones de almacenamiento y recuperación se dividen en dos clases:

- l. Operaciones de Conjuntos
- 2. Operaciones Relacionales

#### 1.6.2.1 Operaciones de Conjuntos

Las operaciones estándar de conjuntos unión.. intersección.. y diferencia permiten manipular información de la base de datos. Estas tres funciones permiten utilizar sentencias SELECT (SELECCIÓN) para verificar la integridad de una base de datos después de que se ha efectuado una actualización (UPDATE), una inserción (INSERT), o un borrado (DELETE). Pueden ser útiles cuando se están transfiriendo datos a una tabla histórica. por ejemplo,. y se quiere verificar que los datos correctos estén en la tabla histórica antes de borrarlos de la tabla original.

Las Operaciones de Conjuntos son las siguientes:

- 
- Unión Intersección
- 
- Dfferencia Producto

Cada una de ellas se describe y ejemplifica en los siguientes subíndices:

#### 1.6.2.1.1. Unión

La operación UNION, a través del operador U (unión), es considerada como una operación de conjuntos. Esta operación es conmutativa y asociativa. Simbólicamente se representa de la siguiente manera:

$$
S \bigcup T = \{x \mid x \in S \circ x \in T\}
$$

El operador UNIÓN acepta como entrada dos tablas con las mismas colwnnas en el mismo orden. y produce como resultado todas las columnas y todos los renglones de ambas tablas. Si existe ulgún renglón con la misma infonnación en ambas tablas, en la tabla que se genera como resultado de aplicar el operador U. ese renglón aparecerá una sola vez. A continuación se muestra un ejemplo de unión entre dos tablas, en las figuras 1.6.2.1.1.a. 1.6.2.1.1.b y 1.6.2.1.1.c:

## EMPLEADOS ANTIGUOS

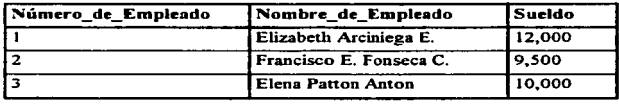

Figura 1.6.2. 1.1.a Tabla EMPLEADOS\_ANTIGUOS.

#### EMPLEADOS\_NUEVOS

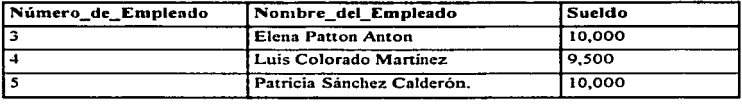

Figura 1.6.2.1 1.b Tabla EMPLEADOS\_NUEVOS.

La operación UNIÓN (U) entre las dos tablas anteriores da como resultado la siguiente tabla:

# UNIÓN

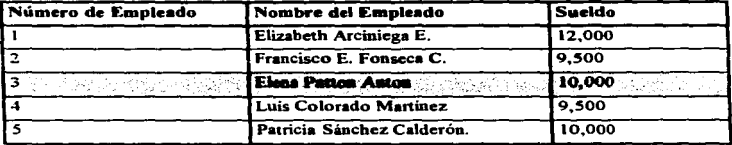

Figura 1.6.2.1.1.cTabla UNIÓN.

# 1.6.2.1.2 Intersección

La operación INTERSECCIÓN de Conjuntos da como resultado un conjunto que resulta de combinar elementos comunes a dos conjuntos  $S \, y$  T, por ejemplo, generalmente expresados como:

# $S \cap T$

La intersección, a través del operador  $\bigcap$  (INTERSECCIÓN), es considerada como una operación de conjuntos, conmutativa y asociativa. Simbólicamente se representa de la siguiente manera:

$$
S \bigcap T = \{x \mid x \in S \mid y \in T\}
$$

El operador de intersección selecciona de ambas tablas los renglones que posean exactamente la misma información en todas las colunmas. A continuación se muestra un ejemplo de intersección entre dos tablas, en las figuras 1.6.2.1.2.a, 1.6.2.1.2.b y 1.6.2.1.2.c:

# EMPLEADOS\_ANTIGUOS

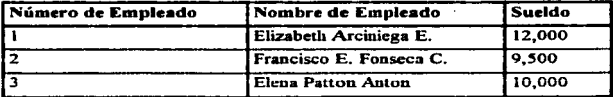

Figura 1.6.2.1.2.a: Tabla EMPLEADOS\_ANTIGUOS.

# EMPLEADOS\_NUEVOS

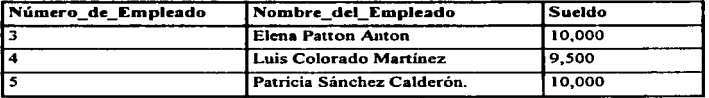

Figura 1.6.2.1.2.b Tabla EMPLEADOS\_NUEVOS.

La operación INTERSECCIÓN ( $\cap$ ) entre las dos tablas anteriores da como resultado la siguiente tabla:

# INTERSECCIÓN

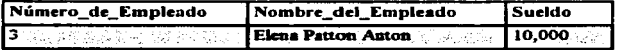

Figura 1.6.2.1.2.cTabla INTERSECCIÓN.

# J .6.2.1.3 Diferencia

La DIFERENCIA de Conjuntos es una operación entre dos coqiuntos S y T, por ejemplo, dando como resultado el conjunto S-T que consta de Jos elementos que están en S pero no eo T. Formalmente se representa de Ja siguiente manera:

$$
S-T = \{x \mid x \in S \mid y \in T\}
$$

La diferencia de conjuntos es una generalización del concepto del complementario de un conjunto y, como tal, se le llama, a veces, complementario relativo de T con respecto a S.

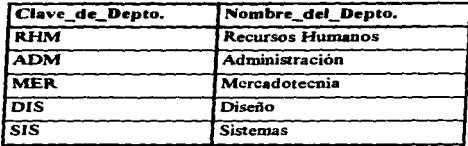

### **DEPARTAMENTO**

Figura 1.6.2.1.3.a Tabla DEPARTAMENTO.

#### **EMPLEADO**

| No Empleado | Nombre del Empleado       | Sueldo | Clave de Depto. |
|-------------|---------------------------|--------|-----------------|
|             | Elizabeth Arciniega E.    | 12,000 | i RHM           |
|             | Francisco E. For seca C.  |        | <b>ADM</b>      |
|             | Elena Patton Anton.       | 10,000 |                 |
|             | Luis Colorado Martínez    | 9.500  |                 |
|             | Patricia Sánchez Calderón | 10,000 | <b>ADM</b>      |

Figura 1.6.2.1.3 b Tabla EMPLEADO.

El operador de diferencia (-) acepta como entrada dos tablas que tengan al menos una colunma en común~ en donde la tabla resultante tendrá todas las columnas de Ja primer tabla y Jos renglones que no aparezcan en la segunda tabla. A continuación se muestra un ejemplo de dif'erencia entre dos tablas. en las figuras 1.6.2.1.3.a, 1.6.2.1.3.b y 1.6.2.1.3.c:

La operación DIFERENCIA (-) entre las dos tablas anteriores da como resultado la siguiente tabla:

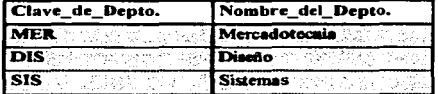

#### **DIFERENCIA**

Figura 1.6.2. 1.3.c Tabla DIFERENCIA.

#### 1.6.2.1.4 Producto

El PRODUCTO de conjuntos es mejor conocido como Producto Cartesiano. El Producto Cartesiano, de dos conjuntos S y T, es el conjunto de todos los pares ordenados de Ja forma (s. t). con Ja propiedad de que *s* es un miembro de S y t es un miembro de T. Esto se escribe generalmente, como S X T. Formalmente se expresa de la siguiente manera:

$$
S \; X \; T = \{(s,t) \; | \; (s \in S) \; y \; (t \in T) \}
$$

Cuando se efectúa una consulta multi-tabla. que no establece explícitamente una condición que determina cuales renglones en las tablas serán recuperados, se crea un Producto Cartesiano. Un Producto Cartesiano consiste en cualquier posible combinación de renglones de las tablas. Este es usualmente un conjunto de resultados muy grande, difícil de manejar, y además los datos obtenidos. raramente serán útiles y confiables. A continuación se muestra un ejemplo de producto entre dos tablas. en las figuras 1.6.2.1.4.a. 1.6.2.1.4.b y 1.6.2.1.4.c:

# E~IPLEADO

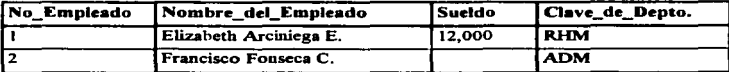

Figura 1.6.2.1.4.a Tabla EMPLEADO.

# DEPARTAMENTO

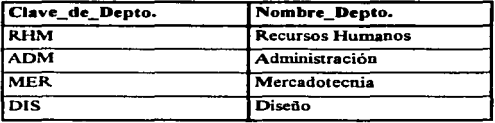

Figura 1.6.2.1.4.b Tabla DEPARTAMENTO.

# PRODUCTO\_CARTESIANO

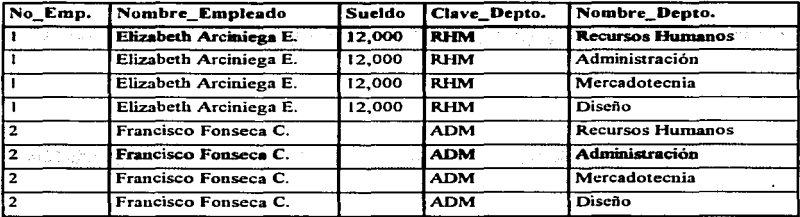

Figura 1.6.2.1.4.c Tabla PRODUCTO\_CARTESIANO.

Aunque existen sólo 2 renglones en la tabla EMPLEADO y 4 en la tabla DEPARTAMENTO, el efecto de esta operación es el multiplicar los renglones de una tabla por los de la otra .. y recuperar así 8 renglones:

Nótese que algunos de los datos desplegados en los renglones concatenados son erróneos. Por ejemplo, las columnas No Empleado y Clave de Empleado de la tabla EMPLEADO, indican el departamento al que pertenece un cierto empleado, en tanto, el valor de la columna Nombre del Depto. de la tabla DEPARTAMENTO podría ser para una clave de departamento diferente (sólo el primero y el sexto registro del producto Cartesiano son correctos).

### 1.6.2.2 Operaciones Relacionales

Una Operación Relacional involucra la manipulación de una o más tablas o relaciones para obtener como resultado otra tabla.

Las Operaciones de Relación son las siguientes:

- 1. Selección
- 2. Proyección
- 3. Join

Cada una de ellas se describe y ejemplifica en los siguientes subincisos:

### 1 .. 6.2.2. l Selección

En la terminología relacional, la selección está definida como la obtención de un subconjunto horizontal de renglones de una sola tabla que satisface una condición en particular.

El operador de selección acepta una sola tabla como entrada, y produce como resultado todas las columnas que contiene la tabla de entrada y los renglones que sean especificados por el usuario.

Las condiciones de selección pueden ser de varios grados de complejidad y pueden incluir a los operadores lógicos ANO? OR y NOT (pueden ser utilizados paréntesis para indicar precedencia de operación).

Las comparaciones pueden realizarse con valores literales. valores contenidos en las columnas, o expresiones matemiticas que involucren valores literales de las columnas. A continuación se muestra un ejemplo de la selección, en las figuras  $1.6.2.2.1$ , a y  $1.6.2.2.1$ , b:

### EMPLEADO

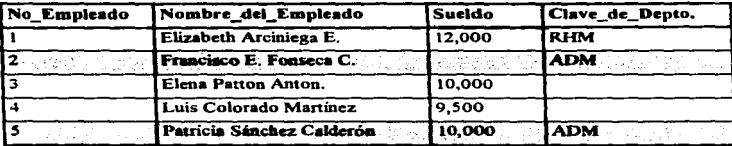

Figura 1.6.2.2. 1.a Tabla EMPLEADO.

La SELECCIÓN de todos los empleados que laboran en el departamento de Administración produce el siguiente resuhado:

# SELECCIÓN

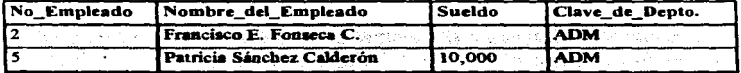

Figura 1.6.2.2. 1.b Tabla SELECCIÓN.
# 1.6.2.2.2 Provección

En la tcnninologia relacionai la Proyección está definida como la obtención de un subconjunto vertical de las columnas de una sola tabla que retiene los renglones únicos.

#### El\IPLEADO

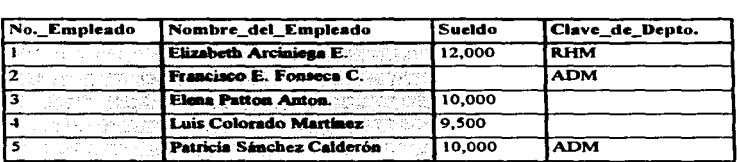

Figura 1.6.2.2.2.a: Tabla EMPLEADO.

Ŀ.

La PROYECCIÓN de las columnas No. Empleado y Nombre del Empleado, produce el siguiente resultado:

# PROYECCIÓN

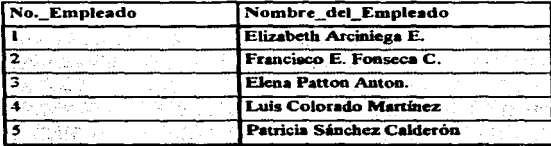

Figura 1.6.2.2.2.b Tabla PROYECCIÓN.

El operador de proyección recibe como entrada una tabla. y produce como resultado sólo aquellas

coJunmas especiñcad.as por eJ usuario y todos los renglones de *la* tabla. El orden eu el cual aparecen las columnas. es el que se indica cuando se hace Ja proyección. *El* número de columnas que se pueden proyectar es como máximo el mismo número de columnas de la tabla y como mínimo una sola columna. A continuación se muestra un ejemplo de la proyección, en las figuras 1.6.2.2.2.a y 1.6.2.2.2.b:

1.6.2.2.3 ..Join

Un join ocune cuando una o más tablas son conectadas por medio de una o más coluumas en común, creando una nueva tabla de resultados.

Conceptualmente, la primera etapa de un join es la creación de un producto Cartesiano. Para refinar o restringir este producto Cartesiano y eliminar renglones de datos que carezcan de sentido, se incluye una cláusula WHERE con una condición válida en una sentencia SELECT de Structured Query Language (Lenguaie Estructurado de Consultas)

El operador JOIN acepta como entrada dos o más tablas, teniendo cada una al menos una columna en común con las otras tablas, y produce como resultado a todas las columnas de las tablas de entrada, y los renglones se concatenan con aquellos renglones cuyos valores en las tablas de entrada cumplen con Ja condjción que indica el usuario para hacer eJ Join.

#### DEPARTAMENTO

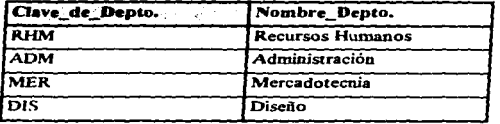

Figura J .6.2.2.3.a Tabla DEPARTAMENTO.

## EMPLEADO

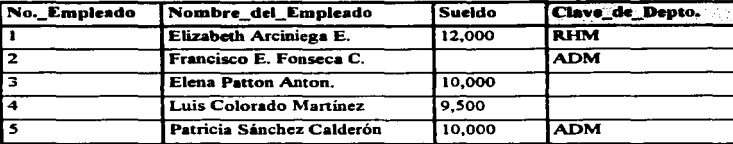

Figura 1.6.2.2.3.b Tabla EMPLEADO.

El JOIN efectuado con la columna en común (Código\_de\_Departamento), muestra el resultado siguiente:

#### .JOIN

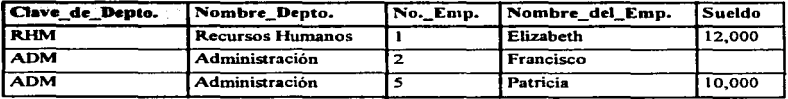

Figura 1.6.2.2.3.c Tabla JOIN.

Los operadores de relación para indicar las condiciones del join pueden ser  $> 0.5 < 0.1$ . Las colunmas en comim sólo se muestran una vez. En la figura 1-6., se muestra un ejemplo de la operación join. A continuación se muestra un ejemplo de la proyección. en las figuras J .6.2.2.3.a. 1.6.2.2.3.b y 1.6.2.2.3.c:

#### 1.6.3 Características de los Sistemas Manejadores de Bases de Datos Relacionales

- Representación de datos a través de tablas.
- Desarrollo de aplicaciones a través de herramientas de alta productividad.
- Flexibilidad en el mantenimiento de las estructuras y de los datos, así como en el tipo de consuhas.
- Diccionario de Datos integrado.
- Sopone a todos los operadores Relacionales.

#### 1.6.4 Ventajas de los Sistemas Manejadores de Bases de Datos Relacionales

• Simplicidad

J.

- $\Rightarrow$  Son faciles de usar.
- $\Rightarrow$  Es fácil realizar inserciones y actualizaciones de datos.
- $\Rightarrow$  Es sencillo cambiar la estructura de los datos.
- $\Rightarrow$  La navegación es responsabilidad del RDBMS, no del programador.

#### 1.6.S Poder de los Sistemas Manejadores de Bases de Datos Relacionales

• Prácticamente todas las consultas son posibles de realizar.

## 1.6.6 Diccionario de Datos Dinámico basado en el Modelo Relacional

La descripción de la base de datos es representada dinámicamente, al nivel lógico, como datos ordinarios, de tal forma que los usuarios autorizados puedan aplicar el mismo lenguaje relacional para consultarla.

### t.6.6.l Lenguaje de Datos Comprensible

No impona cuantos lenguajes y modos interactivos se soponen. por lo menos un lenguaje debe  $ser$  soportado, con una sintaxis bien definida, que soporte interactivamente y por programa lo siguiente:

- Definición de Datos Reglas de Integridad
- Manipulación de Datos Vistas
- -
- Control de Transacciones Reglas de Autorización
	-

#### 1.6.7 l\lodelado Entidad-Relación

El modelado Entidad-Relación es una técnica usada desde hace un número de años para ilustrar gráficamente datos y las relaciones existentes entre estos. Esta técnica es un componente del modelado de datos y aunque no está restringido a ningún paradigma en especial de base de datos, este es muy efoctivo para estructuras de datos que se apegan a el modelo relacional. Desafortunadamente, hasta muy recientemente, el modelado Entidad-Relación solo había sido utilizado casi por completo en el modelado de bases de datos en ambientes mainframe y de rango medio. Con la reciente disponibilidad de herramientas CASE de bajo costo para plataformas PC. esta muy efectiva técnica de análisis y diseño es ahora mucho más făcilmente disponible para los desarrolladores.

Existen varins versiones del modelado Entidad-Relación incorporando símbolos un tanto diferentes. pero la mayoria de ellas expresan Jos mismos principios generales. Muchas de las herramientas CASE basadas en PC soportan ahora diagramas de Entidad-Relación. y el ejemplo de diseño presentado aquí. puede ser Iacilmente implantado utilizando muchas o la gran mayoría de estas herramientas.

Hay muchos usos comunes para los diagramas de Entidad-Relación (ERD), incluyendo la representación gráfica de los requerimientos de los datos y soporte en In construcción de aplicaciones. Dependiendo de la herramienta CASE utilizada, los diagramas de Entidad-Relación pueden asistir también en et proceso de encapsulación de métodos con datos en objetos de datos. Adicionalmente. algunas herramientas CASE soportan ta integración del modelo de datos Entidad-Relación a ambientes cliente servidor, y la generación de un esquema de base de datos para la creación física de la base de datos.

#### l .. 6.7.l Entidad

En primer lugar, una entidad es un conjunto de cosas reales o abstractas (una persona, lugar. cosa. evento o transacción basada en el tiempo), acerca de la cual es importante almacenar información. Aunque este no es siempre el caso, una entidad puede a menudo ser pensada como una tabla de una base de datos o como un archivo. Las entidades son representadas generalmente dentro de un diagrama Entidad-Relación como rectángulos o como cajas con las esquinas redondeadas. De acuerdo a ciertas convenciones, el nombre de la entidad se escribe dentro del símbolo de entidad en singular, a un nivel de Entity Display Level (Despliegue a Nivel de Entidad), tal y como se muestra en la figura 1.6.7 .1.a. Cada entidad debe tener un nombre único dentro del sistema. lo que indica que no pueden existir dos entidades dentro del mismo sistema con el mismo nombre.

# **EMPLEADO**

Figura 1.6.7.1.a Despliegue de una Entidad a Nivel de Entidad.

La entidad dentro de un modelo relacional se Tepresenta por medio de una tabla. en donde el nombre de la tabla corresponde al nombre de la entidad. Ademas, cada tabla debe contener una columnas que identifique de fonna única a cada renglón de ésta. Esta columna recibe el nombre de llave primaria (PK). la cual no puede contener valores nulos. ni duplicados. Lo anterior se muestra en las figuras. $1.6.7.1.b$  v  $1.6.7.1.c$ :

#### PRODUCTO

| Clave_de_Depto. |
|-----------------|
|                 |
| <b>ADM</b>      |
| <b>MER</b>      |
| <b>DIS</b>      |

Figura 1.6.7.1.b Entidad como wia Tabla (a).

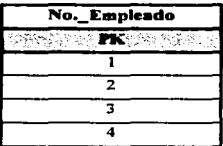

#### EMPLEADO

Figura J .6.7.l.c Entidad como una Tabla (b).

## t.6.7.2 Atributo

Un atributo es infbrmación individual acerca de wia entidad. Representa un tipo de caracteristica, cualidad o propiedad asociada con un conjunto de cosas reales o abstractas (gente, Jugares, eventos. etc.). Aunque los atributos normalmente no son representados en los diagramas Entidad-Relación, estos son definidos como información detallada dentro de las entidades. Los atributos en el modelo relacional se representan como columnas o campos en una tabla. tal y como se muestra en la figura J.6. 7.2.a:

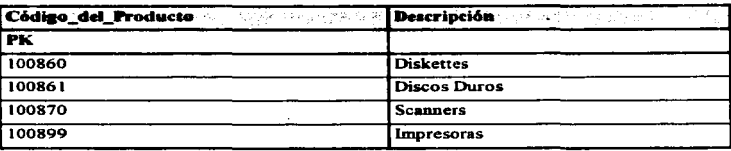

## PRODUCTO

Figura 1.6.7.2.a Atributos representados como columnas o campos en una tabla.

## 1.6.7.3 Relación

Una relación es una liga semántica entre entidades, o entre una entidad y sí misma. Las relaciones pueden ser puntos comunes de referencia, asociaciones, conexiones, indicaciones de propiedad, o semejanzas directas entre entidades. Las relaciones están representadas en el diagrama de Entidad-Relación como líneas conectando entidades. estas relaciones deben caer dentro del alcance del sistema, es decir, acerca de estas, el sistema deberá mantener, correlacionar y desplegar información. Una relación es un objeto "lógico" que es representado como uno o varios atributos llave foránea.

#### 1.6.7.4 Nombres en Singular

Los nombres de entidades siempre son en singular. El hacerlo de esta manera facilita la interpretación del modelo con sentencias declarativas como ~ VUELO <Transporta> cero o más PASAJEROS" y "UN PASAJERO <es transportado por> un VUELO". Cuando nombramos el conjunto de instancias representadas por la entidad. estamos proporcionando wi nombre a una instancia. Cada instancia de la entidad PASAJERO es un pasajero individual. no un conjunto de "'pasajerosº.

Los nombres de atributos son en singular también, p.ej., "Nombre de Persona".

RFC del Empleado". "Aumento en Bono del Empleado". La razón para nombrar atributos en singuJar es en pane cuestión de una política para nombrar de manera consistente, y en pane para evitar cienas clases de errores de normalización. Se podría tener Ja sensación intuitiva de que algo está incorrecto si se ve un nombre de atributo como "'Hobbies\_de\_la\_Personan. ¿Cuántos? ¿Como distinguimos uno de otro? ¿Cómo los representaríamos en una tabla de instancias de ejemplo? Y así sucesivamente. La sensación de que algo esta errado es correcta.

## 1.6.7.S Ocurrencia

Una ocurrencia es una instancia específica de una entidad. Una ocurrencia de una entidad se refiere a menudo a un registro o renglón de una tabla.

#### 1.6.7.6 Cardinalidad

La cardinalidad es un aspecto de una relación que indica si una ocurrencia en una entidad se relaciona con sólo una ocurrencia en otra entidad, o con más de una ocurrencia en esa entidad. Los tipos más comunes de cardinalidad utilizados en un diagrama de Entidad-Relación son los siguientes:

- Relaciones Uno a Uno ( 1: J)
- Relaciones Uno a Muchos o Muchos a Uno ( 1 :M) o (M: 1)
- Relaciones Muchos a Muchos (M:M)

Cienos estándares indican que una cardinalidad definida en el lado ~'unoº de una relación sea representada como una sola linea sólida o una linea sólida con wia linea venical wüda al símbolo de entidad. Una cardinalidad definida en el lado "muchos" de una relación es representada como una línea múltiple, ramificación, punta de flecha o círculo unida al símbolo de entidad.

#### 1.6 7.6.1 Relaciones Uno a Uno

Las relaciones uno a uno dentro del modelo relacional se representan dibujando la llave primaria (PK) de la tabla con más renglones como llave foránea {FK) en la otra tabla. tal y como se muestra en la figuras 1.6.7.6.1.a y 1.6.7.6. l.b:

PRODUCTO

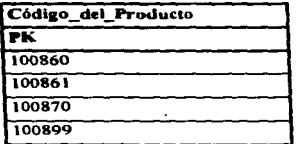

Figura 1.6. 7 .6. l .a Tabla PRODUCTO.

#### **PRECIO**

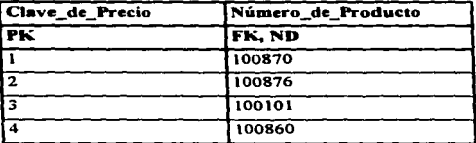

Figura 1.6.7 .6.1.b Tabla PRECIO.

## 1.6.7.6.2 Relaciones Uno a Muchos o Muchos a Uno

Las relaciones uno a muchos o muchos a uno entre dos entidades se modelan dibujando la llave primaria (PK) de la tabla que tiene la correspondencia de uno como llave foránea (FK) en la otra tabla, tal y como se muestra en las figuras 1.6.7.6.2.a y 1.6.7.6.2.b:

## CLIENTE

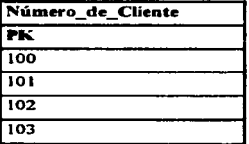

Figura 1.6.7.6.2.a Tabla CLIENTE.

#### ORDEN

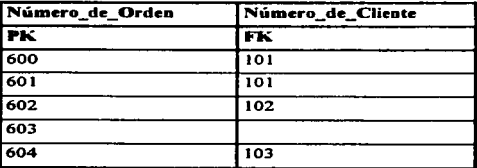

Figura l.6.7.6.2.a Tabla ORDEN.

# 1.6.7.6.3 Relaciones Muchos a Muchos

the company of the company of

Las relaciones muchos a muchos entre dos entidades se modelan dibujando una tercer tabla, la cual se compone de una llave primaria (PK) compuesta de dos columnas. las cuales son llaves primarias y foráneas a la vez, tal y como se muestra en las figuras 1.6. 7.6.3.a. 1.6. 7.6.3.b y 1.6. 7.6.3.c:

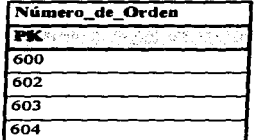

Figura 1.6.7.6.3.a Tabla ORDEN.

## PRODUCTO

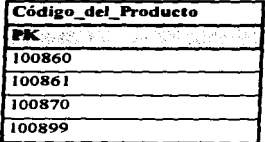

Figura 1.6.7.6.3.b Tabla PRODUCTO.

# ORDEN/PRODUCTO

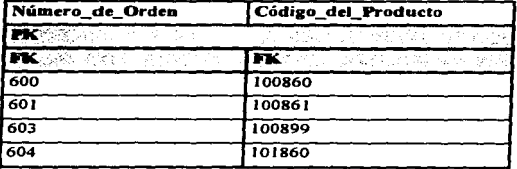

Figura 1.6.7.6.3.c Tabla ORDEN/PRODUCTO.

#### t.6.8 Escenario de diseño de un diagrama Entidad-Relación

Hay un número de tareas que deben ser ser llevadas a cabo durante el desarrollo de un diagrama Entidad-Relación y un modelo de datos completamente normalizado.

Estas tarcas incluven las siguientes:

- Identificación y definición de entidades Definición de atributos
- ldenrificación de llaves primarias (PK) Definición de relaciones
- Identificación de llaves foráneas (FK.) Validación de datos a procesar
- Normalización
- 
- 
- 

1.6.9 Normalización

La meta de la normalización es asegurar que exista una sola manera de conocer un hecho, de acuerdo a la teoría matemática, para asegurar que cualquier porción de información del mundo real esté representada sólo una vez en un modelo Entidad-Relación.

۰

El proceso de nommlización de un modelo es aquel que implica el remover todas las estructuras de datos que proporcionan múltiples caminos para llegar al mismo hecho concreto. Otra forma de ver a la nonnalización es como un método para controlar y eliminar la redundancia en el almacenamiento de datos. La normalización es una parte muy importante del buen diseño de base de datos.

## 1.6.9.1 Normalización y Reglas del Negocio

Desde el punto de vista de la perspectiva del negocio, la meta de la normalización de un modelo de información es el asegurar que las reglas correctas del negocio sean registradas en el modelo y que las reglas que no son correctas sean removidas *o* revisadas. Este es wt trabajo para la gente y no para una teoria matemática.

#### 1.6.9.2 Problemas comunes en el Diseño

Los problemas comunes en el diseño son aquellos a los que nos tenemos que enfrentar cuando nos encontramos en la etapa de normalización de un modelo de datos. y que de alguna manera ya han sido identificados y analizados. por lo cual existen una serie de reglas a seguir para llegar a la obtención de un modelo de datos bien nonnalizado. Los problemas comunes en el diseiio más imponantes son los siguientes:

- 1. Grupos de Repetición
- 2. Uso Múltiple del mismo Atributo
- 3. Múltiples Ocurrencias del Mismo Hecho

## 1.6.9.2.1 Grupos de Repetición

Hay un problema con el modelo mostrado en la figura 1.6.9.2.1.a ¿Puede verse cuál es este?

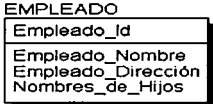

Figura 1.6.9.2.1.a Entidad EMPLEADO

Una instancia de la tabla podría ayudar para ejemplificar:

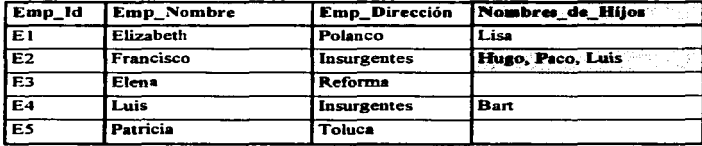

#### EMPLEADO

Figura 1.6.9.2. J.b Ejemplo de Instancia de la tabla EMPLEADO para la Figura 1.6.

Es probable que el problema ya se baya visualizado sin la ayuda de la tabla. Existe una discordancia con el atributo llamado ""Nombres\_de\_Hijos''. Cuando se discutió acerca de entidades y atributos en el punto 1.6. (Nombres en Singular), se dijo que todos los nombres deben estar en singular. Aquí vemos uno que no lo está. La pregunta obvia podría ser, "¿Cuántos nombres necesitamos registrar?" "¿Cuánto espacio debemos reservar para nombres en cada renglón en la base de datos?" y "Qué es lo vamos a hacer si tenemos más nombres que espacio libre?"

Este diseño es una violación a lo que se conoce como First Normal Form (INF) (Primera Forma Normal). La primera forma normal es una definición básica de la "estructura" de un diseño. Esta dice que los renglones y columnas de datos deben fonnar una tab1a bidimensional sin una estructura anidada dentro de cada celda. Cada valor de datos en nuestra base de datos debe ser atómico, sin listas. ocurrencias repetidas o estructura interna. (Piénsese en cada valor en una columna como un valor en una "celda" en una hoja de cálculo como Microsoft Excel o Lotus 1-2-3.)

Con el fin de arreglar el diseño anterior, debemos remover de algún modo la lista de nombres de niños. Una manera de hacerlo es convertir la entidad que no está en primera forma normal, en la estructura mostrada en la figura 1.6. 9.2. l.c.

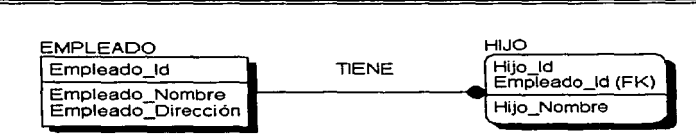

Figura 1.6.9.2.1.c Modelo alterado. construido a partir de la figura 1.6

Ahora podemos representar los nombres de los hijos como datos únicos. (En términos de la estructura física de registro por empleado, esto puede resolver varias cuestiones de la asignación de espacio p.ej., el desperdicio de espacio en la estructura de registros para empleados que no tienen hijos o a la inversa, el decidir cuanto espacio asignar para empleados con familias).

#### EMPLEADO

ł

| Emp_id         | Emp_Nombre | Emp_Dirección |
|----------------|------------|---------------|
| <b>FE1</b>     | Elizabeth  | Polanco       |
| E2             | Francisco  | Insurgentes   |
| IE3            | Elena      | Reforma       |
| ΓE4            | Luis       | Insurgentes   |
| E <sub>5</sub> | Patricia   | Toluca        |

Figura 1.6.9.2.1.d Instancia de la tabla EMPLEADO

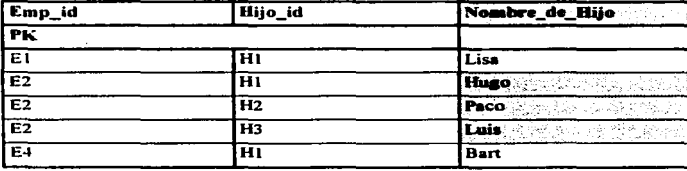

## HIJO

Figure 1.6.9.2. 1.e Instancia de la tabla HIJO para la Figura 1.6.

Se ha descubierto un atributo que tiene múltiples valores (lista o grupo de repetición), por lo que se crea una nueva entidad y se relaciona con la entidad original mediante wia relación M: l.

## 1.6.10 Uso Múltiple del Mismo Atribulo

Aquí está otro ejemplo de un problema con un diseño. ¿Puede verse cuál es este?

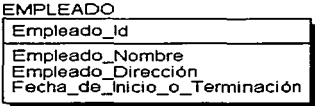

Figura 1.6.10.a Ejemplo de error en el diseño.

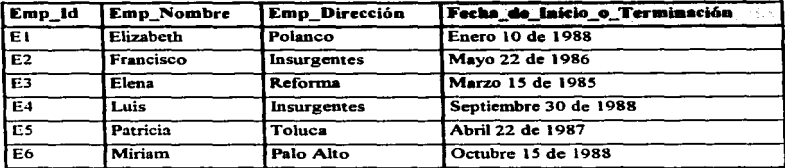

#### **EMPLEADO**

Figura 1.6.10.b Ejemplo de Instancia de la tabla EMPLEADO para la Figura 1.6.

El problema aquí,, por supuesto, es que tenemos un solo atributo, ··Fecba\_de\_lnicio\_o\_Terminaciónº el cual puede representar uno de dos hechos, y no hay manera de saber a que hecho representa. Asimismo, no hay forma de registrar ambas fechas: la fecha de inicio, "la fecha en la cual el EMPLEADO comenzó a trabajar", y la fecha de terminación, "la fecha en la cual un EMPLEADO dejó la compañia", en situaciones en las cuales ambas fechas son conocidas. ESTA TESIS NO DEBE

UIJI

DE LA

**BIBI IOTFI:A** 

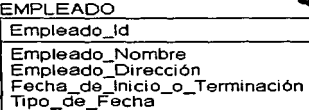

Figura 1.6. 10.c Modelo mejorado construido a partir del mostrado en la Figura 1.6.:

La solución es no requerir de un solo atributo para que juegue una doble tarea, sino por el contrario. permitir que atributos por separado. soporten hechos separados. Abajo está nuestro primer intento por corregir el problema. Este no es totalmente correcto. Aquí, lo que es necesario es determinar, de que clase de fecha se trata, a partir del atributo "Tipo\_de\_Fecha". Mientras esto puede ser eficiente en términos de la conservación del espacio físico de la base de datos, bien puede desencadenar confusión en la lógica para efectuar consultas.

En realidad lo que se ha creado es otro tipo de error de normalización (el atributo Tipo\_de\_Fecha no depende del atributo Empleado. Id para su existencia). Estos errores son en ocasiones fáciles de ver cuando encontramos un atributo soportando más de un hecho.

En la figura a continuación, se muestra una modificación al diagrama anterior. Este es un mejor camino que el anterior. Aquí, todos los atributos soportan hechos separados.

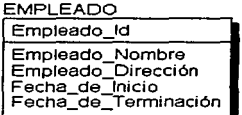

Figura 1.6.10.d Modelo "arreglado" construido a partir del mostrado en la Figura 1.6.:

#### EMPLEADO

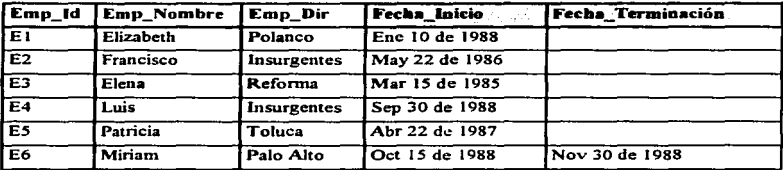

Figura 1.6.10.e Ejemplo de Instancia de la tabla EMPLEADO para la Figura 1.6.

Cada una de las dos situaciones que hemos visto fue lo que se conoce como error de primera forma normal. Al cambiar las estructuras nos hemos asegurado de que un atributo aparezca solo una vez en la entidad. y de que sopone un solo hecho. Aquí tenemos una definición para Ja primera fonna normal:

Definición Informal: Una entidad está en primera forma normal si cada uno de sus atributos posee un significado único y no más de un valor por cada instancia.

SI estamos seguros de que todos los nombres de entidades y atributos están en singular. y que ningún atributo puede soportar múltiples hechos, entonces se habrá dado un gran paso para asegurar que un modelo de datos está en primera forma normal.

#### 1.6.11. Múltiples Ocurrencias de un mismo Hecho

Aquí está una estructura con otro problema:

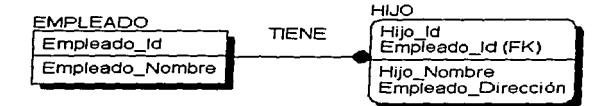

Figura 1.6. J J .a Ejemplo de error de nonrudización

Si colocaramos el atributo "Empleado Dirección" en la entidad HIJO como se muestra en la figura 1.6.<sup>1</sup>1.a, tendríamos la sensación intuitiva de que algo es incorrecto. .. ~Empleado\_ Dirección" es in.fonnación acerca del EMPLEADO, no información acerca del HIJO. Otra manera de decir esto es que el valor de "Empleado Dirección" no depende totalmente del valor de la llave primaria de la entidad HIJO, sino solo en parte de esta (la parte "Empleado Id").

Colocando "Empleado Dirección" de nuevo en la entidad EMPLEADO, como se muestra en la

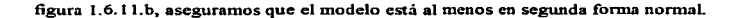

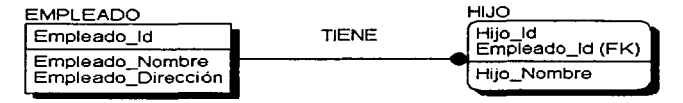

Figura 1.6.11.b Ejemplo de error de normalización.

Una entidad viola la segunda forma normal. si tul hecho puede ser determinado conociendo solo pane de la llave primaria de la entidad. Si un hecho puede ser determinado conociendo el valor de algún atributo no llave de la entidad, entonces la tercera forma normal es violada. Por ejemplo, habria un error de tercera forma normal si la entidad HIJO en la figura 1.6.11.b contuviera los atributos "'Fecha\_de\_Nacimicntoº y "'"Edad" como atributos no llave. ""Edadº es fimcionalmente dependiente de "'Fecha\_de\_Nacinticotoº, conociendo el valor del atributo ·•Fecha\_de\_Nacirnienton y la fecha actual.. podemos derivar el valor "'"Edadº del 1-DJO.

Para sumarizar las tres formas normales se tiene la siguiente regla. Esta ha sido atribuída al Dr. E. F. Codd, el padre de la Teoría Relacional. "Una entidad está en tercera forma normal si cada atributo no llave depende de la llave primaria de la entidad; dicha de otro modo, cada atributo debe no depender de nada excepto del identificador único de su entidad (PK) para un valor."

 $\mathcal{O}(2\pi)$  , which is the set of the set of the set of the set of the set of the set of  $\mathcal{O}(2\pi)$ 

the companion was a companion of the companion of the companion of the companion  $\label{eq:2.1} \begin{split} \mathcal{L}^{(1)}(A^{\prime})&=\mathcal{L}^{(1)}(A^{\prime})\otimes\mathcal{L}^{(1)}(A^{\prime})\otimes\mathcal{L}^{(1)}(A^{\prime})\otimes\mathcal{L}^{(1)}(A^{\prime})\otimes\mathcal{L}^{(1)}(A^{\prime})\otimes\mathcal{L}^{(1)}(A^{\prime})\otimes\mathcal{L}^{(1)}(A^{\prime})\otimes\mathcal{L}^{(1)}(A^{\prime})\otimes\mathcal{L}^{(1)}(A^{\prime})\otimes\mathcal{L}^{(1)}(A^{\prime})\ot$  $\Delta$  , and  $\Delta$  , and  $\Delta$  , and  $\Delta$  , and  $\Delta$  , and  $\Delta$  , and  $\Delta$  , and  $\Delta$ 

**The Motor State State**  $\hat{\gamma}_{\rm eff} = \hat{\gamma}_{\rm eff}$  , we can also assume

# CAPITULO 11 SENSORES

state of the first control of the

validas caracteristicas.

 $\mathcal{L}^{\mathcal{L}}(\mathcal{L}^{\mathcal{L}}(\mathcal{L}^{\mathcal{L}}(\mathcal{L}^{\mathcal{L}}(\mathcal{L}^{\mathcal{L}}(\mathcal{L}^{\mathcal{L}}(\mathcal{L}^{\mathcal{L}}(\mathcal{L}^{\mathcal{L}}(\mathcal{L}^{\mathcal{L}}(\mathcal{L}^{\mathcal{L}}(\mathcal{L}^{\mathcal{L}}))))))$ 

 $\mathcal{L}_{\text{max}}$  and  $\mathcal{L}_{\text{max}}$  and  $\mathcal{L}_{\text{max}}$  and  $\mathcal{L}_{\text{max}}$ 

 $\mathcal{L}^{\mathcal{L}}(\mathcal{L}^{\mathcal{L}}(\mathcal{L}^{\mathcal{L$ 

 $\hat{u}^{\dagger}_{\mu\nu}$  , where  $\hat{u}^{\dagger}_{\mu\nu}$  ,  $\hat{u}^{\dagger}_{\mu\nu}$  ,  $\hat{u}^{\dagger}_{\mu\nu}$  ,  $\hat{u}^{\dagger}_{\mu\nu}$ **CONTRACTOR** CONTRACTOR

a considerable considerable considerable considerable considerable of the set of the second considerable المحمد المعاملة الموسى المعامل الأساسي المحمد التي تتم المعاملة المحمد المعاملة المحمد المعاملة المحمد المحمد<br>المحمد المحمد المحمد المحمد المحمد المحمد المحمد المحمد المحمد المحمد المحمد المحمد المحمد المحمد المحمد المحم<br> a ta 1990 ta 1990 katika 1990 a wakazi wakazi wa Tanzania ya Marejeo ya Marejeo ya Kasani wa Marejeo ya Afrika

are completed that the problem states and the complete service in the reproduction of a state of the  $\mathcal{L}_{\mathcal{A}}$  , and the set of the set of the set of the set of the set of  $\mathcal{A}$ 

# 2.1 Conceptos Básicos

#### 2.1.1. Variables Físicas

La industria moderna exige el control en la fabricación de los diversos productos obtenidos. Los procesos son muy variados y abarcan muchos tipos de productos : la industria automotriz. la fabricación de Jos productos derivados del petróleo, los productos alimenticios. la industria cerámica, las centrales generadoras de energía, la siderurgia, los tratamientos térmicos, la industria papelera, la industria textil, etc.

En todos estos procesos es absolutamente necesario controlar y mantener constantes algunas magnitudes, tales como la presión, el caudal,, el nivel. Ja temperatura, el pH. la conductividad. la velocidad, Ja humedad, el punto de rocío. etc. Los insuumcntos de medición y control penniten el mantenimiento y regulación de éstas constantes en condiciones más idóneas que las que el propio operador podría realizar.

En los inicios de la era industrial. el operario llevaba a cabo un control manual de éstas variables utilizando sólo instrumentos simples como manómetros. tennómetros, válvulas manuales, etc.4 este tipo de control era suficiente por la relativa simplicidad de los procesos. Sin embargo. la gradual complejidad con que éstos se han ido desarrollando ha exjgido su automatización progresiva por medio de los instrumentos de medición y control. Estos instrumentos han ido liberando al operador de su función de actuación física directa en la planta y al mismo tiempo, le han pcnnitido una labor única de supervisión y vigilancia del proceso desde centros de control situados en el propio proceso o bien en las salas aisladas separadas; así mismo, gracias a los instrumentos ha sido posible fabricar productos complejos en condiciones esrables de calidad y de características, condiciones que al operario le serían difíciles o imposibles de conseguir, realizando exclusivamente un control manual

Los procesos industriales a controlar pueden dividirse ampliamente en dos categorías : procesos continuos y procesos discontinuos. En ambos tipo~ deben mantenerse en general las variables (presión. caudal. nivel, temperatura, etc.) bien en un valor deseado fijo. bien en un valor variable con el tiempo de acuerdo con una relación predeterminada. o bien guardando una relación determinada con otra variable.

El sistema de control que permite este mantenimiento de las variables puede definirse como aquel que compara el valor de la variable o condición a controlar con un valor deseado y toma una acción de corrección de acuerdo con la desviación existente sin que el operario intervenga en absoluto.

El sistema de control exige que para que ésta comparación y la subsiguiente corrección sean posibles. se incluya una unidad de medida, una unidad de control, un elemento final de control y el propio proceso.

Además de la presión. el caudal. el nivel y la temperatura. existen otras muchas variables que también son de interés industrial y que pueden clasificarse como fisicas y químicas. Las variables fisicas son aquellas relacionadas con las causas fisicas que actúan sobre un cuerpo. con su movimiento o bien con las propiedades fisicas *de* las substancias. Entre éstas podemos mencionar el peso. la velocidad. la densidad. el peso especifico. Ja humedad y el punto de rocío, la viscosidad y Ja consistencia. la JJama. el oxigeno disuelto, Ja turbidez y la radiación solar. Las variables químicas están relacionadas con las propiedades quínúcas de los cuerpos o con su composición. Entre ellas se encuentran la conductividad, el pH, redox, y la composición de los gases en una mezcla.

## 2.J.2 Entradas y Salidas Analógicas

Frecuentemente una microcomputadora (que es un sistema digita1) debe interactuar coa variables ex"temas de Entrada/Salida de naturaleza analógica en lugar de naturaleza digital.

Una fimción básica de 1os dispositivos de E/S (Entrada/Salida) es transformar la infonnación de varias formas no eléctricas a una forma eléctrica digital, tal como se requiere para ser procesada por un microprocesador. Así, por ejemplo, un LED (diodo emisor de luz) transforma los valores lógicos O y 1 en dos niveles de intensidad luminosa (oscuridad e iluminación). Cuando tas señales eléctricas como las no eléctricas que intervienen en la interfaz de E/S son primariamente digitales. como en conmutadores. LEDs y dispositivos similares.\_ se dice que el dispositivo es digital de E/S. Hay otra clase importante y numerosa de dispositivos que tratan con señales externas analógicas. es decir, que varían continuamente; éstos se denominan dispositivos de E/S analógicos.

Generalmente se requieren dispositivos analógicos de entrada cuando una cantidad fisica continuamente variable debe medirse con precisión, mientras que los dispositivos analógicos de salida son necesarios para controlar magnitudes fisicas continuamente variables. Muchas aplicaciones de los microprocesadores utilizan medidas y control analógicos.

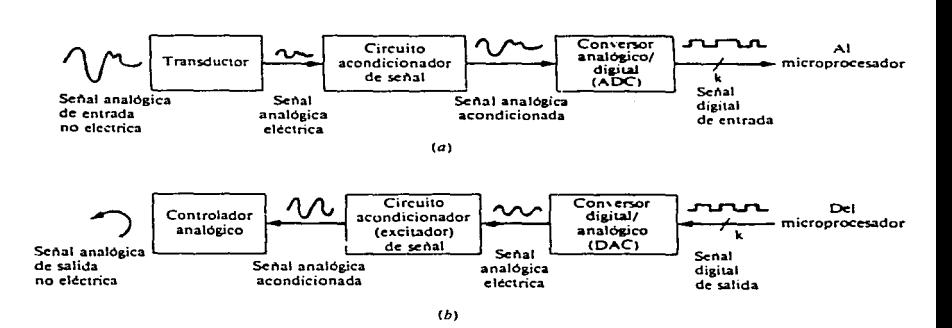

Figura 2.1.2.a Interfaces analógicas de wia microcomputadora: (a) circuito de entrada; (b) circuito de salida.

En la figura 2.1.2.a se ilustran los requisitos globales para realizar una interfaz entre w1 microprocesador y variables analógicas. En primer lugar la señal analógica no eléctrica de entrada se convierte en una señal eléctrica proporcional (analógica) por medio de un transductor o sensor. La sa1ida del transductor usualmente debe ser modificada por circuitos electrónicos que adaptan las características eléctricas del transductor a las del dispositivos que alimentan. Las funciones habituales efectuadas por Jos circuitos que acondicionan las sedales son filtrado de ruido y amplificación de voltaje. A continuación la señal eléctrica acondicionada se convierte en una señal digital proporciona] por medio de un conversor analógico/digital (ADC) controlado por hardware o por software. La señal digital resultante puede ser transferida a Ja computadora central para su almacenamiento o procesamiento.

Un conjunto de operaciones similares se necesitan para realizar la interfaz de un microprocesador con un dispositivo analógico de salida como lo indica el inciso "b" de la figura 2.1.2.a. Las señales digitales de salida del microprocesador primero se convierten en señales eléctricas analógicas proporcionales por medio de un conversor digital/analógico (DAC). La salida del DAC es acondicionada por circuitos apropiados (circuitos excitadores de salida, por ejemplo) y transferida al dispositivo analógico de salida.

Debería observarse que en muchos casos de interés, las magnitudes analógicas de salida pueden controlarse directamente por seilales digitales. con lo que en estos casos puede hacerse Ja interfaz de la misma forma que en los dispositivos de salida digitales.

Los instnuncntos digitales de medida. por ejemplo. emplean unidades visualizadoras digitales de salida, tales como LEDs o CRTs, para mostrar cantidades analógicas correspondientes a magnitudes tales como voltaje, corriente, temperatura y presión; en lugar de unidades analógicas de salida tales como las producidas por indicadores electromecánicos con el movimiento de agujas y diales (analógicos). Con Jos visualizadores digitales se obtiene mayor precisión, y éstos son inherentemente más fáciles de conectar a un microprocesador. Es decir, hay menos necesidad de dispositivos analógicos de salida.

En el inciso ºa"" de la figura 2.1.2.b se muestra un termómetro basado en un microprocesador., que está diseiiado para procesar la variable analógica temperatura. Utiliza un dispositivo analógico de entrada, un sensor de temperatura denominado termopar y un dispositivo de salida digital, como es un visualizador LED de siete segmentos, que proporciona los valores de interés de temperatura en forma digital (decimal). En ésta figura,. se ilustra el papel de un microprocesador en la medida de una magnitud analógica. El control de una señal analógica a través de un microprocesador se ilustra con el sistema de control de temperatura o termostato en el inciso "b" de la figura 2.1.2.b. Aquí el objetivo del sistema es regular Ja temperatura de un horno eléctrico.

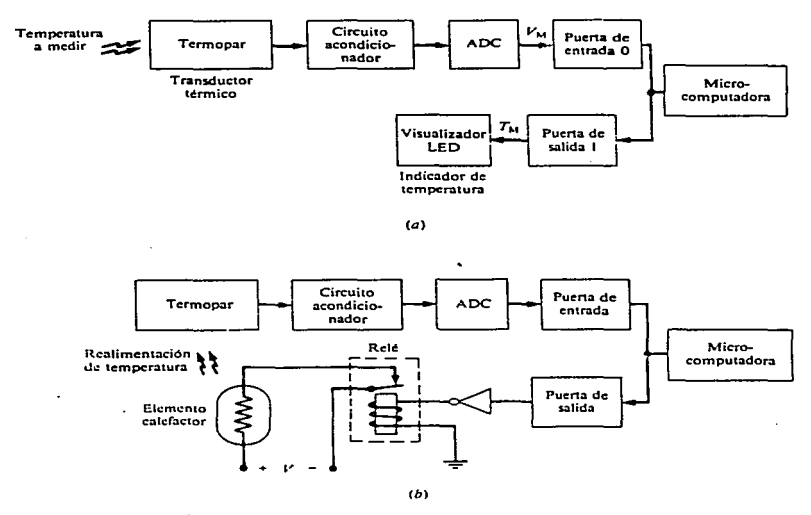

Figura Z.1.2.b Interfaces de un microprocesador para temperatura: (a) medida de temperatura; (b) control de temperatura.

La temperatura del horno se sube o baja conmutando (conectando o desconectando) Wl elemento eléctrico (resistencia) de caldeo. Como una resistencia de caldeo requiere corrientes eléctricas bastante elevadas (Ampers), se utiliza un réle electromagnético para conmutar la corriente de caldeo; el réle se conecta directamente a Ja puerta de salida del microprocesador. La temperatura del horno producida por el elemento de caldeo es detectada por el termopar y transmitida al microprocesador. Si la temperatura es demasiado alta, el programa del microprocesador hace que el réle se abra cortando la corriente al elemento calefactor, de éste modo la temperatura del horno bajará. Por el contrario, si se detecta una temperatura baja, el microprocesador conecta al elemento de caldeo. Este es un ejemplo de un sistema de control en lazo cerrado, en los que las desviaciones en el parámetro controlado, en este caso la temperatura del horno. son constantemente monitoreadas y corregidas.

#### 2.1.3 Transductores

Los transductores se definen como dispositivos que convierten energía o información de una forma a otra. Se emplean extensamente en el trabajo de medición porque no todas las cantidades que se necesitan medir se pueden mostrar con tanta facilidad como otras.

En ténninos generales. los tres elementos principales de w1 transductor son :

- l. El elemento de detección o sensor. que responde a la magnitud ( o cambios en fa magnitud) de la variable que se está midiendo.
- 2. El modificador de la señal. que recibe la señal de salida del elemento de detección y In modifica mediante amplificación o conformación adecuada de su onda. Cuando la señal sale del modificador, debe estar en forma adecuada para registrarse ó mostrarse.
- 3. El dispositivo de salida. que pueden ser medidores. pantallas. monitores. grabadoras de cinta. registradores y microcontroladores.

La figura 2. 1.3.a muestra el diagrama de bloques de un transductor.

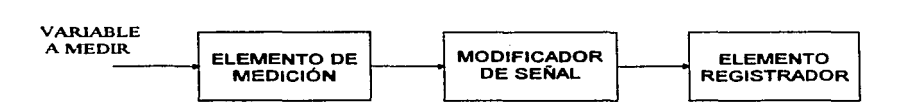

Figura 2.1.3.a Diagrama de bloques de un transductor.

En las áreas de aplicación de los microprocesadores. los transductores tienen la función de convertir variables de entrada no eléctricas (usualmente analógicas) a eléctricas. Se conocen un gran número de métodos de transducción. muchos de los cuáles de gran ingenio. La mayoria de los transductores son sencillos, muchos utilizan resistencias cuyo valor es alterado por la variación del parámetro de interés.

Muy diversos transductores reciben información del mundo exterior en forma de señales lmninosas variables en el tiempo, siendo convenidas por ellos en señales eléctricas. Los dispositivos de este tipo son denominados transductores ópticos.

Los transductores ópticos son adecuados especialmente para inteñaces de microprocesadores con dispositivos mecánicos que involucran movimientos que deben ser medidos. ya que este tipo de transductores elimina la necesidad de contactos mecánicos entre las partes móviles y el sensor. Muchos transductores ópticos son construidos a partir de materiales semiconductores cuyo resistencia es función de la intensidad de la luz a la que están expuestos.

La transformación en señal eléctrica (o transducción) de una magnitud fisica panicular usualmente puede Tealizarse de muchas formas. que difieren grandemente en sus requisitos de interfaz.

Los transductores son muy diversos, y están basados en una gran variedad de fenómenos eléctricos. Una clase importante de trnnsductores depende de la posibilidad de que la variable analógica de interés altere la resistencia del transductor. La relación entre la señal de salida del transductor y la señal de entrada analógica original puede no ser lineal y compleja. Sin embargo. la potencia de los microprocesadores puede usarse fácilmente para sobreponerse a éste problema; por ejemplo, almacenando en forma tabular las características del transductor en la memoria del sistema. a partir de la cual puede recuperarse el valor deseado Con las instrucciones adecuadas de búsqueda. Los actuadores electromecánicos, tales como solenoides y motores de pasos, permiten a los microprocesadores controlar variables de salida tales como la posición y la velocidad de un objeto. Estos dispositivos son componentes clave en un amplio rango de dispositivos de E/S. incluyendo impresoras. uuidades de memoria de disco y equipos de control de procesos industriales.

La conversión analógico/digital y digitaVanaJógico implica una serie de compromisos entre Jos circuitos y los programas de control. y también entre Ja velocidad de operación y precisión digital. Generalmente los DACs son circuitos construidos alrededor de resistencias ponderadas. Se usan muchas técnicas para realizar conversores ADC~ incluyendo el método de conversión directa totalmente realizada con circuitos. el método rampa y el método de aproximaciones sucesivas. Los dos últimos pueden realizarse con rutinas ADC usando circuitos de interfaz relativamente sencillos.

#### :?..1.4 Actuadores

En muchas aplicaciones un microprocesador controla variables mecánicas tales como Ja posición u orientación de un objeto. Esto requiere un dispositivo de salida. generalmente llamado actuador éste puede transformar señales de control electrónicas en movimientos mecánicos. Un réle puede considerarse como w1 tipo sencillo de actuador de control de la posición de un conmutador mecánico. Movimientos más complicados se controlan con dispositivos electromecánicos más potentes, de los que los solenoides y motores son los más importantes.

Un solenoide es un tipo de actuador bastante más sencillo, que, similarmente a un réle, es un tipo de electroimán. Contiene una bobina cilíndrica de hilo esmaltado que se activa cuando pasa una coniente a través de él. Esto crea un fuerte campo magnético en la cavidad interna del solenoide.

que ejerce una fuerza de atracción en un émbolo deslizante de hierro dulce. De esta forma, el ·solenoide. cuando se activa, absorbe hacia su interior el émbolo~ cuando se desactiva .. por conmutarse a corte la corriente que fluye a través de Ja bobina. un muelle de recuperación hace que el émbolo salga del interior de la bobina.

La figura 2.1.4.a muestra un solenoide utilizado para actuar como cerradura de una puena. El movimiento del émbolo del solenoide se transmite al pestillo deslizante pnr medio de tma palanca. También puede utilizarse un solenoide para producir un movimiento de rotación con ayuda de un trinquete. Generalmente los movimientos de rotación • así como movimientos lineales grandes, se efectúan con ayuda de motores eléctricos. Los motores eléctricos se utilizan para controlar formas de movimiento más complicados.

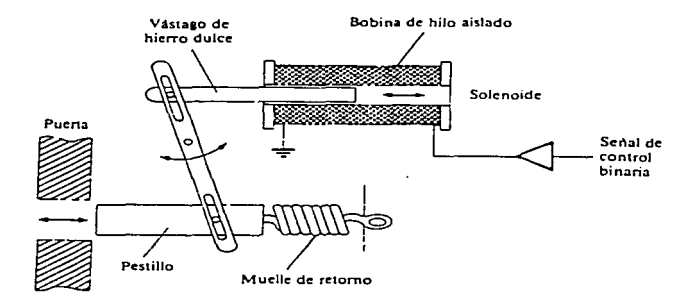

Figura 2.1.4.a Actuador solenoide utilizado en una cerradura de una puerta.

La figura 2.1.4.b muestra un motor que controla el movimiento hacia adelante y hacia atrás de una herramienta a lo largo de un camino lineal.

El movimiento de rotación del eje del motor se convierte en movimiento lineal por medio de un eje roscado· (una guía con rosca). en el que se acopla (como una tuerca) un orificio de la berranticnta. La dirección de movimiento de la herramienta puede cambiarse invirtiendo la dirección del movimiento del motor eléctrico; esto último usualmente se efectúa invirtiendo la dirección del flujo de corriente eléctrica que atraviesa el motor.

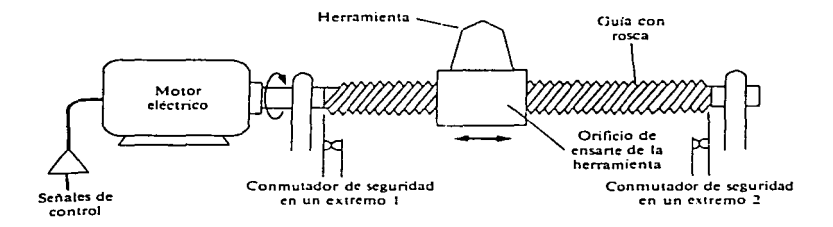

Figura 2.1.4.b Utilización de un motor electrico para controlar el movimiento de una herramienta a lo largo de un camino lineal.

Se utilizan conmutadores de seguridad en los extremos de la barra con rosca para desconectar el motor si el cabezal de la herramienta llega a ellos. Pueden utilizarse otros conmutadores para detener la herramienta en posiciones intermedias; en ésta posición son particularmente útiles los transductores ópticos o magnéticos.

#### 2.1.5 Obtención y Proceso de Datos

El elemento esencial de un sistema modemo de obtención de datos es el elemento sensor. el cuál proporciona una señal eléctrica que indica la variable fisica que se está midiendo. La señal puede ser un voltaje, resistencia o frecuencia analógicos. o una representación digital de cualesquiera de estas cantidades en forma de serie de pulsos eléctricos.

El objeto de cualquier sistema de obtención y proceso de datos es colectar Jos datos. procesarlos en la forma deseada y registrar los resultados de manera adecuada para almacenamiento, presentación o proceso adicional subsecuente; por lo tanto un potenciómetro registrador es un sistema simple de obtención de datos que puede usarse a fin de colectar datos de temperatura de tennopares. En este caso, los puntos de datos deben de leerse en Ja cana registradora. Un sistema más complejo puede convenir Ja sedal analógica de voltaje del termopar en una señal digital equivalente, útil para operar un registrador impresor, de modo que el valor numérico de la tcmpt:ratura se imprime en una hoja de papel. Dicho sistema es mucho más complicado que el registrador simple, debido al proceso de conversión de analógico a digital. Sin embargo es tücil ver que Ja salida digital tiene muchas ventajas. Los elementos principales de cualquier sistema de proceso de adquisición de datos se muestran en el diagrama de bloques de la figura 2.1.5.a. Esta figura presenta un sistema dividido en tres panes fundamentales. La primera es Ja etapa de entrada. Ja cuál consta de sensores apropiados y un circuito de entrada, además de circuitos adicionales y el acondicionamiento de la señal como sea necesario. (amplificadores, filtros, etc.).

l.

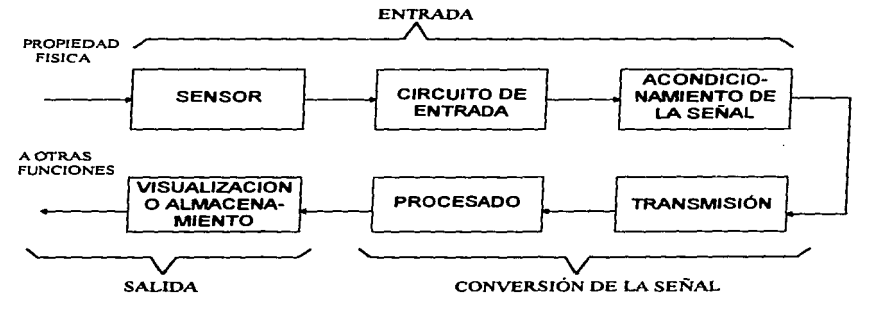

Figura 2.1.S.a Sistema general de adquisición de conjuntos de datos.

La segunda es la etapa de conversión de la se1lal. en Ja cuál Ja itúormación se prepara para transmisión.\_ Jo mismo que el tipo de transmisión-recepción y cualesquiera procesadores necesarios de datos; un ejemplo de ésta última es la conversión de una sefial de la fhnna analógica a digital. La parte final es una etapa de salida con dos fimciones primarias: mostrar y ahnacenar datos.

Los ejemplos incluyen el despliegue de la información y el almacenamiento en forma impresa en una hoja de papel, en forma gráfica o en un papel adecuado y almacenamiento en cinta magnética u otro medio. La etapa de salida debe incluir circuitos apropiados de acoplamiento para convenir los datos en una forma que puedan usarse a fin de emplear una impresora. cinta magnética, etc.

Es muy raro que los datos que se van a colectar contengan solo una variable experimental, generalmente un sistema de procesanüento y obtención de datos debe estar equipado para captar y analizar canales múltiples de entrada de datos. Este proceso de obtención debe realizarse por medio de w1 canal parecido al que se muestra en la figura 2. J.S.b para cada variable que se va a estudiar. El costo de dicho sistema puede ser bastante alto, debido a la duplicación de equipo, de modo que normalmente se emplea un barredor (o explorador) /programador para trabajo con canales múltiples.

El barredor es un dispositivo que muestra los canales de datos, de modo que solo se necesita una etapa de conversión y salida. El equipo disponible actualmente .. hace posible cualquier secuencia particular de un gran número de canales de datos puestos a Ja discreción del personal de laboratorio; por lo tanto,. el sistema puede programarse con objeto de colectar cualquier gama de variables en cualquier orden, y el ténnino barredor/programador es bastante apropiado.

Muchas situaciones experimentales requieren Ja obtención de Jos datos a intervalos regulares o con alguna secuencia particular de tiempo. El sistema de obtención puede realizar ésta función de sincronización en forma automática por la incorporación de un reloj digital y un estándar de tiempo en el barredor o en las etapas de conversión.

Por último puede ser ventajoso aplicar el acondicionamiento de la señal a Ja salida del dispositivo que está funcionando ·como el barredor/programador. Este acondicionamiento puede ser: amplificación, conversión de analógica en digital para algunos canales, filtrado, análisis de distorsión o armónico de la fonna de onda de algunas seftales, etc. Cuando todos estos elementos se combinan, dan como resultado un sistema de procesamiento y obtención de datos muy flexible. Como se muestra en la figura. Debe de observarse que la característica programable del barredor también se usa normalmente en la etapa coovenidora. Esto es esencial. ya que algunos canales pueden requerir acondicionar la señal mientras que otros no.

El uso de un sistema flexible como el descrito anteriormente. depende de muchos factores. de los cuales el costo no es el menor. El progreso de la industria de los semiconductores. en particular el desarrollo de Jos microprocesadores, ha reducido de Conna considerable el costo de dichos sistemas. Los sistemas de procesamiento y de datos que usan microprocesadores para realizar la fimción de barredor/programador se han difimdido ampliamente.

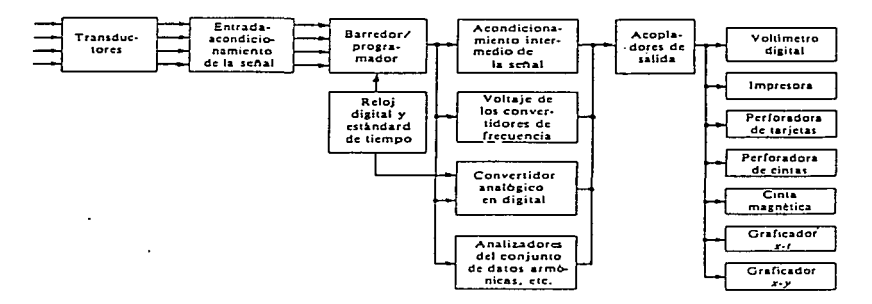

Figura 2.1.S.b Esquema de un sistema multicanal para obtención de datos.

# 2.2. Areas de Aplicación

En la vida cotidiana encontramos que nos rodean innumerables tipos de sensores. desde el re1oj electrónico que nos despierta. el horno de microondas, la máquina rasuradora eléctrica. la plancha. la licuadora, el metro, los autobuses, etc.

En base a Jos tipos de sensores existentes podemos mencionar algunas de las áreas importantes donde intervienen los seusures:

- Sensores en la medición de parámetros físicos.- Consideremos primero los de fuerza que tienen una gran cobertura en el diseño y anéllisis de vehículos veloces, máquinas sometidas a altos regímenes de trabajo, estructuras gigantescas, y grúas entre otras muchas aplicaciones. Los transductores de desplazamiento lineal como el radar, el cual se emplea en distintos campos como la navegación aérea y marítima, topografía, meteorología y control de tráfico cuyas frecuencias oscilan entre los 30MHz y los 30GHz. En distancias inferiores a IOOm se utilizan los utrasonidos (30 a 40 KHz) cuya velocidad de propagación es mucho menor: 340 m/s en el aire, 1450 *mis* en el agua. y del orden de los 4000 *mis* en los metales. Si la distancia a medir es de wios pocos metros puede ser útil un potenciómetro como sensor y las pequeñas medidas podrán realizarse con bastante precisión empleando sensores resistivos. inductivos y capacitivos. Dos sistenias de medida de desplazamiento angular de mayor uso son Jos sensores del tipo inductivo: el Syncro y el Resolver que son empleados con frecuencia en radar para la posición de una antena giratoria o para obtener una indicación de la posición de Jos alerones de un avión.
- Sensores de proximidad.- Los sensores de proximidad sensibles a materiales ferromagnéticos con bobina pueden sustituir a los contactos de tungsteno en los automóviles que incorporan sistemas complementarios estáticos de encendido como sistema generador de impulsos para la medición y regulación de las rpm de un motor. Los sensores de proximidad por efecto Hall utilizan potencia para su funcionamiento es por ello que son de interés en sistemas lógicos complejos, en general son compatibles con circuiteria TTL, este modelo es diez veces más
rápido que el anterior, esta característica lo hace explotable en circuitos interconectados a sistemas lógicos. triács. SCR. etc. Asimismo es capaz de realizar detecciones estáticas que pennitcn su uso como detector de posición o fin de carrera. Su empleo es tan extenso que se presentan modelos comerciales en formato duat-in-line. Este modelo de detectores de proximidad, utilizados con actuadores de magnetismo permanente, permite la fabricación de pulsadores. botoneras, teclados. exentos de contactos mecánicos y por lo tanto de rebotes. Una aplicación elemental de los detectores de proximidad por radiac;ón es la detección de focos de calor por lo que es usado en el f'oco de un incendio con ambiente rodeado de humo. en motores o rodamientos de vehículos ferroviarios. En cuanto a tos de radiación visible tienen mayor aplicación en la detección de intnisos con luz ambiente, en control de puertas y ascensores. control de tráfico. estacionamientos tanto de vehículos como de peaje. etc.

- Sensores en medida de espesores.- Los sensores son empleados ampliamente en la industria donde se requiere realizar un control de calidad de tipo mecánico sobre el producto acabado. Un caso típico de necesidad de utilización de un control de espesores de materia es el de un proceso de fabricación continuo de un material que se lamine o se produzca en bandas como la laminación de metales en fiio o en caliente. producción de papei fabricación de papel de estaño, obtención de diversos plásticos para recubrimientos de superficies, etc. en todos estos casos precisa controlar continuamente el espesor del material acabado de forma que si se produce algún fallo en la cadena de producción se pueda parar ésta automáticamente. a fin de cvitar la pérdida inútil de material o bien se pueda realizar una regulación continua de parámetros del proceso tales como separación de la banda, separación de rodillos, etc. cuyos efectos se puedan medir en función del espesor del material resultante. En los últimos años su uso se ha incrementado en la fabricación de semiconductores para depositar las capas sobre obleas senüconductoras de diversos tipos de materiales. tanto metálicos (oro. aluminio). como dieléctricos.
- Sensores para el caudal de fluidos.- En la mayor parte de las operaciones realizadas en los procesos industriales y en las efectuadas en laboratorio es muy importante la medición de los caudales de líquidos o gases. incluyendo el caudal de fluidos con partículas suspendidas.

Existen varios métodos para medir el caudal según sea el tipo de fluido. Ja presión deseada, el control requerido y tipo de caudal volumétrico o másico deseado, algunos elementos· a mencionar son la placa-orifio o diafragma, la tobera. el tubo Venturl.. tubo de Pitot,. tubo Annuar, fuelle, turbinas, incluso sondas uJtrasonicas, entre otros.

- Sensores en medidas de vibraciones.- Actualmente las medidas de vibraciones son de mucha utilidad; tal es el caso del estudio dinámico de estructuras estáticas (obras públicas, edificios, etc). estudio de fatiga y estabilidad en materiales sometidos a este tipo condiciones (aeronaves, automóviles etc.). los movimientos vibratorios de un sismo o erupción volcánica, así como la manufactura de los aparatos que los sensan o la influencia en el hombre de este tipo de agente (higiene mental).
- Sensores de iluminación y calorimctria de sólidos.- En las lámparas incandescentes la eniisión de la luz depende de la tensión RMS aplicada. El f'ototransistor es sensible a cambios de luz <sup>y</sup> \$e utiliza como monitor de esta lámpara, estos sistemas se usan en lugares donde se debe mantener constante un nivel de iluminación a pesar de las variaciones de tensión de red. Los fotoacopladores cubren campos como detección de objetos con luz transmisión de información analógica y digital, circuitos de telecomunicaciones, control completo de ondas de C~ disparo de series de SCR en altas tensiones, aislamiento de circuitos trilasicos, disefio de fuentes de alimentación aisladas, así como operar setlales lógicas TTL.
- · Sensores en análisis de gases.- En los últimos años una de las áreas de aplicación más imponantes tanto para Ja industria como para los seres vivos es la contaminación Los detectores de conductividad ténnica son prácticos en la detección de gases puros.

Como es posible observar las áreas de aplicación de los sensores no tiene límites y puede ser aplicada en todas las ramas de Ja ciencias según la evolución de la misma y la imaginación de aquclJos que los manipulan.

# 2.3 Tipos de sensores a emplear en el sistema

Las principales vañables físicas involucradas en el sistema desarrollado en el presente trabajo son uivel de combustible, temperatura del motor y velocidad del vehículo. A partir de éstas, es posible deteminar directa o indirectamente muchas otras mediciones durante el recorrido.

Para nuestro propósito, es importante considerar las características principales y el fimcionamiento de algunos sensores comerciales que se emplean actualmente en la industria automotriz y que tratan con las variables antes mencionadas.

La mayoría de los dispositivos estudiados a continuación, se encuentran incorporados en los vehículos actuales, principabneote en aquellos provistos con sistemas de inyección electrónica de combustible (Fucl lnjection) controlada por microprocesador.

#### 2.3.1 Nivel de combustible.

Dentro del área de Ingeniería. la medida de nivel de líquidos en un tanque puede realizarse por varios métodos según sea el material almacenado. el tipo de tanque y la precisión deseada. así por ejemplo tenemos los siguientes tipos: Flotador, Desplazamiento, Presión diferencial. Conductivo, Capacitivo. Ultrasónico y Radiación.

Algunos de estos sensores, son sumamente precisos y sofisticados, sin embargo, en la industria automotriz, generalmente se emplean sensores del tipo flotador, ya que son de bajo costo, su funcionamiento es muy sencillo y satisfacen las necesidades actuales.

El sensor de nivel de combustible (flotador) tiene la fimción básica de medir la cantidad de combustible en el tanque correspondiente, en un instante determinado. Este sensor funciona bajo el principio de continuidad y opera a través de un potenciómetro (resistencia variable). En la siguiente figura. se muestra el diagrama general de un sensor de nivel y sus partes fundamentales.

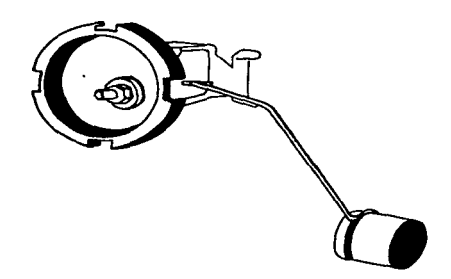

2.3. l .a Medidor de nivel de combustible

Podemos observar, en Ja figura anterior, que el elemento flotador variará su posición de acuerdo al nivel de combustible que tenga el tanque en ese momento. Esta variación de posición se traducirá en un movimiento de la varilla o brazo que hace el papel del cursor del potenciómetro. De ésta forma, se obtendrá una variación en el valor de la resistencia. Finalmente a través de un divisor de voltaje será posible obtener en las terminales, una señal de voltaje cuya magnitud será directa ó inversamente proporcional (dependiendo de la posición de las terminales) al combustible en el tanque.

#### 2.3.2 Temperatura del motor

sanking and continues.

Existen varios sensores para medir la temperatura del motor en los vehículos. muchos de estos emplean mediciones indirectas, es decir, miden la temperatura de las diferentes substancias que se encuentran en contacto directo con el motor. por ejemplo. la temperatura del líquido refiigerante. de los gases de escape o del aceite lubricante; por otro lado también se han diseñado algunos sensores que van montados sobre la superficie del motor y registran directamente el valor de la temperatura.

En la mayoría de los vehículos, la temperatura del motor se obtiene con el sensor de temperatura del refrigerante, también conocido como crs **(coolant temperature aensor).** Este sensor mide la temperatura del motor en forma indirecta, a través de la temperatura del liquido refrigerante que se emplea para enfiiar el motor. El sensor CTS consiste en una resistencia eléctrica (termistor) que baja su valor conforme se incrementa la temperatura del refrigerante. Este tipo de sensor es alimentado con *S* volts de referencia por un cable, ese voltaje regresa a tierra a través de la computadora al cerrarse el circuito. Como la resistencia del termistor se altera con la temperatura <sup>9</sup> el voltaje retornado se modificará, en consecuencia, el cambio en el voltaje consumido es advertido por el microprocesador. el cual lo trasforma en datos de temperatura.

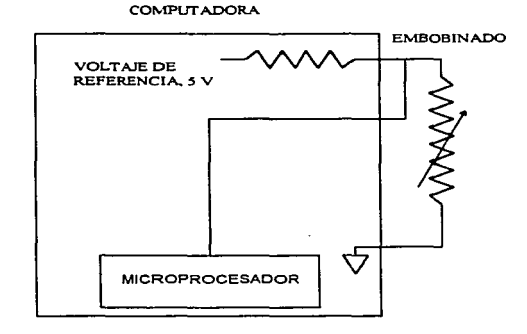

Figura 2.3.2.a Sensor de temperatura (CTS)

Cuando el dispositivo. por medio del cual ha de medirse la temperatura. es un interruptor. éste sólo tiene dos posiciones: abierto o cerrado en este caso la computadora envía un voltaje de referencia de *S* volts. Al estar el motor frío el internaptor esta cerrado y la computadora sensa O volts ya que el voltaje de referencia es aterrizado a través del motor. Al alcanzar el motor una determinada temperatura, el interruptor, que es de estado sólido, abre para que el voltaje de retomo sea de *S* volts. Et intenuptor pennanece abierto basta que la temperatura cae por debajo de un valor predeterminado entonces el voltaje es nuevamente aterrizado. La gráfica 2.3.2.b muestra un interniptor de temperatura del refrigerante.

**COMPUTADORA** 

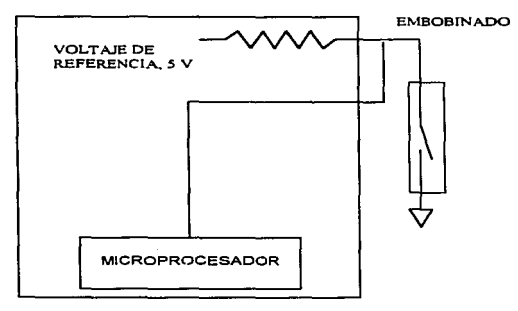

Figura 2.3 .2.b Circuito sensor de temperatura del tipo interruptor

. .

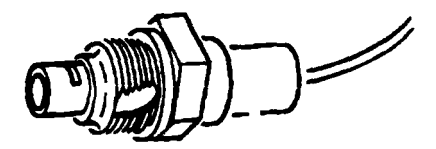

Figura 2.3.2.c. Aspecto típico del sensor de temperatura

## 2.3.3 Velocidad del vehículo

El sensor de velocidad o VSS (Vehicle Speed Sensor). proporciona al microprocesador, el dato de la velocidad a la que se desplaza el vehículo, esta información es muy importante para el correcto fimcionamiento de muchos subsistemas: velocímetro electrónico. control de gasolina en desaceleración.. referencia de velocidad en aceleración. registro de código de falla diversos. odómetro electrónico, control de acelerador automático, frenos antibloqueo. enganche mecánico del convertidor de torsión, control de marcha mínima. etc. En ta siguiente tabla se listan algunos tipos de sensores de velocidad comunes.

SENSORES DE VELOCIDAD

| TIPO     | <b>VOLTAJE</b> | <b>RESPUESTA</b> | <b>LOCALIZACIÓN</b>                                                         |
|----------|----------------|------------------|-----------------------------------------------------------------------------|
| Mecanico | Analógico      | Pulsos           | En el chirrión del velocimetro o en la flecha<br>del cardán.                |
| Mecánico | Digital        | Pulsos           | En el chirrión del velocimetro o en la flecha<br>del cardán.                |
| Mecánico | Digital        | Pulsos           | Entre el extremo del chicote en el tablero<br>de instrumentos y su montura. |

Tabla 2.3.3.a Tipos de sensores de velocidad comunes

Como se aprecia en la tabla anterior, existen varios tipos de sensores de velocidad, el más común utiliza un punto botón metálico giratorio montado en el chirrión o eje. esta pieza incide sobre una sonda magnética con cada giro para producir en un momento un voltaje o impulso (con corriente alterna), dicho voltaje es analógico y es convertido a digital por medio de un módulo externo de encendido antes de llegar a la Microcomputadora.

Otro tipo de sensor mecánico utiliza un micro-interruptor normalmente abierto formado de dos platinos y fijado cerca del eje rotatorio. Entre los platinos existe una diferencia de potencial de *S*  volts (referencia recibida desde la computadora, uno de los platinos funciona como tierra). Montado en el eje rotatorio esta un imán que al pasar cerca del micro-interruptor empuja a los platinos a que contacten. Cuando los platinos están separados el micro-interruptor esta abierto, la computadora siente que no hay consumo de voltaje de referencia, por lo tanto detecta los *S* volts. Cuando el imán hace que contacten los platinos el micro-interruptor se cierra, la Unidad Electrónica de Control sensa O volts, esto significa que el voltaje de referencia esta siendo aterrizado. Aquí se genera un pulso digital y a medida que el eje rotatorio pasa una y otra vez sobre el micro-interruptor, se genera una frecuencia digital que es interpretada como la velocidad del vehículo. Este tipo de sensor no requiere de convertidor analógico digital ya que su sefial es digital

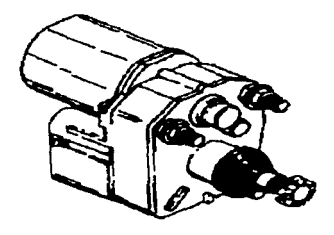

Figura 2.3.3.a Sensor típico de velocidad

# 2.4 Elección de los sensores y lugares óptimos de trabajo

Cuando se pretende realizar la medición de una cantidad no eléctrica convirtiendola a una forma eléctrica. se debe seleccionar un sensor adecuado (o combinación de ellos) para llevar acabo esta conversión. El primer paso en el procedimiento de selección es definir con claridad la naturaleza de la cantidad que se va a medir. Esto debe incluir el conocimiento del rango de magnitudes y frecuencias que se espera exhiba Ja variable.

Cuando se ha establecido el problema. se deben examinar los principios del sensor disponible para medir la cantidad deseada. Si uno o más principios de sensado son capaces de producir una señal satisfactoria. se debe decidir si se usa un dispositivo comercial o si se intenta constrnir uno. Si hay sensores comerciales disponibles. a un precio razonable, la elección probablemente será comprar uno de ellos. Por otro lado~ si no se fabrican sensores como los requeridos, se tendrán que diseñar, construir y calibrar. Cuando se examinan las especificaciones de un sensor en especial, se deben considerar los siguientes puntos:

1. Rango. Debe ser lo suficientemente grande de tal manera que abarque las magnitudes esperadas en la cantidad a ser medida.

Sensibilidad. El dispositivo sensor debe de producir una señal de salida lo suficientemente alta por cada unidad de entrada medida. con el fm de obtener datos significativos.

- 2. Efecto de carga. Dado que los sensores siempre consumirán algo de energía del efecto fisico que se está probando. se debe determinar si Ja absorción es despreciable o si se deben aplicar factores de corrección para compensar las lecturas.
- 3. Respuesta a la frecuencia. El sensor debe ser capaz de responder a la velocidad máxima de cambio del efecto observado.
- 4. Formato de salida eléctrica. La forma eléctrica de la salida del sensor debe ser compatible con el resto del sistema de medición.
- *S.* lmpcdancia de salida. Debe de tener un valor que Jo haga compatible con las siguientes etapas eléctricas del sistema.
- 7. Potencia requerida. Dado que los sensores pasivos requieren de alimentación externa, se debe asegurar que existen fuentes adecuadas para su operación.

Medio Físico. El sensor debe poder resistir las condiciones ambientales a las que estará sajelo durante su operación. La temperatura~ la humedad y las substancias quinücas corrosivas pueden dañar algunos dispositivos.

- B. Errores. Los errores inherentes a Ja operación del sensor o aquellos originados por las condiciones de operación deben ser lo suficientemente pequeños o controlables para permitir obtener datos significativos.
- 9. Aspectos eléctricos. Se deben considerar Ja longitud y el tipo de cable a utilizar, cuál es Ja relación señal-ruido cuando se combinan con amplificadores y las limitaciones de la respuesta a Ja frecuencia.

Como se mencionó anteriormente. para el registro de las variables que se pretenden, es necesario contar con tres tipos de sensores que son : Nivel de Combustible, Temperatura y Velocidad. Dentro de Ja düerente gama de vehiculos que se pueden encontrar en eJ mercado automotriz. la mayor parte de los sensores son generalmente los mismos y son colocados en Jos mismos lugares respectivamente; es por ello que Ja selección de los sensores así como los lugares de trabajo, se basaron en la tecnología automotriz actual. obteniendo de esta Fonna las siguientes ventajas:

- Simplificación en el desarrollo del sistema. puesto que no es necesario diseñar sensores nuevos o especiales para cada aplicación, además de que ya existe en el mercado información técnica para el empleo de cada dispositivo.
- Precisión y seguridad en la obtención de resultados, ya que el funcionamiento de los sensores está probado en la práctica
- Reducción en el costo del sistema.

A continuación se mencionan los sensores y los lugares de trabajo seleccionados. para cada uua de las variables a medir :

• Nivel de combustible- Después del análisis de los diferentes tipos de sensores existentes y considerando los puntos anteriores, la medición de esta variable, se realizará a través de un sensor del tipo Flotador, este tipo de sensor, se encuentra en la mayoría de los automóviles y son colocados siempre dentro del depósito de combustible.

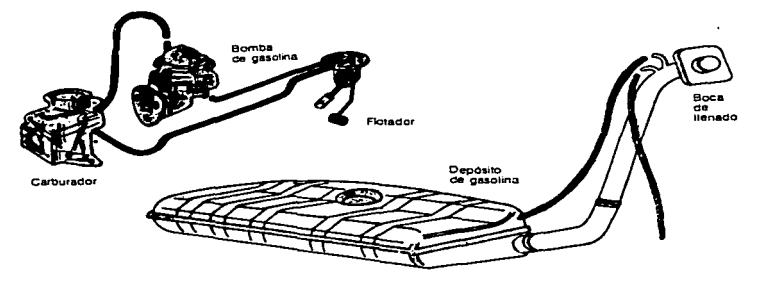

Figura. 2.4.a Lugar del montaje del sensor de nivel de combustible (flotador)

• Sensor de Temperatura.- Para el desarrollo del sistema. se ha elegido el sensor de temperatura del tipo CTS (coolant temperature sensor), es decir, mide la temperatura del motor a través del liquido refrigerante. Este sensor va montado a uno de los costados del motor donde se toma la temperatura del sistema de refrigeración, como se puede ver en la figura 2.4.b. En algunos motores. éste sensor también se encuentra localizado uno de Jos costados del radiador Cualquera de Jos dos casos anteriores es recomendable , pues dependiendo del modelo del vehículo vienen disedados para ser montados en un lugar o en el otro.

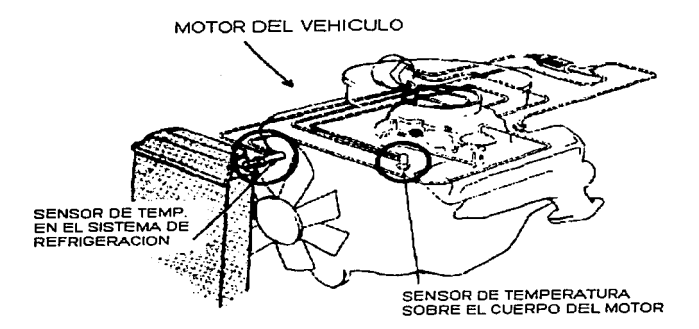

Figura. 2.4.b Montaje del sensor de temperatura en el vehiculo.

Sensor de velocidad.- El sensor de velocidad es uno de los mas importantes dentro del sistema, ya que en base a éste se obtendrán directa o indirectamente la mayoria de las variables que requerimos como son : Ja velocidad, Ja distancia y el tiempo de recorrido entre otras. Para nuestro caso~ se ha optado por emplear un sensor del tipo mecánico, que se alimenta con *<sup>S</sup>* volts de D.C. y proporciona wia respuesta digital en forma de pulsos. Este sensor va acoplado a través de una serie de engranes a una de las medas delanteras (ver figura 2.4.c); cada vez que la rueda gira, el sensor manda una serie de pulsos por cada vuelta, mismos que serán registrados en la computadora de viaje.

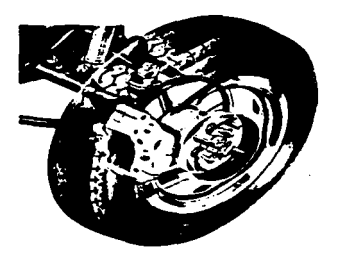

Figura 2.4.c Montaje del sensor de velocidad

Existen otras formas de instalar el sensor de velocidad. esta técnica consiste en cortar el cable del velocimetro y montar un acoplamiento para el sensor. Este caso no es muy recomendable pues puede ocasionar problemas después de un determinado tiempo de uso, además su montaje requiere de cierto cuidado para no dañar el cable del velocímetro.

En el presente trabajo. se manejan las variables fisicas más representativas. que nos penniten definir las condiciones más importantes durante el trayecto de un vehículo. Todos los dispositivos elegidos.. cumplen satisfactoriamente con los requerimientos que se tienen. sin embargo. el diseño del sistema permite ser adaptado para nmnejar más variables y emplear sensores más sofisticados. dependiendo de los niveles de exactitud y seguridad que se deseen alcanzar.

a de la componentación de la componentación de la componentación de la componentación de la componentación de<br>En 1930, en la componentación de la componentación de la componentación de la componentación de la componentac attended the theory of the companies of the companies of the companies of the companies of  $\mathcal{L}$  and  $\mathcal{L}$  is the sequence of the sequence of  $\mathcal{L}$  , and  $\mathcal{L}$  is the sequence of  $\mathcal{L}$ the control of the control of the

a sa mga bangay na mga bangayon ng mga bangayon ng mga bangayon ng mga bangayon ng mga bangayon ng mga bangayo<br>Mga bangayon ng mga bangayon ng mga bangayon ng mga bangayon ng mga bangayon ng mga bangayon ng mga bangayon n

 $\mathcal{L}^{\mathcal{L}}(\mathcal{L}^{\mathcal{L}}(\mathcal{L}^{\mathcal{L$ 

# **CAPITULO III**

# EL MICROCONTROLADOR MC68HC11

and the same of the state of the companion of the same of the same of the same of the same of the a sa sa salah sahiji désa di kacamatan Sulawa Kabupatén Kabupatén Kabupatén Kabupatén Kabupatén Kabupatén Kabu

# 3.1. Características del Microcontrolador MC68HC11

En Ja presente sección se dará Wla descripción breve de Ja arquitectura y operación del microcontrolador MC68HC J 1 de motorola, el cual se destaca por ser un circuito avanzado de alta escala de integración (LSI). que combina en una misma pastilla un microprocesador, memorias, puenos, un convertidor analógico-digital (AID) y otros circuitos electrónicos sofisticados. Su manejo de información es de 8 bits y puede alcanzar velocidades de basta 2 MHz (con un cristal de 8 MHz). El microcontrolador (MCU) esta fabricado con tecnología HCMOS (de las siglas en inglés de Semiconductor de Oxido de metal Complementario de alta densidad), lo que le pennite brindar en un tamaño muy pequeño circuitos de alta velocidad. bajo consumo de potencia y alta inmunidad al mido externo. Los dispositivos contenidos eo el MCU permiten elaborar disedos de sistemas electrónicos especificas de manera más rápida que tomando elementos por separado, ofreciendo además, beneficios en costos, tamaño funcionalidad y facilidad de manejo. La infonnación presentada en este capítulo fue obtenida de los manuales del f'abricante. por lo que si se desea información más profunda, podrá ser consultada en las referencias bibliográficas.

En el chip se incluyen circuiterías de auto-monitoreo para la protección contra errores del sistema los cuales son: Un sistema de vigilancia para la adecuada operación del computador (COP) trabaja para evitar las posibles fallas de software en que se incurra, un sistema de monitoreo de reloj que genera un restablecimiento del sistema en caso de que la señal del reloj se pierda o sea muy lenta y un circuito de detección de códigos de operación ilegales que proporcionará una interrupción no mascarable si es detectado un código de operación ilegal.

Otra de las virtudes de este microcontrolador es que cuenta con dos controladores por software WAIT y STOP, para el ahorro de energía y los cuales están disponibles para un control adicional de la potencia. Estos tipos de operación hacen que la familia de microcontroladores MC68HC J 1 sean especialmente atractivos para la industria automotriz y para aplicaciones de sistemas portátiles.

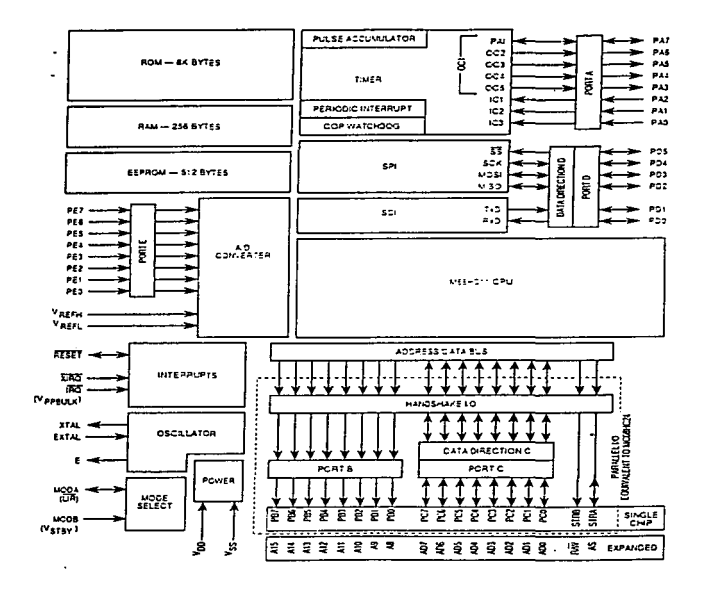

Figura 3.1 Diagrama de bloques del microcontrolador MC68HC 1 1

En In figura 3.1 se muestra el diagrama de bloques del microcontrolador MC68HCI l. en él. se presentan los subsistemas de mayor importancia. La mayor diferencia que se encuentra entre los distintos chips de esta familia de microcontroladores radica en sus tnemorias y el tamaño de estas. Más adelante se presentaran estos distintos tipos.

Las características que presenta el MCU pueden ser básicamente de dos tipos; las de composición electrónica (hardware) y las de su capacidad de instrncciones a ejecutar para programación (software) las características correspondientes a la programación se describirán en el subcapítulo referente al conjunto de instrucciones .

## 3.1.1 La Unidad Central de Procesamiento (CPU) y Registros

La Unidad Central de Procesamiento es responsable de ejecutar todas las instrucciones de su secuencia programada. El MC68HC11 puede ejecutar todas las instrucciones del MCU M6800 y ?\.16801 (compatibilidad de código fuente) y más de 90 nuevas instrucciones. Contiene más de 256 instrucciones, usa un mapa de código de operación en algunas de las nuevas instrucciones y, que cstoin especificadas con un byte de selección de página antes del byte del código a ejecutar.

Su arquitectura permite especificar todos los perif'éricos y dispositivos de entrada/salida como 1oca1idades de memoria en un mapa de 64 kbytes. No hay instrucciones especiales para diforcnciar la entrada/salida de aquellas que son usadas para la memoria. Esta arquitectura es llamada "mapa de memoria". lo cual no incrementa el tiempo de ejecución al acceder un operando desde wrn localidad de memoria externa

La CPU ofrece nuevas capacidades comparándola con el primer M6800 y M6801. El cambio más grande es la adición de un segundo registro indexado de 16 bits (Y). Se incluyen nuevas instrucciones en la manipulación de los bits, lo que permite que un bit o un conjunto de bits sea más fácil de manipular en cualquier localidad del espacio de memoria. Además se incluyen dos nuevas instrucciones para dividir 16 bits entre 16 bits. También se permite el cambio del

contenido de cualquiera de Jos registros indice con el contenido del acumulador doble. Se han reasignado varias instrucciones para realizar una aritmética más completa de 16 bits.

#### Acumuladores (A. B y D)

Los acumuladores A y B son acumuladores de propósito general de 8 bits que contienen operandos y resultados de cálculos aritméticos o manipulación de datos. Algunas instrucciones utilizan estos dos acumuladores de R bits como un acumulador doble de 16 bits (llamado acumulador O). La mayoría de las operaciones utiliza al acumulador A o B de manera intercambiable. sin embargo hay notables excepciones. Las instrucciones ABX y ABY adicionan el contenido de B a los registros  $X$  o Y, esto no es válido para A. Las instrucciones TAP y TPA transfieren datos entre  $A \vee CCR$ , pero no hay una instrucción equivalente para B. El ajuste decimal después de haber realizado operaciones aritméticas es düerente entre A y B. mientras que  $\lambda$ las instrucciones de suma, resta y comparación involucran a ambos operandos ( $A \vee B$ ) únicamente en una dirección.

## Registros Indice  $(X \vee Y)$

Los registros  $X \vee Y$  son registros de 16 bits usados para el modo de dirección indexada a los que se les agrega un offset de 8 bits que se incluye en una parte de la instrucción. En otros casos. las instmccioncs involucran el registro V tomando un byte extra del código objeto y un ciclo extra de ejecución comparada a la instrucción usada en el registro X. Las instrucciones de intercambio XGDX y XGDV. ofrecen un camino simple para cargar un valor índice en un acumulador doble. esto permite una capacidad aritmética más poderosa que la de los mismos registros indice. El direccionamiento requiere de menos bytes de código objeto que la correspondiente instrucción usando direccionamiento extendido.

## Apuntador de pila (Stack Pointer SP)

La CPU automáticamente soporta a Ja pila que puede ser localizada en cualquiera de los 64 KBytes del espacio de direcciones. Normalmente el Apuntador de Pila es inicializado por una de las primeras instrucciones en un programa de aplicación. Cada vez que un byte es colocado sobre la pila~ el SP automáticamente se decrementa, *y* cada vez que un byte es extraído de la pila. el SP automáticamente se incrementa. El SP es usado para llamadas de subrutinas, interrupciones y para almacenamiento temporal de datos.

Cuando una subrutina es llamada y se realiza el salto. Ja dirección de la siguiente instrucción después del salto automáticamente es colocada en la pila. Cuando Ja subrutina es finalizada, el Apuntador de la Pila proporciona Ja dirección donde continua la ejecución del programa.

Siempre que una interrupción ocurre. Ja instrucción termina y la dirección próxima es almacenada en Ja pila. todos los registros de la CPU son almacenados en la pila y la ejecución continua en la dirección especificada por el vector para Ja interrupción solicitada y que posea Ja más alta prioridad. Después de completar una rutina de interrupción, una instrucción de retorno es ejecutnda y los registros salvados en orden inverso para continuar.

Otro uso común de Ja pila es almacenamiento temporal de datos. Un ejemplo podria ser que una subrutina utilizara el acumulador A. El usuario podría colocar el acumulador A sobre Ja pila cuando se ejecute la subrutina y sacarlo justamente antes de abandonar esta subrutina. Es un método simple para asegurar los registros que se utilizarán con el mismo valor al retornar de una subrutina. Lo más importante del apuntador de pila es que es completamente automático.

#### Contador de Programa (Program Counter PC)

El PC es un registro de l 6 bits que contiene la dirección de la siguiente instrucción a ser ejecutada.

## Registro de Condición (CCR)

Este registro es de 8 bits, contiene cinco indicadores de estado, dos bits de interrupción mascarable y un bit de paro. Su nombre se debe a los cinco bits de estado,. ya que reflejan el Tesultado de la última instrucción ejecutada en la CPU,. por lo que es el registro de mayor uso.

En los primeros  $M6800$  y  $M6801$  no hubo indicadores de interrupción de paro. Los bits de las banderas son los siguientes:

- Acaneo/temporal (C).- Es 1 si existió acarreo durante la última operación.
- $\bullet$  Sobreflujo (V).- Es 1 si existió sobreflujo aritmético en la última operación.
- Cero (Z).- Es l si la última op. aritmética,. lógica o de manipulación de datos es cero.
- Negativo (N).- Es 1 si la última operación aritmética de manipulación de datos o de lógica es negativa.
- $\bullet$  Bandera de medio acarreo (M).- Es 1 si existe acarreo entre los bits 3 y 4 de la Unidad Lógica Aritmética para las instrucciones ADD, ABA y ADC.
- Máscara de interrupción (1).- El bit I es fijado por hardware o por instrucción del programa deshabilitando todas las fuentes de interrupción mascarable.
- Máscara de interrupción  $(X)$ .- El bit X se fija por hardware (reset o XIRQ) y se limpia por programa (TAP o RTI).
- Deshabilitación de paro (S).- El bit S se fija cuando la instrucción de paro fue deshabilitada.

Las banderas de medio acarreo son usadas en operaciones BCD. Los bits de estado N. Z. V y C. permiten realizar saltos en fimción a las operaciones previas.

## 3.1.2 Las Memorias Internas

| Número de parte   | <b>EPROM</b> | ROM            | <b>EEPROM</b> | <b>RANI</b> | <b>CONFIG</b> | <b>Comentarios</b>                                                     |
|-------------------|--------------|----------------|---------------|-------------|---------------|------------------------------------------------------------------------|
| MC68HC11A8        |              |                | 512           | 256         | SOF           | Familia en base a este<br>dispositivo                                  |
| MC68HC11A1        |              |                | 512           | 256         | SOD.          | <b>ROM</b><br>A8.<br>con<br>deshabilitada                              |
| MC68HC11A0        |              |                |               | 256         | <b>SOC</b>    | <b>ROM</b><br>A8.<br>con<br><b>y</b><br><b>EEPROM</b><br>deshabilitada |
| <b>MC68HC11E9</b> |              | 12K            | 512           | 512         | SOF           | de<br>4<br>entradas<br>gran/captura RAM                                |
| <b>MC68HC11E1</b> |              | -              | 512           | 512         | S0D           | E9<br><b>ROM</b><br>con<br>deshabilitada                               |
| MC68HC11E0        |              |                |               | 512         | SOC           | <b>ROM</b><br>E9<br>con<br>v<br><b>EEPROM</b><br>deshabilitada         |
| MC68HC118E2       |              | $\blacksquare$ | 2K            | 256         | <b>SFF</b>    | <b>ROM</b><br>No<br>para<br>sistema expandido                          |
| MC68HC11F1        |              |                | 512           | 1 K         | <b>SFF</b>    | Alta<br>ejecución<br>no.<br>multiplexada                               |
| MC68HC711K4       | 24 K         |                | 640           | 768         | <b>SFF</b>    | de una sola<br>$k - 4$<br>programación                                 |
| MC68HC11L6        | -            | 16 K           | 512           | 512         | SOF           | E9 con más ROM e<br>$UO. 64/68$                                        |
| MC68HC711L6       | 16 K         |                | 512           | 512         | SOF           | sola<br>L4<br>de<br>una<br>programación                                |

Tabla 3.1.2.a. Miembros de la familia MC68HC11.

El microcontro1ador MC68HC 11 incluye dentro del mismo integrado tres tipos de memorias: una memoria de acceso aleatorio (RAM), una de sólo lectura (ROM) y otra ROM programable y borrable eléctricamente (EEPROM). En la tabla 3.1.2.a se muestra la relación de algunos tipos de integrados con sus memorias internas y sus capacidades.

La memoria RAM es una memoria de escritura y lectura estática para almacenamiento de información y variables temporales. En la figura 3.1.2.b se muestra un mapa de memoria típica de un MC68HC11.

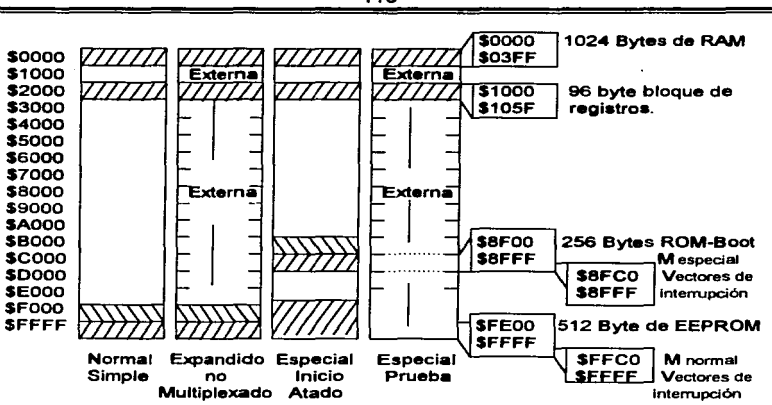

Figura 3.1.2.b Mapa de memoria típico de un MCU MC68HC 11

## **La l\lrmoria ROM.**

EL uso principal de la memoria ROM es el de conservar las instrucciones del propio MCU. Las instrucciones son programadas en el microcontrolador durante el proceso de fabricación y no pueden ser cambiadas. Cienamente el MCU tiene dos memorias ROM internas de fonna separada. Las más grande es la del usuario, disponible para la grabación de los programas del mismo9 la otra tiene capacidad de 192 bytes y es llamada memoria de inicialización o arranque. Esta última sólo se llega a emplear cuando se trabaja al microcontrolador en modo de operación de inicialización.

El programa interno en la ROM puede ser deshabilitado por medio del bit de control basado en la EEPROM del registro de control de la configuración (CONFIG). Cuando el programa de la ROM

119

es deshabilitado, el espacio de la memoria de los 64 Khytes de direccionamiento es empleado al máximo y debe ser empleada una memoria externa para las instrucciones del programa.

## La memoria R.AM ..

Esta memoria interna, que por lo regular es de *256* KBytes. puede ser mapeada en el principio de cualquier bloque de 4 KBytes en el espacio de direccionamiento de 64 KBbytes. De inicio. la memoria intema RAM está ubicada en las primeras *256* localidades (\$0000 - SOOFF) de los 64 KBbytes del mapa de memoria. En muchos casos (pero no en todos) es buena esa ubicación para la memoria interna RAM. Las primeras 256 localidades en memoria son accesibles utilizando el método de direccionamiento directo. el cual asume que el byte superior de la dirección de 16 bits es \$00.

La posición de la RAM en el espacio de direccionamiento de 64 K es controlado por el registro de RAM y el mapeo de  $UO$  (registro INIT) vía software. Jo que permite posicionar la RAM y/o Jos registros I/O a cualquier página de 4 K en el mapa de la memoria de 64 K.

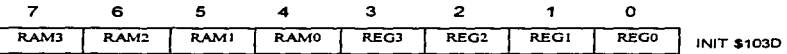

RAM3-RAMO.- Posiciona a Ja RAM en el mapa de memoria. Los cuatro dígitos especifican el dígito hexadecimal de la dirección de Ja RAM. Si todos son o ta posición sera \$0000 - SOOFF. si todos son 1 seria SFOOO - SFOFF.

REGJ-REGO. Da posición aJ bloque de registros de 64 bytes. Iniciahnente el REGO tiene un valor de 1 y REGJ-REGI de O para la posjción inicial \$000-SJOJF.

Existen varios propósitos para la función de RAM en espera. En sistemas operados por baterías, las función de RAM en espera proporciona una forma de conservar la limitada potencia de una batería durante tiempos en los cuales el MCU permanece inactivo, Jo cual incrementa el tiempo ef"ectivo que el sistema pueda funcionar sin recargar o cambiar Ja batería. Como se mencionó.

existen dos maneras de ahorrar energía vía software en el sistema. las cuales estan ligadas a Ja función de RAM en espera, ya que minimizan la potencia suministrada al microcontrolador evitando que se pueda llegar a perder la información de la RAM.

#### La Memoria EEPROM.

Esta otra memoria interna del microcontrolador también varia su capacidad y su presencia.\_ dependera del modelo de MCU que se tenga. En la tabla 3.1 también se incluye cuales son los modelos de microcontroladores que la tienen y cual es su capacidad. El empleo de esta memoria interna es similar al que se le puede dar a la memoria ROM, pero posee algunas posibilidades interesantes que no están disponibles en las memorias ROM y RAM. Un simple ejemplo sería el de almacenar un numero de serie único de algún producto terminado en 1a EEPROM. Una vez que la información ha sido grabada internamente en la EEPROM permanece inalterable siempre. aún y cuando la energía de Voo del chip se interrumpa indefinidamente. A dllerencia de la información almacenada en la ROM, la información almacenada en la EEPROM puede ser borrada o reprogramada por medio de uo simple control de software. Debido a que las operaciones de programación y borrado utilizan una bomba de carga interna manejada por Vno. no es necesario fuentes de poder adicionales.

El registro PROG controla la programación y el borrado de la memoria EEPROM interna y puede ser leído o sobrescrito en cualquier momento, pero las secuencias de programación y borrado son estrictamente controladas por la lógica para prevenir cambios accidentales en los datos de Ja EEPROM. A continuación se detallan cada uno de Jos bits de este registro.

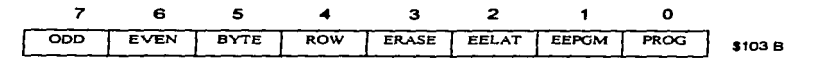

000 Programa los renglones impares de la matriz de Ja EEPROM

EVEN Programa Jos renglones pares de Ja matriz de la EEPROM **BYTE** Modo de borrado de la EEPROM.

ROW Modo de borrado de la EEPROM

Estos últimos dos bits (byte y row) especifican el tipo de operación de borrado que se va a realizar y depende del estado del bit ERASE; que si es bajo,. no tiene importancia.

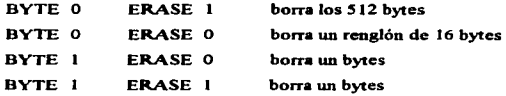

ERASE 1 modo de borrado , 0 modo normal de lectura EELAT. Controla el latch de la EEPROM EEPGM. Activa el voltaje (Vpp) de programación de la EEPROM

Resumiendo, en la memoria interna EEPROM en el MCU, existe otro byte adicional de EEPROM (registro CONFIG),. que controla algunas caracteñsticas básicas del fimcionamiento del MCU. Aun cuando algunos MCU permiten el mapeo de su memoria EEPROM, cuando esta es fija se encuentra en las localidades de S B600 a S B7FF.

### 3.1.3 Puertos de Entradas/Salidas en Paralelo

El microcontrolador MC68HC 11 tiene un total de 40 patas de entrada/salida (1/0). Todas esas patas son compartidas entre usos de 1/0 de propósito general y al menos una que otra fimción de periféricos internos del MCU. El sistema cuenta con un total de 5 puertos: el A, B, C, D y E.

Algunas de las funciones comparativas del puerto A incluyen I/O de propósito general, el sistema principal de temporización y el sistema de acumulador de pulsos. El puerto A tiene tres patas de dirección fija de salida. Cuatro patas de dirección fija de entrada y una pata bidireccional. El puerto A directamente lee desde y escribe sobre el registro PORTA Los datos significativos pueden ser leidos desde el pueno A aún cuando sus patas estén configuradas por una fimción de temporizador alternado o acumulador de pulso. Los datos escritos sobre el puerto A no afectan directamente las patas del puerto configurado para una función de salida de temporizador ahemado. ya que los datos son mantenidos en un latch interno.

Las tenninales de los puenos B y C. la señal A (STRA) y la señal B (STRB). deben de considerarse juntas debido a que sus funciones dependen básicamente del modo de operación del MC68HC11. Cuando el microcontrolador está operando en modo simple, estas 18 patas son usadas 1/0 de propósito general y para el sistema de sujeción de entradas-salidas. Cuando el microcontrolador esta operando en modo expandido, estas patas son usadas para eJ multiplexaje del bus de datos/direcciones. Las funciones de I/O de sujeción y propósito general, las cuales se pierden en el modo expandido, pueden ser recuperadas con el uso de dispositivos externos.

El puerto B es de propósito general de 8 bits con dirección fija de salida. Escrituras sobre el registro de pueno B (PORTB) genera datos que sostenidos y manejados hacia Ja salida por medio de las patas del pueno B. Lectura sobre el registro PORTB regresa el último dato que fue escrito sobre el pueno B. Cuando el subsistema de sujeción de I/O está operando en modo de generación sintple. una escritura al registro PORTB automáticamente genera un pulso en la salida de Ja pata STRB.

El puerto C es bidireccional de 1/0 de 8 bits de propósito general. La dirección principal del flujo de datos en cada pata del puerto C es controlada independientemente por el bit correspondiente en el registro de control de dirección de datos del puerto C (DDRR). Además de las funciones normales de I/O del puerto C, hay un latch paralelo independiente de 8 bits que capta los datos por el puerto siempre que un flanco alto sea detectado en la pata de entrada del STRA. Las lecturas sobre PORTCL entregan el contenido del latch del puerto C, en cambio lecturas sobre PORTC entregan el valor corriente desde las patas del puerto C. Escrituras sobre los registros PORTC o PORTCL provocan una escritura de Jos datos a ser manejados hacia afuera por las patas del puerto C.

El puerto C puede configurarse como OR alambrada por medio de la puesta del bit de control de OR alambrada (CWOM) en el registro PIOC. Siempre que el subsistema de sujeción de 1/0 sea configurado por un modo completo de sujeción .. el puerto C empleado para entrada o salida de datos en paralelos. La para STRA al momento de detectar un pulso provoca que el dato en el puerto C sea almacenado.

El puerto D es de datos bidireccionales de 6 bits de propósito general. Dos patas del puerto D son usadas de manera alterna por el subsistema de INTERFAZ de comunicación serial (SCI). Las restantes cuatro patas del puerto D son usadas de numera alterna por el subsistema de INTERFAZ perif'érica serial síncrona (SPI). La dirección principal del flujo de datos de cada pata del puerto D es seleccionada por su bit correspondiente en et registro de dirección para el puerto D (DORO). El puerto D puede ser configurado para una operación OR alambrada.

El puerto E es de 8 bits de dirección fija de entrada. AJtemamente sus patas funcionan como canal de entrada del convertidor analógico digital (A/D). Los buffers de entrada del puerto E están diseñados especialmente por lo que toman una excesiva corriente de la fuente cuando sus entradas están siendo manejadas por niveles intermedios.

La figura 3.1.3 muestra todos los registros y bits de control concernientes a las 1/0 paralelas tratadas. Los registros son mostrados en el orden en que ellos aparecen en el mapa de memoria del microcontrolador. La figura 3. 1.3 muestra en número de registros y bits de control mencionados.

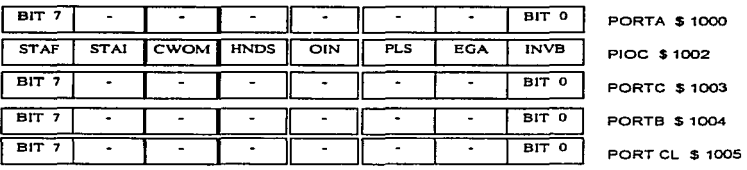

| BIT <sub>7</sub> |             |                    |             |             |          |             | BIT 0            | <b>DDRC \$1007</b>  |
|------------------|-------------|--------------------|-------------|-------------|----------|-------------|------------------|---------------------|
| Ω                | o           | BIT 5              |             |             |          |             | BIT O            | <b>PORTD \$1008</b> |
| 0                | ۰           | BIT <sub>5</sub>   |             |             |          |             | BIT O            | <b>DDRD \$1009</b>  |
| BIT 7            |             |                    |             |             |          |             | BIT 0            | PORTE \$100A        |
| DDR 7            | <b>PAEN</b> | <b>FAMOD</b> PEDGE |             | $\mathbf o$ | $\Omega$ | <b>RTRI</b> | RTR <sub>O</sub> | <b>PACTL \$1026</b> |
| <b>SPIE</b>      | <b>SPE</b>  | <b>DWON</b>        | <b>MSTR</b> | CPOL        | CPHA     | <b>SPRI</b> | <b>SPRO</b>      | <b>SPCR \$1028</b>  |

Figura 3.1.3 Registro 1/0 paralelos y sus bits de control

Estos bits de control son utilizados para habilitar otros dispositivos periféricos internos que utilizan las patas de 1/0. Las posiciones de los bits etiquetadas con ceros en vez de nombres. indican bits que no han sido implantados y que su lectura siempre seri cero.

#### 3.1.4 Interfaz Periférica Serial Síncrona (SPI)

Las inter&ces periféricas serial síncrona es uno de los subsistemas de comunicación serial independiente que incluye en el microcontrolador. Como su nombre lo implica el SPI es usado principalmente para permitir la comunicación del MCU con los dispositivos perif'éricos. El SPI también es capaz de efectuar comunicaciones interprocesador en un sistema maestro múltiple. La flexibilidad del SPI le permite trabajar con distintos tipos de dispositivos periféricos de diversos fabricantes. El subsistema puede configurarse como maestro o como esclavo. La velocidad de transmisión para el caso de configuración maestro alcanza 1 Mbitsls y para el caso de configuración esclavo la velocidad es de 2 Mbitsls.

Durante una transferencia, los datos son simultáneamente transmitidos (turnados serialmente hacia fuera) y recibidos (turnados serialmente hacia adentro). Una línea de reloj serial sincroniza el muestreo y el turno de in.formación sobre las dos lineas de datos seriales. Una linea de selección de esclavo permite 1a selección individual de un dispositivo esclavo; los dispositivos esclavos que no se han seleccionado no van a inteñerir con las actividades de bus del SPI.

En un dispositivo maestro SPI. la llnea de selección de esclavo puede ser usada opcionalmente para indicar Ja contestación de un bus maestro múltiple.

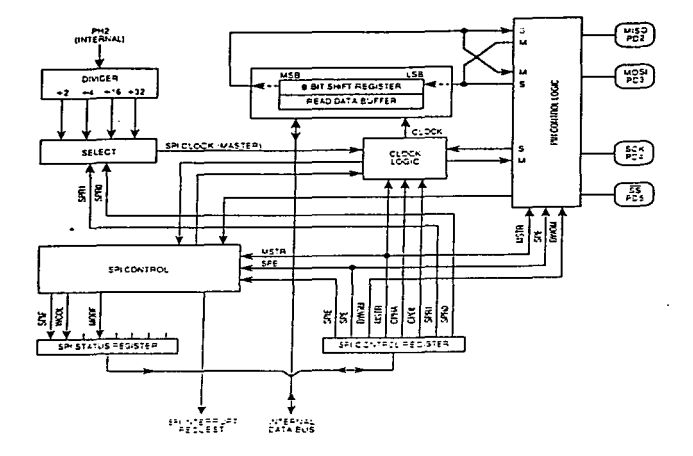

Figura 3.1.4 Diagrama de bloques del subsistema de interfaz periférica serial síncrona

En la figura 3. 1.4 se muestra el diagrama de bloques del subsistema de interfaz perif'érica serial síncrona. Cuando una transferencia SPI ocurre. un carácter de 8 bits es turnado hacia afuera a

través de una pata de datos mientras que otro carácter de 8 bits es turnado hacia adentro por una de las patas de datos. Otra manera de ver esta transferencia es considerado un registro de corrimiento de 8 bits en un maestro y otro registro de 8 bits en un esclavo, están conectados como un registro de corrimiento circular de 16 bits.

El elemento central en el SPI es el bloque que contiene el registro de conimiento (8-bits sbift register) y el almacén temporal de lectura de datos (read data bulf'er). El sistema tiene un almacenamiento temporal simple en la transmisión y un temporal doble en la recepción de datos. Esta implica que un nuevo dato para transmisión no puede ser escrito eo el registro hasta que la transacción previa sea completada; sin embargo los datos recibidos son transferidos al almacén temporal paralelo para dejar libre al primer registro para un segundo carácter scrialmente.

El registro de control del SPJ (SPCR)9 el registro de estado del SPJ (SPSR) sou registrados usados para configurar y operar el sistema SPI. Otro registro que influye en las actividades del SPI es el registro de control de dirección del pueno D (DDRD). A continuación se describen Jos dos primeros registros.

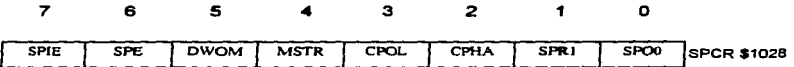

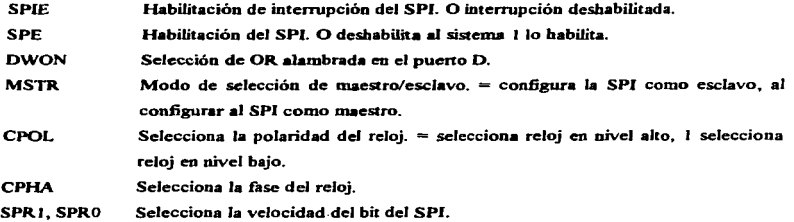

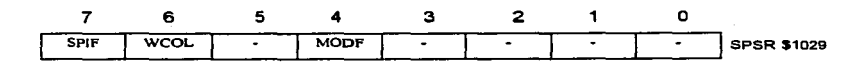

SPiF Bandera de transferencia completa de SPI.

W<sub>COL</sub> Bandera de error de colisión en escritura.

MODF Bandera de configuración.

## 3.1.S Interface Periférica Serial Asíncrona (SCI)

El transmisor receptor universal asíncrono (UART) es un tipo de sistema de interface de comunicación serial, el cual es otro subsistema independiente en el MC68HC11. El subsistema SPI de I/O proporciona una alta velocidad de comunicación síncrona con unidades periféricas u otros microcontroladores, comúnmente en el mismo circuito impreso que el MCU. El sistema SCl se puede conectar a una terminal (CR T). a una computadora personal o a una de comunicación serial. El SCI es un sistema asíncrono tipo UART full dúplex.. que emplea el formato de comunicación estándar de no retorno a cero (NRZ. un bit de comienzo, 8 ó 9 bits de datos y otro bit de paro). Tanto el transmisor como el receptor tiene una unidad doble de almacenamiento temporal de datos, lo que permite manejar con facilidad caracteres uno tras otro, aún cuando el CPU se retrase en la respuesta de cada carácter individual Es importante mencionar que se tiene que proporcionar sistemas externos para hacer la transferencia de los niveles usados en RS232 o RS422 (tipicamente % 12 v) a los niveles lógicos de 0 a 5 V, manejandos por el controlador.

#### El Transmisor SCI

El transmisor del SCI (figura 3.1.5.a) utiliza un reloj interno de generación de velocidad de bit para evitar los datos por la pata Tx.D de forma serial. Una transmisión normal se inicia cuando se habilita el transmisor (poniendo en 1 a la bandera TE del registro de control SCCR2) <sup>y</sup> escribiendo los datos a ser transmitidos en el registro SCDR. Debido al almacén temporal de

datos doble que posee. un nuevo carácter puede ser escrito en el transmisor siempre que Ja bandera TDRE esté en 1.  $\ddot{\phantom{a}}$ 

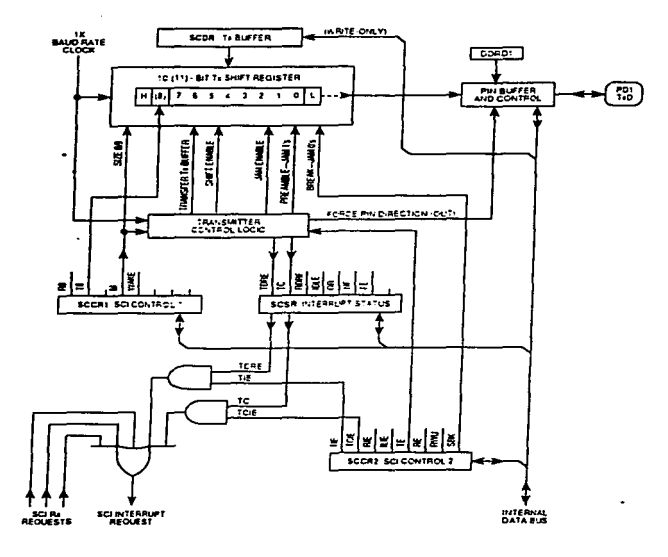

Figura 3.1.S.a Diagrama de bloques del transmisor del SCI

El corazón del transmisor es el registro de corrimiento serial. Comúnmente este registro toma el dato del almacén de transmisión de sólo lectura. Los datos entran en el almacén temporal de transmisión cuando el software escribe sobre el registro de datos del SCI.

#### El Receptor de SCI

Los datos recibidos por el SCI vienen de la pata RxD. y manejan el bloque de recuperación de datos, el cual es en sí, un registro de corrimiento de alta velocidad operado a 16 veces la velocidad de bit. El corazón del registro del receptor es el registro de corrimiento de recepción.

El receptor del sistema SCI es el responsable de la sincronización de la cadena de datos serial y de la recuperación de los caracteres de datos. Debido a que Ja cadena no contiene el reloj, la recuperación de los datos depende del dispositivo de transmisión y de que la velocidad de operación del receptor le sea muy cercana. El sistema SCI puede tolerar una cantidad moderada de ruido en el sistema sin perder nada de información. Las funciones de recepción del SCI son, en cierta medida. más complicadas que las transmisiones debido a la naturaleza asincrónica de los seriales ingresados.

Básicamente el sistema SCI está configurado y controlado por cinco registros (BAUD, SCCRI, SCCR2, SCSR y SCDR), además del registro del pueno D (DDRD) por la configuración que se asigna al pueno por medio de este último registro. El registro BAUD es usado para seleccionar la velocidad de operación del SCI. El registro SCCR 1 incluye tres bits asociados con la operación del f"ornmto de datos opcional de 9 bits. En el caso del registro SCSR contiene dos banderas de estado de transmisión y *S* banderas relativas a la recepción. El registro SCDR es realmente dos registros separados, el TDR que es un registro de transmisión de datos de sólo escritura y el RDR que es un registro de recepción de datos de sólo lectura. El registro 2 de control del SCJ (SCCR2} es el registro de control principal para el sistema SCI por lo que a continuación se detalla un poco más.

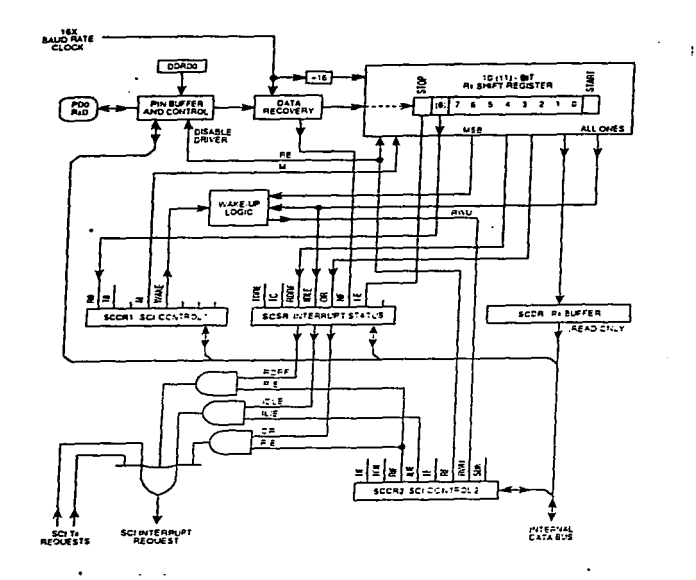

Figura 3.1.5.b Diagrama de bloques del receptor del SCI

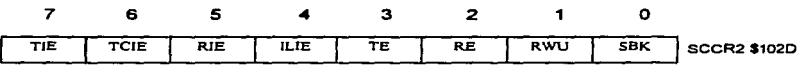

TIE Habilitación de interrupción de transmisión. O Deshabilitación de interrupción.

- TCIE Habilitación de interrupción de transmisión completa o desbabilitación.
- RIE Habilitación de interrupción de recepción. O deshabilitación de interrupciones RDRF y ORl intenupción de SCI requerida cuando RDRF u OR están en l.
- Il..lE Habilit•ción de interrupción de linea desocupada, O deshabilitación de intenupción IDLE, 1 si IDLE está en 1, una interrupción del SCI es requerida.
- TE Habilita transmisión. O deshabilitacióo, 1 habilitación.
- R.E Habilita recuperación. O desbabilitación , 1 habilitación.
- RWU Caracteristica Wake Up en el receptor.

### 3.1.6 Convertidor Anatóaico Di&ital

EL sistema de conversión analógico digital del MCU68HC11, utiliza la técnica de redistribución de cargas capacitivas para la conversión. El sistema de conversión A/O, es un convertidor de aproximaciones sucesivas de 8 canales de 8 bits, con una precisión de  $+/-1/2$  del bit menos significativo para todo el rango de temperatura. Debido al uso de la técnica de la redistribución de cargas, no es necesario de circuitos externos de muestreo y retención.

## Técnica de Conversión de Redistribución de Cargas para Conversión A/D

La figura 3.1.6.a muestra el circuito simplificado para llevar a cabo una conversión A/D de 4 bits por aproximaciones sucesivas empleando la técnica de redistribución de cargas. El circuito que contiene el MC68HC 11 contiene varios cambios con respecto al circuito mostrado. esto con el fin de obtener una mejor calidad y manufactura más simple. Puesto que la técnica de redistribución de cargas depende de la porción de la capacitancia, que de los valores absolutos de capacitancia, los capacitores de la figura 3.1.6.a están marcados en unidades.

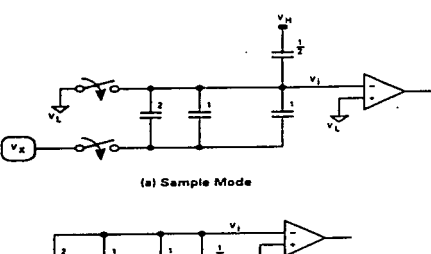

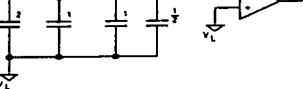

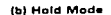

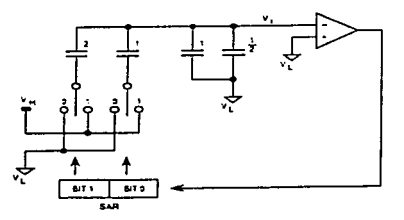

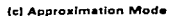

.<br>Naskolainen kirko

Figura 3.1.6.a Conversión A/D por redristribución de carga básica

Durante el tiempo de muestreo figura 3. 1.6.a (a); Ja placa superior de los capacitores es puesta a un voltaje  $V<sub>L</sub>$  (0.0 V) y las placas inferiores están conectadas a una señal

はんせいしょう バール
de entrada analógica desconocida, Vx . Usando una simple relación que Qs es igual a CV, así entonces. el total de carga puede ser calculada por:

$$
Qs = 16(Vx - vt)
$$

A menos de que se establezca otra cosa, se asume que VL es igual a O.O V; por lo tanto:

 $Qs = 16$  Vx

Ahora el circuito cambia a el estado de retención por medio de intenuptores analógicos controlados lógicamente ( figura 3.1.6.a (b) ). Para este caso. las placas superiores se desconectan de V1, y las placas inferiores pasan de Vx a VL La carga se describe ahora como:

 $Qs = (V_L - V_1)16$ 

Puesto que  $V_L = 0$ 

 $Q_L = -16$  Vi

Debido a que la carga se conserva, Qs es igual a Qu; por lo tanto,

$$
16 \text{ Vx} = -16 \text{ Vi}
$$

$$
\text{Vx} = -\text{ Vi}
$$

$$
\text{Vi} = -\text{ Vx}
$$

el cual es el voltaje inicial a la entrada del comparador. Finalmente en porción de conversión del proceso A/D, cada capacitor. comenzando por el más grande el cual le corresponde al del bit más significativo (MSB) del resultado digital. es puesto del voltaje VL (O.O V) a VH La salida del comparador después de que cada capacitor es cambiado. determina cual de las placas de los capacitores inferiores permanecerá a VH o regresará a VL antes de que el capacitor próximo sea cambiado.

A continuación se presenta un ejemplo de una secuencia de conversión para una entrada analógica, donde  $Vx = 21/32$  (VH).

Durante el tiempo de muestreo, los capacitores alcanzan una carga total, dada por:

$$
Qs = 16
$$
  $Vx = (16)21/32$  (VH) = 21/2 VH

Durante la retención, la entrada negativa del comparador (Vi) pasa a Vx O -2113 VH. A continuación el capacítor de ocho unidades pasa por VL a VH. resultando et siguiente circuito:

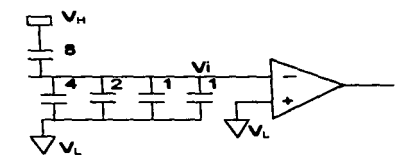

La carga esta dada de la siguiente forma:

 $Q = 8($  Vh - Vi)) +  $8(VL - Vi)$ 

pero como  $VL = 0$ , entonces:

$$
Q=8 \text{ VH-(Vi} - 8 \text{ Vi})
$$
  
 $Q=8 \text{ VH} - 16 \text{ Vi}$ 

Por la conservación de carga, esta carga pasa a un valor igual de la carga original durante el tiempo de muestreo:

$$
21.2 \text{ VH} = 8 \text{ VH} - 16 \text{ Vi}
$$

Resolviendo para Vi produce el siguiente resultado:

16 Vi =8 VH- 21/2 VH Vi = 1/2 VH - 21/32 VH  $Vi = -5/32$  VH

el cual es negativo.

Puesto que la salida del comparador es un 0 lógico, el capacitor de ocho unidades permanece conectado a VH para el siguiente paso. También el bit 3 del registro de aproximaciones sucesivas (SAR) es puesto a uno analógico. Después de la secuencia de conversión, el registro de aproximaciones sucesivas tiene el equivalente digital de la entrada analógica original.

A continuación et capacitor de 4 unidades pasará de VL a VH y tendremos el siguiente circuito:

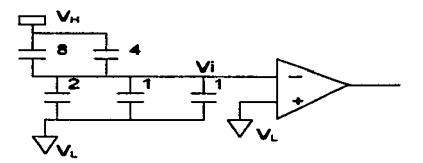

La carga esta dada de la siguiente fonna:

$$
Q=8(VH - Vi)+4(VH - Vi)-4 Vi
$$
  
Q = 8 VH - 8 Vi + 4 VH - 4 Vi - 4 Vi  
Q = 12 VH - 16 Vi

Para la conservación de carga, esta carga es igual a la carga original:

21/2VH= 12VH-16Vi

Resolviendo para Vi, obtenemos el siguiente resultado:

16Vi= 12VH-21/2VH 16Vi=3/2VH Vi=3/32 VH

---··- - ----·-~---·----

el cual es positivo.

La salida del comparador es un cero lógico; sin embargo. el capacitor de 4 unidades regresa a VL antes del siguiente paso. También, el bit dos del registro de aproximaciones sucesivas pasa a ser cero.

A continuación, el segundo capacitor pasará a VL a VH dando por resultado el siguiente circuito:

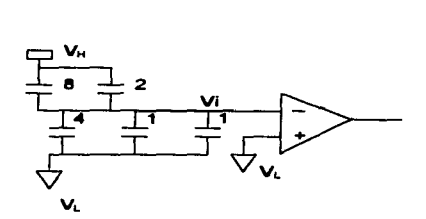

La carga se escribe de la siguiente forma:

$$
Q=8(VH - Vi)+2(VH - Vi)-6 Vi
$$
  

$$
Q=8 VH - 8 Vi + 2 VI - 2 Vi - 6 Vi
$$
  

$$
Q = 10 VH - 16 Vi
$$

Colocando esta carga igual a la carga original por conversión de carga tendremos el siguiente resuhado:

2J/2Vu= 10v11 -16Vi 16 Vi= 10 Vu - 21/2VH 16 Vi= -l/2Vu Vi= 1/32V11

el cual es negativo.

Puesto que la salida del comparador es ahora un uno lógico,. el capacitor de 2 unidades pennnnece conectado a V<sub>II</sub> para el siguiente paso, y el bit uno del registro de aproximaciones sucesivas está ahora en uno.

En cuanto al último paso en la secuencia de conversión, el capacitor uno pasará de  $V_L$  a  $V_H$ . El capacitor de 2 unidades permanece conectado a V<sub>L</sub> durante toda la secuencia de conversión. El siguiente circuito muestra el último paso de la conversión :

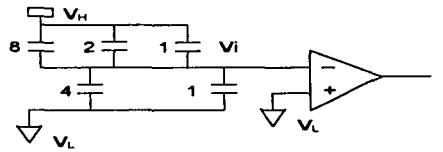

La carga esta dada como sigue:

$$
Q = 8(V_{H} - Vi) + 2(V_{H} - Vi) + 1(V_{H} - Vi) - 5Vi
$$
  
Q = 8 V<sub>H</sub> + 2 V<sub>H</sub> + 1 V<sub>H</sub> - 8Vi - 2Vi - 1Vi - 5Vi  
Q = 11 V<sub>H</sub> - 16Vi

Por la conservación de cargas tenemos el siguiente resultado :

$$
21/2 V_H = 11 V_H - 16Vi
$$
  
16Vi = 11 V\_H - 21/2 V\_H  
16Vi = 1/2 V\_H  
Vi = 1/32 V\_H

El cual es positivo. Puesto que la salida del comparador es un cero lógico, el bit menos significativo del registro de aproximaciones sucesivas pasa a ser cero. Dado que la conversión esta completa, no es necesario regresar el capacitor uno a  $V_L$ . El resultado digital de ésta conversión es  $1010<sub>2</sub>$ . En el ejemplo anterior, un voltaje de entrada analógico de 21/32 V<sub>n</sub> produce un resultado de 1010<sub>2</sub> o 10/16 V<sub>11</sub>. Un error ocurre aún y cuando fueron asumidas componentes y condiciones ideales. Un análisis para un convertidor *AID* de 2 bits explica la razón. Si el capacitor de 2 unidades es omitido, tendremos el siguiente circuito:

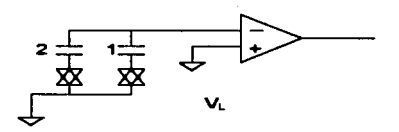

La característica de transferencia de el circuito es la siguiente :

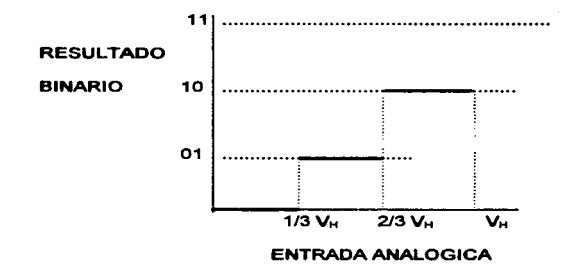

Sin el capacitor de una unidad extra, cada unidad de capacitancia corresponde a una tercera parte del total en vez de la correspondiente cuarta pane. Cuando es agregado el capacitar de 2 unidades, resulta el siguiente circuito con las características de transferencia:

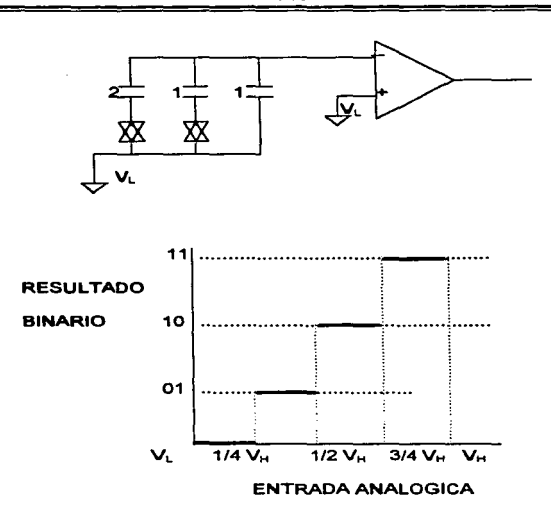

Una entrada analógica de *V.* de Vu produce un resultado digital de O 1: o *V..* Vu. pero una entrada analógica de 1/8 de  $V_H$  produce un resultado digital de 00<sub>2</sub> o 0.0  $V_H$ , lo cual equivale a un error de  $1/8$  de  $V_H$  o  $V_2$  LSB.

#### Implementación del convertidor A/D en el MC68HC11.

El convenidor *AID* en el MC68HC 1 l está compuesto por un convertidor *AID* de redistribución de carga de aproximaciones sucesivas sencillo y por circuitería de control digital. La sección analógica es un poco más compleja que la descrita previamente pero los principios de redistribución son idénticos. La sección digital contiene la lógica que hace trabajar al A/D como un sistema con el resto del MCU.

#### Convertidor A/D de aproximaciones sucesivas.

La figura 3. 1.6.b muestra el convertidor *AID* de aproximaciones sucesivas del MC68HC1 t en el modo de muestreo. A diferencia de los ejemplos anteriores, el arreglo de capacitores tiene un capacitor en serie (Cs) separando la mitad de bajo orden de la mitad de alto orden. Este capacitor efectivamente divide el valor de los capacitorcs de bajo orden a la izquierda por 16. lo que simplifica el arreglo y asegura una mejor combinación de los tamaños de las capacitancias.

Excepto por los elementos de media y de  $1.1$  unidades, todos los capacitores están compuestos por grupos conectados de capacitores de una unidad. lo que minimiza errores causados por el dimensionamiento y procesanüento. En el MC68HCI l.\_ éstos capacitores consisten de placas de polisilicón separadas por un nivel de óxido. las placas inferiores están aisladas del sustrato por una segunda capa de óxido. La capacitancia de está estrnctura no esta sujeta a variaciones ocasionadas por voltajes en las placas relativas al sustrato.

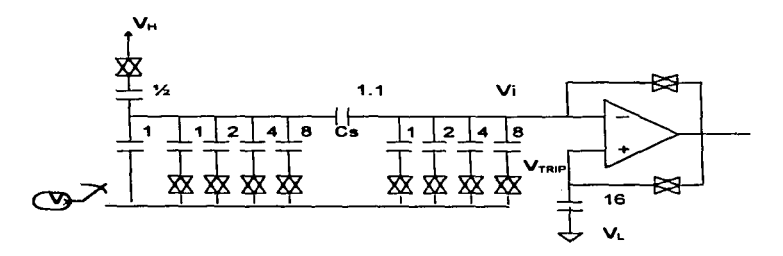

Figura 3.1.6.b Convertidor AID de aproximaciones sucesivas del MC68HC 11.

En el convertidor del MC68HC 1 I. tanto las entradas como las salidas de] comparador son puestas en corto durante el tiempo de muestreo, lo que causa que los tres puntos sean estables al voltaje de disparo del comparador; entonces. los offsets del comparador son cancelados efectivamente de los cálculos. Después del periodo de muestreo, las trayectorias en corto son desconectadas, y las secuencias de conversiones proceden como en los primeros ejemplos. El capacitor de 16 unidades de la entrada positiva del comparador a VL no es critica en términos de dimensión porque es usada solo para mantener la entrada positiva al voltaje V<sub>TRP</sub> durante la conversión.

#### Bomba de Carga para el A/D y el Oscilador Resistor-Capacitar (RC).

La bomba de carga desarrolla aproximadamente de 7 a 8 volts.  $\nu$  este alto voltaje es usado para manejar Jas compuertas de los interruptores analógicos en el multiplexor y el arreglo capacitivo a la entrada. Este alto voltaje de compuerta asegura una fuente baja para drenar impedancia para señales analógicas con voltajes de V $c<sub>c</sub>$  (aproximadamente 6V), el convertidor permanecerá entregando buenos resultados.

La bomba de carga del convertidor AID esta deshabilitada después del reset y es encendida estableciendo el bit de control de encendido (ADPU) en el registro de control OPTION antes que el sistema del convertidor AID pueda ser usado. Después de encender el ADPU es requerido un retraso esto para permitir que la bomba de carga y los circuitos del comparador se estabilicen antes de usar el sistema convertidor.

El proceso de conversión A/D por redistribución de carga es un proceso dinámico en el que la carga en el arreglo capacitivo se dispersará eventualmente. Este arreglo capacitivo es parte de un convertidor digital-analógico interno (DAC). lo cual indica que el proceso de conversión debe ser complementado dentro de un tiempo razonable después de que el tiempo de muestreo finalice. La otra circuiteria del MCU es estática para permitir frecuencias de reloj muy bajasy de tal forma que ahorra energía. Para frecuencias de bus (E clock) por debajo de 750 KHz. el reloj E deberá ser usado normalmente como el reloj de la conversión AID porque hay un riesgo de error ocasionado por la dispersión de carga en temperaturas extremas. Prnebas de laboratorio indican un buen desempeño para rangos del reloj E por debajo de los 10 KHz, pero esta especificación ha sido protegida conua variaciones en el proceso.

Un oscilador RC interno provee fuentes alternativas de reloj para el sistema A/D cuando el reloj E tiene un desempeño muy bajo y así se aseguran conversiones adecuadas. Esta fuente de reloj es seleccionada colocando un uno en el bit de control de selección de reloj (CSEL) en el resto de control OPTION. La frecuencia del oscilador RC varia con el procesamiento pero esta es típicamente de 2 MHz.

Cuando el reloj E está siendo usado como la fuente de reloj para el convertidor A/D,. la secuencia de conversión esta sincronizada inherentemente al reloj principal del CPU. El uso del reloj E. el cual es asíncrono al reloj del sistema tiene dos ventajas sobre el oscilador RC. La primera, la salida del comparador es muestreada en tiempos inactivos del ciclo de reloj del sistema~ esto reduce efectos de ruido interno para el MCU. Cuando el oscilador RC está siendo usado, hay más error atribuido al ruido interno del reloj del sistema. Segunda, la actualización del registro de resultado ocurre automáticamente durante un intervalo del reloj del sistema, donde no se efectúan lecturas ; así que, una actualización no interfiere con una lectura. Cuando el oscilador RC es usado, no existe conflicto enue lecturas y actualizaciones, pero existe un retraso adicional de sincronización impuesto al término de cada conversión de canal para permitir la sincronización con el reloj E del sistema.

En la siguiente ilustración se muestra el registro de control OPTION para referencia puesto que los bits de control AOPU y CSEL afectan al sistema de conversión A/O.

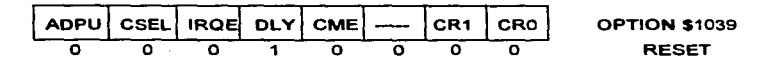

El bit de control CSEL también selecciona una fuente de reloj alternativa para la bomba de carga de la EEPROM en el circuito integrado. Esta bomba de carga esta separada de la bomba de carga del convertidor A/D, CSEL requiere ser uno cuando el reloj E es muy lento para asegurar que la secuencia de aproximación sucesiva termine antes de que ocurra twa pérdida significativa de carga. Cuando el reloj E está por encima de 2 MHz. CSEL deberá ser siempre cero; cuando el reloj E esté por debajo de 750 KHz. CSEL deberá ser siempre uno.

Para frecuencias del reloj E entre 750 KHz y 2 MHz, CSEL deberá ser uno para las operaciones de programación y borrado de la EEPROM de esta forma la bomba de carga de la EEPROM trabaja más eficazmente; de cualquier modo. CSEL deberá ser cero en las conversiones A/D para asegurar una alta precisión por la reducción de los efectos de ruido del circuito integrado. En la mayoría de las aplicaciones. no es necesario encender y apagar CSEL. En cambio. puede hacerse wi intercambio sobre los requerimientos de la aplicación.

EL sistema A/D del MC68HC11 consiste de un convertidor A/D de aproximaciones sucesivas, un multiplexor a Ja entrada para seleccionar uno de Jos 16 canales (incluyendo los 8 canales del MCU), y sofisticada circuitería de control integrados para configurar y controlar las conversiones. Están incluidos cuatro registros de resultados dentro de Ja lógica de control para implementar las secuencias automáticas de conversión en un canal seleccionado durante cuatro tiempos o en cuatro canales (uno a la vez). Las secuencias de conversión están configuradas para repetirse continuamente o para hacer una de cuatro y después parar. Cuando el MCU trabaja a frecuencias muy bajas. un oscilador RC es seleccionado para continuar con la operación de conversión.

#### Registro controUestado del A/D

Todos los bits de este registro excepto el 7 pueden ser leidos y escritos., así que este es un indicador de estado de solo lectura. y el bit 6 el cual siempre se lee un cero. Sólo el bit 7 se borra con el reset. no así los otros que no los afecta.

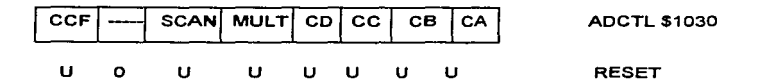

Donde:

CCF-- Bandera de conversión completa. Este indicador de estado de sólo lectura se habilita cuando todos los regisrros de resullados contienen resultados válidos de conversiones. Cada vez que se escribe el regiaro ADCTL. este bit se borra automáticamente. y se inicia una nueva secuencia conversión inmediatamente. En el modo de exploración continuo. las conversiones continúan una tras Ja otra. y los registros son actualiz.ados con datos actuales aún y cuando el bit CCF permanezca establecido.

Bit 6- No está implementado, siempre es cero.

SCAN-Control de exploración continua. Cuando este bit es cero. las cuatro conversiones solicitadas se ejecutan, una a la vez, para llenar los 4 registros de resultados. Cuando este bit es uno. las conversiones continúan una tras Ja otra con Jos registros de resultados actualizados tan pronto se produce un nuevo dato.

MULT--Control de canal individual o múltiple. Cuando este bit es cero, el sistema A/D está configurado para ef'ectuar cuatro conversiones consecutivas en un canal especificado por los cuatro bits de selección de canal (CD - CA del registro ADCTL). Cuando este bit es uno, el sistema A/D está configurado para efectuar conversiones en cada canal en el grnpo de cuatro canales especificados por los bits de selección de canal CD y CC. En este modo de canal múltiple, cada canal es asociado con un registro de resultado especifico.

#### Selección de canal CD, CC, CA

Estos cuatro bits de selección de canal, son usados para especificar el canal o los canales que serán operados en un operación de conversión AID.

| $\overline{\mathbf{c}}$ | $\overline{\mathbf{c}}$ | <b>СВ</b> | CA      | Señal de<br>Canal         | <b>Resultado en ADRx</b><br>$\sin MULT = 1$ |
|-------------------------|-------------------------|-----------|---------|---------------------------|---------------------------------------------|
| ۰                       | ٥                       | ٥         | $\circ$ | PEO                       | ADR1                                        |
| ۰                       | ٥                       | O         | ٦       | PE <sub>1</sub>           | ADR <sub>2</sub><br>$\epsilon$              |
| о                       | o                       | 1         | ٥       | P <sub>E2</sub>           | ADR3                                        |
| o                       | o                       | 1         | 1       | PE3                       | ADR4                                        |
| o                       | 1                       | ٥         | ۰       | PE4                       | ADR <sub>1</sub>                            |
| ۰                       | 1                       | o         | 1       | PE5                       | ADR <sub>2</sub>                            |
| ۰                       | 1                       | 1         | o       | PE6                       | ADR3                                        |
| О                       | 1                       | 1         | 1       | PE7                       | ADR4                                        |
| ÷.                      | o                       | o         | ٥       | Reservado                 | ADR <sub>1</sub>                            |
| 1                       | o                       | o         | 1       | Reservado                 | ADR <sub>2</sub>                            |
| 1                       | ۵                       | 1         | o       | Reservado                 | ADR3                                        |
| ï                       | o                       | Ĩ.        | 1       | Reservado                 | ADR4                                        |
| 1                       | 1                       | ٥         | o       | $\overline{\mathsf{v}}$ H | ADR <sub>1</sub>                            |
| 1                       | 1                       | ٥         | 1       | VL.                       | ADR <sub>2</sub>                            |
| 1                       | ī                       | 1         | o       | $\times$ HV               | ADR3                                        |
| 1                       | 1                       | 1         | 1       | Reservado                 | ADR4                                        |

Tabla 3.1.6.c Asignación de canales para el A/D.

La tabla 3.1.6.c muestra la relación entre los bits CD - CA y el canal o canales a estar en operación. Cuando el modo de canal múltiples es seleccionado (MULT = 1), la selección de CB y CA no tiene efecto, y el grupo de 4 canales afectados son seleccionados por CD y CC.

# Registros de resultados (ADR4 - ADRl) para el AJO.

El registro de resultados en el A/D está compuesto por registros de sólo lectura y son usados para retener un resultado de conversión de 8 bits. Después de que éstos han sido llenados con datos válidos de w1a secuencia de conversión, el estado del registro CCF es establecido para indicar que los resultados son válidos. Son entonces calculados resultados de conversión nuevos en la lógica del A/D y son transferidos dentro de Jos registros de resultados en una pane del ciclo de reloj en donde lecturas no se efectúan. Sin embargo, no ocurre interferencia alguna entre lecturas de software y actualizaciones de resultados.

#### 3.1.7 Reloj Principal e Interrupción de Tiempo Real.

En esta sección se describirá el reloj principal del sistema del MC68HC 11. Todas Jas principales divisiones del reloj en el MCU están enlazadas y se derivan del oscilador a los generadores de baud-rate, lo cual ayuda y a su vez enlaza el contador de reloj al resto del sistema.

#### Descripción general

Este sistema de reloj está basado en un contador de 16 bits de carrera libre con un preescalador programable de cuatro etapas. Una función de sobreflujo del reloj permite por medio de software extender Ja capacidad de reloj del sistema más allá de Jos 16 bits del contador. Tres funciones independientes de captura de entrada para grabar automáticamente el tiempo cuando una transición seleccionada es detectada en una terminal de entrada del reloj. Cinco fimciones de comparación de salida están incluidas para generar sefialcs de salida o para detectar retrasos de tiempo de software.

Un circuito de interrupción periódica programable llamado interrupción en tiempo real (RTI) se deriva del contador del reloj principal de 16 bits. Por medio de software se selecciona uno de los cuatro valores para el RTI, el cual es más comúnmente usado para marcar el paso en las ejecuciones de rntinas de software.

La función COP (Computer Operating Properly) esrá poco relacionada a el reloj principal,, porque Ja entrada de reloj para el COP esta derivada de un conjunto de contadores de carrera libre.

comparoción de salida tiene su propio registro de comparación de 16 bits. Todas tas funciones de reloj, incluyendo el sobreflujo para el reloj y el R TJ tienen sus controles de interrupción propios y vectores de interrupción por separado. Bits de control adicionales permiten por medio de software el control de los flancos de disparo de cada función de captura de entrada y las acciones automáticas que resultan de las fimciones de comparación de salida.

#### Diasrama general de bloques del reloj.

En la figura 3. l. 7 .a se muestra un diagrama de bloques del reloj principal. El bloque de control de las terminales del puerto A incluye lógica para funciones de reloj y funciones de E/S de propósito general. En el bloque que forman las terminales PAO. PA1 y PA2, está contenida la lógica de detección de flanco y la de control que permiten al usuario seleccionar los flancos que dispararán una captura de entrada. El nivel digital de estas terminales puede ser leído en cualquier momento aún si las terminales están siendo usadas en la fimción de captura de entrada. Las terminales PA6 - PA3 son usadas como salidas de propósito general o como tenninales de comparación de salidas.

Cuando una de estas terminales esta siendo usada para una fimción de comparación de salida. no se puede escribir en ella directamente como en una salida de propósito general. Cada una de las funciones de comparación de salida (OCS-OC2) está relacionada con una de las terminales de salida del pueno A. Una terminal de comparación de salida tiene wia lógica adicional. que pennite controlar las combinaciones de las terminales PA3-PA7. PA7 es usada como E/S de propósito general. como entrada al acumulador de pulsos o como salida de comparación OC.

#### Concepto de captura de entrada.

J. ń

> La fimción de captura de entrada es un elemento fimdamcntal de la arquitectura del reloj del MCU. Para el MCU, el tiempo fisico está representado por la cuenta en el contador de carrera libre de 16 bits. Este contador es el elemento central en el sistema de reloj principal. Las funciones de captura de entrada, usadas para grabar el tiempo en el cual ocurre un evento externo, son

ಕ ಜೆಜೆ PRESCALER<br>DIVIDE BY  $\sqrt{a}$ TO OT (HEL TO OT (LO)  $\subset$ TENT FREE-PUNNING  $\overline{\mathbf{r}}$  $FATPAS$ **A TAPS FOR ATI**<br>COP WATCHOOG, AND<br>PULSE ACCUMULATOR INTERRUPT REQUESTS<br>IFURTHER QUALIFIED<br>BY I BIT INCORI IS BIT TIMER BUS TO PULSE<br>ACCUMULATOR COMPUT  $\sqrt{2}$ ł Pont / ౧  $\frac{16 \text{ B} \cdot T \text{ C} \text{ C} \text{ W} \text{ P} \text{ A} \text{ P}}{10 \text{ C} \cdot \text{ D} \cdot \text{ D}}$ ਕਿਹਾ 霞 **BIT 7 Foci**  $\sqrt{2}$ π 16-BIT COMPAPE কিংগ 露 TOCT : N' | TOCT : LO.  $-76$  $F\infty$  $ccn$ ⊙ 16-BIT COUPARE **Ficial** ्रिहेर<br>इ  $\frac{1}{2000}$   $\frac{1}{200}$   $\frac{1}{200}$   $\frac{1}{200}$ ÷ **NIT'S Focs**  $\overline{\infty}$ ↷ <u>THERE CHAME</u> स्टब ्रिके<br>इंडि **BIT 4** िया  $\overline{\text{cc}}$ ⊙ **TE BIT COMPARE** उट्स 靀 TOCS (H): | TOCS LO **601140105** ert s [Fees] CFORD 下 ො  $\overline{\mathcal{L}}$  $\frac{16.017 \times 10^{-14} \times 10^{-14}}{100 \times 10^{-14} \times 10^{-14}$ न्दन  $2.72$ ica ✑ **Tel** ъĒ  $B(T)$ **H-BIT LATCH CLK <**  $\frac{1 + 80 + 1415 + 1115}{1 + 62 + 151}$ **TICS** ౧ 密 TRESTLATCH CUL ರ್ಷ BIT O **TROL**<br>INTERRUPT TMSKI<br>UJTERAUPT<br>ENABLES PORTA

Figura 3.1.7.a Diagrama de bloques del reloj principal.

. . . . . . . realizadas por el almacenamiento de los contenidos del contador de carrera libre cuando un flanco seleccionado es detectado en una terminal de entrada de reloj.

El tiempo para el cual ocurrió el evento es salvado en el registro de captura; por lo tanto. aunque puede tomar un tiempo indeterminado para responder al evento. el software puede informar cuando se llevo a cabo el evento. Por medio de Jos registros de los tiempos para los flancos sucesivos o señales de entrada. el software puede determinar el periodo y/o el ancho de pulso de Ja seilat. Para medir su periodo se requiere, cuando menos. que dos flancos sucesivos de la misma polaridad sean capturados. Para la medición de el ancho de un pulso, se requiere sean capturados <los flancos de polaridad alterna.

Otro importante uso de las funciones de captura de entrada es la de establecer una referencia de tiempo. Para este caso. una fi.mción de captura de entrada es usada junto con una filnción de comparación de entrada para realizar la tarea. Por ejemplo. si el usuario desea activar una seilal de salida cierto número de ciclos de reloj después de que se detectó un evento de entrada (un flanco). la función de captura de entrada deberá ser usada para grabar el tiempo al cual ocurrió el flanco. La cantidad en número del retraso deseado. deberá ser sumado al tiempo capturado y entonces será guardado en un registro de comparación de salida. Debido a que ambas señales de (captura de entrada y comparación de salida) están referenciadas al contador de 16 bits, el retraso puede ser controlado por la resolución del contador de carrera libre independientemente del software.

#### Concepto de comparación de entrada.

La fimción de comparación de entrada es también un elemento fimdamcntal de la arquitectura del sistema de reloj del microcontrolador MCU; para éste, el tiempo fisico es representado por la cuenta de un contador de 16 bits de carrera libre. Este contador es el elemento central en el sistema de reloj principal.

Las fiwciones de comparación de salida son usadas para programar una acción que ocurre *a* un tiempo especificado. Para cada una de las fimciooes de comparación de salida hay un registro de comparación de 16 bits por separado y también un comparador dedicado de 16 bits. El valor del registro de comparación es comparado con el valor del conrador de carrera Jibre en cada ciclo de bus. Cuando el valor del regístro de comparación iguala al valor del contador, se genera una salida fa cuaJ establece una bandera de estado de comparación de salida *e* inicializa las acciones automáticas para esa función de comparación de salida. Acciones automáticas opcionales pueden ser iniciadas por una conmaración de salida tales como requerimientos de interrupción por hardware y cambios de estado en las terminales de salida asociadas al reloj.

Una de las aplicaciones más sencillas de la función de comparación de salida es la de producir un pulso de duración especificada. Primero un valor correspondiente a el flanco de entrada del pulso es escrito en el registro de comparación de salida. La comparación de salida se configura para establecer automáticamente la correspondiente salida baja o alta dependiendo de la polaridad del pulso a ser producido. Después de que ocurre esta comparación, la comparación de salida es reprogramada para automáticamente regresar la terminal de salida a su estado de nivel inactivo para Ja próxima comparación. Un valor que corresponde al ancho del pulso se suma al valor original del registro de comparación de salida. Debido a que Jos cambios de estado de las tenninales ocunen automáticamente a valores específicos del contador~ el ancho del pulso puede ser controlado con precisión a la resolución del contador.

#### Contador de carrera libre y el pre-escalador.

Este contador comienza su cuenta a partir de \$0000, después del reset al MCU y continua contando ascendentemente continuamente. Cuando alcanza la cuenta máxima de SFFFF, el contador regresa a la cuenta a partir de \$0000, establece una bandera de sobreflujo y continúa su *cuenta* ascendente. Mjentras el MCU trabaje en modo normal,, no hay medio alguno para reinicializar, cambiar o interrumpir el conteo del contador. El contador puede ser leido a cualquier tiempo para conocer que tiempo se lleva. Todas Jas actividades deJ reloj principal del sistema

están referenciadas a este contador; por lo tanto, todas las fimciones de reloj están relacionadas unas con otras.

El registro de conteo TCNT del reloj se lee usando una instrucción de lectura de doble byte como Load (LDD) o Load X (LDX). La mitad baja del contador pasa a través de un buffer hacia el registro TCNT. Cuando la mitad baja del contador es leida usando una instrucción de lectura de un byte, el valor que regresa es sencillamente el valor de los 8 bits de menor orden del contador de reloj principal. Cuando el byte más significativo del registro TCNT es leído, se inhibe el buffer de el byte de menor orden del registro TCNT, esto sucede por un ciclo de bus. A continuación se muestra el registro TCNT.

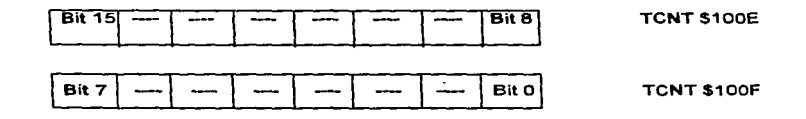

#### El pre-escalador.

Un pre-escalador programable permite al usuario seleccionar una de 4 opciones de reloj para manejar et contador de reloj principal de 16 bits. Esta selección permite al usuario un intercambio entre la resolución de reloj y el rango del mismo. Las razones a escoger dan un rango de 500 ns a 8 ms en la resolución y 32.77 ms a 524 ms entre sobreflujos. (para E de 2 MHz). El rango del cronómetro es importante porque et software requerido para funciones de tiempo es más complejo si se tienen que considerar los sobreflujos. Cuando los sobreflujos tienen que ser consideraJos los cálculos tienden a ser mucho más complicados.

Otro factor a considerar en la selección del rango del pre-escalador es el consumo de energía. Debido a que el consumo de energía en un dispositivo CMOS es directamente proporcional a la frecuencia de operación. Así que, al reducir la frecuencia se aborrará energía. El usuario deberá considerar la resolución requerida y el tamaño del periodo de tiempo necesario.

Cuando se tienen que tnanejar sobreflujos por software. la cadencia y el tiempo de ejecución de la rutina de servicio del sobreflujo se pueden convertir en un factor para la precisión de las funciones de salida del reloj.

A continuación se muestra y se explica los bits de selección del pre-escalador. PR1 y PR0, los cuales están en el registro enmascarable del reloj (TMSK2).

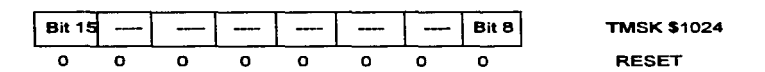

#### Sobreftujo ..

Para el caso en donde periodos de tiempo mayores que el rango del contador tengan que ser medidos o producidos, el sobreflujo del reloj debe ser usado. Esto equivale a medir tiempos más grandes que 60 segundos para el uso de los segundos para un display de un reloj digital. El  $desolicque de los minutos y las horas pueden ser ideados como contadores por software, lo cual$ extiende el rango de et contador de segundos. Cada vez que el contador de segundos tiene un sobreflujo. (va de 59 a 0), el contador de minutos es incrementado. Si se desea un periodo menor a 60 s, se deberá sumar el número de segundos deseados al inicio del conteo para así obtener el tiempo deseado.

En el MC68HC11, el bit de estado de la bandera de sobreflujo del reloj (TOF) se establece cada vez que el contador tiene un paso de SFFFF a \$0000. Este bit tiene la opción de generar automáticamente una interrupción de petición cada vez que ocurra un sobreflujo, estableciendo el bit de habilitación de interrupción por sobreflujo (TOI) en el registro de bandera de reloj 2 (TFLG). El software debe reconocer que ha visto la condición de sobrefluio por medio del borrado del indicador de estado TOF. El contador de carrera libre continua su conteo aún y cuando el indicador de estado TOF no baya sido borrado. A continuación se describen los registros y las fimciones del bit de estado TOF y de la habilitación de interrupción TOI. Los bits restantes de estos registros no están asociados con et sobreflujo del reloj.

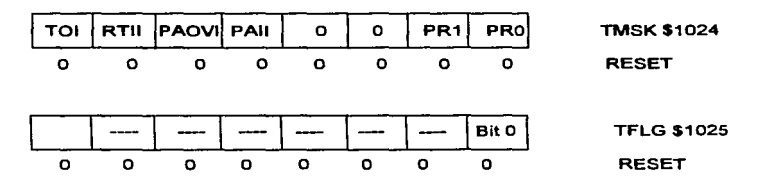

TOI. TOF - Habilitación de interrupción de sobreflujo y bandera de sobreflujo del reloj.

El bit de estado TOF se establece automáticamente cada vez que el contador pasa de SFFFF a \$0000. Este bit se borra escribiendo un uno en el registro TFLG2 en la posición del bit 7. El bit de control TOI permite al usuario configurar el sobreflujo del reloj para operación polcada o manejada por interrnpciones pero no afecta el establecimiento o bonado del bit TOF. Cuando el bit TOI es cero, las interrupciones de sobreflujo de reloj son inhibidas, y el sobreflujo del reloj está trabajando en modo polcado. En este modo. el bit TOF deber ser polcado (leido) por medio del software del usuario para determinar cuando ha ocurrido un sobreflujo. Cuando el bit de control TOI es uno, Wla petición de interrupción de hardware es generada en el momento en que el bit TOF es establecido. Antes de dejar la rntina de servicio de interrnpción, se debe borrar el bit TOF por medio de la escritura a el registro TFLG2.

### PR1, PRO - Selección del pre-escalador del reloj.

Estos dos bits seleccionan la razón para el reloj principal. La tabla 3.1. 7.b, muestra las razones entre el factor del pre-escalamiento y el valor de los bits de control. Eo los modos normales de operación solamente se puede cambiar la razón del pre-escalador en los primeros 64 ciclos después de un reset, y la elección se mantendrá hasta la siguiente reinicialización.

|             |            |            | Frecuencia del Cristal                     |                |                          |  |
|-------------|------------|------------|--------------------------------------------|----------------|--------------------------|--|
| PR1         | <b>PRO</b> | Factor     | $2^{23}$ Hz                                | 8 Mhz          | 4MHz                     |  |
|             |            | preescalab | Una cuenta (resolución)/sobreflujo (rango) |                |                          |  |
| $\Omega$    | $\Omega$   |            | 477 ns/32.77ms                             | 500 ns/32.77ms | $1 \text{ u}$ s/65.54 ms |  |
|             | $\bullet$  | 4          | $191 \mu s/125$ ms                         | 2 µs/131.1 ms  | 4 us/262.1 ms            |  |
| $\mathbf o$ |            | 8          | 3.81 µs/250 ms                             | 4 us/262.1 ms  | 8 µs/524.3 ms            |  |
|             |            | 16         | $7.631 \text{ }\mu\text{s}/0.5 \text{ s}$  | 8 µs/524.3 ms  | 16 µs/1.049 s            |  |
|             |            |            | $2.1$ MHz                                  | $2$ MHz        | 1 MHz                    |  |
|             |            |            | Frecuencia del bus (reloi E)               |                |                          |  |

Tabla 3.1.7.b Relaciones para el pre-escalamiento.

#### Derivación de contador.

En modos especiales de operación se cuenta con una fimción de bypass para simplificar los tiempos de prueba de las funciones del reloj principal. La fimción es activada mediante la escritura de un uno en un bit de control de bypass (CBVP) en el registro de control TESTl, que solamente se puede escribir en modos especiales. Cuando el CBYP es uno, el contador del reloj principal es

reconfigurado para que el pre-escalador se pase por alto y las mitades alta y baja del contador de 16 bits sea simultáneamente manejada por el reloj PH2.

Ya que esta función es para modos especiales, no interfiere en ninguna aplicación en los modos nonnales.

#### •·unción de interrupción de tiempo real (RTI).

La función RTI puede ser empleada para generar interrupciones de hardware a intervalos de tiempos fijos. Comúnmente se organizan las rutinas que conforman una aplicación en secuencias de llamadas mayores de subrutinas.

La longitud de tiempo necesario para completar todas las rutinas es variable y depende de cuanto tiene que hacer cada rutina. pero el tiempo para el peor de Jos casos es en el que se ejecutan todas las rutinas debe ser conocido. Después de haber pasado por todas las rutinas. el software entra a un modo de retardo hasta que una señal de tiempo de referencia es detectada. Al detectar la señal, se ejecuta un salto al inicio de Ja secuencia y se vuelven a llevar a cabo todas las rutinas eu secuencia. Sabiendo el tiempo entre señales de tiempo de referencia sucesivas, una rutina puede medir el tiempo real tomado en cuenta el número de veces que es ejecutado y multiplicado por el tiempo entre señales de referencia de tiempo sucesivas. En este caso, el período RTI.

En el MC68HCJ 1, el sistema RTJ puede ser empleado para proporcionar esta señal de referencia de tiempo. Para adecuarse a las necesidades para aplicaciones variadas. son posibles 4 diferentes rangos para la señal RTI. Estos rangos están en función de la frecuencia del oscilador del MCU y de el valor de dos bits de control por software que son: (RTRJ y RTRO). No obstante que la velocidad puede ser cambiada en cualquier momento, típicamente se establece después de inicializar y se conserva.

La fuente de reloj para la función RTI es un reloj de carrera libre que no puede ser detenido o interrumpido. Este reloj causa que los tiempos fuera sucesivos del RTI sea una constante, lo cual es independiente de la cadencia del software asociado con el servicio y borrado de bandera. Así que un periodo de RTI comienza con et tiempo fuera previo del RTI y no con el que es borrado.

El problema más común con et que se enfrentan tos usuarios en el subsistema RTI es que se olvida bo1Tar el RTIF una vez que se ha reconocido. Si la bandera no es borrada por un software especifico en el TFLG2, seguirá como "nendiente" la siguiente vez que sea checado. Si el sistema se está trabajando en modo interrupción, la interrupción solicitada será atendida inmediatamente después del regreso de la R TI al final de la rutina. Esto provoca que el sistema se quede "atrapado" en un ciclo de servicio de peticiones de interrupción y la única salida es un reset al sistema. Para el caso en que el sistema opere en modo poleado, las rutinas se ejecutan correctamente la primera vez pero las secuencias principales se ejecutan demasiado rápido la segunda ocasión ya que el software •'piensa"" que el periodo del RTI ya ha concluido.

A continuación se presentan los registros y una breve explicación de lo anterior.

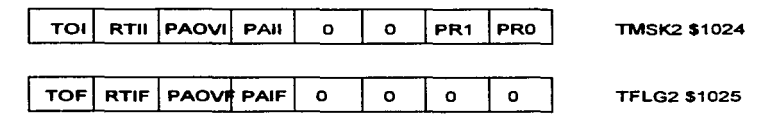

# RTII, RTIF - Habilitación de interrupción de tiempo real, bandera de interrupción de tiempo real.

El bit de estado RTIF es automáticamente establecido al final de cada periodo de RTI. Este bit es borrado por la escritura de un uno en la posición 6 del registro TFLG2. El bit de control R TII permite que el usuario configure el sistema RTI para operar en modo paleado o de interrupción pero no afecta el establechniento o borrado de RTIF. Cuando el RTII es cero., el sistema RTI está en modo poleado y debe hacer un muestreo son software al RTIF para saber cuando un periodo del RTI ha transcurrido. Por el contrario. Si el RTI es igual con uno, se genera una petición de interrupción de hardware cada vez que el R TIF es uno. Antes de dejar ta rutina de sesvicio, se debe borrar, vía software, el RTIF con la escritura en el registro TFLG2.

A continuación se explican tos bits de selección de la opción del R TI localizados en el registro PACTL o registro de control del acumulador de pulsos.

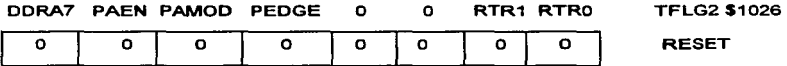

#### RTR1, RTRO - Selección de razones de interrupción de tiempo real.

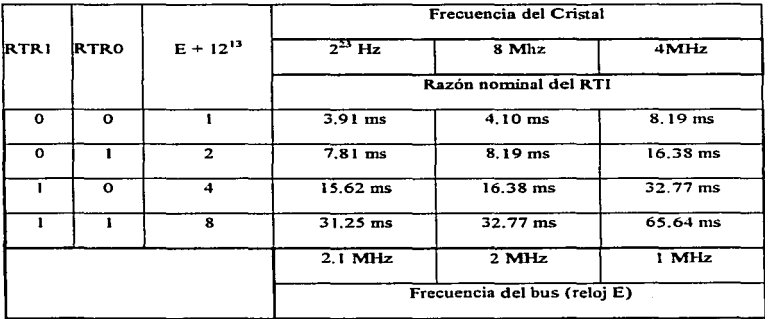

Tabla 3.1.7.c Velocidades RTI contra RTR1, RTR0 para varias frecuencias de cristal.

Estos dos bits detenninan la razón a Ja cual las interrupciones serán solicitadas por el sistema R TI. El RTI es manejado por un reloj E dividido entre  $2^{13}$  compensado para que sea independiente del pre-escalador del reloj. Estos dos bits seleccionan un factor adicional de división.

En la tabla 3.1. 7.c se muestran las razones de RTI que resultan de varias combinaciones de frecuencias de cristal y de valores de los bits de control del R TI. El valor del R TI se establece a su máximo al salir del reset y puede ser cambiado en cualquier momento.

#### Función de •upervisióa (COP).

La función de seguridad COP está relacionada con el sistema de reloj principal. La cadena de reloj pnra esta fimción se deriva de la cadena del reloj principal.

Los estados del contador hasta la derivación de E dividido por 2<sup>15</sup> no tienen entrada de reset, los estados del divisor por encima de este son restablecidos cada vez que se ejecuta la secuencia de borrado del COP. Esta estructura determina la incertidumbre del periodo del COP porque el software no tiene forma alguna de saber cuando aparecerá el primer flanco de reloj en la derivación de E dividido por  $2^{15}$ . Esta tolerancia o incertidumbre depende de la frecuencia del bus (E) pero no varia con respecto a la selección de la razón CR 1 y CRO. Los bits que se muestran a continuación (CRl y CRO) son los de selección de la velocidad de reloj del COP. Los demás no tienen relación con este sistema.

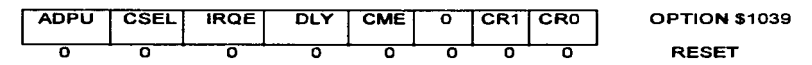

CR1. CRO - Bits para la selección de la velocidad de reloj del COP.

El reloj interno E del MCU es dividido por  $2^{15}$  antes de entrar en el sistema de COP. Los bits de control CR1 y CRO regulan factores posteriores de escala para el reloj del sistema de supervisión como se muestra en la tabla 3. t. 7.d.

|                 |     |                | Frecuencia del Cristal       |           |           |  |
|-----------------|-----|----------------|------------------------------|-----------|-----------|--|
| CR <sub>1</sub> | CRO | $E + 12^{15}$  | $2^{23}$ Hz                  | 8 Mhz     | 4MHz      |  |
|                 |     | DIVIDIDO POR   | Tiempo nominal de salida     |           |           |  |
| ο               | ō   |                | 15.625 ms                    | 16.384 ms | 32.768 ms |  |
| o               |     | $\overline{2}$ | 62.5 ms                      | 65.536 ms | 131.07 ms |  |
|                 | O   |                | $250$ ms                     | 262.14 ms | 524.29 ms |  |
|                 |     | в              | 1 <sub>ms</sub>              | 1.049 s   | 2.1 s     |  |
|                 |     |                | $2.1$ MHz                    | $2$ MHz   | 1 MHz     |  |
|                 |     |                | Frecuencia del bus (reloj E) |           |           |  |

Tabla 3.1.7.d Factores de escala para el sistema de supervisión.

La columna derecha de la tabla muestra los periodos del sistema de supervisión resultantes para tres frecuencias típicas de oscilación. En el reset, se configura el período más corto. En operación normal, éstos bits pueden ser escritos una sola vez, en los primeros 64 bits después del reset.

## Tips para el borrado de banderas del reloj.

Para borrar el estado de un bit de bandera en el registro de bandera de reloj es cargar un acumulador con una mascara que tenga un uno o unos en los bits a ser cambiados; entonces se escribe este valor en los registros TFLG 1 o TFLG2.

La instrucción para borrar un bit puede ser usada también para borrar una bandera en los registros TFLG1 o TFLG2. La máscara que será usada con la instrucción de BCLR, deberá tener ceros en las posiciones de los bits correspondientes a las banderas a ser borradas y unos en los bits restantes. Para el borrado de ta bandera TOF. se ejecutan DCLR. TFLG2 con una máscara %01111111. será suficiente.

No es apropiado usar la instrucción establecer bit (BSET) para el borrado de banderas en los registros de banderas de reloj, ya que esto podría inadvertidamente borrar una o más banderas en el registro.

Existen varias secuencias de instrucciones que pueden ser usadas para el borrado de banderas de reloj. En general, cada secuencia toma diferente número de bytes para el código objeto y un número diferente de ciclos para el tiempo de ejecución. La mejor secuencia depende de varios aspectos, incluyendo el espacio de memoria que el usuario desee que tome dicha ejecución.

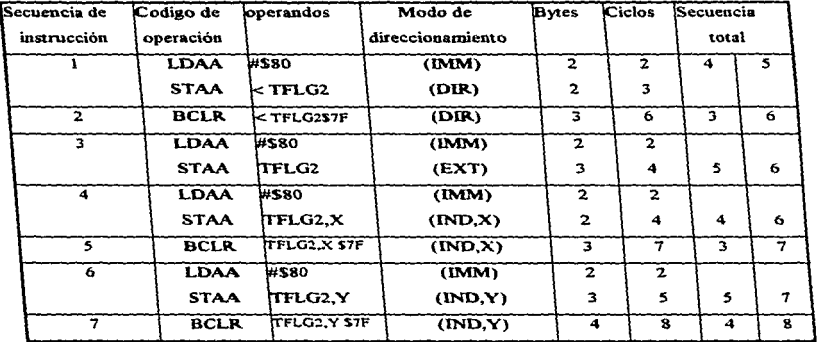

Tabla 3.1.7 .e. Instrucciones que pueden ser usadas para borrar el bit de estado TOF en el registro TFLG2.

Para algwtos casos. la diferencia entre el tamaño del programa y el tiempo de ejecución son importantes. Algunas de las secuencias requieren que los registros en modo de direccionamiento  $\frac{d}{dx}$  directo se encuentren en el espacio de memoria ( $$0000 - $00FF$ ), y esto no es muy práctico para muchas aplicaciones.

A partir de que otras secuencias usan el modo de direccionamiento indexado. su uso eficiente dependerá de si el registro indexado apunta o no al espacio en donde se encuentra dicho registro. La tabla 3.1. 7.e nos muestra siete secuencias de instrucciones dif'erentes que podrían ser usadas para borrar el bit de estado TOF en el registro TFLG2.

#### 3.1.8 Función de captura de entrada.

Cada función de captura de entrada incluye un registro de retención {latch) de 16 bits. en su lógica de detección de flancos y en la lógica de generación de interrupciones. El lntch captura el valor del curso del contador cuando un flanco elegido es detectado en la terminal de entrada de el reloj correspondiente. La lógica de detección de flancos cuenta con bits de control para que con el uso de sofhyare., el usuario pueda determinar la polaridad del flanco que será reconocido. Cada una de las tres funciones de captura de entrada pueden ser configuradas independientemente para detectar flancos de subida solamente, únicamente flancos de bajada, o cualquier flanco.

La lógica de generación de interrupción incluye una bandera de estado que indica que un flanco ha sido detectado, y un bit de habilitación de interrupción, el cual determina si la función de captura de entrada correspondiente generará una petición de interrupción por hardware. Si la petición de interrupción es inhibida. la captura de entrada está trabajando en modo polcado y el software debe de leer la bandera de estado para reconocer que un flanco fue detectado.

Los flancos de captura de entrada generalmente no tienen sincronía con el contador interno del reloj que tiene relación con el reloj PH2. Estas peticiones de captura asíncrona son entonces sincronizadas con PH2 para que el almacenamiento contra el medio ciclo opuesto de PH2 desde el cual el contador del reloj está siendo incrementado. Este proceso de sincronización introduce un retardo entre cuando el flanco sucede y cuando es almacenado. De cualquier numera. en la mayoría de los casos este retraso debe ser ignorado ya que este retardo es compensado con otros.

El elemento central de cada fimcióo de captura de entrada es el latch de captura de entrada. el cual puede ser leido por el software como un par de registros de 8 bits. Los registros TICx no son af'cctados por el reset y no pueden ser escritos por software. Cuando un flanco ha sido detectado y sincronizado, el valor del contador de 16 bits es transferido al par de registros de captura de eutrada como una sola transferencia de 16 bits. La captura de valores del contador del reloj y el incremento del mismo. ocurren en ciclos opuestos del reloj PH2 de manera que el valor de la cuenta esté estable siempre que una captura ocurra. Las funciones de captura de entrada operan independientemente de las otras. y las tres fimcioncs pueden capturar Ja misma cuenta de 16 bits si los flancos de entrada son todos detectados dentro del mismo ciclo de la cuenta del reloj.

Una lectura de bit de orden superior de un par de registro de captura de entrada inhibe una nueva transferencia de captura por un ciclo del bus. Mientras se utilice una instrucción de doble byte para leer valores de captura de entrada. el usuario está seguro de que los dos bytes corresponden el uno con el otro. Si una nueva captura de entrada ocurre de manera que una transferencia hubiera ocurrido inmediatamente después de la lectura del byte superior, será retrasada por un ciclo más no se perderá.

La acción de captura de una fimción de entrada ocurre cada vez que un flanco seleccionado en la tenninal correspondiente de entrada es detectado. Esto significa que el valor leído de captura de entrada corresponde al más reciente flanco de la terminal, el cual puede no ser el flanco que causo que se estableciera al bandera de captura.

La acción de captura de una fimción de entrada ocurre cada vez que un flanco seleccionado en Ja terminal correspondiente de entrada es detectado. Esto significa que el valor leído del registro de captura de entrada corresponde aJ más reciente flanco de la tenninal. el cual puede no ser el flanco que causo que se estableciera la bandera de captura de entrada. En algunas aplicaciones puede haber un número de flancos brevemente espaciados.

En los casos en que estas capturas extras son indeseables. et software puede controlar los bits de selección de flanco para inhibir capturas subsecuentes hasta que Ja presente captura haya sido manipulada.

A continuación se presentan los registros TMSK 1 y TFLG 1 para éstas fimciones.

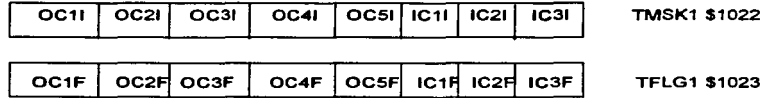

# IC~ ICs.F- Habilitación de interrupción de captura de entrada y de bandera de captura.

El bit de estado lCxF automáticamente es uno, cada vez que un flanco seleccionado es detectado en la terminal de captura correspondiente.

Este bit de estado es borrado por medio de la escritura del registro TFLG 1 con un uno en la posición del bit correspondiente. El bit de control ICxl permite al usuario configurar cada función de captura de entrada para operación poleada o manejada por interrupción pero no afecta al establecimiento o borrado del bit correspondiente. y la captura de entrada es operada en modo de poleo. En este modo, el bit ICxF debe ser leído por el software del usuario para determinar cuando ha Sido detectado un flanco. Cuando el bit de control ICx.J es uno, una petición de interrupción de hardware es generada cuando el correspondiente bit de ICxF se establece como uno. Antes de dejar la rutina de servicio de interrupción, se debe limpiar el bit ICxF por medio de la escritura en el registro TFLG1.

#### Opciones Programables

El usuario puede programar cada fimción de captura de entrada para detectar una polaridad particular del flanco en la terminal correspondiente de entrada. Un par de bits de control (EDGxA y EDGxB) en el registro 2 de control de número (TCTL2) es usado para seleccionar el o los flancos detectados por cada una de las funciones de cantura de entrada.

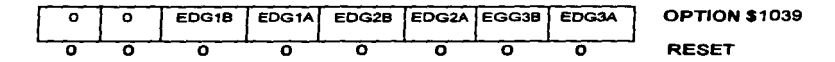

ll:PGsB, ll:DGxA: Control de Flancos de Captura de Entrada.

Estos pares de bits determinan a que flancos serán sensibles las funciones captura de entrada y codificados de acuerdo a la figura 3.1.8.

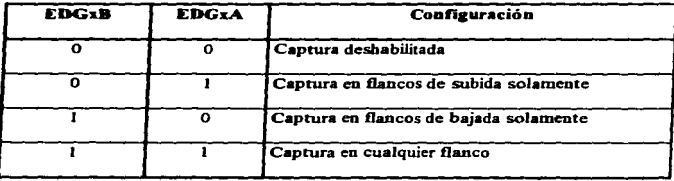

Tabla 3.1.8. Sensibilidad en Ja captura de entrada.

#### 3.J.9 Funciones de Comparación de Salida

En vez de ser solamente configuradas para llevar a cabo una sola función, las funciones de

comparación de salida son configuradas y controladas por registros de control accesibles por software y por bits de manera que ejecuten una amplia variedad de tareas.

Existen *S* funciones de comparación de salida en MC68HC 11. Cada comparación de salida tiene un registro de comparación de 16 bits y un comparador dedicado de 16 bits. El comparador lleva a cabo una comparación del valor del reloj de carrera libre contra el registro de comparación de 16 bits durante cada cuenta de reloi cuando se detecta una concordancia, una bandera de estado es establecida (OCxF); una interrupción es generada opcionalmente y las terminales de salida de reloj son combinadas automáticamente de acuerdo a los bits de control Va que cada wia de las cinco interrupciones son enmascarables separadamente con un bit local de control que habilita la interrupción y ya que cada uno tiene su propio vector de interrnpción no hay necesidad de efectuar alguna lectura de software para determinar la causa de la interrupción.

Cuatro de las funciones de comparación de salida operan de manera muy similar a las de otras familias de microcontroladores, sin embargo, los MCU's de la familia HC11 tienen más canales de comparación de salida y un mayor control sobre las terminales de salida de reloj. La quinta comparación de salida (OC l) puede controlar cualquier combinación de las cinco terminales de snlida de reloj aun cuando otra comparación de salida ya esté controlando las tenninales. Para OCS-OC2~ un par de bits en el control del registro 1 de control del reloj (TCL TL 1} que controla la acción automática que ocurrirá en la terminal respectiva de salida de reloj cuando una comparación de salida suceda. Los pares de bits de control ( $omx$ ,  $O(x)$  son codificados para permitir las cuatro siguientes posibilidades:

- 1. La comparación de salida de reloj no causa cambios en la tenninaL
- 2. Interrumpir Ja terminal en cada comparación exitosa.
- 3. Forzar la terminal a cero en cada comparación exitosa.
- 4. Forzar la terminal a uno en una terminal de salida.

Cada una de las comparaciones de salida es asociada a una terminal del puerto A.. y las acciones automáticas de la terminal para cada comparación de salida son controladas independientemente.

Para OCI, las acciones automáticas de la terminal son controladas por los registros OCI mascarado (OCIM) y el registro de datos OCI mascarado (OCIO). El registro OCIM determina que terminales del puerto A serán afectadas por OC1. EL registro OC1D especifica los datos que serán enviados a las terminales afectadas del puerto A cuando haya una concordancia exitosa de OCI. Si OCI y otra comparación de salida están controlando la misma terminal, y si las dos tratan de cambiar la terminal simultáneamente. OCI tendrá la prioridad.

Las tenninales de comparación de salida pueden ser usadas como salidas de propósito general sin tener nada que ver con el reloj o como salidas de reloj directamente controladas por el mismo. Cuando una de las terminales se utiliza para el sistema del reloj no puede ser escrita como salida de propósito general. Si el usuario requiere cambiar el estado de una terminal sin esperar la comparación de salida, puede utilizar la función de "forzar" la comparación de salida. Otra forma de hacerlo, es desenganchando el reloj temporalmente cambiando los bits de control.

El registro de 16 bits de comparación de salida para cada función de comparación de salida puede ser leído o escrito por el software como un par de registros de 8 bits. los registros TOCx se forzan a SFFFF durante el reset.

Una escritura al byte de orden superior del par de registros de comparación de salida inhibe la fimción de comparación de salida por un ciclo de bus. Con esto se asegura que el registro de 16 bits de comparación cuyo byte superior acaba de ser escrito, y el inferior contiene todavía datos del valor anterior, sea leído en forma correcta. Siempre que el usuario utilice una instrucción de doble byte (como STO). para la actualización de registros de salida, este mecanismo de inhibición de un ciclo de bus previene que se efectúen comparaciones no intencionales después de la escritura de la mitad de orden alto pero antes de la mitad de orden bajo.

Mientras que una función de comparación de salida sea configurada para cambiar el estado de una tenninal o para generar una interrupción, la acción ocurre cada vez que la cuenta de reloj concuerde con el registro de comparación. Para generar una sola interrupción después de un

retraso de tiempo, léase el registro TCNT, súmese el valorcorrespondiente al retardo deseado, escribanse el valor del registro de comparación de salida y escribanse los controles apropiados para habilitar la interrupción. Cuando ocurra la interrupción, deshabilitese la interrupción para prevenir que se presente otra al tenerse una cuneta igual de reloj.

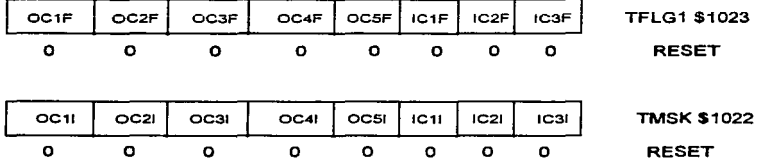

Los siguientes registros explican las banderas de estado de comparación de salida

El bit de estado OCxF es automáticamente establecido como uno cada vez que el registro de comparación correspondiente concuerda con el reloj. Este bit de estado es borrado por n1edio de la escritura de un uno en la posición correspondiente del bit del registro TFLG1. El bit de control OCxl. permite al usuario configurar cada función de comparación de salida para operación poleada o manejada por interrupción pero no afecta al establecimiento o borrado del bit  $OCxF$ correspondiente. Cuando OCxl es cero, la interrupción de comparación de snlida es operada en modo polcado. Cuando OCxl s uno~ una petición de interrupción de hardware es generada siempre que el bit correspondiente OCxF tenga un uno. Antes de dejar la rutina de servicio de interrupción, el software deberá limpiar el bit OCxF escribiendo en el registro TFLG1.

#### 3.1.10 El Acumulador de Pulsos

El acumulador de pulsos que es similar a los relojes en los MCU's de las primeras familias del *680S.* es un sistema mucho más sencillo que el reloj principal del sistema, visto anteriormente. Este sistema está basado en un contador de 8 bits y puede ser configurado para operar como un

simple contador de eventos o para acumulación de tiempo. A diferencia del reloj principal el contador acumulador de pulsos de 8 bits puede ser leído o escrito en cualquier momento (en el contador de 16 bits del reloj principal no se puede escribir). Los bits de control le penniten al usuario conñgurar y controlar el subsistema de acumulador de pulsos. Dos interrupciones enmascarables están asociadas con el sistema, cada una teniendo sus propios controles y vector de intenupción.

La terminal 7 de E/S del pueno A (PA/PAl/C)C 1) asociada a el acumulador de pulsos puede ser configurada para operar como un reloj o como una señal de puena para habilitar un reloj E dividido entre 64 que alimenta al contador de 8 bits. las fimciones alternativas de las terminales de entrada del acumulador de pulsos. presentan otras aplicaciones interesantes.

#### Deacripcióe General

El acumulador de pulsos es un sistema reloi/contador, que puede ser configurado para operar en cualquiera de dos modos básicos.

En el modo de conteo de eventos, en este modo el contador de 8 bits está amarrado a los flancos activos de entrada de la terminal PAJ incrementándose por cada uno. Para el modo de acumulación de tiempo. el contador de 8 bits está amarrado al reloj E dividido entre 64 y sujeto al estado de Ja terminal PAi. La figura 3.1.11 muestra un diagrama de bloque simplificado del acumulador de pulsos para cada uno de sus dos modos de operación.

La tabla 3.1.10. a resume los periodos de tiempo importantes para el acumulador de pulsos (cuando opera en el modo de acumulación de tiempo) para varias velocidades de cristal. Las fórmulas en la parte inferior de la tabla pueden ser usadas para diferentes frecuencias de cristal de las mostradas en Ja tabla.
| E         | <b>Frecc. Cristal</b> | <b>Periodo E</b> | Resolución               | Sobrefluio |
|-----------|-----------------------|------------------|--------------------------|------------|
| $2.1$ MHz | $2^{23}$ Hz           | 477 ns           | 30.52 us                 |            |
| $2$ MHz   | 6 MHz                 | 500 ns           | $32 \mu s$               | 8.19 ms    |
| 1 MHz     | 4 MHz                 | 1 μs             | $64 \text{ }\mu\text{s}$ | 16.38 ms   |
|           |                       | Fórmula:         | 64(E)                    | 16.384(E)  |

Tabla 3.1.10.a Periodos de tiempo del acumulado de pulsos contra velocidades de cristal.

El reloj E dividido entre 64 es una derivación que se obtiene del sistema de reloj principal. En general, cualquier sedal de entrada para la terminal PAi es asíncrono a este reloj E dividido entre 64, sin embargo la primera cuenta podría ocurrir entre cualquiera de Jos 64 ciclos de E después de que la terminal PAi esté en el nivel elegido.

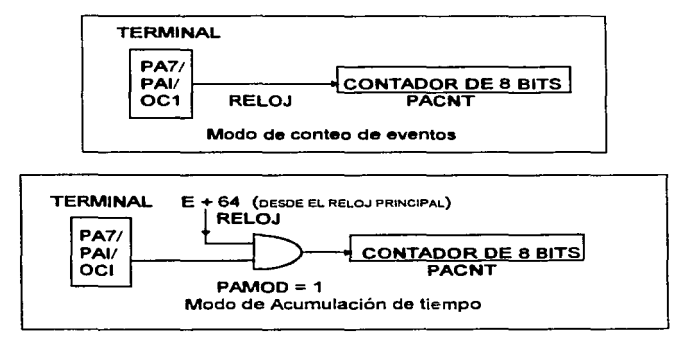

Figura 3.1 10.b. Modos de operación del acumulador de pulsos

Se tienen dos interrunciones separadas asociadas con el acumulador de pulsos: una es generada por la detección de un flanco seleccionado en PAi ; la otra es generada cuando el contador de 8 bits tiene un sobreflujo al pasar de SFF a \$00. Cada una de las dos interrupciones tienen su propia tenninal de habilitación y su propio vector de interrupción; así, no se requiere del software para saber cual es la causa de cualquier interrupción del acumulador de pulsos.

#### **Diaa:rama de Bloques del A.cumulador de Pua.oa**

La figura 3.1. IO.c muestra el diagrama de bloques del subsistema acumulador de pulsos. El sistema central de este subsistema es un contador ascendente de 8 bits que puede ser leido ó ser escrito en cualquier momento. El bit de control de habilitación del acumulador de pulsos selecciona la fuente de reloj **para** este contador.

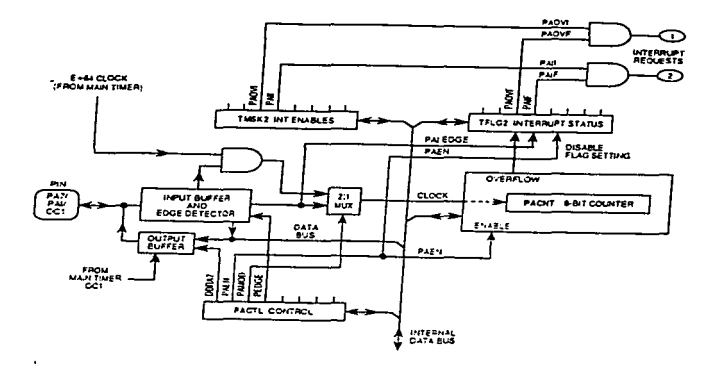

Figura 3. J .10.c Diagrama de bloques del Subsistema Acumulador de Pulsos.

El bit de selección de flanco del acumulador de pulsos (PEDGE) controla la polaridad de las señales en PAI que serán reconocidas por el sistema del acumulador de pulsos. En modo de conteo, el reloj es la salida del detector de flanco de la terminal PAI. En el modo de acumulación de tiempo, es un reloj interno de E dividido por 64 con la activación por medio de la terminal PAi.

El bit de habilitación de interrupción por sobreflujo del acumulador de pulsos (PAOVI). determina en todo caso si la bandera de interrupción por sobreflujo del acumulador de pulsos generará una petición de intenupción por hardware. El bit de habilitación de interrupción de flanco de entrada del acumulador de pulsos (PAII) detennina si los flancos detectados en la terminal PAi establecerán la bandera de entrada del acumulador de pulsos (PAIF) o no. Además de las habilitaciones de interrupción local PAII y PAOVI, estas interrupciones están sujetas a un enmascaramiento por el bit 1 en el registro de código de condición en la CPU.

El buffer de entrada en la terminal PAI siempre se encuentra conectado desde la terminal basta el acumulador de pulsos y la lógica de lectura del puerto A, pero, el buffer de salida está habilitado o deshabilitado por el bit de control de dirección de datos (DORA 7) en el registro de control del acumulador de pulsos (PACTL). Normalmente. cuando se comienza a trabajar con el acumulador de pulsos. la terminal PAI está configurada como una entrada en estado de alta impedancia (DORA 7=0). pero es posible por medio de sofhvare o por el reloj principal tener el control directo del acumulador de pulsos al establecer en el registro DORA 7 un uno.

#### Registros de Estado de Control del Acumulador de Pulsos

Todos los registros de estado y control que relacionan al acumulador de pulsos son:

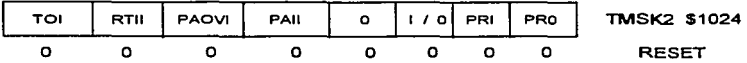

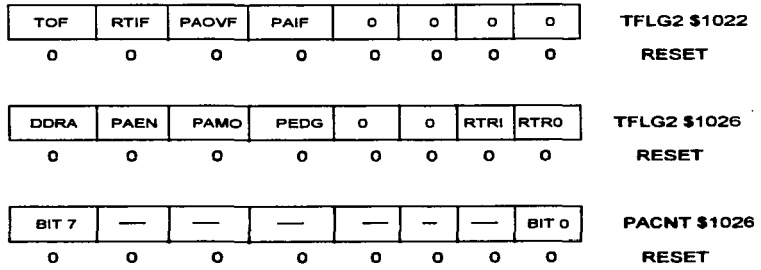

DDRA7 Control de dirección de datos para el puesto A bit 7

 $1$  = puerto A bit 7 configurado para salida de datos.

 $0 =$  puerto A bit 7 configurado para entrada de datos.

Nonnalmente cuando el acumulador de pulsos está en uso. la terminal PAi estará configurada como entrada. En casos raros, la terminal PA7/PAI/OCI puede ser configurada como salida para permitir. a OC 1 o a una salida de software. el manejo del sistema de acumulador de pulsos. Va que el buffer de entrada está siempre conectado a la terminal, cualquier función de salida que esté controlando la terminal PA7 también manejará el acumulador de pulsos.

PAEN Habilitación del acumulador de pulsos. O = Acumulador de pulsos deshabilitado. 1 = Acumulador de pulsos habilitado.

Cuando el acumulador de pulsos está deshabilitado. el contador de 8 bits deja de contar. y las interrupciones del acumulador de pulsos son inhibidas. Así, las banderas no pueden ser establecidas, permanccenin establecidas las que hayan estado en el momento en que el acumulador de pulsos fue deshabilitado.

PAMOD Selección de modo del acumulador de pulsos.  $Q =$ Modo de conteo de eventos externos. 1 = Modo de acumulación de tiempo con barrera.

En este modu (PAMOD = 1), el bit PEDGE tiene valor adicional. Además de especificar la polaridad del flanco que causa que el bit PAIF sea establecido. PEDGE, también controla el nivel de inhibición de la barrera. Las interrupciones de PIAF ocurren en el borde de salida de una señaJ de habilitación de barrera o puerta; seleccionar los flancos de bajada entonces. provocan que el reloj de carrera libre E dividido por 64 sea deshabilitado mientras la terminal PAi este baja.

PAOVI. PAOF Bandera y habilitación de interrupción de sobreflujo del acumulador de pulsos.

El bit de estado PAOVF es automáticamente establecido como un uno cada vez que el contador del acumulndor de pulsos pasa de SFF a \$00. Este bit de estado es borrado mediante la escritura del registro TFLG2 con un uno en el bit 4. El bit de control PAOVI permite al usuario el configurar el sobrefJujo del acumulador de pulsos para operación polcada o manejada por interrupción pero no afecta la lectura o escritura de PAOVF. Cuando PAOVI es cero, las interrupciones de sobrefJujo del acumulador de pulsos son inhibidas,, y el sistema opera en modo paleado. En este modo. PAOVF debe ser muestreado por software del usuario para determinar cuando ha ocurrido un sobreflujo. Cuando el bit de control PAOVI es uno, una petición de interrupción es generada cada vez que PAOVF se establece como uno.

# PAU. PAIF Bandera de habilitación de interrupción de flanco de entrada del acumulador de pulsos.

El bit de estado PAIF es automáticamente uno cada vez que un flanco seleccionado es detectado en la terminal PA 7/PAI/OCI. Este bit de estado es borrado por la escritura de un uno en la

posición del bit *S* del registro TFLG2. El bit de control PAD &culta al usuario a configurar la detección de flanco de entrada del acumulador de pulsos para operar en forma poleada o manejado por interrupciones. Cuando PAJI es cero, las interrupciones de entrada al acumulador de pulsos son inhibidos. y el sistema trabaja en modo poleado. En este modo el bit PAIF debe ser muestreado para determinar si ha ocurrido un flanco. Cuando el bit de control PAD es uno~ una petición de interrupción por hardware es generada cada vez que PAIF es uno.

a sa marakatan sa kasa da kara sa mata ka kara kata sa masa sa masa sa maga kaka sa sa sababa sa masa sa masa<br>A sa maga bayan sa kara sa kara kara ka kara sa masa sa masa sa masa sa maraka sa maraka sa pansan biya sa Mar المنافعة الأمريكية المنافسين المنافسين المنافسين المنافسين المنافسين المنافسين المنافسين المؤسس المنافسين المنافس the company of the company of the company of the company of the company of the company of the company المستحقق والمتلاوم والمتعاونة والمتحاول والمتحالي والمتحدث والمتحدث والمتحدث والمتحدث والمتحدث والمتحدث والمتحد

completed the property of the control of the experimental state of the state of the state والأستراط والمتناد والمتواطن والمتعارف والمتعاون والمتعاون والمتعاون والمتعارف والمتعاون والمتعاون and the control of the control of the control of the control of the control of the control of the control of the control of the control of the control of the control of the control of the control of the control of the cont والمستحقق والأناب والمتعاون والمتحالة والمتحدث والمتأمل والمتحال والمتحال والمتحدث والمتحدث and the second companies of the second second companies of the

#### 3.2 Configuración y Modos de Operación

En esta sección se tratan los mecanismos que permiten al MC68HC11 conformar una amplia variedad de aplicaciones. Estos mecanismos incluyen circuitería de modo de selección. un registro de configuración no-volátil basado en memoria del tipo EEPROM y un bit de registro de control protegido. La mayoría de los bits de control del MCU son accesados vía software en cualquier tiempo. Muy pocas fianciones del MCU son influenciadas por el modo de operación. Por ejemplo. todas las funciones de los temporizadores. del convertidor analógico digital y las fiutciones de entrada/salida (110) serial trabajan de la misma manera en los modos de operación expandido como en el modo simple.

#### 3.2.1 Configuración del Sistema

Existen solo dos modos fundamentales de operación para el MCU. El de modo simple o el de modo expandido.

Cada modo tiene una variación normal y una variación especial. Estas cuatro variaciones de modo se seleccionan por los niveles de voltaje aplicados a las patas de modo  $A$  (MODA) y de modo B (MODB) durante el restablecimiento del MCU. La variación especial del modo simple es llamado modo especial de arranque; la variación especial del modo expandido es llamado modo especial de prueba. El modo especial de arranque permite que programas sean descargados a través de la interfaz de comunicaciones serial interna (SCI) dentro de la memoria RAM para que sean ejecutados. El modo de operación de arranque es un modo especial de usuario. no un modo de prueba de fabrica. El modo especial de prueba. el cual es propuesto originalmente para pruebas de fabrica, pocas ocasiones es utilizado por el usuario, excepto para emulación, desarrollo u otras circunstancias especiales. En los modos especiales de operación del MCU, algunas funciones especiales de prueba se vuelven rnás accesibles.

#### Confiauración por Hardware

E1 mecanismo de selección de modo por hardware comienza con los niveles lógicos aplicados a tas terminales correspondientes a MODA y MODB cuando el MCU está en el modo de restablecimiento. Los niveles capturados determinan el estado lógico de los bits de control del modo especial (SMOD) y de selección del modo A (MDA) en el registro de interrupción de la más alta prioridad. Ciertamente estos dos bits controlan los circuitos lógicos involucrados en la selección de modo por hardware. La figura 3.2 presenta un resumen de la operación de las terminales de y los bits de control de modo.

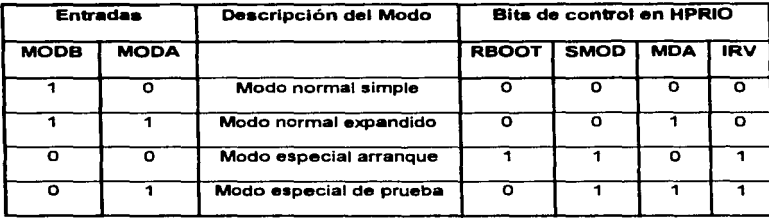

Figura 3.2.1.a Configuración de los modos de operación del MC68HC l l.

#### Registro CONFIG basado en EEPROM

El registro de configuración (CONFIG) no volátil, permite una flexibilidad adicional en el MCU, que de otra manera podría proporcionarse por una estructura más compleja de selección de modo por hardware. Las funciones controladas por este registro son características que deben ser conocidas inherentemente por el sistema del MCU. Los bits de control accesados por software ordinariamente no podrian regular de una manera estos controles.

La propagación y borrado de este registro de configuración emplea la misma lógica empleada para

la programación y borrado de la matriz de memoria interna EEPROM. Durante cualquier restablecimiento del sistema. los contenidos del byte de EEPROM son transferidos al registro estático en funcionamiento sobre el bus de datos. Debido a este mecanismo, los cambios de la localidad del CONFIG de EEPROM no son visibles y no altera la operación del MCU mientras para el subsecuente restablecimiento.

El registro CONFIG es un registro de control poco común usado para habilitar o deshabilitar las memorias internas ROM. EEPROM, el sistema de vigilancia de operación adecuada y. opcionalmente. Ja caracteristica de seguridad de la EEPROM en el MCU. A diferencia de cualquier otro registro, el CONFIG mantiene su información aun cuando el MCU se encuentra sin alimentación de energía.

#### Bits del Registro de Control Protegidos

En el MC68HC 11, algunos registros y bits de control están protegidos contra escritura excepto bajo circunstancias especiales. El mecanismo de protección incluve la habilidad de escribir estos bits solo dentro de tos primeros 64 ciclos de bus, después de cada restablecimiento y/o la habilidad de escribirlos solamente una vez después de cada restablecimiento. estos bits controlan la configuración básica del MCU en donde una escritura accidental podría causar serios problemas de sistema.

#### 3.2.2 Los Modos de Operación

Al principio de esta sección se mencionó de los dos modos de operación que posee el microcontrolador y sus dos variantes. A continuación se dará una explicación más detallada.

#### Modo de Operación Normal del MCU

El vector de restablecimiento es buscado desde la dirección SFFFE. FFFF y la ejecución del programa comienza desde la dirección indicada por este vector. En el modo normal simple la memoria interna programable de 8 Kbytes es habilitada en este espacio de memoria de modo que et vector de restablecimiento es buscado desde esta memoria ROM interna.

En modo nonnal expandido la memoria ROM interna puede o no estar habilitada, dependiendo del bit ROMON en el registro CONFIG. Si la memoria interna está activa, el vector se busca desde dentro de esta ROM, de lo contrario desde una memoria externa con dirección SFFFF. FFFE.

#### Modo Normal Simple

Debido a que este modo simple no requiere ninguna función externa de dirección o de bus de datos, el puerto B. el puerto C, la señal A (STRA) y la señal B (STRB) pueden ser empleados como entradas/salidas (1/0) paralelo de propósito general. En este modo, todo el software necesario para controlar al MCU está contenido en las memorias internas. El bit de control ROMON en el registro CONFIG deberá ser sobre manejado para forzar a la memoria ROM de 8 Kbytes a activarse.

#### l\lodo Normal Expandido

Este modo de operación pennite que, memorias externas y dispositivos periféricos sean accesados por un bus de datos /direcciones multiplexados. Por la multiplexación de los 8 bits de dirección de menor orden así como datos en las patas del puerto C. solamente 18 patas son necesarias para proporcionar un bus de datos de 8 bits, un bus de direcciones de 16 bits y dos lineas de control de bus.. a través de los puertos C.

#### Modo de Operación Especial del MCU

En las variaciones de modo especial. los vectores de restablecinliento e intenupción están localizados en SBFCO - SBFFF, y el software tiene acceso a las caracteristicas especiales de prueba. Una de estas caracteristicas especiales de prueba (la deshabilitación del bit de control de restablecimiento (DSR) en el registro de control TESTI) deshabilita temporalmente el COP <sup>y</sup> fimciones de restablecimiento de reloj del monitor. Todas las fimciones especiales y privilegios están disponibles tanto en el modo especial de prueba y modo de arranque.

#### Modo Especial de Prueba

Este modo de operación fue originalmente propuesto para las pruebas internas de producción de Motorola~ sin embargo existen pocos casos en donde el usuario puede utilizar este modo de operación. Estos casos especiales incluyen la programación del registro CONFIG~ la programación de calibración de datos dentro de la EEPROM y desarrollo de situaciones como emulación. Debido a que este modo de operación permite sobreescribir en los bits de control. es posible el anular el restablecimiento para verificar el contenido del registro de CONFIG para luego regresar al modo normal y habilitar de nueva cuenta las protecciones.

#### 1'1odo Especial de Arranque (bootstrap)

Cuando el MCU es puesto en modo especial de arranque, una pequeña memoria ROM interna es habilitada en las direcciones SBF40 - SBFFF. El vector de restablecimiento es buscado en esta ROM de arranque, y el MCU procede a ejecutar el inicio del programa desde esta ROM. El programa en esta ROM inicializa el sistema de la SCI interna, verifica la opción de seguridad y acepta un programa de 256 bytes a través del SCI y luego se salta a la carga del sistema en la dirección \$0000 en la memoria RAM.

#### **3.3 Modelo de Prosr•m•ción e lnstruccione•**

Además de ejecutar todas las instrucciones de los microprocesadores M6800 *v M6801*. el **conjunto de instrucciones del microcontrolador incluye 91 nuevos códigos de operación. La**  nomenclatura MCC68xx es usada en conjunción con una arquitectura especifica de UCP y un **conjunto de instrucciones que se opone a la nomenclatura del MC68HC 11 ""1 la cual es una**  referencia de un miembro específico de la familia de microcontroladores MC68HC 11.

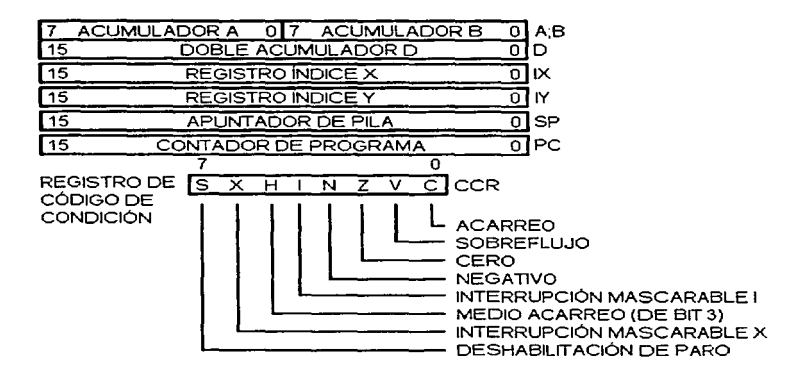

**Figura 3.3.a. Modelo de Programación del MC6SHC1 l.** 

La figura 3.3.a muestra los siete registros de UCP disponibles al programador. Los dos **acumuladores de 8 bits (A y B) pueden ser usados por algunas instrucciones como un solo acumulador de 16 bits llamado registro D, el cual permite ejecutar un grupo de instrucciones de 16 bits aun cuando el microcontrolador es de 8 bits.** 

El grupo más graude de instrucciones adicionales involucran al nuevo registro de indice V. Tan1bién fueron sumadas 12 instrucciones de manipulación de bit que pueden operar cualquier localidad de memoria o registro.

#### 3.3.1 Modos de Direccionamiento

El CPU cuenta con seis modos de direccionamieni:o para el acceso a la memoria. estos modos son los siguientes: de acceso inmediato, acceso indirecto, extendido, indexado, inherente y relativo.

Direccionamiento Inmediato (IMM)

El dato actual está contenido en el byte irunediatamente después de la instrucción. Este tipo de operación requiere de dos a cuatro 'bytes. La dirección efectiva de la instrucción está especificada por el carácter  $\#\vee$  los puntos implícitos del byte siguiente al código de operación. Con el siguiente ejemplo se muestra el movimiento de la operación:

#### LDAA#\$AA

Entonces tendremos en el acumulador A el siguiente movimiento:

Antes:

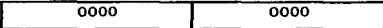

Después:

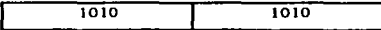

Esto nos indica que en el acumulador A, se tendrá el número hexadecimal AA pero convertido en su correspondiente valor binario. Donde el carácter # se emplea para indicar que es un direccionamiento inmediato.

• Direccionamiento Directo (DIR)

En el modo de direccionamiento directo, el byte menos significativo de la dirección efectiva de la instrucción aparece en el byte siguiente al código de operación. El byte más significativo de la instrucción se asume que es \$00 y no se incluve en la instrucción. Este hecho limita para operandos el uso del direccionamiento directo sólo al área de memoria de \$0000 a SOOFF.

Para este direccionamiento tenemos el siguiente ejemplo:

ADDA \$32

Antes acumulador A:

0000 0000

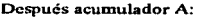

0000 JOOO

Mapa de Memoria

j

.1 ¡

light in a lot of the state of the state of the state of the state of the state of the state of the state of the

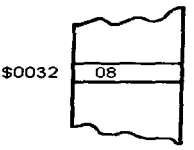

Esro nos dice que el valor que se encuentra en la dirección \$0032. le será sumado al acumulador A.

• Direccionamiento Extendido (EXT)

En el modo de direccionamiento extendido, la dirección efectiva de la instrucción aparece explicita en Jos dos bytes siguientes al código de operación. Sin embargo la mayoría de las instrucciones usadas para este tipo de direccionamiento emplean tres bytes: uno para el código de operación y dos para la dirección.

Como ejemplo tenemos lo siguiente, con el acumulador  $A = 0$ :

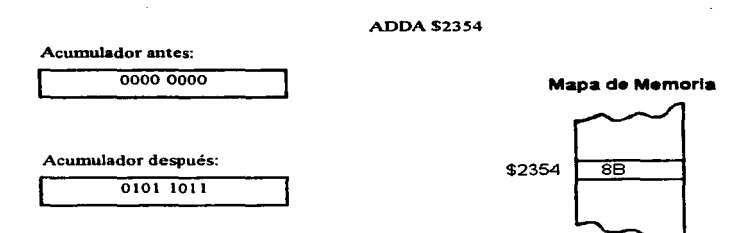

Para este caso,. el dato que se encuentra en la localidad \$23S4 será sumado al valor que tenga el acumulador A.

• Direccionamiento Indexado (INDX. INDY)

÷.

En el modo de direccionamiento indexado, los registros X o V son usados para calcular la dirección efectiva. Para este caso la dirección efectiva es variable y depende del contenido actual de los registros X o V a los que se les suma un desplazamiento de 8 bits. el cual está contenido en la instnacción. Así que tenernos el siguiente ejemplo:

Con el acumulador D igual con cero, le será sumado un dato le cual está ubicado en la localidad del registro X y el resultado de la suma del desplazamiento. para este caso \$02

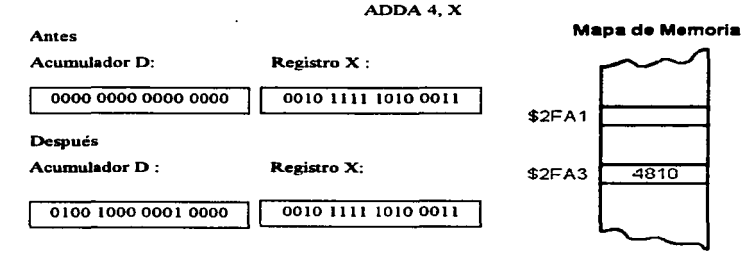

• Direccionamiento Relativo (REL)

El direccionamiento relativo es un modo de direccionamiento especializado que se aplica a las instrucciones de salto llamados saltos relativos. Este tipo de direccionamiento genera dos bytes de código de máquina: uno para el código de operación y el otro es un número en complemento a dos el cual representa un desplazamiento desde alguna dirección. El rango de este desplazamiento está comprendido de -128 a +127 bytes. A continuación se ejemplifica esta instrncción:

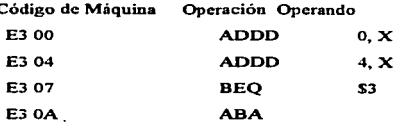

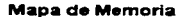

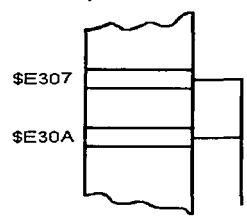

186

Para este ejemplo, si el resultado de la operación anterior es cero. dará un salto tres localidades de memoria adelante y continuará con la siguiente instrucción de esa localidad.

• Direccionamiento Inherente (INH)

En este modo de direccionamiento. todo lo que se necesita para ejecutarse Ja instrucción es conocido por et CPU. Los operandos (si existen) son registros del CPU y no necesitan ser traídos de In memoria. ejemplo:

#### ABA

Acumulador A antes:

 $000000$ 

Acumulador B antes:

¡ 1101 IOOO

Acumulador A después:

 $1101 1000$ 

La operación efectuada fue la suma del acumulador B a el acumulador A. almacenando el resultado en el acumulador A.

#### 3.3~2 El Conjunto de Instrucciones

En esta sección se explicaran las capacidades y organización del conjunto de instrucciones del MCU, por lo que se dividirán en grupos funcionales de instrucciones. Por esto, algunas instrucciones podrían nparecer en más de un grupo funcional. Para expandir el número de instrucciones usadas en el MC68HC11, se ha adicionado un mecanismo de pre-byte. Las

instrucciones que no requieren del pre-byte están en Ja página 1 del mapa de códigos de operación. Las instrucciones que lo requieren se hayan en las páginas 2. 3. y 4. Un código de prebyte se aplica solo al código de operación inmediato a él. Esto es. se asume que todas las instrucciones son de un solo byte, a menos que el primer byte de la instrucción pertenezca a uno de los tres códigos de pre-byte, que son \$18 para la página 2, \$1 para la página 3 y \$CD para la página 4.

#### 3.3.2.1 Instrucciones de Acumulador y Memoria

La mayoria de estas instrucciones usan dos operandos, uno de ellos es un acumulador o reg. de indice y el otro se obtiene de Ja memoria por un modo de direccionamiento. Estas instrncciones de memoria acumulador se pueden dividir en sies subgrupos:

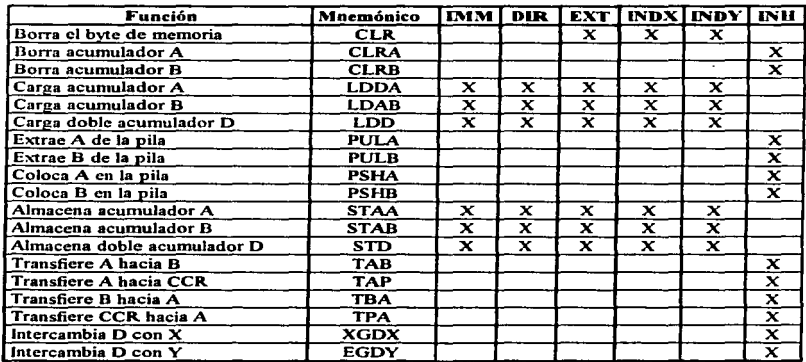

Tabla 3.3.2.1.a Instrucciones de carga, almacenamiento y transferencia.

- 1. Cargas, almacenamientos y transferencias
- 2. Operaciones aritméticas
- 3. Multiplicación y división
- 4. Operaciones lógicas
- *S.* Prueba de datos y manipulación de bits
- 6. Rotaciones y corrimientos

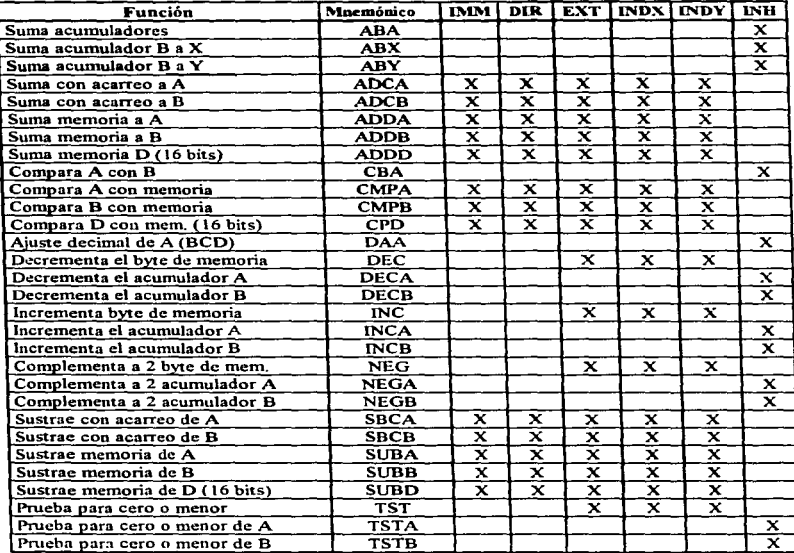

Tabla 3.3.2.1 b Instrucciones de operaciones aritméticas

- L. Cargas. almacenamientos y transferencias.- Todas las actividades del MCU involucran al menos una transferencia desde la memoria o dispositivos periféricos a el CPU y viceversa. Las instrucciones de carga, almacenamiento o transferencia se resumen en la tabla 3.3.2. J.a. indicando también sus posibles modos de direccionamiento.
- Operaciones Aritméticas.- Este grupo de instrucciones puede ejecutar operaciones aritméticas sobre una variedad de operandos. La tabla 3.3.2. J.b presenta este tipo de instrucciones.Este grupo de instrucciones puede realizar operaciones directas de 8 o 16 bits y făcilmente puede cx"teuJe.-se para operandos muJtipalabra puede también ejecutar directamente operaciones de complemento a dos,. así como binarias. Las instrucciones de comparación realizan una sustracción dentro del CPU para actualizar los bits de código de condición sin alterar ningún operando.
- *3.* Multiplicación y División.- Una operación de multiplicación y dos de división son proporcionadas. Una multiplicación de 8 bits por 8 bits da un resultado de 16 bits. La división integral de 16 bits por 16 bits da un resultado de 16 bits y un residuo de otros 16 bits. La división de fracciones (FDIV) divide un numerador de 16 bits entre un largo denominador de 16 bits, produciendo un resultado de 16 bits (una fracción binaria entre 0 y 0.99998). La tabla 3.3.2. J.c presenta estos operandos

| Función                                        | Mnemónico   | INH |
|------------------------------------------------|-------------|-----|
| Multiplica (A x B i D)                         | <b>MUL</b>  |     |
| División factorial (D/X i X; r i D)            | <b>FDIV</b> |     |
| División integral $(D/X \nvert X; r \nvert D)$ | mrv         |     |

Tabla 3.3.2.1.c. Instrucciones de multiplicación y división.

4. Operaciones lógicas.- Este grupo de instrucciones se emplea para realizar las operaciones de lógica boolena ANO, OR. OR exclusiva y complemento a uno. El resumen de este conjunto de instrucciones se presenta en Ja tabla 3.3.2. I .d.

| Función                     | Mnemónico   |   |                           |             | <b>EMMI DIR EXT INDX INDY</b> |                           | INH |
|-----------------------------|-------------|---|---------------------------|-------------|-------------------------------|---------------------------|-----|
| AND A con memoria           | <b>ANDA</b> | x | $\boldsymbol{\mathsf{x}}$ | x           | x                             | x                         |     |
| AND B con memoria           | <b>ANDB</b> | x | ×                         | ×           | x                             | ×                         |     |
| Prueba bit(s) A con memoria | <b>BITA</b> | x | x                         | ×           | x                             | $\mathbf x$               |     |
| Prueba bit(s) B con memoria | вітв        | x | ×                         | ×           | x                             | $\boldsymbol{\mathsf{x}}$ |     |
| Complem. A uno byte de mem. | <b>COM</b>  | x | ×                         | ×           | $\mathbf x$                   | ×                         |     |
| Complementa a uno A         | <b>COMA</b> |   |                           |             |                               |                           | x   |
| Complementa a uno B         | <b>COMB</b> |   |                           |             |                               |                           | x   |
| XOR A con memoria           | <b>EORA</b> | x | ×                         | ×           | x                             | $\mathbf x$               |     |
| XOR B con memoria           | <b>EORB</b> | × | ×                         | $\mathbf x$ | ×                             | ×                         |     |
| OR A con memoria            | <b>ORAA</b> | x | ×                         | ×           | $\mathbf x$                   | $\boldsymbol{\mathsf{x}}$ |     |
| OR B con memoria            | <b>ORAB</b> | × |                           | ×           | ×                             | $\mathbf x$               |     |

Tabla 3.3.2.1.d Instrucciones de operaciones lógicas.

5. Prueba de datos y manipulación de bit.- Estas instrucciones se utilizan para trabajar con operandos tan pequeños como un bit, pero también pueden operar sobre cualquier localidad de 8 bits en el espacio de memoria de 64 Kbytes. La instrucción de prueba de bit (BITA o BITB) ejecuta instrucciones de ANO dentro del CPU para actualizar los bits del registro de código de condición sin alterar ningún operando. La tabla 3.3.2.1 e presenta este conjunto de instrucciones.

| Función                     | Mnemónico    | IMM |   |   |   | <b>DIR EXT MDX INDY INH</b> |  |
|-----------------------------|--------------|-----|---|---|---|-----------------------------|--|
| Prueba bit(s) A con memoria | <b>BITA</b>  |     | x | x |   | ∼                           |  |
| Prueba bit(s) B con memoria | <b>BITB</b>  |     | x | × | × |                             |  |
| Borra bit(s) en memoria     | <b>BCLR</b>  |     |   |   |   |                             |  |
| Pone bit(s) en memoria      | <b>BSET</b>  |     |   |   |   |                             |  |
| Salto si se borran bit(s)   | <b>BRCLR</b> |     |   |   |   |                             |  |
| salto si se colocan bit(s)  | <b>BRSET</b> |     | ∽ |   |   |                             |  |

Tabla 3 .3 .2.1.e Instrucciones de prueba de dato y manipulación de bit.

6. Corrimientos y rotaciones.- Todas las fimciones de corrimiento y rotación en el MCU involucran el bit de acarreo en el registro CCR además de Wl operando de 8 o 16 bits en la instrucción~ el cual permite extenderse fücilmente a operaciones multipalabra. La instrucción de corrimiento derecho (ASR) mantiene el valor original del bit más significativo del operando,. con lo cual se facilita la manipulación de números en complemento a dos. Estas instrucciones se presentan en la tabla  $3.3.2.1.f$ .

| Función                          | Mnemónico   | <b>IMM DIR EXT!</b> |             | <b>INDX</b> | INDY INH |             |
|----------------------------------|-------------|---------------------|-------------|-------------|----------|-------------|
| Corrimiento aritmético izg. mem. | ASL         |                     | $\mathbf x$ | x           | ×        |             |
| Corrimiento aritmético izo. A    | ASLA        |                     |             |             |          | x           |
| Corrimiento aritmético izq. B    | ASLB        |                     |             |             |          | x           |
| Corrimiento aritmético izq. D    | ASLD        |                     |             |             |          | х           |
| Corrimiento aritmético der. mem. | ASR         |                     | x           | x           | ×        |             |
| Corrimiento aritmético der. A    | ASRA        |                     |             |             |          | x           |
| Corrimiento aritmético der. B    | ASRB        |                     |             |             |          | x           |
| Corrimiento lógico izq. mem.     | (LSL)       |                     | ×           | x           | x        |             |
| Corrimiento lógico izq. A        | (LSLA)      |                     |             |             |          | x           |
| Corrimiento lógico izq. B        | (LSLB)      |                     |             |             |          | x           |
| Corrimiento lógico iza. D        | (LSLD)      |                     |             |             |          | x           |
| Corrimiento lógico der. mem.     | LSR         |                     | x           | x           | x        |             |
| Corrimiento lógico der. A        | LSRA        |                     |             |             |          | x           |
| Corrimiento lógico der. B        | LSRB        |                     |             |             |          | x           |
| Corrimiento lógico der. D        | <b>LSRD</b> |                     |             |             |          | x           |
| Rotación izquierda memoria       | <b>ROL</b>  |                     | x           | x           | x        |             |
| Rotación izquierda A             | <b>ROLA</b> |                     |             |             |          | x           |
| Rotación izquierda B             | <b>ROLB</b> |                     |             |             |          | ×           |
| Rotación derecha A               | <b>RORA</b> |                     |             |             |          | $\mathbf x$ |
| Rotación derecha B               | <b>RORB</b> |                     |             |             |          | x           |

Tabla 3.3.2.1.f'Corrimientos y rotaciones.

7. Instrucciones de pila y registro indice.- El apuntador de pila siempre apwita a la siguiente localidad libre en la pila, a reserva de casos exclusivos. La razón común para transferir un valor desde el apuntador de pila al de un registro indice es el de permitir al direccionamiento indexado accesar la información que fue formalmente empujada sobre la pila. La tabla 3.3.2.1.g, resume todas las instrucciones de pila y de registro índice.

| Función                          | Mnemónico                                        | <b>IMM!</b> | DIR         |                         | <b>EXT INDX INDY</b>    |                         | INH                     |
|----------------------------------|--------------------------------------------------|-------------|-------------|-------------------------|-------------------------|-------------------------|-------------------------|
| Suma acumulador B a X            | <b>ABX</b>                                       |             |             |                         |                         |                         | x                       |
| Suma acumulador B a Y            | ĀBY                                              |             |             |                         |                         |                         | $\mathbf x$             |
| Compara X con mem. (16 bits)     | CPX                                              | x           | x           | x                       | $\overline{\mathbf{x}}$ | ×                       |                         |
| Compara Y con mem. (16 bits)     | CPY                                              | x           | x           | ×                       | ×                       | $\mathbf x$             |                         |
| Decrementa el apunt. de pila     | DES                                              |             |             |                         |                         |                         | x                       |
| Decrementa el registro indice X  | <b>DEX</b>                                       |             |             |                         |                         |                         | x                       |
| Decrementa el registro indice Y  | DEY                                              |             |             |                         |                         |                         | x                       |
| Incrementa el apuntador de pila  | $_{\rm ins}$                                     |             |             |                         |                         |                         | x                       |
| Incrementa el registro indice X  | <b>INX</b>                                       |             |             |                         |                         |                         | x                       |
| Incrementa el registro indice Y  | <b>INY</b>                                       |             |             |                         |                         |                         | $\mathbf x$             |
| Carga el registro índice X       | LDX                                              | x           | x           | x                       | x                       | x                       |                         |
| Carga el registro indice Y       | LDY                                              | x           | x           | x                       | x                       | x                       |                         |
| Carga el apuntador de pila       | <b>LDS</b>                                       | x           | x           | x                       | x                       | x                       |                         |
| Extrae X de la pila              | <b>PULX</b>                                      |             |             |                         |                         |                         | x                       |
| Coloca X en la pila              | PSHX                                             |             |             |                         |                         |                         | x                       |
| Coloca Y en la pila              | PSHY                                             |             |             |                         |                         |                         | ×                       |
| Almacena el registro indice X    | <b>STX</b>                                       | $\mathbf x$ | $\mathbf x$ | x                       | x                       | ×                       |                         |
| Almacena el registro indice Y    | <b>STY</b>                                       | ×           | x           | $\overline{\mathbf{x}}$ | x                       | $\overline{\textbf{x}}$ |                         |
| Almacena el apuntador de pila    | $\overline{\text{S}}\overline{\text{T}}\text{S}$ | x           | x           | x                       | x                       | $\mathbf x$             |                         |
| Transfiere apuntador de pila a X | <b>TSX</b>                                       |             |             |                         |                         |                         | x                       |
| Transfiere apuntador de pila a Y | TSY                                              |             |             |                         |                         |                         | x                       |
| Transfiere X al apunt. de pila   | TXS                                              |             |             |                         |                         |                         | x                       |
| Transfiere Y al apunt, de pila   | TYS.                                             |             |             |                         |                         |                         | x                       |
| Intercambia D con X              | <b>XGDX</b>                                      |             |             |                         |                         |                         | $\overline{\mathbf{x}}$ |
| Intercambia D con Y              | XGDY                                             |             |             |                         |                         |                         | x                       |

Tabla 3.3.2.1.g Instrucciones de pila y del registro de indice.

### 3.3.2.2 Instrucciones de Registro de Código de Condición

Estas instrucciones permiten manipular los bits en el registro CCR. Inicialmente parecería que son instrucciones de puesta y borrado para cada uno de los 8 bits del CCR; sin embargo, estas instnicciones solo se presentan para tres de Jos ocho bits (C, 1, y V).

| <b>CLC</b> | $\overline{\mathbf{x}}$ |
|------------|-------------------------|
| CLI        | x                       |
| <b>CLV</b> | $\mathbf x$             |
| <b>SEC</b> | $\overline{\mathbf{x}}$ |
| <b>SEI</b> | $\mathbf x$             |
| <b>SEV</b> | $\overline{\mathbf{x}}$ |
| <b>TAP</b> | $\mathbf x$             |
| <b>TPA</b> | x                       |
|            |                         |

Tabla 3.3.2.2 Instrucciones del registro de código de condición.

## 3.3.2.3 Instrucciones de Control de Programa

Este grupo de instrncciones.. el cual se utiliza mas para controlar el flujo del programa que para datos manipulados, se ha dividido en cinco grupos:

- J. Saltos relativos
- 2. Saltos absolutos
- 3. Llamada de subrutina y retornos
- 4. Interrupciones
- *S.* Varios
- l. Saltos relativos.- Estas instrucciones penniten al CPU tomar decisiones basadas en los bits del registro de condición. El rango de saltos (localidades de -128 / +127). Todos los bloques de decisión en un diagrama de flujo deberán conesponder a la instrncción condicional de salto relativo que se resumen en la tabla 3.3.2.3.a.

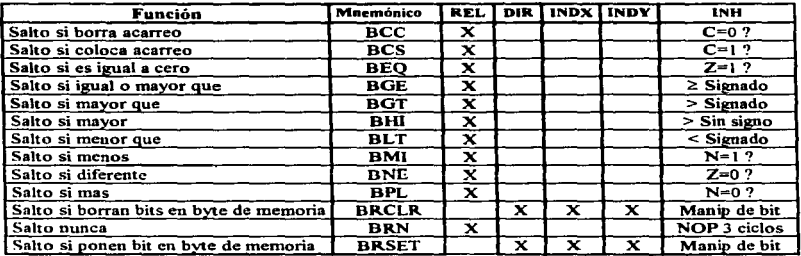

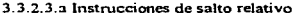

2. Instrucciones de Salto Absoluto.- La instrucción salto absoluto permite pasar el control a cualquier dirección de los 64 Kbytes del mapa de memoria. Ver tabla 3.3.2.3.b

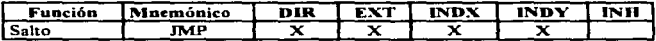

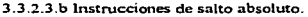

| Función                    | Mnemónico | REL I |  | DIR EXT INDX INDY | INH |
|----------------------------|-----------|-------|--|-------------------|-----|
| Salto a subrutina          | BSR       |       |  |                   |     |
| Salto absoluto a subrutina | JSR       |       |  |                   |     |
| Regreso de subrutina       | RTS       |       |  |                   |     |

Tabla 3.3.2.3.c Instrucciones de subrutina y retamos.

3. Instrucciones de rutina y de Retomo.- Estas instrucciones permiten wia fácil manera de dividir las tareas de programación en bloques más manejables llaniados subrutinas. La UCP automatiza el proceso de recordar la dirección del programa principal donde el procesador debe regresar al terminar la subrutina. En la siguiente tabla se dan estas instrucciones.

4. Instrucciones de interrupciones.- Estas interrupciones se refieren a las operaciones de  $interu\no$ ción del CPU. En la tabla  $3.3.2.3.d.$ , se presentan estas tres interrupciones.

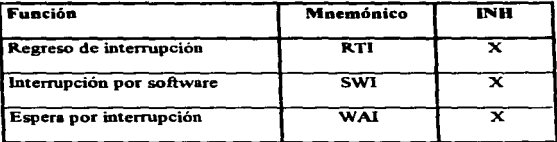

3.3.2.3.d Instrucciones de interrupciones.

*S.* lnstnicciones varias.- La instrucción NOP puede ofrecer retrasos de tiempos.. la de STOP va a detener por completo el reloj del CPU y ta de TEST es una que solo se usa en la fabricación del microcontrolador.

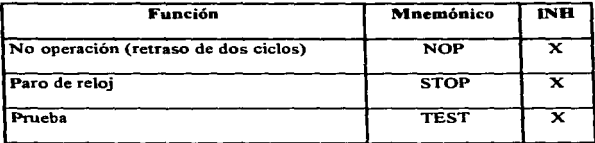

3.3.2.3.e Instrucciones varias.

**Contract Contract Street** and the second complete service of the second complete service the sense of the company of the company and the company of

a sa mga bagay na mga kalalang na mga kalalang ng Malaysia. Ang isang pag-agalang na pag-agalang na katalog na

the contract of the state of the contract of the contract of the contract of

contractors against the contractors of

# CAPITULO IV

# SISTEMA DE COMUNICACIONES, REGISTRO Y MANEJO DE DATOS.

 $\mathcal{L}^{\text{max}}_{\text{max}}$  and  $\mathcal{L}^{\text{max}}_{\text{max}}$  $\mathcal{L}_{\text{max}}$  ,  $\mathcal{L}_{\text{max}}$  ,  $\mathcal{L}_{\text{max}}$  , and ה המוכר המוכר המוכר המוכר המוכר המוכר המוכר המוכר המוכר המוכר המוכר המוכר המוכר המוכר המוכר המוכר המוכר המוכר <br>המוכר המוכר המוכר המוכר המוכר המוכר המוכר המוכר המוכר המוכר המוכר המוכר המוכר המוכר המוכר המוכר המוכר המוכר המ e de la companya de la companya de la companya de la companya de la companya de la companya de la companya de<br>La companya de la companya de la companya de la companya de la companya de la companya de la companya de la co and support the state of the process of the control of

#### 4.1 Canales de comunicación para microcomputadoras.

#### 4.1.1 Conceptos Básicos.

El nombre de "interfaz" es un término general para especificar la frontera o punto de contacto entre dos partes de un sistema. En sistemas digitales usualmente con él se hace referencia al conjunto de puntos de conexión de señales que el sistema o cualquiera de sus componentes presenta al exterior. El verbo "interconectar" o la frase "realizar una inteñaz" significa enlazar dos o más componentes o sistemas a través de sus respectivos puntos de interfaz, de forma tal que entre ellos pueda transferirse información.

En un sistema con microprocesadores (microcomputadoras) hay principalmente dos tipos de interfaces: la interfaz microprocesador o microcornputadora que, como se muestra en la figura 4. 1. l.a~ corresponde al bus del sistema; y las interfaces presentadas por los dispositivos de E/S C("ln que están asociadas, y varían grandemente en complejidad.. Para conectar un dispositivo de  $E/S$  a un microprocesador, normalmente entre el dispositivo y el bus del sistema se incluye un circuito de interfaz de E/S. Este circuito sirve para acoplar los fonnatos de las señales y las caracterist.icas de temporización de la interfaz del microprocesador con la interfaz del circuito de E/S. La tarea global de enlazar un microprocesador y dispositivos de E/S en la forma que ilustra la figura 4. 1.1.a. se denomina "interconexión"' o realización de una interfaz.

El problema de interconexión de un microprocesador tiene dos aspectos principales (hardware <sup>y</sup> software). Los problemas relacionados con la interfaz hardware consisten en relacionar los circuitos de inteñaz más adecuados, interconectar los hilos adecuados y asegurar que todas las señales de la interfaz tienen las características eléctricas pertinentes. Et aspecto software de la interfaz implica la redacción de programas de E/S, que controlan la transferencia de información hacia y desde los dispositivos de E/S. Este flujo de información puede ser entre los dispositivos de E/S y la CPU (microprocesador). En la mayoría de los casos, sin embargo, las operaciones de E/S llevan consigo la transferencia de datos entre los dispositivos de E/S y la memoria principal. Los pasos individuales de una operación de E/S usual (por ejemplo, entrada o salida de una palabra de datos) son bastante sencillos. y pueden fácilmente ser especificados usando el repertorio usual de instrucciones del microprocesador.

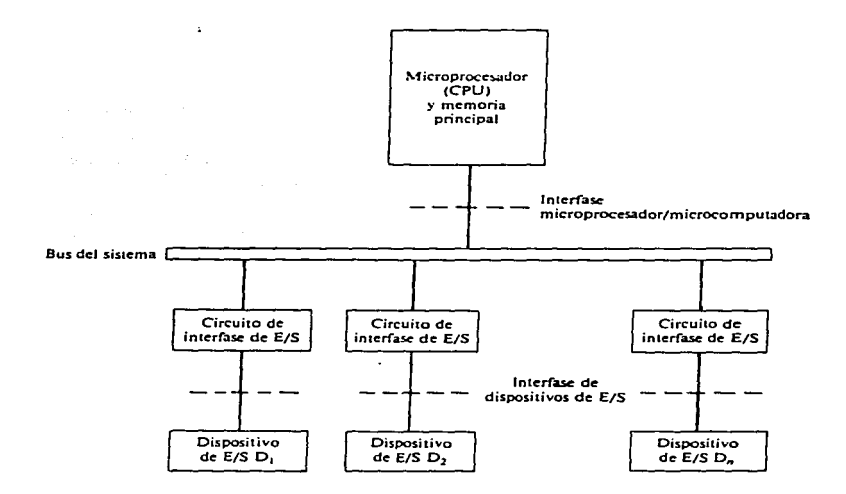

Figura 4.1 1.a lnterf'aces principales en una microcomputadora

Las características de interfaz de un dispositivos de E/S, tal como la longitud de palabra usada para la transferencia de datos al exterior y la máxima velocidad de transferencia de datos, con frecuencia son significativamente diferentes de las del microprocesador al que es conectado. Las consideraciones anteriores implican que los circuitos de interfaz de E/S deben realizar las siguientes funciones :

- Conversión de datos.
- Sincronización .
- Selección del dispositivo.

La conversión de datos se refiere al acoplo de las caracteristicas físicas y lógicas de las sedales de datos empleadas por el dispositivo de E/S a las empleadas por el bus del sistema. Esto incluye una conversión de señales entre las formas analógica y digital y la conversión entre el formato de transmisión de datos serie (bit a bit) utilizado por algunos dispositivos de E/S y los formatos paralelo (palabra a palabra) utilizados por la mayoría de los oücroprocesadores. La sincronización se necesita para acomodar las diferentes velocidades operativas de la CPU, memoria principal y dispositivos de E/S. Esto usualmente requiere la inclusión en el circuito de interfaz de una o más palabras de memoria temporal ó intermedia.

Los dispositivos de E/S y la CPU funcionan independientemente en el sentido de que sus relojes internos no están sincronizados uno con otro. Por ello deben intercambiarse señales de control (listo, petición, reconocimiento, etcétera.) de conformidad a través de los circuitos de interfaz para iniciar o terminar las operaciones de E/S. La selección del dispositivo también implica el intercambio de señales de control.

La CPU sitúa una palabra de dirección asociada con el dispositivo en cuestión en el bus de direcciones del sistema, y activa las adecuadas líneas de control de disponible para entrada (leer) o salida (escribir).

Un microprocesador se utiliza frecuentemente para captar o medir variables no eléctricas tales como temperatura, posición, velocidad e intensidad de luz. Para este objetivo se utiliza un transductor o sensor para detectar la variable fisica en cuestión y generar una señal eléctrica proporcional. Un transductor típico produce una sedal de datos que es analógica en vez de digital,

ésta señal debe convertirse en digital antes de poder enviarse al procesador. Por lo tanto. asociados con la mayoría de los transductores .. debe de darse un proceso de conversión analógica a digitaL

La tecnología LSVVLSI ha posibilitado integrar en tan solo un CI (circuito Integrado) todos los circuitos de interfaz para dispositivos de E/S. Claramente estos circuitos de uso especifico pueden simplificar satisCactoriamente el problema de la interfaz. También hay circuitos de uso general cuyas características pueden alterarse por software para adaptarse a las especificaciones de may diversos tipos de dispositivos de E/S. Entonces como en muchos aspectos del diseño de sistemas digitales • las interfaces de E/S involucran al hardware y al software pudiendo afectar substancialmente a los costos de desanollo y producción del sistema global La mayorla de las familias de microprocesadores disponen de diversos circuitos de interfaz de E/S de uso específico y u.so general Un importante paso en el diseño de microcomputadores es seleccionar los circuitos de cuyo costo-rendimiento sean los más adecuados para una aplicación dada.

#### 4.1.2 Tipoa de Traaamiai6a

Una de las operaciones más comunes que se presentan en cualquier sistema digital es la transmis.ión de información de un lugar a otro. La información puede transmitirse a una distancia mínima de algunos milímetros sobre la misma tarjeta de circuito o a varios kilómetros cuando el operador de una terminal de computadora se comunica con wia computadora que está en otra ciudad. La información que se transmite se encuentra en forma binaria y. por lo general. está representada por los vohajes que aparecen en las salidas del circuito de transmisión que se encuentran conectadas a las entradas del circuito de recepción. Dada estas característica. la transmisión de datos puede clasificarse en:

- Transmisión serial
- Transmisión paralela

La figura 4. 1.2.a ilustra la forma en que se transmite un número binario del circuito A al B utilizando la transmisión paralela. Cada bit del número binario está representado por wia de las salidas del circuito A, donde la salida A4 es el bit más significativo (MSB) y la A0 es el bit menos significativo (LSB).

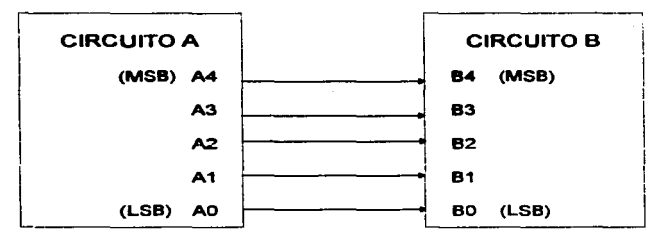

Figura 4.1.2.a Transmisión Paralela

Cada salida del circuito A está conectada a la correspondiente entrada del circuito B de manera que los cinco bits de información se transmiten en forma simultánea (paralela).

La figura 4.1.2.b muestra una conexión serial entre los circuitos A y B. en este caso existe una sola conexión. La salida del circuito A produce una señal digital cuyo nivel de voltaje cambia a intervalos regulares, de acuerdo con el número binario que se esta transmitiendo. De esta forma la información se transmite en serie (un bit a la vez) sobre la línea de señal.

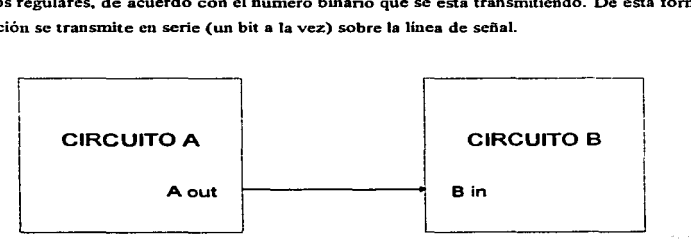

Figura 4.1.2.b Transmisión Serial

U diferencia principal entre estos dos tipos de transmisión es la velocidad. La trans1nisión de la inf"onn.ción binaria de una parte a otra de un sistema digital se puede realizar más rápidamente mediante el uso de la forma de transmisión paralela, ya que todos los bits se transmiten en forma simultánea, mientras que la transmisión serial envía un bit a la vez. Sin embargo la transmisión paralela necesita más líneas de señal conectada entre emisor y receptor, es decir, emplea más hardware y por lo tanto es más costosa y se incrementa con la longitud del bus. La transmisión de datos en forma paralela a grandes distancias (20 metros ó más) es también complicada por un fenómeno llamado deslizamiento de la señal. Este se refiere al hecho de que un conjunto de señales emitidas simuháneamente por una fuente de seflaJ a través de hilos distintos no siempre llegan simultáneamente al elemento de destino de datos; en su lugar llegan en instantes de tiempo ligeramente diferentes, o "deslizadas". El deslizamiento es originado por pequeñas diferencias en tas resistencias y capacidades eléctricas que provocan retardos en la propagación de las señales de linea. Esto se corrige con un "antideslizamiento", que consiste en retardar el proceso de transmisión de la señal hasta que la señal más lenta llegue a su destino. Esto puede reducir significativamente la velocidad máxima del bus paralelo. Por ésta razón Jos buces serie, son utilizados para transmisión de datos a través de largas distancias.

Por convección, el envío de datos en la transmisión serial generalmente inicia con el bit menos significativo. Se utiliza una señal de reloj para diferenciar entre varios bits. La entrada-salida (E/S) serial de datos es más común que la paralela. La velocidad de Jos datos seriales es conocida como velocidad de transmisión (baud rate) y está definida como el número de bits transmitidos en un segundo. La velocidad mínima más común es de 300 bps (bits por segundo). Los submultiplos de ésta son; *SO,* 1 00 y 1 *SO* bps, Jos múltiplos son: 600, 1200. 2400, 4800, 9600 hasta 1 9200 bps.

A su vez. la transmisión serial de datos se divide en:

- Síncrona
- Asíncrona

• Transmisión Serial Síncrona

La caracteristica principal de la transmisión serial síncrona. es que los datos son enviados o recibidos basándose en una señal de reloj. Después de decidir la velocidad de transmisión. (bps). e\ dispositivo transmisor envia un bit del dato en cada pulso de reloj.

Para poder interpretar correctamente los datos, el dispositivo receptor debe conocer el inicio y el fin de cada unidad de datos, es por eso que el dispositivo receptor debe conocer el número de unidades de datos a transmitirse. Los datos son divididos en pequeños bloques de bits, a cada uno de estos bloques se le llama palabra (word), y puede consistir de 5 a 8 bits. La longitud de palabra comúnmente utilizada es de siete y ocho bits debido a que las palabras formadas se asemejan a la descripción de caracteres del código ASCII.

Si en una palabra se utilizan menos de 8 bits para un dato, el resto será ignorado. Cada palabra puede contener un bit de paridad (par o impar). Una palabra de 9 bits (S bits de datos y 1 de paridad) puede ser representada como;

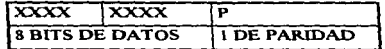

El receptor síncrono espera en un modo de "caza" los datos. Tan pronto como el receptor reconoce uno o dos bits de sincronía, según el número de bits de sincronía empleados, empieza a interpretar los datos. En transmisión serial síncrona, el transmisor requiere enviar continuamente los datos al receptor, sí los datos no están listos para ser transmitidos, el transmisor enviará caracteres de sincronía hasta que los datos se encuentren listos.

• Transmisión Serial Asíncrona

En este tipo de transferencia de datos, el dispositivo transmisor no requiere estar sincronizado con el receptor. El transmisor puede enviar una o más palabras, cuando tiene datos listos para ser enviados. Cada palabra puede tener un formato que indique el inicio y el fin de cada palabra. es decir, bits de inicio y de paro (bits de start y stop) con un pulso de doble longitud. De esta forma entre el último bit de la palabra y el bit de paro se tendrá un bit de paridad que se utiliza para checar la integridad de tos datos. Los bits de datos. de start, stop y el de paridad forman un frame de datos.

El fonnato para datos seriales asíncronos contiene la siguiente información:

- $\bullet$  uno, uno y medio o dos bits de start con nivel bajo
- de 5 a 8 bits de datos
- $\bullet$  un bit de paridad opcional, ya sea paridad par, impar, paridad por marca (bit encendido). paridad espacio (bit apagado) o no paridad.
- uno, uno y medio o dos bits de stop coa nivel alto ( Con&idérese que 1. 5 bit corresponde a 1. *S*  veces el intervalo del bit).

Para este tipo de transmisión se requiere de un circuito integrado de interfaz entre la microcomputadora y el dispositivo de Entrada/Salida, que tenga las siguientes funciones:

- Convertir una unidad de datos de 8 bits paralelos de la microcomputadora a datos seriales para su transmisión al dispositivo serial
- Convertir los datos seriales del dispositivo de Entrada/Salida a una unidad de datos de 8 bits paralelos para transmitir la unidad a la microcomputadora.

Comúnmente para efectuar la interfaz de un bus serie con el bus del sistema se utiliza un receptor-transmisor universal asíncrono o UART (de "Universal Asynchronus Receiver-Transmitter")

El UART transforma dentro de una computadora las señales paralelas (generalmente 8 lineas) en un tren de pulsos seriales. Este circuito acepta 8 líneas de datos (paralelas) de entrada y/o salida efectuando una conversión a datos seriales, además de que puede trabajar en ambos sentidos, por lo que puede convenir señales seriales en paralelo que pueda reconocer la PC.

#### **4.1 .. 3** E•tándare• de Comunicación

#### 4.1.3.1 Conectores e Interfaces ..

Los interfaces de nivel fisico se utilizan para conectar dispositivos de usuario al circuito de comunicaciones. Para Uevar a cabo esta importante función en la mayoría de las especificaciones relativas a interfaces de nivel fisico describen tres caracteristicas principales.

- 1. Características Eléctricas. Estas son las que determinan los niveles de voltaje (o coniente) y la temporización de los cambios eléctricos que representan los unos y los ceros. Muchos de los protocolos de nivel físico clasifican estas funciones en cuatro grupos : control, sincronismo, datos y masa.
- 2. Caracteristicas Mecánicas. Describen los conectores y los hilos del interfaz. Por lo general .. todas las líneas de datos, de señalización y de control están incluidas en un mismo cable, y se conectan a enchufes terminadores situados en ambos extremos del cable.
- $3.$  Características Funcionales. Describen lo que deben hacer los conectores, y la secuencia de eventos necesaria para llevar a cabo la transferencia efectiva de datos a través de la interfaz.

Diferentes asociaciones, organismos y fabricantes están tratando continuamente de definir una serie de especificaciones, de tal manera, que estando normalizadas las diferentes interfaces y protocolos, sean compatibles unos equipos con otros. Entre éstos destacan el CCITT (Comité Consultivo Internacional de Telecomunicaciones y Telefonía), el ANSI (Instituto Nacional Americano de Normnlización), la ISO (Organización Internacional de Estándares) y la EIA (Asociación de Industrias Electrónicas).
La EIA enfoca su actividad principalmente en el campo de la normalización eléctrica, y entre sus logros más destacados cabe mencionar las interfaces RS-232C v RS-449, convertidos en estándares y usados por la mayoría de los fabricantes de equipos de cómputo, manteniendo una política abierta a otros campos diferentes a los propios. facilitando al usuario la elección de los sistemas más adecuados a sus necesidades y ampliando la gama de equinos periféricos que éste pueda elegir, sin problema alguno de compatibilidad. Podemos ver a una interfaz como una frontera commartida que está determinada con una serie de características eléctricas y funcionales perfectamente definidas, dicho de otra manera, por unas características físicas de interconexión comunes (ver Figura 4.1.3.1.a).

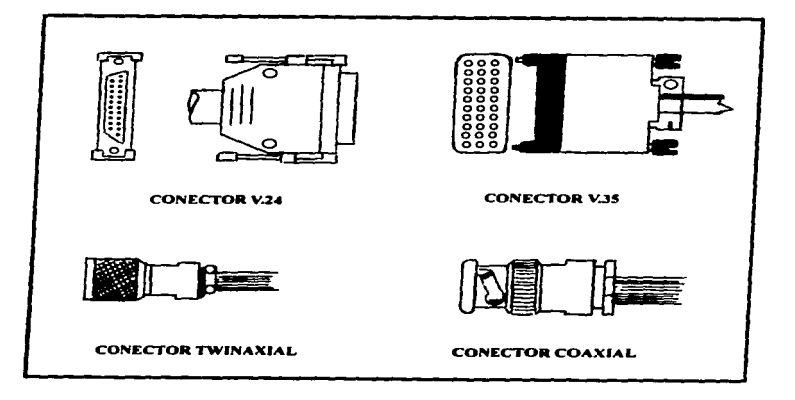

Figura 4.1.3.1.a Diferentes tipos de conectores

Características de la señal y significado de las mismas, regulando al mismo tiempo el intercambio de ellas, de tal forma que podamos establecer y mantener una conexión entre dos terminales de datos.

# 4.1.3.2 Interfaz RS-232C

En la actualidad,. la gama de protocolos y estándares de comunicación existentes es muy amplia. sin embargo. en la práctica se ha extendido el uso de la bien conocida interfaz serie. RS-232C.

1 ) Características mecánicas.

t ٠ ı J.  $\blacksquare$ j j

El interfaz RS-232C, es encuentra entre el equipo terminal de datos (DTE) y el equipo de comunicación de datos (DCE) , utilizando intercambio de datos binarios en serie. Al tratar de establecer la conexión de un equipo con otro, lo primero que se plantea es la compatibilidad física de los conectores que se utilizan. La interfaz RS-232C define un conector de 25 terminales o pines. el conector macho esta asociado del lado del DTE y el conector hembra del lado del DCE. Típicamente se usa el tipo DB-25, aunque como este no esta definido en el estándar. otros fabricantes utilizan uno diferente. La asignación de señales a los contactos del conector, así como la longitud máxima recomendada, determinada por la capacidad del mismo se muestra en la tabla 4.1.3.2.a.

2) Características eléctricas.

La parte fundamental dentro de la recomendación RS-232C es la definición de las caracteristicas de las señales que por él transitan, el nivel eléctrico cubre el margen de tensiones y corrientes de cada pin, estando limitado el voltaje entre  $\pm 3v$   $\pm 25$  volts, y la intensidad a 3 miliampers, de tal nianera que aún en el caso de corto circuito entre pines no se cause daño alguno a los diversos componentes, ver figura 4. 1.3.2.b.

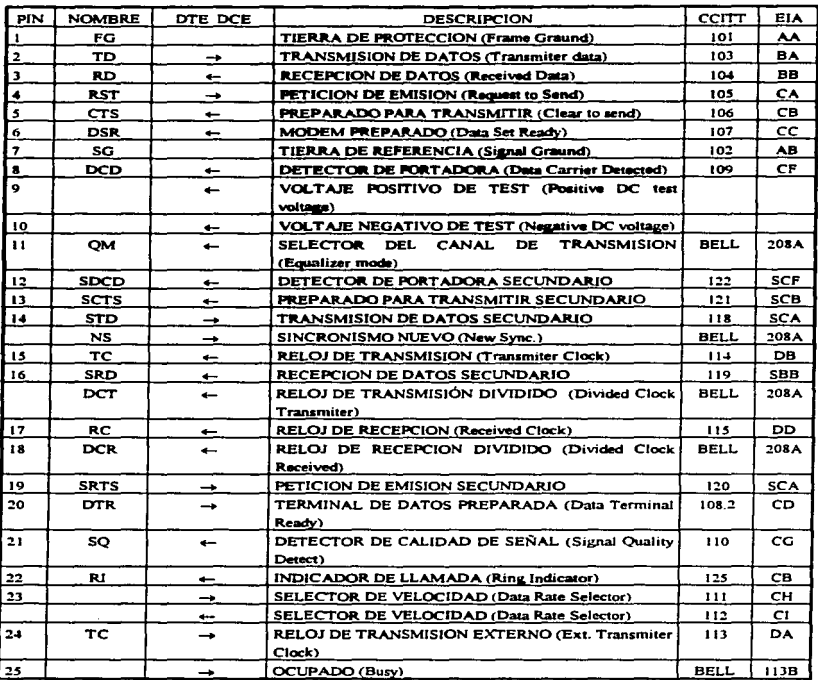

í,

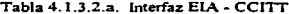

Dentro de estas características eléctricas debe destacar Ja impedancia de la interfaz. con una resistencia de carga comprendida entre 3000 y 7000 ohms, y la capacidad del mismo con un valor máximo de 2500 picofarads (la capacidad por metro de los cables utilizados se considero del orden de 160 picofarads/metro). La distancia máxima de los cables debe ser de 15 metros para poder garantizar la correcta transmisión de la señal digital sin distorsiones apreciables.

De igual manera, estas características para la recomendación V.28 del CCITT se aplican a todos los circuitos binarios de enlace con velocidades inferiores a los 20.000 bps. siendo los valores más comwies los de 300. 600, 1200, 2400, 4800. 9600 y 19200 bits por segundo (bps).

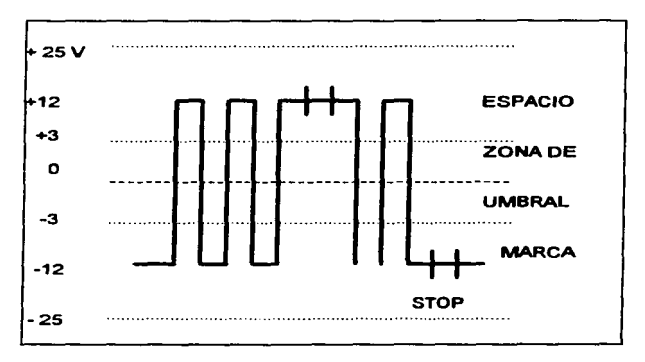

Figura 4.1.3.2.b. Representación de un carácter ASCII

#### 3) Características funcionales.

Son estas las más importantes desde el punto de vista del usuario, pues son las que debe conocer para aplicarlas correctamente. Dentro de éstas destacan las siguientes:

- · Transferencia de datos a través de la interfaz
- · Control de las diversas señales de interfaz
- Proporcionar las diversas seilales de sincronización que regulan la transferencia de bits
- Referencia de la seftal eléctrica

A continuación se define la descripción funcional de los circuitos de intercambio, teniendo en consideración que pueden existir diversas opciones. Asimismo, la recomendación RS-232C contempla dos canales independientes. principal y aecundario. coexúltiendo en la misma interfaz. se mencionará uno solo. ya que son similares.

Circuitos de Intercambio de Datos

- TD (Transmited Data)
- RD (Rcceived Data)

Estos son los más importantes debido a que representan la información a transmitir. Todos los demás circuitos están destinados a garantizar esta correcta transmisión.

Circuitos de Control de intercambio

- RTS (Request to send) CTS (Clear to Send)
- DSR (Data Set Ready) DCD (Data Carrier Detcct)
- 
- DTR (Data Ternúnal Ready) Rl (Ring lndicator)
	-

Estos circuitos, entre otros, permiten establecer y controlar el enlace y la transferencia de inf'ormación entre w1 equipo DTE y un equipo DCE. estableciendo la llamada y el control de la señal portadora en el medio de enlace.

Circuitos de Sincronización

En una transmisión asíncrona. es necesario el uso de unas señales que regulen la cadencia de la información, estas son las señales de reloj.

- TC (Transmiter Clock)
- RC (Receiver Clock.)
- ETC (Externa! Transmiter Clock)

Estas señales se encargan de mantener perfectamente sincronizados al transmisor y al receptor. pennitiendo el correcto muestreo de la señal y evitando errores, además de temporizar las señales de datos.

#### Circuitos de Referencia

- GND (Protective Ground)
- SG (Signa\ Ground)

Todas las señales tienen como referencia el pin 7 del conector, por lo tanto es fundamental ya que su ausencia impedirá et correcto fimcionamiento de las demás al alterar su significado. El pin 1 esta conectado al chasis del equipo y sirve de protección tanto eléctrica como magnéticamente. Usualmente se unen ambos circuitos, aunque es necesario tomar las debidas precauciones.

#### 4.1.3.3 Interface RS-449

the second control of

La norma RS-232C es y ha sido la más utilizada por el conjunto de fabricantes de equipos de cómputo. pero presenta una serie de limitaciones que hoy en día han sido ampliamente superadas y recogidas en otras normativas. tal como es el caso del RS-449,. que presenta un significativo avance frente a su antecesor.

Por ejemplo, la norma RS-232C está limitada a velocidades de 20,000 bps para una separación máxima entre DTE y DCE de 15 metros, con una señal poco inmune a las interferencias exteriores y un número limitado de circuitos, aparte de que el conector utilizable no está mecánicamente definido. lo que puede presentar incompatibilidades entre equinos. La norma RS-449 trata de resolver estos inconvenientes, proporcionando 37 circuitos básicos, más otros 10 adicionales, permitiendo velocidades de hasta 2 Mbits/segundo y distancia de 600 metros; en caso de utilizar circuitos balanceados, una gran inmunidad frente al ruido. Además es compatible con las recientes recomeadaciones del CCITT.

Por tanto, esta nueva norma está destinada, a reemplazar a la anterior. Las características eléctricas de las mismas se especifican en las normas RS-422 (para circuitos equilibrados) y la RS-423 (pan circuitos no equilibrados), compartiendo o oó una tierra común. Otra característica es la separación de los canales principal y secundario o de retorno.

La norma RS-449 aporta, además de mayor velocidad y alcance, una serie de nuevas funciones. orientadas al servicio, previendo una mayor cantidad de pruebas y recuperación bajo el control del equipo terminal de datos (DTE).

Otra diferencia es que al estar el margen de voltajes situado entre  $\pm$  0.2 y  $\pm$  6 volts. la región umbral, en la que las señales permanecen indefinidas, se reduce de 6 volts, en la RS-232C, a tan solo 0.4 volts, siendo además las exigencias de la toma de tierras mucho menos criticas.

Recientemente el CCITT ha establecido la recomendación X.21, que incluye un protocolo para enviar y recibir llamadas, así como los datos mediante transmisión síncrona duplex, utilizando solamente 6 sciiales y con una velocidad mínima de 64000 bps. con posibilidad de establecer una conexión directa a una red telefónica digital.

Para utilizar ésta recomendación se requiere wia mayor inteligencia. tanto por parte del TOE como del DCE. no siendo adecuada para la utilización en linea punto a analógicas. líneas conmutadas ó lineas semi-duplex.. que hoy en día constituyen la mayoría de las existentes.

213

l. ł  $\bar{z}$ 

> $\,$  $\bar{\tau}$  $\bar{z}$  $\bar{z}$

 $\rightarrow$  $\sim$  \_\_\_\_\_

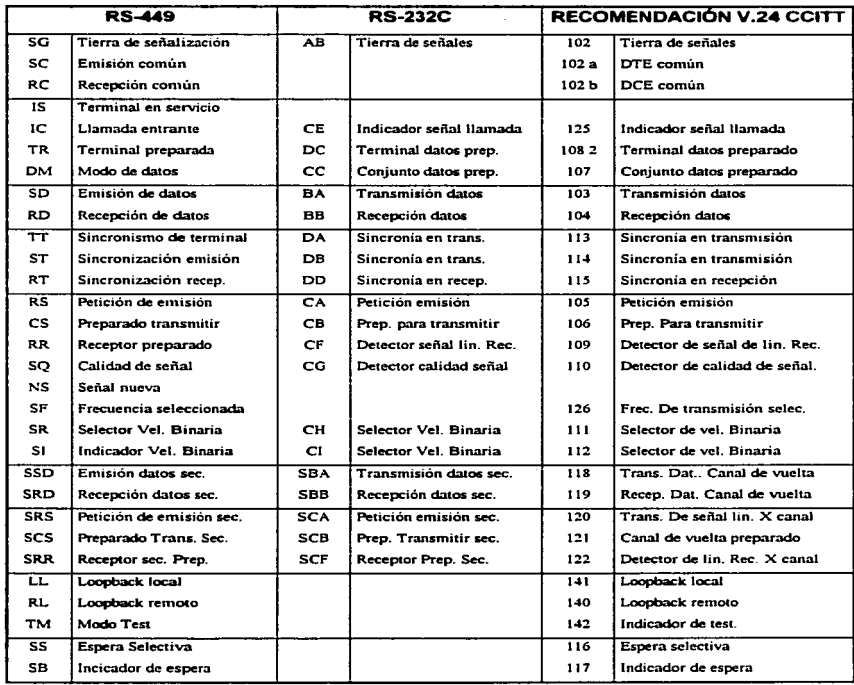

Tabla 4.1.3.4.a Tabla de equivalencias RS-449. RS-232C y V.24 CCITT

La mayor ventaja X.21 sobre RS-232C y RS-449 radica en el hecho de que las señales van codificadas en forma digital serie, lo que facilita el acceso a muchas de las ventajas que se dan al utilizar la técnica de conmutación de paquetes: siendo éste el nivel más bajo (fisico) del protocolo X.2.5. definido como la interface entre el DTE y el DCE para terminales que fimcionau en modo paquete en redes públicas de datos. Precisamente, por el hecho de tener las señales codificadas es por lo que solo una de las líneas de la señal son capaces de desempeñar todas las funciones.

#### 4.1.3.4 Normas Equivalentes.

Puesco que la EIA es ua organismo estadounidense y el CCITT uno europeo. los fabricantes que desean estar en un mercado internacional deberán cumplir las recomendaciones de cada uno de ellos; esto es más sencillo de lo que se piensa, pues cada norma de EIA suele tener un equivalente en el CCITT; así las recomendaciones equivalentes a las normas RS-449, RS-422 y RS-423 son las V-24. V-11 y V-10 respectivamente.

En la tabla 4.1.3.4.a se muestran las equivalencias de estas normas. Aunque los nombres dados a cada circuito pueden ser totalmente diferentes, esos son fimcionalmentc idénticos lo que pcnnite la interconexión de equipos independientemente del lugar de procedencia.

# 4.1.3.5 Repetidores para largas distancias.

En algunos casos, las lineas de comunicación pueden ser muy largas de tal fonna que el nivel de mido pennisible alcance su limite máximo o que la atenuación de la señal no permita obtener una buena recepción. En tal caso, es recomendable la utilización de un pequeño dispositivo que amplifique y restablezca la señal, de tal forma que el receptor detecte la señal con un buen nivel, a estos dispositivos se les conoce como drivers. En la figura 4.1.3.5.a se muestra el esquema básico de un driver y receptor como repetidor.

Si se desea efectuar una transmisión de multicanal. se recomienda utilizar repetidores tanto para la señal como para el reloj de sincronía o de pulsos utilizando cable de par trenzado, este esquema también se muestra en la figura 4.1.3.5.a.

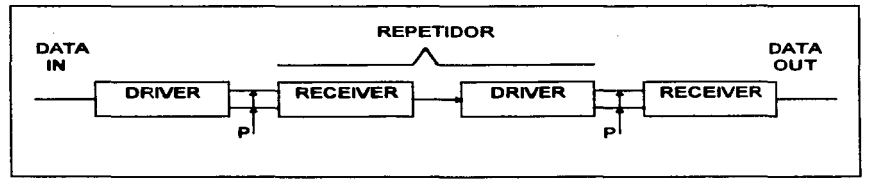

a) Linea de canal sencillo (Single channel line)

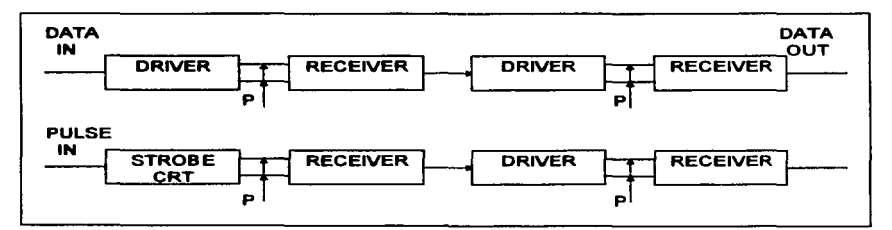

b) Linea Multicanal con strobe

Figura 4.1.3.5.a. Repetidores Driver-Receiver.

Actualmente existe un gran número de drivers y receptores para utilizarse en la inteñaz RS-232C. Los requerimientos básicos del RS-232C para drivers y receptores se muestran en las tablas 4.1.3.S.b y 4.1.3.S.c.

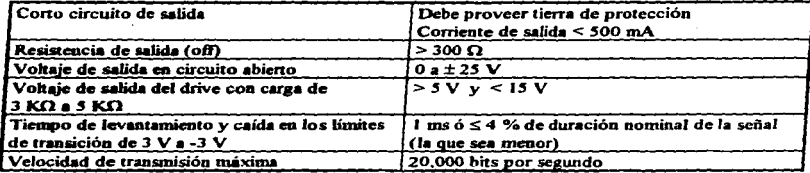

Tabla 4.1.3.5.b. Requerimientos para el driver con interfaz a RS-232C

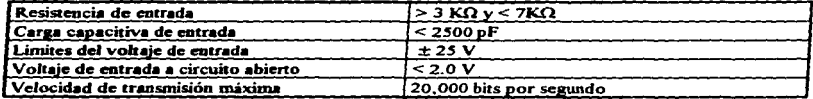

Tabla 4.1.3.5.c. Requerimientos para el receptor con interfaz a RS-232C

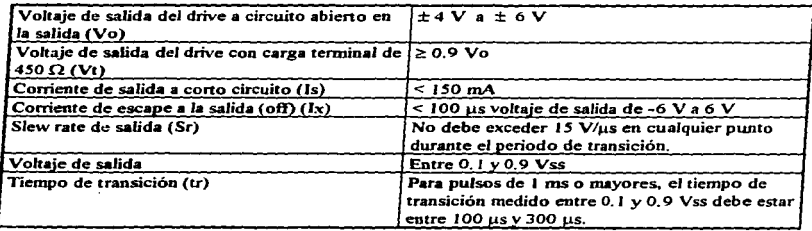

Tabla 4.1.3.6.a. Requerimientos para el driver con interfaz a RS-423-A

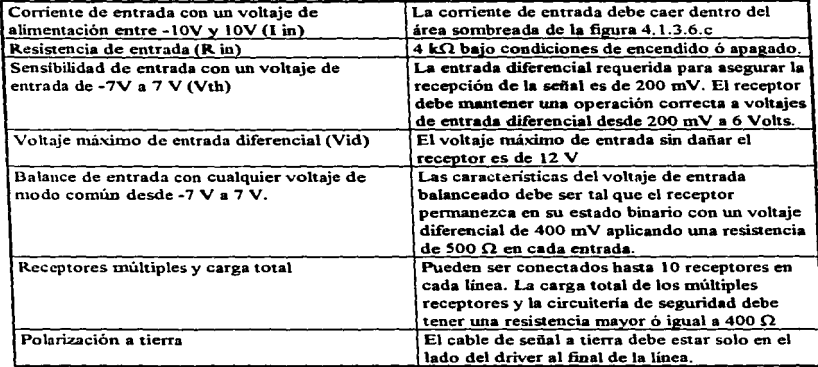

Tabla 4.1.3.6.b. Requerimientos para el receptor con interfaz RS-423-A

# •.1.3.6. Estándar RS-423-A

Este estándar especifica las caracteristicas de circuitos digitales para intercambio de señales binarias en serie con voltajes desbalanceados entre el DTE y DCE. Estos dispositivos son utilizados en comunicación de datos a baja velocidad o en funciones de control. Et RS-423-A permite utilizar un driver y basta 10 receptores en una sola linea de datos. Los requerimientos básicos para drivers y receptores de éste estándar se muestran en tas tablas 4. l.3.6.a. y 4.1.3.6.b.

# 4.1.3.7. Estándar RS-422-A

Las transmisiones a gran velocidad entre una computadora y sus componentes periféricos a través de grandes distancias, bajo condiciones de nivel de ruido altos, pueden efectuarse con un poco de dificultad con drivers y receptores de tipo single-ended.

| <b>PARÁMETRO</b>                       | <b>RS-232-C</b>           | <b>RS-423-A</b>  | <b>RS-422-A</b>    |
|----------------------------------------|---------------------------|------------------|--------------------|
| Modo de operación                      | Single-ended              | Single-ended     | <b>Diferencial</b> |
| Número de Drivers y Receptores         | I driver                  | l driver         | I driver           |
|                                        | l receptor                | 10 receptores    | 10 receptores      |
| Longitud máxima del cable (ft)         | 50                        | 4000             | 4000               |
| Velocidad de transmisión máx. (bps)    | 20 K                      | 100 K            | 10 M               |
| Voltaje máximo en modo común           | ±25V                      | ±6V              | $6V - 0.25V$       |
| Salida del driver                      | $±5V$ min                 | ± 3.6 V min      | $±2$ V min         |
|                                        | $±15$ V máx               | ±6 V mix         |                    |
| Carga en el driver                     | $3k\Omega$ a $7k\Omega$   | 450 $\Omega$ min | $100 \Omega$ min   |
| Slew rate del driver                   | 30 V/us max               | Control ext.     | NA.                |
| Corriente de corto circuito            | $500$ mA a $Ve$ $\dot{o}$ | 150 mA a tierra  | 150 mA a tierra    |
| a la salida del drive                  | a tierra                  |                  |                    |
| Resistencia de salida en el drive (On) | NA.                       | NA.              | NA.                |
| (Estado Z)<br>(Off)                    | 300Ω                      | 60 KΩ            | 60 K.Q             |
| Resistencia de entrada al receptor     | 3 KΩ a 7 KΩ               | 4 KΩ             | 4 KΩ               |
| Sensibilidad del receptor              | ±3V                       | $± 200$ mV       | ± 200 mV           |

Tabla 4.1.3.7.a. Tabla comparativa de los estándares RS-232C, RS-423-A y RS-422-A

Este estándar permite efectuar interfaces a distancias largas con voltaje balanceado entre receptor v receptor. En la tabla 4.1.3.7.a, se muestra la comparación entre RS-232C, RS-423-A y RS-422-А.

El circuito digital de interfaz con voltaje balanceado se utiliza normalmente para transmisión de datos, reloi o líneas de control en donde la velocidad de señalización va desde 100 kbps hasta 10 Mbps, Las especificaciones del estándar RS-422-A no tienen restricciones en frecuencias de

operación. La transmisión düerencial en lineas balanceadas son recomendables en las siguientes condiciones :

• Para interconectar lineas muy largas de operación desbalanceada.

contractors and

• Líneas de transmisión expuestas a altos niveles de ruido o niveles electromagnéticos.

El RS-422-A tiene un voltaje de salida (diferencial) con una impedancia de 100 otuns o menos. Su voltaje de salida diferencial está en el rango de 2 V a 6 V máximo.

El voltaje de salida balanceado se define como sipe : El voltaje de salida diferencial no debe ser menor a 2.0 V con dos resistencias de *SO* ohms ( ±1 %) conectadas en serie entre las salidas. La diferencia entre los voltajes de salida deben ser menores a 0.4 V. El voltaje de offset (Vos) a la salida del driver debe ser medido desde la unión de las dos resistencias de SO ohms y la tierra del driver, no debe exceder 3.0 V y la corriente debe ser menor a 1 SO mA.

> and the property of the same service فتحلأوا والمتعاون والمتعارض والمتعارف والمحافظ والمتعارف والمتعارف والأوالي والأنابي والأنابي والمتعارف

# 4.2 Comunicación entre el Microcontrolador y la PC.

# 4.2.1 Selección del canal de comunicación entre la PC y el MCU.

El objetivo de este punto es seleccionar una interface que se ajuste a las necesidades de comunicación entre el MCU y la PC.

En los puntos anteriores fueron vistas algunas interfaces que podrían ser opciones de solución para el sistema. Para la selección de la interfaz a ser empleada en este sistema, es necesario considerar las características físicas, eléctricas, ambientales, que el sistema observará, tales como :

- · Localización de la interfaz, esto es, el lugar físico en donde se ubicará el MCU y la PC.
- · Distancia entre el MCU y la PC.
- e Tino de cableado a milizar
- · Características eléctricas del MCU y la interface a utilizar.

Para nuestro caso, la PC y el MCU se encontrarán ubicados uno junto al otro en el momento de la transferencia de información, por lo tanto, esto no implicará mayores dificultades en cuanto a la comunicación y conexión de ambos dispositivos, respecto a la selección de la interfaz, el problema de la distancia no se presenta para este caso, va que la distancia sería mínima.

Otro aspecto a considerar son las condiciones ambientales en que se encontrarán los dispositivos. Las condiciones más extremas se presentarán en el momento en que el MCU realice el registro de las variables fisicas durante el recorrido del vehículo (velocidad, temperatura, distancia, etc). Dada la característica del sistema de poderse montar y desmontar fácilmente, suponemos que al momento de la transferencia de información, tanto la PC como el MCU se encontrarán en alguna oficina o lugar en donde las condiciones son muy favorables, por lo que el ruido o las variaciones de temperatura no son factores de consideración en el canal de comunicación: el blindaje y los componentes del circuito del MCU para las condiciones durante el recorrido, son tratados en otro punto.

Asi*9* que dadas las caracterislicas que Ja interfaz debe observar, tales como : máxima Jongitud de cable. compatibilidad con el MCU, costos. etc.; se decidió por seleccionar Ja interfaz RS-232C, ya que tiene un uso muy difündido para éste tipo de aplicaciones actualmente.

Esta interface tiene la ventaja de que se acopla perfectamente al MCU y en cuanto al cableado, este es Je muy bajo costo.

م الواقع العام المن التي تعالى الأول العقل العام 1945 ، ومن العام العام 1945 ، ومن العقل المن 1946 ، ومن الأول

a salah sampai di kacamatan di kacamatan salah salah salah salah dari kecamatan dan berbanyak dan berkasal kec<br>Salah salah salah dari di kacamatan dan bagi dalam lain dalam berkasa dan berkasal di dalam persama dalam berk spectral process of the company of the company of the control of the company of the

م میں اس کے بعد اس کے لیے اس کے بعد اس کے بعد اس کے بعد اس کے لیے اس کے بعد اس کے بعد اس کے بعد اس کے لیے اس ک<br>میں میں اس کے بعد اس کے بعد اس کے بعد اس کے بعد اس کے بعد اس کے بعد اس کے بعد اس کے بعد اس کے بعد اس کے بعد اس 

state and control and

Anglia Controller

and the company of the company

# 4.3 Características y Selección de la Base de Datos Relacional.

Para el almacenamiento de los datos adquiridos nor el microcontrolador se necesitará de una base de datos que nos permita no sólo guardar los datos sensados, sino que tenga la flexibilidad y mancio de información, sin caer en la duplicidad. Por lo que se pretende utilizar una base de datos relacional que además de permitir una mayor explotación de la información, evita la duplicidad de éas.

#### A 3.4 Connectedent

# 4.3.1.1 Rocland Paradex 5.0

#### **Características Estándar**

- => Precio : Introductorio \$495 Dólares, actualización \$200 Dólares
- $\Rightarrow$  Registro máximo por archivos de datos : Limitado al espacio en disco
- $\Rightarrow$  Número de tivos de datos : 17
- => Canacidades relacionales : Si tiene
- $\Rightarrow$  Número de tablas que pueden ser ligadas : Ilimitadas

#### Herramientas de entrada de datos

- => Prueba patrón: Sí
- $\Rightarrow$  Verificación hasado en normas : Sí
- => Fuerza al uso de mavúsculas : Sí
- $\Rightarrow$  Campos incrementados automáticamente : Sí

#### Formatos de base de datos importados y exportados

- $\Rightarrow$  ASCII delimitado por coma :Sí
- $\Rightarrow$  Paradox  $\cdot$  Si
- = dBase: Si
- $=$  1-2-3: Sí
- $=$   $E$ veal: Si
- $\Rightarrow$  EL usuario puede añadir y borrar índices :Sí

# F•cilidade• de Consulta

- $\Rightarrow$  Consulta por ejemplo : Si
- $\Rightarrow$  Herramienta de avuda para consulta :Si
- Salva consultas : Si
- $\Rightarrow$  Criterio de ordenación máximo : 255
- => Herramientas de trazado y gráficos *:* Sí

#### Forma•

- $\Rightarrow$  Número de patrones suministrados :  $8<sup>4</sup>$
- $\Rightarrow$  Reportes tabulado-transversal : Si
- $\Rightarrow$  Proporciona conexión a bases de datos SOL :Sí
- $\Rightarrow$  Lenguaje de Programación : Sí

#### Servicio y Soporte

- => Soporte telefünico diario libre de impuesto *:* 11 horas
- $\Rightarrow$  Duración de soporte técnico gratis : Ilimitado únicamente para instalación y configuración.

Park of the Co

- $\Rightarrow$  BBS : Si
- $\Rightarrow$  Foros en línea : Sí
- $\Rightarrow$  Fax: Si
- lnterfazJtutorial
	- $\Rightarrow$  Menúes lógicos : Malos
	- => Controles de Mouse *:* Bueno
	- => Controles du teclado : Bueno

and the control of

and a policy

**Service** 

a de Araba

Sun St

- $\Rightarrow$  Documentación: Mala
- $\Rightarrow$  Tutorial · Bueno

#### Diseño de Base de Datos

- => Concepto y Planeación : Malo
- => Patrones : Pésimos
- $\Rightarrow$  Creación de scripts/macros : Característica no disponible, valor = 0

#### Entrada de datos

- > Verificación de datos : Excelente
- => Importación de datos : Buena
- => Variedad de tipos de datos : Excelente

#### Alteración de una base de datos existente

- => Edición de datos : Regular
- => Edición de scripta/macros : Característica no disponible
- $\Rightarrow$  Edición de formas : Regular

#### · Creación y ejecución de una consulta

 $\Rightarrow$  Reutilización · Excelente

#### · Creación y ejecución de un reporte

- $\Rightarrow$  Reutilización : Excelente
- Análisis de datos
	- $\Rightarrow$  Gráficas : Bueno
	- => Tabulaciones-cruzadas Buena
	- $\Rightarrow$  Soporte para características relacionales : Excelente

**Charles** 

Service State Service Arms and the second contract of the

the control of a well-assembly that a special contractors and the company of the state of and the state of

and the contract and control

- Administración de formas
	- $\Rightarrow$  Creación : Regular
	- $\Rightarrow$  Uso : Excelente

# 4.3.1.2 Claris FileMaker Pro 2.1

- Características Estándar
	- $\Rightarrow$  Precio : \$399 Dólares
	- $\Rightarrow$  Registro máximo por archivos de datos : Limitado a 32MB
	- $\Rightarrow$  Número de tipos de datos : 7
	- $\Rightarrow$  Capacidades relacionales : Si tiene
	- $\Rightarrow$  Número de tablas que pueden ser ligadas : 16

#### Herramientas de entrada de datos

- $\Rightarrow$  Prueba patrón : No
- => Verificación basado en normas : Si
- $\Rightarrow$  Fuerza al uso de mayúsculas : No
- Campos incrementados automáticamente : Si

# Formatos de base de datos importados y exportados

- $\Rightarrow$  ASCII delimitado por coma :Sí
- $\Rightarrow$  Paradox : No
- $\Rightarrow$  dBase: Sí
- $= 1-2-3$ : Si
- $\Rightarrow$  Excel: No
- $\Rightarrow$  EL usuario puede añadir y borrar indices :No

# Facilidades de Consulta

 $\Rightarrow$  Consulta por forma : Si

such the court of the pragmatic time and

success and control to the

- $\Rightarrow$  Herramienta de ayuda para consulta : No tiene
- $\Rightarrow$  Salva consultas : Si
- => Criterio de ordenación máximo : 1 O
- $\Rightarrow$  Herramientas de trazado y gráficos : No tiene

#### **Formas**

- $\Rightarrow$  Número de patrones suministrados:  $7^4$
- $\Rightarrow$  Reportes tabulado-transversal : No
- $\Rightarrow$  Proporciona conexión a bases de datos SOL : No
- $\Rightarrow$  Lenguaie de Programación : No

#### Servicio y Soporte

- $\Rightarrow$  Soporte telefónico diario libre de impuesto : 12 horas
- $\Rightarrow$  Duración de soporte técnico gratis : 90 días.
- $\Rightarrow$  BBS : No
- =>. Foros en linea :Si
- $\Rightarrow$ Fax: Sí

- $\text{Interfaz/tutorial}$  $\Rightarrow$  Menúes lógicos : Bueno
	- $\Rightarrow$  Controles de Mouse : Excelente
	- $\Rightarrow$  Controles de teclado : Regular
	- $\Rightarrow$  Documentación : Regular
	- $\Rightarrow$  Tutorial : Regular

# Diseño de Base de Datos

- $\Rightarrow$  Concepto y Planeación : Regular
- $\Rightarrow$  Patrones : Regular
- $\Rightarrow$  Ayuda de diseño/asistente : Característica no disponible

control of the program of the control of the control of the Standard Control

**Service** 

The Care Row Search

 $\mathcal{F}=\mathcal{F}$  , and  $\mathcal{F}$ **State Community** 

and the company of the com-

=> Creación de scripts/macros : Regular

#### Entrada de datos

- Verificación de datos: Buena
- $\Rightarrow$  Importación de datos : Regular
- => Variedad de tipos de datos : Regular

# Alteración de una base de datos existente

- $\Rightarrow$  Edición de datos : Buena
- $\Rightarrow$  Edición de scripts/macros : Regular
- $\Rightarrow$  Edición de formas : Excelente

# Creación y ejecución de una consulta

 $\Rightarrow$  Reutilización : Regular

# Creación y ejecución de un reporte

 $\Rightarrow$  Reutilización : Regular

#### Administración de formas

- $\Rightarrow$  Creación : Excelente
- $\Rightarrow$  Uso : Bueno

# Análisis de datos

- => Gráficas : Característica no disponible
- $\Rightarrow$  Tabulaciones-cruzadas : Característica no disponible
- $\Rightarrow$  Soporte para características relacionales : Pésimo

**Survivor** 

# 4.3.1.3 Latus Approach 3.0

#### **Caracteristicas Estándar**

- => Precio : \$495 Dólares
- >> Registro máximo por archivos de datos : Varios, más de 1 billón
- > Número de tipos de datos : 8
- $\Rightarrow$  Canacidades relacionales : Si tiene
- > Número de tables que pueden ser ligadas : Varias

#### · Herramientas de entrada de datos

- => Prusba patrón: Sí
- => Verificación basedo en normas : Sí
- $\Rightarrow$  Fuerza al uso de mavúsculas : Sí
- => Campos incrementados automáticamente : Sí

#### Formates de base de dates importados y expertados

- > ASCII delimitado por coma : Sí
- $\Rightarrow$  Paradox: Si
- $\Rightarrow$  dBase: Si
- $\Rightarrow$  1-2-3 : Si
- $\Rightarrow$  Excel: Si
- $\Rightarrow$  EL usuario nuede adadir y borrar indices : Sí

# Facilidades de Consulta

- => Consults por forms : Si
- $\Rightarrow$  Consults por ejemplo: Si
- $\Rightarrow$  Herramienta de ayuda para consulta : No tiene
- => Salva consultas : Si
- $\Rightarrow$  Criterio de ordenación máximo: 255

and the state of the state of the state of the state of the state of the state of the state of the state of the<br>The state of the state of the state of the state of the state of the state of the state of the state of the st

Supervisor No. 1987 and a surger performance of and the company of state per transportation and a state of the

 $\Rightarrow$  Herramientas de trazado y gráficos : Sí tiene

# Form••

- $\Rightarrow$  Número de patrones suministrados : 51<sup>5</sup>
- $\Rightarrow$  Reportes tabulado-transversal : Si
- $\Rightarrow$  Proporciona conexión a bases de datos SOL : Sí
- $\Rightarrow$  Lenguaje de Programación : No

#### Servicio y Soporte

- $\Rightarrow$  Soporte telefónico diario libre de impuesto : 11.5 horas
- $\Rightarrow$  Duración de soporte técnico gratis : 90 días.
- $\rightarrow$  BBS $\cdot$ Sí
- => Foros en linea :Si
- $\Rightarrow$  Fax: Si

# Interfaz/tutorial

- $\Rightarrow$  Menúes lógicos : Malos
- => Controles de Mouse : Bueno
- $\Rightarrow$  Controles de teclado : Regular
- $\Rightarrow$  Documentación · Mala
- $\Rightarrow$  Tutorial : Regular
- Entrada de datos
	- => Verificación de datos : Buena
	- $\Rightarrow$  Importación de datos : Excelente
	- $\Rightarrow$  Variedad de tipos de datos : Regular
- Alteración de una base de datos existente
	- => Edición de datos : Buena
- => Edición de scripts/macros : Regular
- De Edición de formas : Buena

#### Diseño de Ram de Dates

- $\Rightarrow$  Concepto  $\vee$  Planeactón : Regular
- => Patrones : Regular
- => Ayuda de diamio/asistente : Malo
- => Creación de scripts/macros : Regular

# Creación y ejecución de una consulta

=> Reutilización : Regular

#### Creación y ejecución de un reporte

=> Rentilización · Buena

#### Administración de formas

- > Creacion Excelente
- $\Rightarrow$  1im Bueno

#### Amiliais de devos

- Geifiner Buens
- => Tabukacames-cruzadas : Ibuena
- => Sonorte para caracteristicas relacionales : Euena

#### 4314 Microsoft Arres.

#### - Caracteristuras Estáncias

- = Frecas : \$495 Thomases
- $\Rightarrow$  Remetro maximo por granivos de dinos : Limitado al espacio en disco

in a sh

state and the company of the

the company of the season of the season of the season of the season of the season of the season of the season of the season of the season of the season of the season of the season of the season of the season of the season and the state of the state in the component of the

.<br>Serika menderi

- $\Rightarrow$  Número de tipos de datos : 8
- $\Rightarrow$  Capacidades relacionales : Si tiene
- $\Rightarrow$  Número de tablas que pueden ser ligadas : 32

#### Herramientas de entrada de datos

- $\Rightarrow$  Prueba patrón : Si
- $\Rightarrow$  Verificación basado en normas : Si
- $\Rightarrow$  Fuerza al uso de mayúsculas : Sí
- $\Rightarrow$  Campos incrementados automáticamente : Sí

#### Formatos de base de datos importados y exportados

- ASCII delimitado por coma :Si
- $\Rightarrow$  Paradox : Si
- $\Rightarrow$  dBase : Si
- $\implies$  1-2-3 : Sí
- $\Rightarrow$  Excel: Si
- $\Rightarrow$  EL usuario puede añadir y borrar índices : Sí

## Facilidades de Consulta

- $\Rightarrow$  Consulta por forma : No
- $\Rightarrow$  Consulta por ejemplo : Sí
- $\Rightarrow$  Herramienta de avuda para consulta : Sí tiene
- $\Rightarrow$  Salva consultas : Si
- => Criterio de ordenación máximo : 255
- $\Rightarrow$  Herramientas de trazado y gráficos : Sí tiene

#### Formas

- $\Rightarrow$  Número de patrones suministrados: 45
- $\Rightarrow$  Reportes tabulado-transversal : Sí

The company of the company

المستعمل والمحارب

ta se significa de la contra

a di Paris, per la provincia della

design a construction of the con-

**Service** Contractor

- $\Rightarrow$  Proporciona conexión a bases de datos SOL : Sí
- $\Rightarrow$  Lenguaie de Programación : Si

## **Servicie v Soporte**

- ⇒ Soporte telefónico diario libre de impuesto : 12 horas
- => Duración de soporte técnico gratis : Ilimitado
- $\Rightarrow$  RBS  $\cdot$  Si
- $\Rightarrow$  Foros on lines  $\leq$
- $\Rightarrow$  Fax : Si

#### Interfer/tutorial

- > Menúes lógicos : Regular
- $\Rightarrow$  Controles de Mouse : Regular
- => Controles de teclado : Regular
- $\Rightarrow$  Documentación : Mala
- $\Rightarrow$  Tutorial ' Buena

# Entrada de datos

- => Verificación de datos : Excelente
- $\Rightarrow$  Importación de datos : Regular
- $\Rightarrow$  Variedad de tipos de datos : Regular

# Alteración de una base de datos existente

- $\Rightarrow$  Edición de datos : Buena
- $\Rightarrow$  Edición de scripts/macros : Buena
- $\Rightarrow$  Edición de formas : Regular
- · Creación y ejecución de una consulta
	- $\Rightarrow$  Reutilización · Excelente

# Creación y ejecución de un reporte

 $\Rightarrow$  Reutilización : Buena

# Diseño de Base de Datos

- $\Rightarrow$  Concepto y Planeación : Mala
- $\Rightarrow$  Patrones : Regular
- $\implies$  Ayuda de diseño/asistente : Regular
- Creación de scripts/macros : Regular

# Administración de formas

- $\implies$  Creación : Regular
- $\Rightarrow$  Uso : Bueno

# Análisis de datos

- $\implies$  Gráficas : Regular
- => Tabulacioncs-crnzadas : Buena
- $\Rightarrow$  Soporte para características relacionales : Buena

# 4.3.1.5 Symantec Q&A 4.0 for Windows

# Herramientas de entrada de datos

- Prueba patrón : Si
- $\Rightarrow$  Verificación basado en normas : Sí
- => Fuerza al uso de mayúsculas : Si
- Campos incrementados automáticamente : Sí

# Formatos de base de datos importados y exportados

 $\Rightarrow$  ASCII delimitado por coma :Sí

- $\Rightarrow$  Paradox  $\cdot$  Si
- $\sim$  dBaca  $\cdot$  Ci
- $\Rightarrow$  1-2-3 : Si
- $\Rightarrow$  Excel: Si
- $\Rightarrow$  EL usuario puede añadir y borrar indices : No

#### **Características Estándar**

- Precio : \$249.95 Dólares
- $\Rightarrow$  Registro máximo por archivos de datos : 16 millones
- $\Rightarrow$  Número de tinos de datos : 7
- $\Rightarrow$  Canacidades relacionales : No tiene
- $\Rightarrow$  Número de tablas que pueden ser ligadas : 1

# **Facilidades de Consulta**

- $\Rightarrow$  Consults por forms : Si
- $\Rightarrow$  Consulta por ejemplo : Si
- ⇒ Herramienta de ayuda para consulta : Sí tiene
- $\Rightarrow$  Salva consultas : Sí
- $\Rightarrow$  Criterio de ordenación máximo : 50
- => Herramientas de trazado y gráficos : No tiene

#### **Formss**

- $\Rightarrow$  Número de patrones suministrados : 7<sup>4</sup>
- $\Rightarrow$  Reportes tabulado-transversal : No
- $\Rightarrow$  Proporciona conexión a bases de datos SQL : No
- => Lenguaje de Programación : Si
- **Servicio y Soporte** 
	- Soporte telefónico diario libre de impuesto : 9 horas

of the community of the case. **Contract Contract Contract Contract** a jihar wasan kacamatan ing Kabupatèn Bandaré وستان المتهاب

and the office sector of a and the control of a property of the South provided to the season and the con-

> and the company of the second comand the company of the company

in Katalia

- ==-- Duracjón de sopone técnko gratis *:* 90 días
- $\Rightarrow$  BBS  $\cdot$  Si
- $\sim$  Force on linea  $\cdot$ Si
- .=:::::> Fax: *Sí*

Jnterfaz/tutori.nf

- => Menúes lógicos : Regular
- => Controles de Mouse : Bueno
- => Controles de teclado *:* Regular
- => Docuruentación *:* Regular
- => Tutoriaf *:* Buena

#### Diseño de Base de Daros

- =:> Concepto y Planeación : Malo
- => Patrones : Pésimo
- $\implies$  Ayuda de discño/asistente : Malo
- $\implies$  Creación de scripts/macros : Regular

#### Entrada de datos

- .::;.. Verificación de datos: Buena
- ::;:,. lmpo.rtadón de datos *:* Buena
- $\Rightarrow$  Variedad de tipos de datos : Regular

#### Creación y ejecución de una consulta

- => Reutilización *:* Excelente
- Creación y ejecución de un reporte *=>* Reutilización : Excelente

#### Alteración de una hase de datos existente

- $\Rightarrow$  Edición de datos : Regular
- $\Rightarrow$  Edición de scripts/macros : Buena
- => Edición de formas · Buena

#### Administración da formac

- => Creación : Regular
- $\Rightarrow$  Uso : Regular

# Análisis de datos

- $\Rightarrow$  Gráficas : Característica no disponible
- => Tabulaciones-cruzadas : Pésimo
- Sonorte nara características relacionales : Pésimo

#### 4.3.2 Selección de la hase de detos.

De acuerdo a las características expuestas de las diferentes bases de datos, se vio que Borland Paradox 5.0 tiene la capacidad de ser una base de datos relacional y permite la importación y exportación de datos desde otras tipos de bases y de archivos de tipo texto, pero no cuenta con una avuda en línea y menúes lógicos y tiene una documentación mala que no la hace sencilla de maneiar y aprender en un corto tiempo.

En cuanto a Claris File-Maker Pro 2.1 es una base de datos relacional que posee buenas características de diseño y verificación de datos, pero en cuanto a su capacidad de exportación e importación de datos no nermite la utilización de Excel, es decir, que es mala en el sonorte de OLE (Object Linking and Embedding) "Ligado e Inclusión de Objetos" y en DDE (Dynamic Data Exchange) "Intercambio Dinámico de Datos", por lo que File-Maker no es lo suficientemente flexible para el caso en que se requiriera usar alguna de estas características, pues el proyecto pretende mostrar gráficas estadísticas que permitan en un momento dado analizar el comportamiento y funcionamiento del automóvil.

Lotus Approach 3.0 es una base de datos relacional que posee verificación de datos e incremento automático de campos además de una excelente itnponación y exportación de datos de varios formatos de bases de datos. sin embargo tiene una lógica de menúes y documentación mala. así como no cuenta con una avuda en linea. Symantec O&A 4.0 for Windows no posee caracteristicas relacionales. aunque sus herramientas de entrada de datos son buenas. así como su innportación y exportación de los mismos ; en cuanto al diseño de bases de datos con lo que respecta a su concepto y planeación es mala y en et ligado de bases y el soporte de OLE y DDE también lo es.

Microsoft Access. es una base de datos relacional que tiene buenas herramientas de entrada de datos. pues verifica e incrementa automáticamente los campos, así como facilidades de consulta de información y de contar con un buen tutorial y ayuda en línea que agiliza su uso y aprendizaje. Su ligado de bases de datos es bueno así como un excelente soporte de OLE/DDE y en la integridad de datos y archivos.

Por lo que se selecciona a Microsoft Access como la base de datos a utilizar. pues otra caracteristica que nos inclina a elegirla es ser la base nativa de Visual Basic. herramienta que anteriormente fue analizada y seleccionada como aquella que va a establecer la interfaz con el usuario.

Access cuenta además de diferentes Asistentes (Bases de datos, búsquedas, importación y exportación y consultas sencillas). son sólo algunos de los asistentes y generadores que posee la nueva versión de MS-Access, y con ellos sólo necesita saber lo que desea hacer con sus datos. pues realizar casi toda Ja creación y mantenimiento de objetos del sistema queda en manos de estas herramientas.

Access sacrifica velocidad por seguridad., pues no le permite modificar la estructura de una tabla si una fonna usa esa tabla.

Access posee una herranienta flamada "macros" que le permite automatizar tareas dentro del ambiente de una base de datos, y además son la columna vertebral sobre la cual descansan los "módulos", que son programas escritos en "Visual Basic edición para Aplicaciones", y éste es el lenguaje de programación sobre el que Microsoft fundamenta todas sus herramientas de oficina.

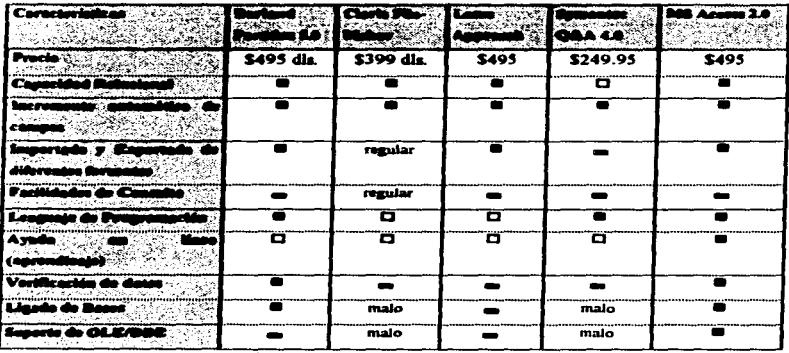

Nota: @ - Excelente, an - Bacon, CI - No tiene

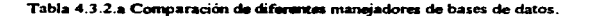

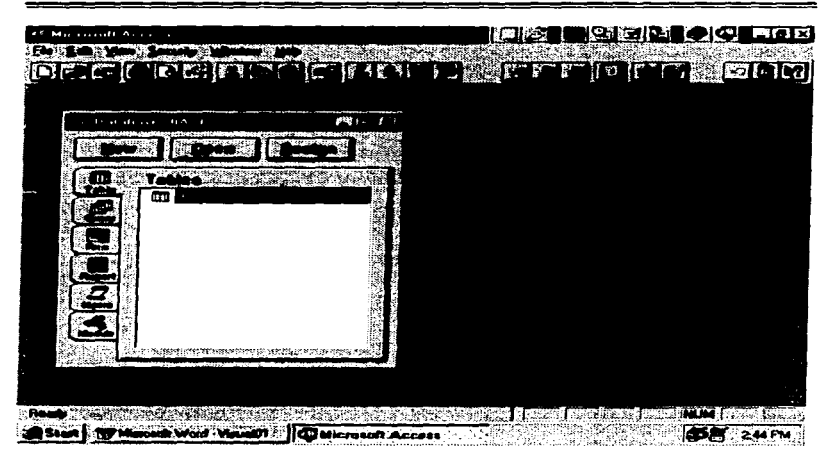

Figura 4.3.2.b Pantalla principal de Microsoft Acccss 2.0

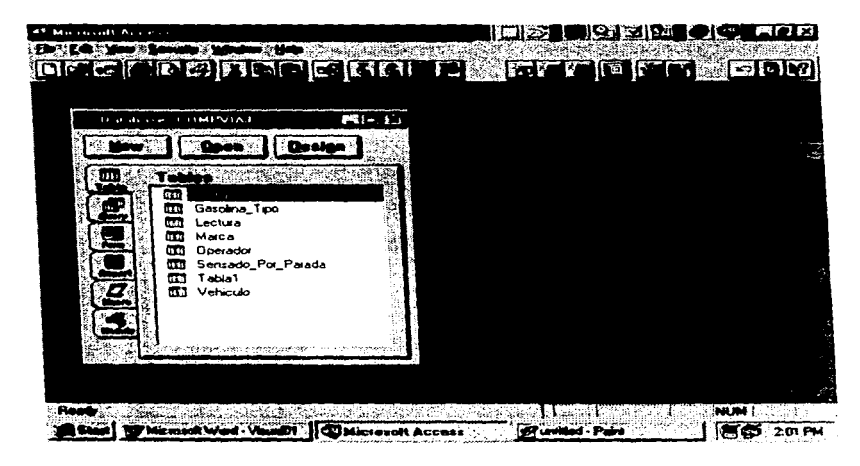

# 4.3.2.1 Características y funcionamiento del manejador de Base de datos seleccionado.

Figura 4.3.2.1 Microsoft Access con la base de datos "Compviai".

Microsoft Access, es un sistema de administración de bases de datos relacionales para Microsoft Windows. El diseño de Microsoft Access está orientado a ofrecer una insuperable potencia de acceso a los datos, que se combina con la extrema facilidad de uso que permite Windows. Access cuenta con sencillas herramientas, que proporcionan la potencia de una base de datos de características completas.

Para poder sacar el máximo provecho de las herramientas con que cuenta Access, resulta fundamental saber diseñar correctamente una base de datos. La clave para comprender el funcionamiento de Access estriba en tener bases sólidas acerca de la organización de las bases de datos.

# 4.3.2.1.1 Diseño de une base de datos

Para poder obtener el máximo de provecho de las herramientas con que cuenta Access. es importante saber diseñar correctamente una base de datos.

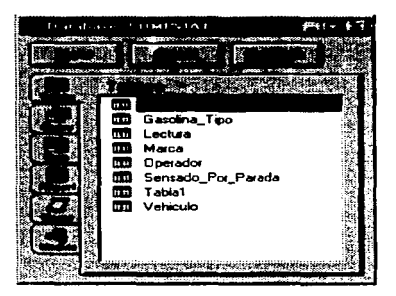

Figura 4.3.2.1.1 Ventana de Diseño de Bases de Datos

Los pasos para diseiiar una base de datos son :

- Detenninar el propósito de la base de datos
- Detenninar las tablas
- Oetenninar los campos
- Determinar las relaciones entre tablas
- Depurar el diseño

El poder de manejo de una base de datos refacional como Access incide en su rápida búsqueda y extracción de información almacenada en tablas separadas. Para que Access trabaje eficientemente, cada tabla en la base de datos debe incluir un campo o conjunto de campos que
identifiquen únicamente cada renglón o registro almacenado en ta tabla.

# 4.3.2.1.2 Características de las Tablas

Antes de crear cualquier otro objeto de una base de datos como lo son consultas, formas o reportes, se deben crear primero las tablas.

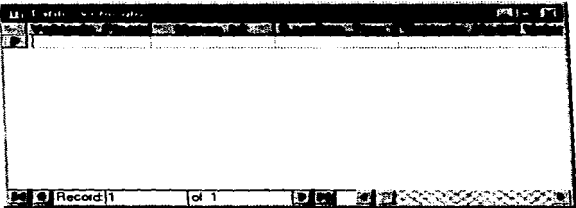

Figura 4.3.2.1.2.a Creación de una tabla.

Una tabla es una colección de datos acerca de un tema en panicular. Los datos en una tabla son presentados en un formato matricial con columnas llamadas campos y renglones llamados registros.

En una tabla, un campo es una categoría de información, ésto puede ser los nombres de varias categorías de productos, descripción de la categoría, en tanto que un registro es una colección de información acerca de una persona, producto, etc.

Con Microsoft Access, se puede usar la ventana tabla para crear y ver las tablas. Puede abrir la ventana tabla en cualquiera de las presentaciones existentes : Discão y Hoja de datos.

|          |                                                   | <b>Colored Engineering</b> |  |
|----------|---------------------------------------------------|----------------------------|--|
|          | <b>Red To Fight Name: The Print Date Type 12:</b> |                            |  |
|          | Employee ID                                       | Counter                    |  |
|          | <b>Exilcat Name</b>                               | Text                       |  |
|          | <b>First Name</b>                                 | Text                       |  |
|          | <b>Send Table</b>                                 | Text                       |  |
| $1 - 20$ | <b>No Bith Date</b>                               | Date/Time                  |  |
|          | ∾ IHre Date                                       | Date/Time                  |  |
|          | <b>Will Address</b>                               | Text                       |  |
|          | ∵ Civ                                             | Text                       |  |
|          | <b>Region</b>                                     | Text                       |  |
|          | Postal Code                                       | l Text                     |  |
|          | <b>Site Country</b>                               | Text                       |  |
|          | Home Phone                                        | Text                       |  |
|          | <b>Extension</b>                                  | Text                       |  |
|          | <b>Ref</b> Photo                                  | <b>OLE Object</b>          |  |
|          | <b>Notes</b>                                      | Memo                       |  |
|          | <b>MAREDORS</b> To                                | Number                     |  |

4.3.2.1.2.b Campos de una tabla

En el modo de presentación diseño de una tabla siempre aparece una ventana, donde la parte superior se utiliza para la declaración de campos y la parte inferior para especificar las

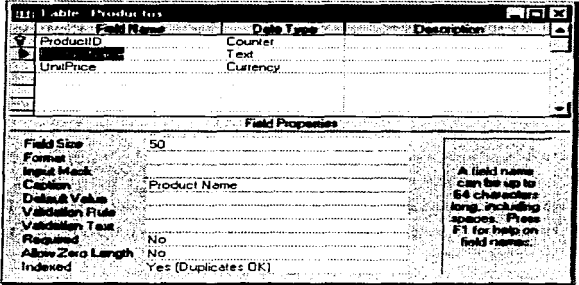

4.3.2.1.2.c Declaración de campos.

propiedades correspondientes a cada campo. La declaración de los campos consiste en determinar el nombre y el tipo de datos correspondiente. Cuando se declaran campos es necesario especificar :

- Nombre del campo
- Tipo de datos
- Descripción (es opcional)

Después de teclear et nombre del campo. se debe escoger el tipo de dato que tendrá el campo.

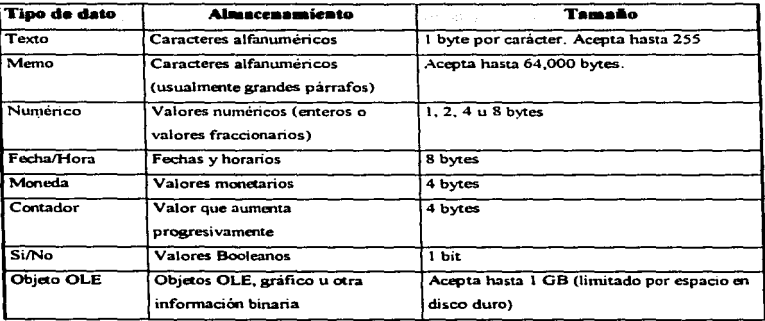

Los tipos de Datos que maneja Access son :

Las propiedades de un Campo. cuando se abre una tabla en la parte del diseño, Access despliega las propiedades del campo que se está abriendo en la parte inferior de la ventana. Las propiedades se especifican una por una para cada campo.

Propiedades para Jos diferentes tipos de datos :

- $\bullet$  Tamaño de Campo
- Máscara de entrada
- a Título
- Regla de validación
- Requerido
- Indexado
- Formato
- Lugares decimales
- Valor predeterminado
- Texto de valid:1ción
- Pennitir longitud cero

Estableciendo las propiedades de los campos en el modo de presentación, diseño de una tabla, es posible controlar la apariencia de Jos datos. evitar su incorrecta introducción, especificar valores predeterminados y acelerar la búsqueda y la ordenación en la tabla.

Por ejemplo puede dar formato a los números para facilitar su lectura o establecer reglas que los datos deben cumplir para que sea posible introducirlos en un campo.

Microsoft Access, cuenta con el asistente para tablas. en donde puede elegir entre docenas de ejemplos : tablas de ejemplos y cientos de campos prácticos así como dejar que el asistente cree las tablas automáticamente.

Microsoft Access, puede filtrar los registros de una tabla para ver únicamente los registros deseados. Además puede presentar y editar simultáneamente todos los índices de una tabla, en la ventana índices.

# 4.3.2.1.3 Características de las relaciones entre tablas

Cuaudo se crea una tabla. ésta no está relacionada con Jas derruís tablas de Ja Base de datos. Para crear una relación. se debe abrir la ventana de relaciones y afiadir las tablas o consultas que se deseen relacionar. Microsoft Access, cuenta con una ventana gráfica llamada Relaciones, que

pennite realizar de Corma visual un boceto del diseño de la base de datos y observar simultáneamente todas las relaciones de la base de datos.

| <b>Electroficies Piegos</b>             |                                                                |  |
|-----------------------------------------|----------------------------------------------------------------|--|
|                                         |                                                                |  |
|                                         |                                                                |  |
|                                         | Gasoline Tipo De                                               |  |
|                                         | <b>Marca Dic</b>                                               |  |
|                                         |                                                                |  |
|                                         |                                                                |  |
|                                         |                                                                |  |
| <b>Opmarks</b> Id                       | 1993                                                           |  |
| Vehiculo_Placa                          | Vakinda Plana                                                  |  |
| Operador_Nombre                         | 鎖<br>Marca Id                                                  |  |
| Operador_Apellido_Paterno               | Gasolina Tipo Id                                               |  |
| Operador_Apellido_Materno               | Vehiculo Modelo<br><b>GAS AS A CALC - 4-14-15-1</b>            |  |
| Operador_Direccion<br>Operador_Telefono | Vehiculo No. Sarii<br>Senando Por F<br>Vehiculo Color          |  |
| Operador_RFC                            | Sereado Por Paada I<br>Vehiculo Flaca<br><b>/chicule Plaza</b> |  |
| Inacarlor, No., I inacaria              | Codigo Error Ic.                                               |  |
|                                         |                                                                |  |

Figura 4.3.2.1.3 Ejemplo de Entidad-Relación

Gracias a las actualizaciones y eliminaciones en cascada, ahora puede actualizar un campo de una tabla y hacer que Microsoft Access actualice automáticamente los campos relacionados de las tablas relacionadas.

También puede eliminar un registro y hacer que Microsoft Access elimine automáticamente los registros de las tablas relacionadas.

### 4.3.2.1.4 Características en consultas

Una consulta es la respuesta a una serie de preguntas acerca de datos almacenados en tablas o incluso en consultas. La forma en que diseñe la consulta, indicará con exactitud a Microsoft Access que datos debe recuperar.

Microsoft Access. cuenta con el asistente para consultas que le ayudará a crear consultas complejas para tareas frecuentes de administración de datos, tales como ver una presentación en tabla de referencias cruzadas de sus datos, buscar todos los registros duplicados de una tabla o consulta, o buscar todos los registros que sean distintos de los registros de otra tabla.

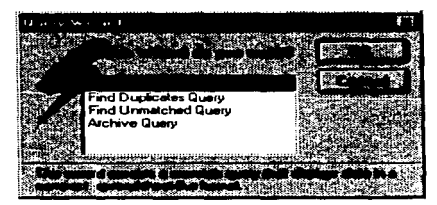

4.3.2.1.4 Asistente para la creación de consultas

Aunque no se hayan establecido relaciones entre tablas. Microsoft Access crea automáticamente combinaciones en una consulta entre tablas que contienen campos coincidentes.

Cuando una consulta incluye campos de varias tablas relacionadas, se pueden actualizar los datos a ambos lados de la combinación. Puede definir una consulta de selección para limitar el número de registros devueltos.

# 4.3.2.1.5 Modos de presentación de las consultas

Utilice el modo de presentación Diseiio para crear una nueva consulta o modificar el diseño de una ya existente. En el modo presentación Diseño podrá emplear herramientas gráficas para la creación de consultas. Utilice el modo de presentación de Hoja de Datos para mostrar los datos recuperados por la consulta. Utilice el modo de presentación SQL cuando desee crear o modificar una consulta mediante inscripciones SQL. Microsoft Access dentro de la ventana de presentación SQL puede introducir cualquier instrucción del SQL. Mientras edita la instrucción del SQL también dispone de acceso a los comandos del menú y a otras ventanas de Microsoft Access.

#### 4.3.2.1.6 Tipos de consultas

Las consultas sirven para :

- Hacer cambios a información contenida en tablas
- Como recurso para elaborar formas, reportes o incluso otras consultas
- Obtener infonnación de diCerentes tablas, que a su vez están relacionadas
- Realizar cálculos

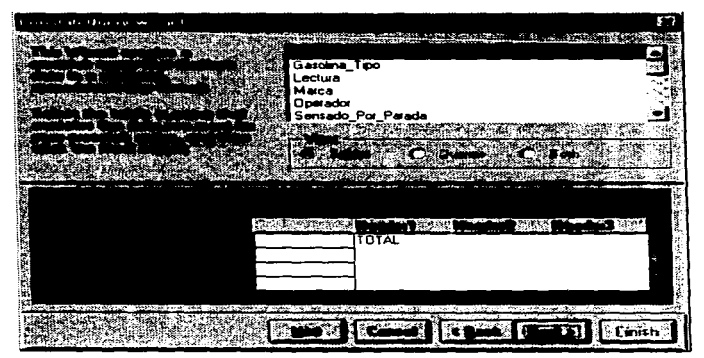

Figura 4.3.2.1.6 Ejemplo de la creación de una consulta

### Selección

Son los más comunes. aqui se plantean preguntas sobre datos ahnacenados en las tablas y la respuesta es una hoja de datos, en donde se puede ver y cambiar los datos de tas tablas subyacentes.

#### Referencias Cruzadas

Presenta los datos con títulos en las filas y columnas, como en una hoja de cálculo. Con una

consulta de tabla de referencias cruzadas se puede reducir gran cantidad de infonnación en un fonnato de ficil lectura.

# Consultas de Unión

Combina campos coincidentes de dos o más tablas.

#### $\blacksquare$ Consultas de Definición de Datos

Crea.. modifica o elimina tablas de una base de datos de Microsoft Access utilizando instrucciones de SQL.

#### $\overline{a}$ Acción

Modifican muchos registros en una sola operación. Se utiliza para crear una nueva tabla. elimina registros de una tabla,. añadir nuevos registros a una tabla o modificarlos. A partir de 13 selección actualizan. agregan y eliminan datos. Access provee cuatro tipos de consultas de este tipo que son:

- $\Rightarrow$  Consultas de Creación de Tablas
- $\Rightarrow$  Consultas de Eliminación
- $\Rightarrow$  Consulta de Datos Añadidos
- $\Rightarrow$  Consulta de Actualización

#### ¿Por qué se utilizan consultas?

Microsoft Access ofrece una gran flexibilidad, a la hora de diseñar sus consultas podrá:

- Elegir campos. No es necesario incluir en ta consulta todos los campos de una tabla.  $\blacksquare$
- Elegir registros. Puede especificar los criterios que deben cumplir los registros para que se ٠ incluyan en la boja de respuesta dinámica de la consulta.
- Ordenar registro5. Puede ver tos registros en un orden determinado. Para mostrar los datos

ordenados en un f'onnulario, puede crear una consuha que ordene los registros y a continuación utilizarla como origen de los datos para el formulario.

- Formular preguntas sobre datos de varias tablas. Puede utilizar una consulta para responder a una pregunta sobre datos procedentes de más de una tabla y ver los resultados en una sola hoja de datos.
- Realizar cálculos. Puede crear nuevos campos llamados campos calculados, que contengan el resultado de un cálculo. Para mostrar campos calculados en formularios o informes, puede crear una consulta que contenga el catnpo calculado y basar en ella el formulario o informe.
- Usar una consulta como origen de los datos para formularios, informes y otras consul1aa.

Para seleccionar solo los datos que deben aparecer en un formulario o informe, puede crear una consulta de selección y utilizarla como origen de los datos del formulario o informe. Utilizando la consulta para incluir datos de varias tablas y establecer criterios para mostrar solo un conjunto limitado de datos. Cada vez que abra el formulario o imprima el informe, la consulta recuperará información actualizada de las tablas. También puede introducir nuevos datos o modificar los existentes directamente en la hoja de datos de la consulta, o bien en un f'ormulario que este basado en esta consulta.

Modificar los datos de las tablas. Con las consultas de acciones, puede actualizar, eliminar o añadir un grupo de registros simultáneamente. También puede utilizarlas para crear una nueva tabla que contenga registros de otra tabla o de un grupo de tablas existentes.

Saber como especificar criterios en una consulta es lo más importante para diseñarla, únicamente con ellos podrá extraer exactamente la información que requiere.

Los criterios indican a Access la información que presentará en la hoja de respuesta dinámica.

Entre Jos criterios que pueden incluirse en una consulta están :

- Selección de un rango de registros
- Patrón de caracteres
- Registros que no tienen un valor asociado
- $\bullet$ Registros que tengan múltiples criterios
- $\bullet$ Registros que contengan o no valores en determinados campos
- Registros para una fecha en especifico  $\bullet$
- Registros basados en cálculos  $\blacksquare$
- Criterios para gnipos de campos  $\bullet$
- Criterios para todos los campos  $\bullet$
- Desplegar parte de un campo texto  $\bullet$
- Desplegar parte de un campo fecha
- Selección de valores únicos

# 4.3.2.1.7 Creación de formularios

El corazón de toda aplicación para una base de datos es su interfaz. definida por sus formularios de pantalla. Mediante el uso de Wizard de Formularios.. es bastante simple lograr un conjunto de formularios básicos partiendo de los cuatro tipos disponibles. Una columna. Tabulado. Gráfico y Principal/Subformulario y asignarle uno de los cinco estilos posibles. Además, existen un nuevo formulario Autofonn que crea los mejores formularios posibles basándose en la tabla o la consulta seleccionada. También es posible generar fonnularios que usan las capacidades de macro completa que ofrece Access para organizar su aplicación y procesamiento de control, eliminando gran parte de la codificación que normalmente se requiere para tal fin.

Una forma es una herramienta de Access que permite introducir, cambiar, ver o imprimir información. Ver figura 4.3.2.1.7.a

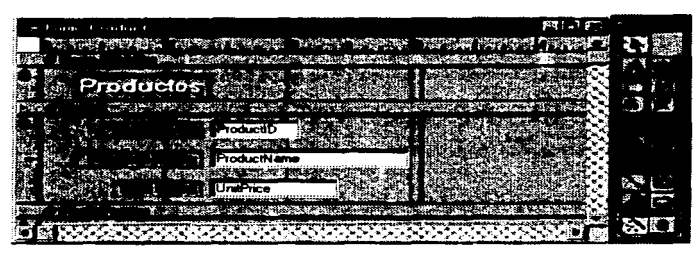

4.3 .2.1. 7 .a Presenta el Diseiio de un Fonnulario de Access

Una Conna ayuda a ver ficihnente infonnacióo, en tanto se ahorra tiempo y previene errores al introducir datos. Toda la información en una f'orma está contenida en controles. objetos que despliegan la información. optimizan acciones *o* decoran la f'orma.

Con Access podrá diseñar formularios fáciles de utilizar y que presenten la información de la f'onna deseada podrá utilizar diversos elementos de diseño (texto. datos. imágenes, líneas y color para crear exactamente el formulario deseado, se debe de elegir los elementos que desea utilizar y determina la forma que desea disponerlos en el formulario.

Los tipos de fonnas con que cuenta Access son :

- Columna simple. Despliega Jos valores de un registro en wia columna, además de que cada valor es separado por una linea. Muestra solo un registro.
- Tabular. Muestra todos los valores de un registro en un renglón, haciendo así un formato de renglones y colunmas. Especifica varios registros a la vez.
- Principal/subforma. Una subforma dentro de una forma enseña la relación uno a muchos entre la información de la forma principal y la información de la subforma. La forma principal

exhibe la información en un formato de hoja de datos.

Gráfico. Una forma gráfica muestra información con un formato de gráfica, ya sea de barras. de columna o de pastel.

Los modos de presentación de una Fonna son :

- Diseño. Facilita la creación o modificación del diseño de una forma.
- Formulario. Permite introducir, cambiar y visualizar la información. En este modo de  $\bullet$ presentación. usualmente se ven todos los campos de un registro a la vez.
- Hoja de datos. Donde introduce, cambia y visualiza la in.fonnación. En esté modo de presentación se pueden ver muchos registros al mismo tiempo, no así todos los campos de un registro sin que haga el scroll, además no despliega imágenes, objetos OLE o botones como lo muestra el modo de presentación formulario.
- Presentación Preliminar. Indica el aspecto que tendrá una forma al ser impresa.

# .& .. 3 .. 2. 1 .R Características de los informes

Un informe es un conjunto de información que usted organiza según criterios y al que aplica formato de acuerdo con sus especificaciones.

Un informe constituye wia forma de recuperar y presentar los datos como información significativa que se puede usar y distribuir.

Con Access podrá diseñar informes que presenten la información de la fonna deseada. Podrá utilizar numerosos elementos de diseño (texto, datos, líneas, cuadros y gráficos) para crear exactamente el informe que necesitará, es necesario elegir los elementos que desea utilizar y

a maria

determinar la forma en que desea disponer en el informe.

Crear un informe es un método muy eficaz de presentar los datos en *Conna* de documento impreso. Si bien es posa'ble imprimir los formularios y las hojas de datos,. los informes brindan mayor flexibilidad a la hora de presentar información de resumen.

En Access podrá crear informes para :

- $\blacksquare$ Organizar y presentar los datos en grupo
- Calcular totales y parciales, totales de grupo, sumas de totales y porcentaje de totales
- Incluir subformularios, subinformes y gráficos.  $\overline{\phantom{a}}$
- Presentar los datos en un formato atractivo, con imágenes, líneas y fuentes especiales

# .. .3.2 .. l.9 Controles

Access ofrece una variedad de controles que se pueden agregar a la forma o informe. Para la creación de controles se utiliza la caja de herramientas, la cual se despliega automáticamente cuando se abre una forma o informe en el modo de presentación diseño.

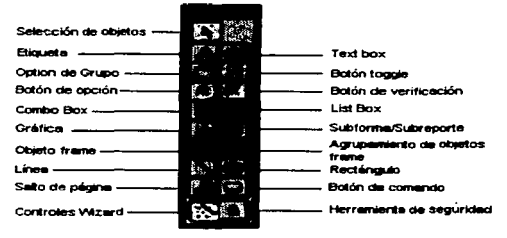

Figura 4.3.2.1.9 Caja de Herramientas

Los controles que proporciona Access son dependientes, pues la información del control proviene

de tablas de consultas. Se usan para desplegar. introducir y actualizar valores de los campos de una base de datos. Los valores pueden ser texto, número, imágenes, gráficas, etcétera. El text box (caja de texto} es el control dependiente más común.

# 4.3.2.2 .. 0 Características de las macros

Una macro realiza automáticamente una tarea o wia serie de tareas. Cada tarea que usted desee realizar con Access se denomina acción.

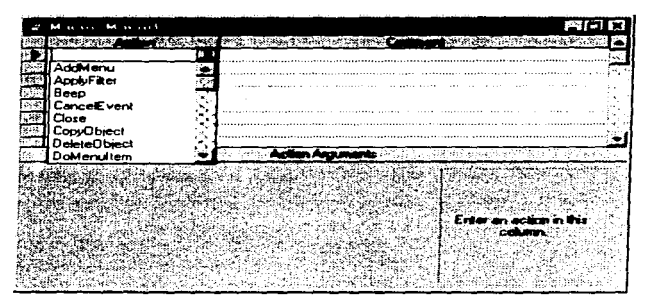

Figura 4.3.2.2.0 Ventana para la creación de macros.

Access ofrece una lista de acciones. entre las que se selecciona wia o más para crear una n1acro. Cuando se ejecute la macro,. Microsoft Access realizará las acciones en el mismo orden en que figuran dentro de la 01acro. utilizando Jos objetos o los datos especificados. Mediante uso de macros puede conseguir que los formularios, los informes y los demás objetos de la base de datos funcionen conjuntamente de forma aun más inteligente.

Las macros también son útiles para automatizar tareas rutinarias o repetitivas, como la impresión de informes semanales. Automatizando sus tareas rutinarias conseguirá mayor eficacia y precisión

en la base de datos. ya que una macro siempre realizará Ja tarea de la misma f'orma.

# 4.3.2.2.1 Características de los módulos

Los módulos almacenan código de Access Basic que pueden escribirse para personalizar, mejorar <sup>y</sup>extender las posibilidades de la base de datos.

El contenido de la información aquí presentada, sólo fue un panorama general de todo lo que posee Microsoft Access, parta obtener mayor información, consultar el manual de Usuario de Microsoft Access, que constituye una completa quia para crear y trabajar con una base de datos de Access. Además del manual de Usuario, existe la ayuda en pantalla, que proporciona información de referencia e instrucciones prácticas para todas las tareas que pueda realizar Acccss.

Además existen las Fichas-Guia que son instrucciones en pantalla que proporcionan instrucciones paso a paso para ayudarle a conocer Microsoft Access mientras crea y utiliza su propia base de datos.

> and the project state of the company of the

supervisory and the control of the control of the control of the control of

and and the state of the state of the process and the state of the state of the state of the ÷.

and the control of the state of the control of the

# 4.4 Caracteristicas y Selección de la Herramienta Visual.

Los lenguajes son sistemas de comunicación. Un lenguaje de programación incluye todos los simbolos, caracteres y reglas de uso que permiten la comunicación del usuario con la máquina. Estos son creados para una aplicación especial (tal como controlar un robot), mientras que otras son herramientas de uso general, más flexibles y apropiadas para muchos tipos de aplicaciones. En cualquier caso. todos deben tener instrucciones que pertenecen a las categorías de entrada/salida.  $c$ álculo/manipulación de textos. lógicas/comparación y almacenamiento/recuperación.

# **4.4.1** Características.

# **4.4.1.1** IAnguaje C.

El mundo de ta computación ba sufrido wia revolución desde la publicación. en 1978. de el lenguaje de programación C. Las grandes computadoras son ahora mucho más grandes. y tas computadoras personales tienen capacidades que rivalizan con los mainframes de hace una década. También el lenguaje C ha cambiado en ese tiempo, aunque sólo en forma modesta, y se ha extendido más allá de lo que fueron sus origenes como el lenguaje del sistema operativo UNIX.

La creciente popularidad de C. los cambios en el lenguaje a lo largo de los años, y la creación de compiladores por grupos no involucrados en su diseiio. se combinaron para demostrar ta necesidad de una definición del lenguaje más precisa y contemporánea. En 1983, el American Nntional Standards lnstitute (ANSI) (Instituto Nacional de Estándares Americanos) estableció un comité cuyos propósitos eran producir "una definición no ambigua del lenguaje C e, independiente de la máquina". cuidando la conservación de su espíritu. Et resultado es el estándar ANSI para el lenguaje C.

C es un lenguaje de programación de propósito general que ha sido estrechamente asociado con el sistema UNIX en donde tue desarrollado puesto que tanto el sistema como los programas que corren en él están escritos en lenguaje C. Sin embargo. este lenguaje no está ligado a ningún sistema operativo ni a ninguna máquina, y aunque se le llama "lenguaje de programación de sistemas" debido a su utilidad para escribir compiladores y sistemas operativos, se utiliza con igual eficacia para escribir imponantes programas en diversas disciplinas.

Muchas de las ideas importantes de C provienen del lenguaje BCPL, desarrollado por Martin Richards. La influencia de BCPL sobre C se continuó indirectamente a través del lenguaje B, el cual fue escrito por Ken Thompson en 1970 para el primer sistema UNIX de la DEC PDP-7.

BCPL y B son lenguajes "carentes de tipos". En contraste, C proporciona una variedad de tipos de datos. Los tipos fundamentales son caracteres, enteros y números de punto flotante de varios tamaños. Además, existe una jerarquía de tipos de datos derivados, creados con apuntadores, arreglos, estructuras y uniones. Las expresiones se fonnan a partir de operadores y operandos ; cualquier expresión, incluyendo una asignación o una Uatnada a fimción, puede ser una proposición. Los apuntadores proporcionan una aritmética de direcciones independiente de la máquina.

Otra característica significativa del estándar es la definición de un biblioteca que acompañe a C. Esta especifica funciones para tener acceso al sistema operativo (por ejemplo, leer de archivos <sup>y</sup> escribir en ellos), entrada y salida con fonnato. asignación de memoria, manipulación de cadenas y otras actividades semejantes. Una colección de beaders (encabezadores) estándar proporcionan un acceso uniforme a las declaraciones de funciones y tipos de datos. Los programas que utilizan esta biblioteca para interactuar con un sistema anfitrión están asegurados de un comportamiento compatible. La mayor pane de la biblioteca está estrechamente modelada con base en la "biblioteca E/S estándar" del sistema UNIX.

Awique C coincide con las capacidades de muchas computadoras, es independiente de cualquier arquitectura. Con un poco de cuidado es ficil escribir programas portátiles. esto es, programas que puedan correr sin cambios en una variedad de máquinas. El estándar explica Jos problemas de Ja transportabilidad, y prescribe un conjunto de constantes que caracterizan a la máquina en la que se ejecuta el programa.

#### •.•.1.2 Visual C-++.

Como sucede en otros lenguajes, el  $C++$  está compuesto por declaraciones y enunciados en los que se especifica las instrucciones exactas que deben seguirse cuando se ejecute el programa.

El C++ fue creado por Bjarn Stroustrup en los laboratorios Bell. Se pretende que C++ sea el sucesor del popular lenguaje C y que lo supere principalmente mediante el añadido de extensiones de lenguaje orientadas a objetos. Un lenguaje orientado a objetos representa los atributos y operaciones de los objetos.

Además, el C++ proporciona varias mejoras al C que no está orientado a objetos. Por lo tanto, el aprendizaje del C++ le ofrece la ventaja de familiarizarse con el C. A diferencia del C. que ya ha sido estandarizado, el C++ *se* encuentra todavía en el proceso de estandarización.

La programación en C++ requiere que usted tenga en mente las bibliotecas de soporte que ejecutan varias tareas. como la entrada. la salida. el manejo de texto. las operaciones matemáticas. la E/S (entrada/salida) de archivos, etc. En lenguajes como el BASIC, el soporte para este tipo de operaciones se manifiesta la trasluz de los programas debido a que se dispone de él automáticamente. En consecuencia. muchos programas se presentan como componentes individuales que son independientes de cualquier otro componente de programación. Por el contrario. la programación en C++ le hace más consciente de la dependencia de diversas bibliotecas. La ventaja de esta característica del lenguaje es que se puede seleccionar entre bibliotecas similares, incluidas las que uno mismo desarrolle. Por lo tanto, los programas de  $C++$ . son modulares. Los compiladores de  $C^{++}$ , entre los que se puede contar al Visual  $C^{++}$ , emplean archivos de proyecto y archivos de programa. El banco de trabajo del Visual C++ se vale de archivos de proyectos para administrar la creación y actualización de un programa.

Los archivos de proyecto especifican la biblioteca. Los archivos de programa crean una aplicación.

El banco de trabajo del Visual C++ es la interfaz visual del compilador. el enlazador y el depurador, así como de otras herramientas del C++ utilizadas para crear, administrar y mantener programas en C++. Se puede cargar el banco de trabajo con sólo hacer clic en el icono de Visual C++ o doble clic en el programa MSVC20.EXE desde el File Manaaer (administrador de archivos).

El banco de trabajo de Visual C++ no utiliza interruptores u opciones de linea de comando para afinar su carga y operación. Se vale en cambio de una de sus opciones de menú.

El banco de trabajo de Visual  $C++$  es el ambiente empleado para desarrollar aplicaciones de C y C++. El banco de trabajo es una herramienta versátil que facilita tanto la creación de aplicaciones para MS-DOS y Windows como la de bibliotecas. El banco de trabajo del Visual C++ tiene opciones de menú. una barra de herramientas. una barra de estado y un área de despliegue. El editor integrado se vale de esta área para desplegar y editar archivos en ventanas MDI (interfaz de documentos múltiples).

Una de las valiosas características del bando de trabajo es su amplia ayuda en linea. Con Ja opción Help. se puede hacer consultas sobre casi todos los aspectos del banco de trabajo y del lenguaje C, así como acerca de otros aspectos del desarrollo de programas. El banco de trabajo del Visual  $C^{++}$  contiene un menú con nueve opciones principales. Cada opción contiene una familia de selecciones que ejecutan alguna tarea o ajustan alguna opción.

Las nuevas herramientas visuales. App Wizard, Class Wizard y el editor de recursos App Studio. de diseño excelente, están disponibles desde dentro del Visual Workbench (VWB) (Banco de trabajo de Visual). El editor incorporado y el trazador de errores los tomaron prestados del Quick C para Windows. El trazador de errores integrado es exclusivamente para programas de Windows, pero desde el VWB se pueden lanzar versiones de Code View (Vista de código). para DOS o para Windows.

Una opción bienvenida de VWB es la compilación en segundo plano. Los tiempos de

#### **4.4.1.3** Vbual Basic.

Es una herramienta gráfica que pennite crear de una manera ficil y rápida aplicaciones para el ambiente Windows. La programación en Visual Basic le permite explotar completamente la interfaz gráfica de usuario (GUI) y además tener una mayor producción en la generación de sus aplicaciones por el tipo de comandos implementados.

Las características más importantes de Visual Basic son las siguientes :

- Disetlo de Aplicaciones. Se basa en la creación de formas y controles por medio de su  $\bullet$ ambiente de programación amigable. Cada forma tiene asociado un segmento de código que establece su funcionalidad ; esto es, el script (guión) de la forma.
- Programación orientada a objetos. Visual Basic permite hacer uso de objetos predeterminados mediante las propiedades y métodos asociados a cada objeto pero no permite Ja creación de nuevos objetos par lo que no puede ser catalogado

completamente como un lenguaje orientado a objetos.

- Limitantes. En comparación con la programación en C y C++ para Windows. Visual Basic está limitado en velocidad y en el conjunto de funciones propias. Sin embargo. cubre estas Jimitantes otorgando la flexibilidad de accesar las APls (Application Programming Interface) "Interfaz de Programación de Aplicaciones", de Windows. Controles externos desarrollados por terceros y librerias dinámicas que permiten aumentar el rango de fimciones de Visual Basic y la velocidad de respuesta de wia aplicación.
- Alcance. En la estrategia de Microsoft. Visual Basic se encuentra como el producto ideal para el desarrollo de aplicaciones comerciales y corporativas. dejando a las herramientas MS Access y MS FoxPro para el usuario final por su facilidad de uso y a MS Visual  $C++$  para desarrolladores de aplicaciones más complejas como lo constituye la creación de un driver para wt dispositivo. un driver de acceso a una base de datos o Jos mismos controles que se

usan en Visual Basic.

Visual Basic tiene las características necesarias para el ambiente de desanollo como son una rápida edición, verificación e incluve herramientas de depuración muy extensas. Visual Basic es un ambiente de desarrollo que está basado en el lenguaje BASIC. Su aprendizaje requiere de poco tiempo, pues uno de los lenguajes más conocidos hoy en día. La aha productividad de Visual Basic. se debe a las herramientas de ayuda que posee y reducen el tiempo de desarrollo. Puede rápidamente dibujar una interface o prototipo para su aplicación y escribir el código que responde a eventos o acciones ejecutados con la interface de esos elementos. Por consiguiente, todas las aplicaciones de Microsoft Office soportarán aplicaciones de Visual Basic, pues el mismo lenguaje de desarrollo es utilizado.

Visual Basic se puede combinar con OLE (Object Linking and Embedding) "Ligado e Inclusión de Objetosº,. es una tecnología que habilita al programador de aplicaciones basadas en Windows en crear una aplicación que pueda desplegar datos desde muchas aplicaciones diferentes y posibilita al usuario a editar esos datos desde adentro de la aplicación en la que fue creado. En algunos casos el usuario puede editar esos datos desde la aplicación de Visual Basic.

En el tnanejo de archivos se cuenta con la posibilidad de crear, guardar y eliminar archivos. El acceso a dichos archivos puede ser de wia manera secuencial (para archivos de tipo texto). de forma aleatoria (para archivos con registros de tamaño idéntico) o con un acceso binario (para archivos con registros de diferente tamaño).

El número limite de colores que se pueden utilizar en Visual Basic. está determinado por el tipo de monitor que se maneje en la computadora.

Visual Basic es capaz de generar un archivo ejecutable. lo que proporciona la facilidad de ser portable, ademas puede soportar múltiples plataformas. Se pueden escribir aplicaciones de 16-bit para Windows 3. lx o aplicaciones de 32-bit para Windows *9S* y Windows NT.

## **4.4.2** Selección del lenguaje.

Para desarrollar la inteñaz entre el microcontrolador y el dispositivo de visualización y/o simulación.. se deberá utilizar un lenguaje que sea sencillo de manejar y programar proporcionando facilidades tales como objetos ya creados a los cuales se asignen procedimientos que se ejecutarán cuando ocurra el evento programado.

A la vez, deberá permitir el manejo de gráficos para facilitar el diseño de una pantalla amigable de comunicación con el usuario que también sirva de visor para la simulación ; este lenguaje también deberá ser capaz de establecer comunicaciones vía puerto serial, para enviar instrucciones <sup>y</sup> monitorear al microcontrolador.

Anteriormente se habían mencionado los lenguajes C. Visual C++ y Visual Basic para Windows. de los cuales se descartan C y Visual C++, pues el lenguaje C, a pesar de su portabilidad, la creación de gráficos no es muy rápida y sencilla. Por otra parte. Visual  $C++$  viene con algunas herramientas de programación visual impresionantes, pero todavía tiene que saber programación deWindows.

Si bien es fácil generar la estructura de una aplicación, personalizarla requiere un amplio conocimiento del lenguaje C++. Los programas Wizard son herramientas buenas para el aprendizaje y pueden aumentar considerablemente la productividad de aquellos que tienen un.a buena base de C++, pero no protegen al usuaño de los peligros internos de Windows. Estos programas no harán que Jos novatos salgan programando, como lo hace el Visual Basic.

Otra desventaja de Visual C++, es que ni siquiera se piense ejecutarlo con menos de 8MB de rnemoña. Si bien su caja dice que 4MB es el mínimo. en realidad es el mínimo que se necesita para compilar algo y no el mínimo par usar cualquiera de las opciones. Para lograr wia operación satisfactoña. se requieren 12MB de memoria.

Pero hay que tener cuidado si se está usando una computadora con un bus ISA, un controlador

SCSI coo un manejador ASPl4-DOS de Adaptec cargado. y más de 16MB de RAM. El uso de memoria tan exigente de Visual C++ pondrá de manifiesto enseguida que el manejador puede tener acceso a direcciones de no más de 16MB ; y el sistema se trabará cuando trate de compilar.

Tendrá que quitar el disco (y sacrificar el uso de las unidades de cinta o CD-ROM) o quitar la memoria por encima de 16MD. Loa tres lenpajcs permiten el acceso al puerto serial de la computadora.

Visual Basic es el único que permite un excelente desarrollo de programas para Windows. adenuis de ser el ambiente de trabajo más utilizado actualmente. No obstante, los tres lenguajes son utilizados para el desarrollo profesional de aplicaciones.

Por otro lado. Visual Basic posee una amplia barra de herramientas y ventanas con los diferentes objetos y eventos utilizados en la programación, lo cual lo hace , el más sencillo de utilizar.

El tamaño de los archivos de programas resultantes no es significativo. Además, cuenta con una ayuda en línea lo que facilita su uso y. en un momento dado, su aprendizaje.

Dadas todas las caracteristicas de este lenguaje., los pasos a seguir para desanollar un programa en él son:

- Definir el problema.
- Dibujar la interfaz, es decir. crear la ventanas y/o cuadros de diálogo (formas) y agregar los controles o herramientas (botones, textos, menúes, listas, etc.).
- Designar las propiedades.
- Escribir el código para los eventos.

Las siguientes gráficas muestran la comparación de las características antes mencionadas.

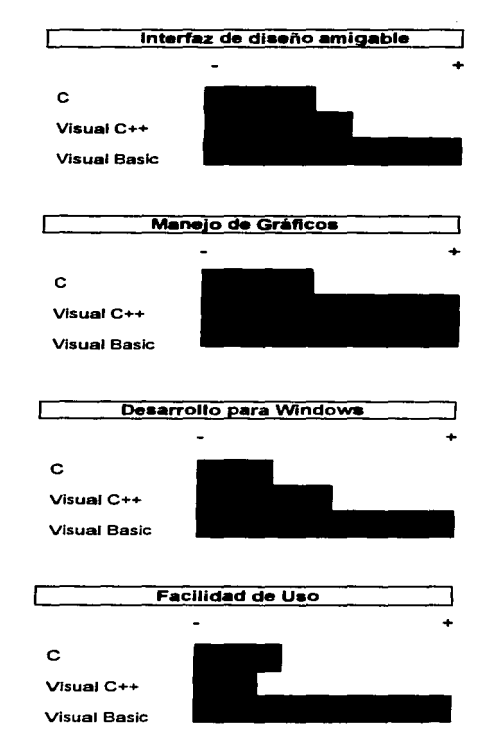

Tamaño de los archivos C Visual  $C++$ **Visual Basic Comunicaciones Seriale**  $\mathbf{C}$ Visual C++ **Visual Basic Uso de Memoria**  $\mathbf C$ Visual C++ **Visual Basic** 

Mediante el análisis de los puntos anteriores, se ha decidido que la interfaz de trabajo con el microcontrolador se desarrolle en el lenguaje Visual Basic para Windows por todas las facilidades que éste ofrece para el desarrollo de programas y la posibilidad de acceso a él.

proposition is a subsequently considered to the set of the second field of the proposition of the set of the s  $\mathcal{L}^{\text{max}}_{\text{max}}$  , and the second constraint in the constraint of the second constraint  $\mathcal{L}^{\text{max}}_{\text{max}}$ a sa mga kalawang sa kalawang sa kalawang sa kalawang sa kalawang sa kalawang sa kalawang sa kalawang sa kalaw<br>Mga kalawang sa kalawang sa kalawang sa kalawang sa kalawang sa kalawang sa kalawang sa kalawang sa kalawang s

the control of the control of the state of

# **CAPITULO V**

**Contractor**  $\sim 10^{11}$  km s  $^{-1}$ 

# **DISEÑO DEL SISTEMA**

**Controller State**  $\mathcal{O}(\mathcal{A}^{\mathcal{A}})$  , where  $\mathcal{O}(\mathcal{A}^{\mathcal{A}})$  are the properties of the contribution of  $\mathcal{A}$ 

 $\label{eq:2.1} \begin{split} \mathcal{F}^{(1)}_{\text{max}}(\mathbf{r}) = \mathcal{F}^{(1)}_{\text{max}}(\mathbf{r}) \\ \mathcal{F}^{(2)}_{\text{max}}(\mathbf{r}) = \mathcal{F}^{(1)}_{\text{max}}(\mathbf{r}) \mathcal{F}^{(2)}_{\text{max}}(\mathbf{r}) \end{split}$ is a considerable of the projection of the constraint of the companion of the constraint of the proof of the state of the constraints of the constraints of the constraints of the constraints of the constraints of the cons

 $\label{eq:2.1} \begin{split} \mathcal{L}_{\text{max}}(\mathbf{r},\mathbf{r}) = \mathcal{L}_{\text{max}}(\mathbf{r},\mathbf{r}) \\ \mathcal{L}_{\text{max}}(\mathbf{r},\mathbf{r}) = \mathcal{L}_{\text{max}}(\mathbf{r},\mathbf{r}) \\ \mathcal{L}_{\text{max}}(\mathbf{r},\mathbf{r}) = \mathcal{L}_{\text{max}}(\mathbf{r},\mathbf{r}) \end{split}$ 

the state of the state of the state of

#### 5.1 Desarrollo e implantación a nivel hardware.

En este capitulo se considerarán detalles específicos del diseño e implantación del sistema a nivel hardware.

El hardware del sistema va a estar formado básicamente por tres partes principales:

- Módulo de recolección de datos.- Este estará compuesto por los diferentes sensores (velocidad, nivel y temperatura) que se encargan del registro de las variables fisicas durante el recorrido del vehículo.
- El Sistema Mínimo.- Está compuesto por el microcontrolador MC68HC 11 y los diferentes dispositivos (memorias. compuertas. teclado, display, etc) que penniten su funcionamiento, en el modo de operación expandido-multiplexado.
- Módulo de comunicaciones.- Este módulo está integrado por todos los elementos que hacen posible la comunicación entre el MCU y la computadora personal (P.C.). Este módulo solo entrará en operación al momento de realizar la transferencia de la información hacia la P. C.

Debido a la facilidad que ofrecen los puertos del microcontrolador para la recolección de datos~ así como la versatilidad del circuito integrado MAX-232 para poder realizar las transferencias de información, el módulo de recolección de datos y el de comunicaciones se contemplan dentro del diseño del sistema núnimo.

A continuación se presenta un diagrama de bloques general de las partes fundamentales que confonnan el hardware del sistema.

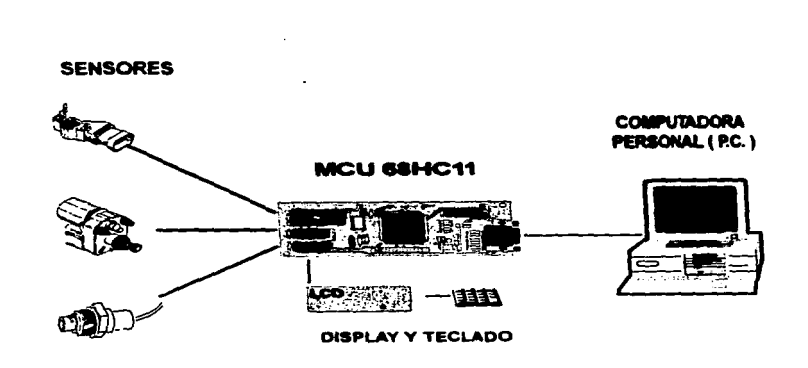

Figura 5.1.a Diagrama general del hardware del sistema

# 5.1.1 Diseño del sistema mínimo del MC68HC11

Para la realización del proyecto, se consideró un sistema mínimo basado en el MC68HC11E9, el cuál trabaja en el modo de operación expandido-multiplexado. Se optó por trabajar en este modo de operación con el objeto de explotar las ventajas que ofrece el MCU de poder accesar dispositivos externos tales como memorias (RAM. ROM y EEPROM) así como tunbién un display de cristal liquido (LCD) y un teclado.

Como ya se estudió anteriormente, para poder trabajar en el modo de operación expandidomultiplexado, es necesario que las terminales MODA (pin 3) y MODB (pin 2) presenten las siguientes condiciones :

MODA = 5 V ( 1 lógico )  $MODB = 5 V$  ( 1 lógico )

En este modo de operación tienen vital importancia las funciones de los puenos B. C y D,. ya que a través de ellos se proporcionan las señales de dirección, datos y control (AS y R/W) que permiten al MCU el direccionamiento de los 64 Kbytes de espacio posible.

Para realizar la selección de cualquier dispositivo externo. es necesario, contar con una dirección compuesta de 16 bits (AO-AIS) que conforma el bus de direcciones.. y que apunta a la ubicación de un dispositivo especifico dentro del mapa de memoria del MCU. Más adelante. se tratarán los detalles del mapa de memoria del MC68HC11 que se consideró en el desarrollo del presente trabajo.

Por considerarlo de suma importancia, se describen a continuación las funciones de cada uno de los puertos  $B$ ,  $C \vee D$  dentro del modo de operación expandido-multiplexado.

- Puerto B .- Todas las terminales del puerto B. representan la parte más significativa de la dirección (bus de direcciones), para el acceso a los dispositivos externos. Durante cada ciclo del MCU, los bits A3 - A15 del bus de direcciones son las líneas de salida PBO - PB7 del puerto B respectivamente.
- $\bullet$  Puerto C .- Todos los pins del puerto C, son configurados como lineas de dirección/datos multiplexados. Durante la porción del ciclo del MCU para direccionamiento (señal E en bajo) los bits A0 a A7 del bus de direcciones corresponden a las líneas PC0 a PC7 del puerto C respectivamente. Durante la porción del ciclo del MCU para datos ( señal E en alto), los bits O a 7 son pins de datos bidireccionales controlados por la señal R/W.
- Puerto D.- Los bits O a !5 del puerto D. son usados como líneas de entrada/salida ó con los subsistemas de comunicación serial (SCI) e Interfaz Serial de Periféricos (SPI). Et pin 6 del puerto D proporciona una señal de control (AS) la cuál es empleada para demultiplexar las

&eilalea de dirección y datos del puerto C. El pin 7 del puerto D (PD7) proporciona la señal de control (RIW') que es empleada para el conuol de la dirección de las transferencias en el bus de daitos externo.

La circuitería extenta al MCU,. que conforma el sistema mínimo,. se puede dividir en los sipientes módulos o circuitos :

- Módulo de alimentación Circuito os.;ilador
- 
- Selector de dispositivos Memorias
- 
- Circuito de reset Módulo de comunicaciones
	-
- Display Teclado

A continuación se presenta una descripción de cada uno de los módulos listados anteriormente  $(para$  una mejor claridad, solo se representan las terminales más relevantes de los dispositivos  $)$  :

Módulo de alimentación.

Para que el circuito pueda operar. se requiere que sea alimentado con *S* Volts. ésta alimentación puede proporcionarse a través de una fuente de D.C., basada en la batería del vehículo, sin embargo, si éste fuera el caso tendríamos algunos inconvenientes tales como :

- Elevación en el costo del sistenia
- Instalación más compleja
- Posibilidad de fallas como consecuencia de otros dispositivos como alarmas, luces, sistemas eléctricos en puertas, vidrios, etc.
- Posib.ilidad de sabotaje del sistema~ al provocar un cono circuito ó desconexión de la alimentación.

Por lo anteñor y gracias a ta característica de bajo consumo de potencia (familia CMOS) de tos componentes electrónicos empleados, se optó por una alimentación independiente a través de una bateria comercial de D.C.

La figura 5. 1.1.a muestra el diagrama electrónico del módulo de alimentación. Podemos observar que éste circuito está basado en un regulador de voltaje (LM780SCTD). que pennite un voltaje de entrada en el rango de 7 V a 35 V (ésto siempre y cuando se respeten las condiciones del dispositivo). proporcionando una salida regulada de *S* V ± 5%. con una corriente de 1 A y w1a disipación de potencia de IS Watts.

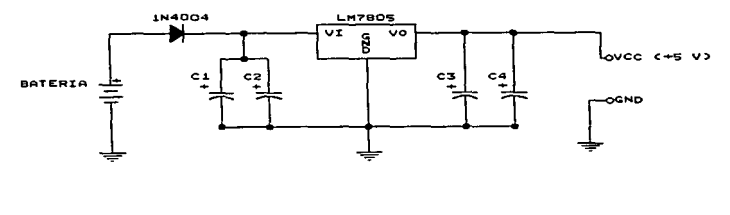

Note: Todos los capacitores son de O.1 uF a 16 Volts

Figura 5.1.1.a Módulo de alimentación

### Circuito Oscilador

Este circuito está formado por un cristal que trabaja a una frecuencia de 8 Mhz; esta frecuencia es necesaria para que el sistema pueda operar con una velocidad de bus interno (sedal E) de aproximadamente 2 Mhz, así mismo permite establecer la velocidad de transmisión de 9600 bauds que se requiere para la comunicación del puerto serial D con la computadora personal. Los valores de los componentes que integran el circuito oscilador son los sugeridos por el fabricante para el caso en que el MCU trabaje a frecuencias altas.

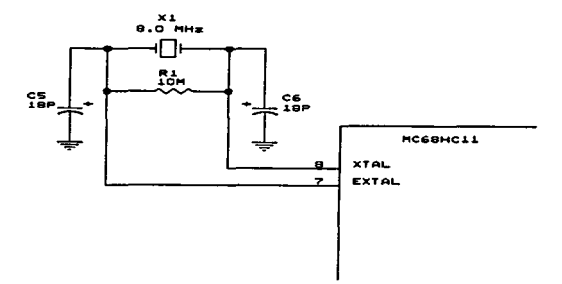

Figura 5.1.1.b Circuito Oscilador

### Circuito de Reset.

Este circuito esto es particularmente importante si llegarán a presentarse situaciones indeseadas como fallas internas ó "caídas" del sistema.

Como puede observarse en la figura 5.1.1.c, éste circuito está conformado por un interruptor manual (SR) normalmente abierto y un conjunto de inversores (SN74HC04N), estos elementos conforman un reset manual (interrupción por hardware) al sistema. Cuando el interruptor SR es accionado, se genera una señal de reset (pulso bajo) a la entrada el MCU.

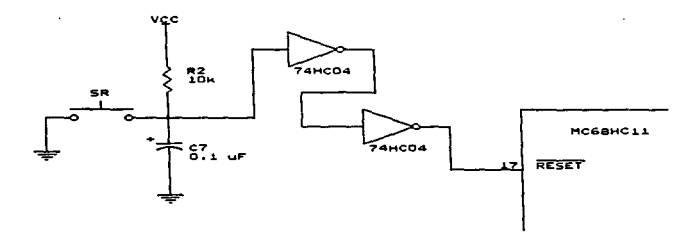

Figura S. 1.1.c Circuito de Reset

El conjunto RC que se encuentra acoplado al interniptor. permite obtener una señal con un periodo de duración de aproximadamente 1 ms. to cual es suficiente para que el MCU pueda detectar ta interrupción. El conjunto de inversores se emplean para poder acondicionar la señal a la entrada del microcontrolador.

Módulo de comunicaciones.

Los detalles de la comunicación entre el MCU y la PC. se han tratado anteriormente (Cap. IV Sistema de comunicaciones., registro y manejo de datos). de acuerdo con esto. el canal de comunicación óptimo resultó ser la interfaz RS-232C; ya que el MCU a través del puerto de comunicaciones D, puede acoplarse directamente al puerto serial de la PC, conectando los pins TxD y RxD del puerto O con sus respectivos pins del puerto serial de la PC. con un conector DB9 ó DB25, según sea el caso.

Para llevar a cabo la tarea de la comunicación, el sistema está provisto de un circuito integrado denominado MAX-232. Este circuito tiene la capacidad de proporcionar ta amplitud necesaria para la comunicación, esto con el fin de evitar nérdidas en la línea de comunicación si la distancia que separa a la PC del MCU fuera considerable.

Otro aspecto importante es el que se refiere al manejo de los niveles de voltaje entre el MCU y la PC, dado que dichos niveles son diferentes entre el puerto D del MCU y el puerto serial de la PC: es necesario transladarlos y de ésta forma obtener un funcionamiento adecuado del circuito.

El MAX-232 puede generar dos fuentes de voltaje, una positiva y otra negativa. La fuente positiva se genera de la fuente de alimentación de +5 V, la cuál mediante la conexión de un capacitor externo en las terminales  $1 \vee 3$  del C.I., produce una salida de +10 V en la terminal 2 del mismo C.I. La fuente negativa se obtiene a partir de la fuente de +10 V, mediante la conexión de otro capacitor externo entre las terminales 4 y 5 del C.I., con esto se obtiene un voltaje de -10V. Estas fuentes son las que entregan la amplitud necesaria para las transmisiones del RS-232.

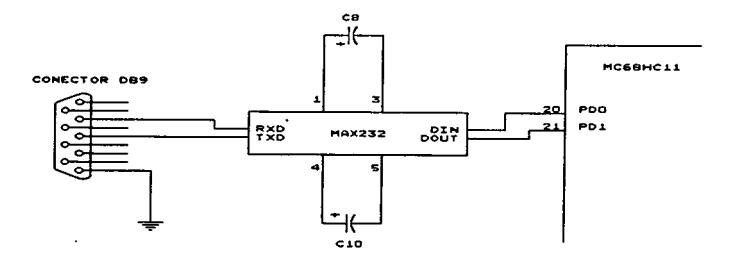

Figura 5.1.1.d Módulo de Comunicaciones

Con dos manejadores y dos receptores. el MAX-232 es el adecuado para la interface RS-232. en donde las conexiones DTE (Data Terminal Equipment) y la DCE (Data Comunicatious Equipmcnt) usan una linea de datos y una de control.

El MAX-232 se conecta a través de sus terminales  $9 \vee 10$  al puerto D del MCU, esto es a PD0 (Entrada para recepción de datos RxD de la interfaz de comunicación serial SCI ) y a POI (salida para transmisión de datos TxD del SCI).

Selector de Dispositivos

Para una mejor comprensión del funcionamiento de este módulo, es necesario conocer primeramente la definición del mapa de memoria del MCU, que se realizó para el presente trabajo.

En la tabla 5. l. l.e se muestra la definición del mapa de memoria del MCU. Como ya se ha 1ncncionado el MC68HC l l maneja un bus de direcciones de 16 tú1eas (puertos By C del MCU). esto permite un manejo de 64 Kbytes de espacio direccionable. Dentro de éste espacio, existen áreas que no es posible modificar puesto que son definidas por el fabricante (áreas sombreadas en la tabla), por ejemplo las memorias internas y el área de registros que es donde se programan todos los recursos internos del MCU.

Las áreas restantes se definieron a conveniencia y de acuerdo a las necesidades que se presentaron. Así. por ejemplo la EEPROM Externa quedó definida en la localidad \$4000. el teclado en la S6000. etc.

Un área de especial interés es la SE000-SFFFF, ya que aquí se encuentra el vector de interrupción (SFFFE-SFFFF) que indica la localidad de memoria donde se encuentra el programa a ejecutar. una vez que el sistema es arrancado.

| <b>DIRECCION</b><br><b>INICIAL</b> | <b>DIRECCION</b><br><b>FINAL</b> | <b>DISPOSITIVO ASOCIADO</b>                |
|------------------------------------|----------------------------------|--------------------------------------------|
| \$0000                             | <b>SOOFF</b>                     | 256 Bytes de RAM Interna Maria Maria de La |
| \$1000                             | <b>SIO3F</b>                     | 64 Bytes del Blaque de Registros           |
| \$2000                             | <b>S3FFF</b>                     | <b>8 Kbytes de RAM Externa</b>             |
| \$4000                             | <b>SSFFF</b>                     | <b>8 Kbytes de EEPROM Externa</b>          |
| \$6000                             | \$6000                           | <b>Teclado</b>                             |
| \$8000                             | 58000                            | <b>Display</b>                             |
| $\sim$ SB600                       | SB7FF                            | 512 Bytes de EEPROM Interna                |
| <b>SE000</b>                       | <b>SFFFF</b>                     | 8 Kbytes de ROM Externa                    |

Tabla 5.1.1.e Definición del mapa de Memoria del MC68HC11 para el sistema

La memoria ROM externa se ha definido en esta área a propósito, puesto que de esta forma es posible grabar aquí el programa principal y ejecutarlo automáticamente cada vez que se inicializa e1 sistema.

La forma de accesar los diferentes dispositivos, es a través de operaciones de lectura y/o escritura a las diferentes localidades de memoria en donde éstos se encuentran asociados, por ejemplo, si se desea escribir en el display. se debe escribir en ta localidad \$8000. si deseamos leer la EEPROM externa. debemos leer la localidad \$6000. etc.

Para poder llevar a cabo la tarea de selección de los diferentes dispositivos periféricos, el sistema cuenta con un decodificador (74HC138) de 3 a 8 líneas, el cuál provee al sistema de las señales para habilitar la lectura y/o escritura de dichos dispositivos.

Las líneas de selección del decodificador corresponden a las líneas A15, A14 y A13 (los bits mas significativos) del bus de direcciones. La temporización para las diferentes señales de salida del
decodificador son controladas por la señal de reloj E (pin 5) que se encuentra conectada a la entrada del decodificador.

Observando la tabla 5.1.1.f. se puede comprender mejor el mecanismo de decodificación del bus de direcciones. en ésta tabla se muestran algunos de los estados del bus de direcciones y Ja localidad (dispositivo periférico) que se asocia. Las líneas  $A15$ ,  $A14$  y  $A13$  (columnas sombreadas) representan las señales que alimentan al decodificador.

|             |    |    |                                |          |          |          |          |              |   | <b>BUS DE DIRECCIONES</b> |                |          |          |              |          |                                     |
|-------------|----|----|--------------------------------|----------|----------|----------|----------|--------------|---|---------------------------|----------------|----------|----------|--------------|----------|-------------------------------------|
|             |    |    | <b>PUERTO B</b><br>(DIRECCION) |          |          |          |          |              |   | (DIRECCION/DATOS)         | <b>PUERTOC</b> |          |          |              |          | <b>LOCALIDAD</b><br><b>ASOCIADA</b> |
| A           |    |    | А                              | A        | А        | A        | A        | А            | А | А                         | А              | A        | А        | A            | A        |                                     |
| 15          |    | 13 | 12                             | 11       | 10       | 9        | 8        | 7            | 6 | з                         | и              | з        | 2        |              | o        |                                     |
| $\mathbf o$ | ŋ  |    | Ω                              | $\Omega$ | $\Omega$ | $\Omega$ | $\Omega$ | $\Omega$     | ٥ | $\Omega$                  | $\Omega$       | $\Omega$ | $\Omega$ | $\Omega$     | $\Omega$ | \$2000                              |
| $\bullet$   | ۰. | o  | Ω                              | $\Omega$ | o        | $\Omega$ | $\Omega$ | $\Omega$     | 0 | $\Omega$                  | $\Omega$       | $\Omega$ | $\Omega$ | $\mathbf{o}$ | $\Omega$ | \$4000                              |
| $\Omega$    |    |    | Ω                              | $\Omega$ | $\Omega$ | $\Omega$ | $\Omega$ | $\mathbf{o}$ | o | n                         | $\Omega$       | $\Omega$ | $\Omega$ | $\mathbf{o}$ | $\Omega$ | \$6000                              |
| - 1         |    | o  | $\Omega$                       | $\Omega$ | $\Omega$ | $\Omega$ | $\Omega$ | $\Omega$     | o | $\Omega$                  | $\Omega$       | $\Omega$ | $\Omega$ | $\Omega$     | $\Omega$ | \$8000                              |
|             |    |    | ο                              | o        | $\Omega$ | $\Omega$ | $\Omega$ | $\Omega$     | ٥ | o                         | Ω              | n        | ο        | 0            | $\Omega$ | <b>SE000</b>                        |

Tabla *5.* 1. 1.f"Estados del bus de direcciones y los localidades asociadas

Las líneas que representan la pane menos significativa (puerto C) del bus de direcciones son separadas de las líneas de datos. a través de un Iatch (74HC373) que es controlado a través de la señal AS (address strobe). De ésta manera dependiendo del ciclo del MCU, las terminales de este circuito representan a las líneas A7-A0 del bus de direcciones ó bien conforman el bus de datos del sistema.

La figura *S.* 1.1.g representa el diagrama electrónico del circuito selector de dispositivos.

En contraste, en el modo de operación que se ha seleccionado, es posible emplear 8 Kbytes de ROM para alojar al programa principal~ 8 Kbytes de EEPROM para el registro de datos y 8 Kbytes de RAM adicionales para cálculos y almacenamiento temporal.

A continuación se describen las características principales de las memorias con que cuenta el sistema y su función principal :

- Memoria ROM de 8K (27C64). En realidad es una memoria del tipo UV EPROM (borrable a través de luz ultravioleta). En esta memoria se pueden almacenar programas y/o datos que se utilicen frecuentemente. ya que pennanecen almacenados indefinidamente. Para nuestro caso. esta memoria se emplea para alojar el programa principal de registro de datos y de comwiicación. Además dado que esta asociada a las localidades SEOOO-SFFFF. se tiene acceso al vector de interrupción de arranque (SFFFE-SFFFF). lo cuál permite ejecutar el programa principal cada vez que se arranca el sistema.
- Memoria RAM de 8K (6264). Este tipo de memoria posee la característica de ser volátil, es decir. su contenido se elimina una vez que la alimentación al sistema es suspendida. Debido a esto, esta memoria solo se emplea pura el manejo de programas y/o datos en forma temporal. El tamaño de ésta memoria es muy conveniente para el desarrollo de futuros programas de mantenimiento ó diagnostico al sistema. que pueden ser ejecutadas con el MCU trabajando en modo stand-alone y sin la necesidad de reemplazar el programa alejado en la ROM.
- Memoria EEPROM de 8K (2864 A). Esta es una de las memorias más funcionales, ya que su característica de borrado eléctrico, permite el almacenamiento de programas y/o datos y conservarlos aún si la alimentación es suspendida. Para nuestro trabajo, se ha elegido esta memoria para albergar los valores de las variables físicas que se vayan registrando durante el recorrido del vehículo, ya que sus características permiten limpiar su contenido y reutilizarla cada vez que se inicie un nuevo trayecto. Como se estudiara más adelante. el tamatlo de esta memoria se definió a partir del cálculo del número de variables posibles a registrar durante el recorrido más largo posible (72 hrs continuas).

En la figura 5.1.1 h se muestra el diagrama electrónico de la conexión de las diferentes memorias. Como puede observarse, todas las memorias comparten el mismo bus de direcciones y de datos. las señales de habilitación para cada una provienen del decodificador de 3 a 8 del módulo de selección de dispositivos.

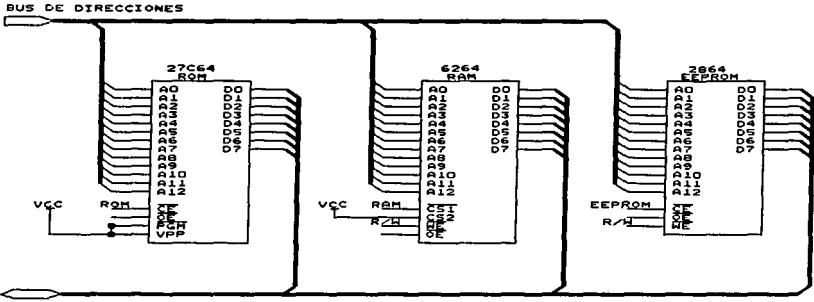

BUS DE DATOS

Figura 5.1.1.h Conjunto de memorias del sistema

# Display

El circuito está provisto con un display de cristal liquido (LCD) del tipo AND-491. Este display está compuesto por dos líneas de 16 caracteres cada una. Así mismo puede observarse que las lineas de datos de éste dispositivo están conectadas directamente al bus de datos del sistema.

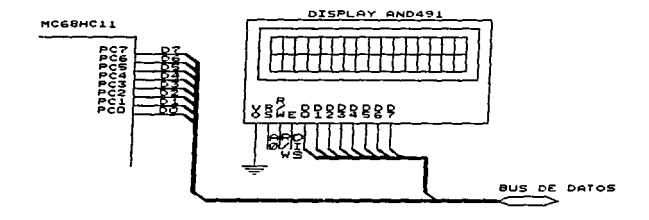

Figura 5.1.1.i Circuito electrónico del display AND-491 del sistema

#### Teclado

El teclado es del tipo matricial y está integrado por veintitrés teclas. Dieciséis de ellas representan los caracteres del código hexadecimal (0 al 9 y A a la F) propios para poder realizar la programación del sistema directamente. Se dispone del hardware suficiente para definir w1 mayor número de teclas (hasta 32 posibles), de las cuales algunas pueden ser definidas para funciones especiales como la edición e inspección directamente de las localidades de memoria del sistema a través de un programa de mantenimiento ó diagnóstico.

Se cuenta también con un grupo de flip-flops tipo D (SN74HC273N) y un buffer de ocho líneas (SN74HC244N), ambos dispositivos permiten realizar la decodificación del teclado matricial, al mismo tiempo que acondicionan las señales, evitando el efecto de "rebote" producto de los interruptores mecánicos.

La integración del display y el teclado facilita al operador la puesta en marcha del sistema y la operación del mismo. ya que es posible programar rutinas interactivas con menús y mensajes.

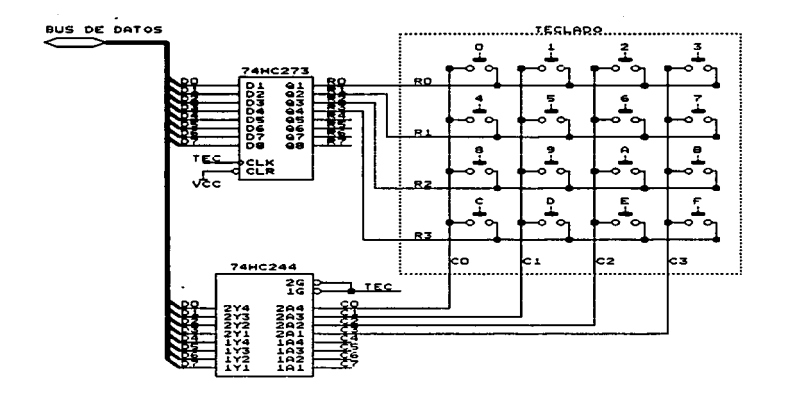

 $\ddot{\phantom{a}}$ 

Figura 5,1,1.j Circuito electrónico del teclado del sistema

A continuación se muestra el diagrama electrónico completo del sistema mínimo:

J.

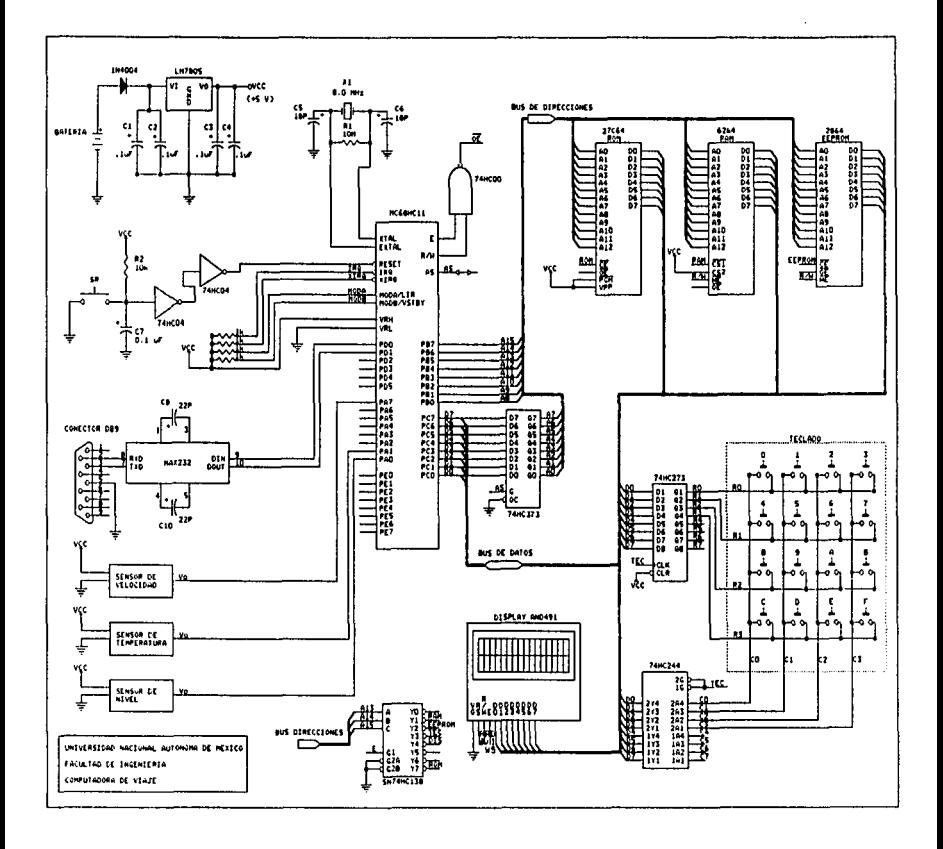

# S.1..2 Módulo de Recolección de Datos

El módulo de recolección de datos, está conformado por el siguiente grupo de sensores :

- 1. sensor de nivel de combusaible
- 2. sensor de temperatura
- 3. sensor de velocidad

Estos sensores, son los encargados de registrar las variables físicas involucradas en el trayecto del vehiculo y de enviar las seilales correspondientes al tnicrocontrolador. Como ya se estudió anteriormente, todos los sensores empleados en el presente trabajo, son de uso comercial en la industria automotriz, por lo que sus características eléctricas, permiten un acoplamiento directo entre estos y el sistema tninimo.

En el capitulo correspondiente a sensores se mencionaron sus principales características y los lugares óptimos de trabajo, por lo que en el presente subcapitulo sólo será necesario resaltar algunos puntos importantes para comprender la manera en que la computadora de viaje realiza la recolección de los datos .

El sensor de nivel.

Como ya se estudió, este sensor se emplea para registrar el nivel de gasolina contenido en el tanque en diferentes intervalos de tiempo durante el recorrido, está compuesto por un flotador que se mueve dependiendo del nivel de llenado del tanque. al moverse el Dotador se hace variar una resistencia entre 0-277 Q 9 este dispositivo se alimentado con *S* volts y se encuentra aterrizado al chasis del vehículo. El flotador se encuentra generalmente junto con la bomba de gasolina ambos colocados dentro del tanque de combustible.

De lo anterior se desprende que este sensor a la salida entrega un voltaje entre O y 5 volts analógicos dependiendo de la caida de potencial en la resistencia. de esta manera es posible realizar una relación proporcional entre voltaje resultante y nivel de gasolina contenido en el tanque.

El microcontrolador MC68HC 11 registra voltajes digitales de O ó *S* volts por lo que es necesario conectar la salida del sensor a la entrada del convenidor analógico digital del microcontrolador para que convierta este voltaje analógico en digital y se pueda llevar a cabo la medición.

La siguiente tabla, muestra algunas de las relaciónes que guardan el nivel de voltaje enviado por el sensor y el porcentaje(%) de combustible en el tanque del vehículo.

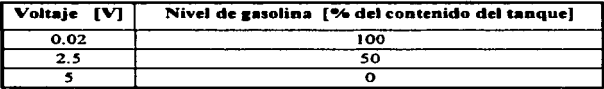

Tabla S.1.2.a Relación voltaje-combustible del sensor de nivel

Sensor de Temperatura.

Este sensor será se gran utilidad para verificar periódicamente la temperatura del motor durante el recorrido. como ya se estudió en el capitulo IJ. este dispositivo es un tennistor que cambia su resistencia en fimción inversa con la temperatura .• así a temperaturas normales de operación (90 ªCa 112 ºC)~ el voltaje debe ser entre *l.S* y 2.0 volts.

| Temperatura (°C) | Voltaje (V) |
|------------------|-------------|
| -44              |             |
| 90               |             |
| 112              | . 5         |
| 135              |             |

Tabla 5.1.2.b Algunos de los valores caracteristicos del sensor de temperatura

La salida del sensor debe ir conectada al convertidor analógico-digital del MC68HC11. La tabla S. 1.2.b muestra algunos de los valores caracteristicos que maneja este sensor.

Sensor de velocidad (VSS)

Este dispositivo es uno de los más importantes, puesto que a partir de éste se miden directa ó indirectamente muchas de las variables físicas que caracterizan un recorrido como velocidad promedio, velocidad máxima, aceleración, número de paradas, tiempos de cada parada, kilómetros recorridos, etc. La forma de calcular cada una de estas variables se tratará más adelante.

El sensor de velocidad es un generador mecánico de pulsos, que utiliza un micro-interruptor nonnalmente abierto fonnado de dos platinos y montado cerca del eje rotatorio. El vokaje digital que entrega esta entre O y *S* volts. El número de pulsos se incrementa proporcionalmente la velocidad del vehículo y varia dependiendo del tipo de vehículo y de sensor que se trate. para nuestro caso la señal enviada por este sensor es de aproximadamente 2486 pulsos/Km.

#### 5.1.3 Registro de las variables físicas

Dentro de nuestro proyecto se instalaron tres sensores dentro vehículo que se va a estudiar, estos son el sensor de velocidad, sensor de temperatura y sensor de nivel de combustible o también llamado gasómetro.

El sensor de velocidad leerá la inCormación y la transmitirá por medio de pulsos. midiendo previamente cada pulso que equivale a una determinada distancia se podrá saber con una mayor exactitud en un determinado tiempo la distancia que se reconió, el tiempo que transcurrido y la velocidad.

Básicamente la infonnación será registrada en los siguientes campos:

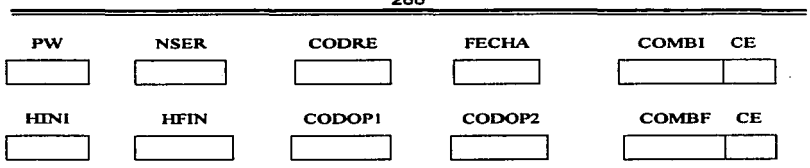

399

Donde:

- PW: Password del supervisor
- NSER; Número de serie del circuito
- FECHA: Fecha de inicio del recorrido
- HINI: Hora inicio del recorrido
- HFIN: Hora de terminación del recorrido
- CODOPI y CODOP2: Código del operador
- CODRE: Código del recorrido
- COMBI: Combustible inicial
- COMBF: Combustible final
- CE: Código de error del sensor

La información ser *i* registrada en dos tablas diferentes la primera tabla guardará los datos que se recopilen cada *5* minutos. En ella se grabará el número de pulsos y la temperatura.

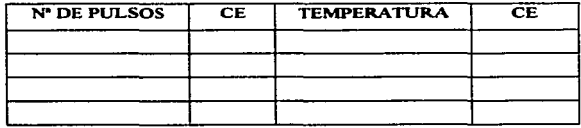

Tabla S.3.a Registro de irüormación cada *S* minutos

en la segunda tabla se guardará el número de parada (NP), hora de arribo (HA), hora de partida (HP). combustible de arribo (CA) y combustible de partida (CP). cada uno con su respectivo código de error en caso de que lo tenga.

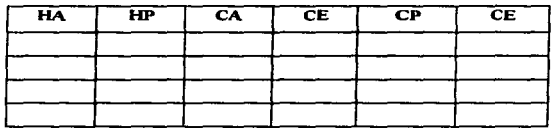

Tabla 5.3.b Registro de información en cada parada

Donde

HA: Hora de anibo

HP: Hora de partida

CA: Combustible de ambo

CP: Combustible de partida

CE: Código de error

Como se mencionó anteriormente se va ha realizar una serie de muestras de las siguientes variables:

- Velocidad
- Temperatura
- Nivel de combustible

Obteniendo estas variables se podrán obtener la velocidad media • velocidad instantánea. velocidad máxima. distancia recorrida. número de paradas, tiempo por paradas. entre otras.

En la figura 5.3.c se muestra el diagrama genera] del sistema de recopilación de datos durante el recorrido.

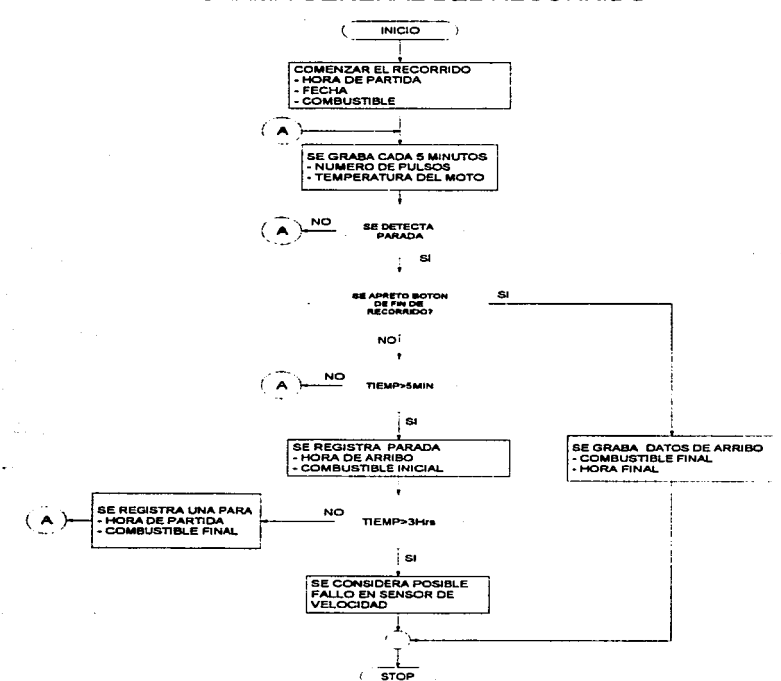

# DIAGRAMA GENERAL DEL RECORRIDO

Figura 5.3 e Diagrama general del recorrido del vehiculo

Una vez montada la computadora de viaje un supervisor procederá a dar un reset a la tarjeta para inicializarla. Primeramente se pedirá el password al supervisor y se le mandara a un menú:

# "Menú"

# 1. Registro del reconido

2. Transferencia de información.

Al seleccionar la opción 1 mandara a la secuencia de recorrido donde todas las variables se inicializaran, esto es los contadores y banderas se pondrán con valor de cero.

Se tendrá que teclear posteriormente la fecha, código del o de los operadores en caso que sean dos (CODOPl y/o CODOP2), código de recorrido (CODRE), y la hora en que se inicia (HINl). se pregunta si los datos son conectas al estar bien se realizará una rutina del sensado de combustible guardándolo en un registro llamado COMB, si el tanque esta vacío o se detecta que no esta registrando ninguna información se encenderá una bandera grabando la información en C.E. de COMB. donde se registrara el código de enor y de todas formas se registrara el valor del combustible.

Una vez que el autobús este movimiento se irá registrando el número de pulsos y la temperatura del motor (tabla 5.3.a), si el sistema llegase a detectar una parada encenderá un cronometro que contara hasta 5 minutos donde la computadora considerará que es una parada, si el autobús en menos de ese tiempo se mueve no registrará datos del arribo y continuará grabando la infonnación cada 5 minutos si el autobús sigue en movimiento. Si la computadora de viaje detecto una parada grabará la hora de arribo  $(HA)$  y el combustible de arribo  $(CA)$ . No debe de ser mayor ei tiempo de 3 horas de estar detenido el autobús pues ta computadora considerará que el sensor de velocidad se daño, dado que sería ilógico que se detenga a comer o cargar gasolina en un tiempo mayor a las 3 hrs. Et sistema procederá a detenerse pues el sensor de velocidad es el dispositivo más importante con el que se podrán obtener datos de velocidad distancia entre otras variables. Una vez que el autobús estu:vo detenido un tiempo menor de las 3 horas y comience a moverse se grabarán el combustible de partida (CP) y la hora de partida (HP).

El sistema cuenta con un sistema para detectar si se apretó un botón, el cual nos indicará que el autobús ya llego a su punto de arribo y ese botón será apretado por el supervisor,. Ja computadora considerará que el trayecto ya terminó y grabará el combustible final (COMBF) y la hora final (HFlN).

#### S.1.4 Transmisión y recepción de datos.

En los capítulos anteriores. se han estudiado las características del hardware que conforma el módulo de comunicaciones, así mismo en el punto 5.2 Diseño del Software, se tratarán los detalles de los programas tanto del microcontrolador como de la PC. El objetivo de este punto es presentar el procedimiento general que debe realizarse para establecer ta comunicación entre el MCU y la PC y poder transmitir la información.

El propósito del procedimiento de comunicación es verificar que el enlace entre el sistema mínimo (a través del C.I. MAX-232) y el puerto serial de la computadora (COM1 ó COM2) está funcionado adecuadamente para realizar la transferencia de información.

Una vez que concluya la transmisión de la información del MCU hacia la PC, se procederá a realizar su interpretación y análisis.

La función que debe realizar el MCU durante la inicialización es ejecutar una rutina de comunicación que se encarga de recibir la información de la PC y regresarla simulando el efecto de ECO. con esto la computadora determinará si el sistema está listo para transmitir la información.

Los parámetros de comwücación que deben de ser considerados para efectuar el enlace del MCU con Ja computadora son los siguientes :

- Tipo de lnteñaz : RS-232C
- Velocidad  $\blacksquare$ 9600 bauds
- Bits de datos 8
- Paridad Ninguna
- Bits de stop  $\bullet$  $\blacksquare$

La selección de los parámetros anteriores se debió a que pueden ser programados tanto del lado de la computadora como del MCU., en otras palabras., permiten la compatibilidad entre estos dos elementos para poder efectuar un enlace de comunicación, así como por ser parámetros estándar para puertos seriales. No obstante., estos parámetros pueden ser adaptados de acuerdo a las necesidades de volumen y velocidad de transferencia de información.

Los parámetros de comunicación deben ser definidos en el registro de configuración para la transmisión del MCU y en el control de comunicaciones que se utiliza en el programa de interfaz en la computadora.

Este control de comunicación permite efectuar el enlace del pueno serial de la PC con el microcontrolador. Por el lado del MCU. la comunicación se efectua utilizando el subsistema de comunicación SCI (Serial Comunication Interface) que posee los elementos necesarios para realizar enlaces de fonna serial por medio del puerto D del MCU. Como ya se mencionó. los detalles del programa en ensamblador que efectuará la rutina de inicialización y comunicación, se tratan más adelante.

Por el lado de Ja computadora se tiene un programa desarrollado en el software llamado Visual Basic, el cuál es un paquete de computación para desarrollo de aplicaciones gráficas. Este software, basa la transmisión y recepción de la información en un control de comunicaciones seriales a través de los puertos de la computadora de acuerdo a Jos parámetros de comunicación definidos para efectuar éste enlace. Los detalles del programa de control de comunicaciones para el caso de la PC. también se tratan más adelante en et punto *5.2* Diseño del Software.

El programa desarrollado en Visual Basic para ejecutar las rutinas de comunicación en la PC y que efectuan el enlace con el MCU durante la inicialización, tiene como objeto principalmente el mandar desde la PC cierta secuencia de bytes y que el microcontrolador los reciba y retransmita simulando el ECO, de esta forma se puede determinar si el subsistema de comunicaciones está funcionando correctamente, lo cuál permitirá inicializar la transferencia de información proveniente del MCU.

El diagrama de flujo del procedimiento genera~ que se deberá realizar para establecer la comunicación entre la PC y el MCU se muestra a continuación.

state of the fact the control of the

contractors and

عرابية المتعاقبات والموا

and the company of

and the con-

# **DIAGRAMA DE FLUJO DEL PROCEDIMIENTO**

# GENERAL DE LA COMUNICACION DEL MCU CON LA PC

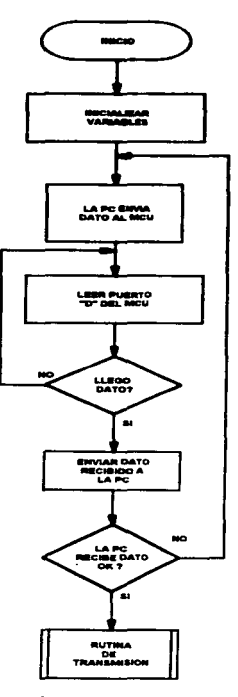

**INICIALIZA VARIABLES PARA DEFINIR<br>VELOCIDAD DE TRANSMISION.** REGISTRO DE CONTROL Y VARIABLES DE TRABAJO. TANTO DEL LADO DE LA PC COMO DEL MCU.

#### LA PC ENVIA DATO HACIA EL MCU PARA VERIFICAR QUE EL ENLACE ESTE OK.

EL MCU LEE EL PUERTO "D" HASTA RECIBIR DATO DE VERIFICACION PROVENIENTE DE LA PC.

TRANSMITE EL DATO RECIBIDO PARA SIMULAR EL ECO Y VERIFICAR EL ENLACE

LA PC VERIFICA QUE LOS DATOS QUE RECIBE EL MCU SON OK SI ES ASI. LA COMUNICACIÓN SE HA ESTABLECIDO CORRECTAMENTE, EN CASO CONTRARIO CONTINUA ENVIANDO DATOS DE PRUEBA

SI EL ENLACE SE ESTABLECE CON EXITO. SE PROCEDE EJECUTAR LA TRANSMISION DE LOS DATOS QUE FI. MCU TIENE REGISTRADOS EN SU MEMORIA

The text of the School and all the leading at 2000 to 1900 \$100 per text of the

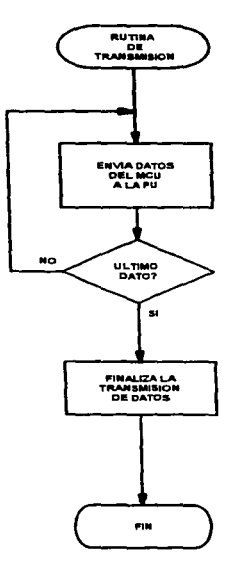

EL MCU SE ENCARGA DE TRANSMITIR LOS DATOS QUE TIENE REGISTRADOS EN MEMORIA HACIA LA PC.

SE VERIFICA QUE SE HA TRANSMITIDO<br>TODOS LOS DATOS, SI ES ASI SE FINALIZA LA RUTINA DE TRANSMISION. EN CASO CONTRARIO SE CONTINUA CON EL ENVIO DE DATOS

 $\sim$  100  $\pm$  100  $\pm$  100  $\pm$  100  $\pm$  100  $\pm$  100  $\pm$  100  $\pm$  100  $\pm$  100  $\pm$ 

#### S.1.S Acoplamiento entre módulo•

Como ya se mencionó anteriormente, el sistema está compuesto por tres módulos principales. que son:

- Módulo de recolección de datos. · · · · · · · Sistema Mínimo.
- Módulo de comunicaciones.

El módulo de comunicaciones está compuesto por el grupo de sensores a utilizar (velocidad, nivel de combustible y temperatura). De acuerdo a lo estudiado anteriormente, la selección de este grupo de sensores se realizó tomando como base el mercado automotriz actual. Una de las ventajas principales que se tienen, es que la mayoría de estos dispositivos, están diseñados para trabajar con microprocesadores (los que controlan el fimcionamiento del motor), por lo que tos niveles de voltaje y corriente que manejan son los adecuado& para nue5lro sistema.

Además, gracias a sus características. cada uno de los sensores seleccionados tiene una gran inmunidad al ruido y pueden responder a diferentes niveles de voltaje de alimentación. Esto es muy importante, ya que permite que las señales que se reciben de estos, se alimenten directamente al sistema sin la necesidad de un circuito de acondicionamiento de señales adicional. Por otro lado, el Módulo de comunicaciones está compuesto básicamente por el C.l. MAX-232 y se encuentra integrado al sistema mínimo. Esto es sumamente ventajoso, va que todos los dispositivos de acoplamiento ya se encuentran en el mismo circuito, además de que el MAX-232 se encarga directamente de acondicionar los niveles de voltaje entre el MCU y la PC para la transferencia de información. De esta forma únicamente es necesario contar con una interfaz del tipo RS-232C para conectar el sistema a la PC y llevar a cabo la transferencia de la información.

En resumen, podemos mencionar que gracias a las caracteristicas en el diseño de los sensores. así como a las capacidades del C.I. MAX-232, es posible manejar señales compatibles entre los diferentes módulos, sin la necesidad de emplear circuitos adicionales de acondicionamiento, basta con definir los diferentes niveles de voltaje en los rangos de operación adecuados.

## 5.2 Diseño del Software.

En este tema se definen las rutinas de software que deben ser ejecutadas para la operación del sistema. El diseño del software engloba los programas de comunicación que establecen en forma serial la comunicación entre la computadora y el MC68HC 11. También se crearán los programas que efectuarán el enlace y la decodificación de la información proveniente del MCU, además de construir la interface gráfica por medio de Visual Basic para la navegación del sistema y de la creación de la base de datos por medio de MS Access, para el almacenamiento de la información del MC68HC 11 y otros datos que serán generados por cálculos internos de los programas de Visual Basic.

#### 5.2.1 Programación del Microcontrolador.

En el apéndice A se presenta el programa que se encuentra alojado en la memoria del Microcontrolador y que permitirá el registro de las variables fisicas en el recorrido del vehículo. así como la transferencia de dichos datos hacia la computadora personal.

#### 5.2.2 Descripción del control de comunicaciones de Visual Basic 4.0.

El control de comwiicaciones provee Ja comunicación serial para aplicaciones que permiten la transmisión y recepción de datos a través del pueno serial

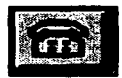

Nombre del archivo: MSCOMMl6.0CX, MSCOMM32.0CX Nombre de la clase : MSComm

# S.2.2.l C•racterfsticas

Este control de comunicaciones proporciona dos alternativas para efectuar la comunicación :

- Comunicación por Evento. Es un método muy poderoso para manejar la interacción con el puerto serial. En algunas situaciones es necesario notificar el momento en que se lleva a cabo algún evento, esto es, cuando hay cambio en la línea de Detección de Portadora (CD) o en la linea de Petición para Envio (RTS). En estos casos es conveniente utilizar el evento OnComm para atrapar y manejar estos eventos. El evento OnConun también permite manejar y detectar Jos errores de comunicación.
- Comunicación por poleo. Con este método es necesario verificar el valor de la propiedad CommEvent para detectar la comunicación o algún error, este poleo debe efectuarse cada vez que se efectúe una función critica dentro del programa. Este método se recomienda para aplicaciones pequeilas en donde no se realizan transmisiones que involucren el manejo de los diferentes eventos de comunicación.

Debe utilizarse un Control de comunicación por cada puerto que se requiera utilizar. La dirección del puerto y de la interrupción deben ser defuúdas en el Panel de Control de Windows. Algunas de sus propiedades son :

- Break
	- $\Rightarrow$  Descripción : Indica o limpia la señal de break. Esta no esta disponible durante el diseño.
	- $\Rightarrow$  Sintaxis: [form.]MSComm.Break[ = {True | False}]
	- $\Rightarrow$  Tipo de dato : Integer (boolean)
	- $\Rightarrow$  Comentarios : En la siguiente tabla se explican los valores de esta señal.

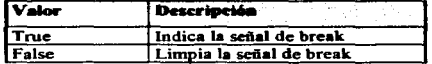

Cuando la propiedad tiene el valor True manda la señal de break, esta señal suspende la transnúsión basta que se cambie el valor de la propiedad a False.

- CDTimeout
	- $\Rightarrow$  Descripción : Define el tiempo en milisegundos que el control espera por la sedal Carricr Detect (CD). Esta sedal indica que ha transcurrido el tiempo definido prendiendo la propiedad CommEvcnt con comCDTO (Carrier Detect Timeout error) y genera el evento OnComm.
	- $\Rightarrow$  Sintaxis: [form.]MSComm.CDTimeout[ = milliseconds&]
	- $\Rightarrow$  Tipo de dato : Long
	- $\Rightarrow$  Comentarios: Cuando la línea CD permanece en estado bajo (CDHolding.  $=$ False y ha transcurrido el número de milisegundos definido en la propiedad CDTimeout, el control de comunicaciones prende la propiedad de CommEvent con comCDTO (Carricr Detect Tuneout Error) y genera et evento On.Comm.

# CommEvent

 $\Rightarrow$  Descripción : Regresa el ultimo evento de error o de comunicación. Esta propiedad no esta disponible durante el diseño.

- $\Rightarrow$  Sintaxis: [form.]MSComm.CommEvent
- $\Rightarrow$  Tipo de dato : Integer
- $\Rightarrow$  Comentarios : La propiedad CommEvent contiene el número del código de error o del evento. Los valores de código que puede tomar esta propiedad se muestran en las siguientes tablas.

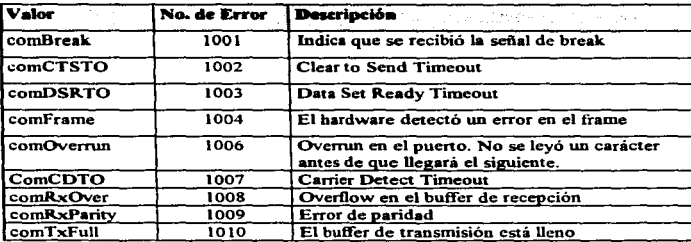

Códigos de error de la propiedad CommEvent :

Códigos de comunicación de la propiedad ConunEvent :

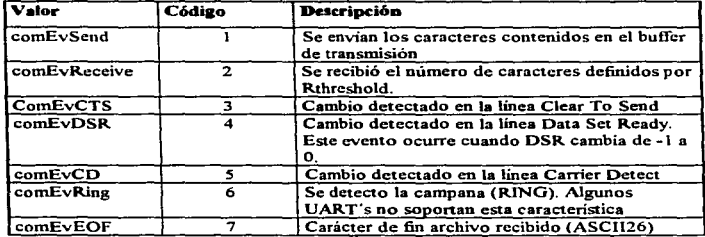

#### lnBufferCount

- $\Rightarrow$  Descripción : Determina el número de caracteres que están contenidos en el buffer de recepción. Esta propiedad no esta disponible durante el discfto.
- $\Rightarrow$  Sintaxis: [form.]MSComm.InBufferCount[ = count%]
- $\Rightarrow$  Tipo de dato : Integer
- $\Rightarrow$  Comentarios : Esta propiedad se refiere al número de caracteres recibidos que están contenidos en el buffer de recepción. Para limpiar este buffer se debe aplicar el valor de cero a InBufferCount.

#### **InBufferSize**

- $\Rightarrow$  Descripción : Determina o indica el tamaño del buffer de recepción en bytes
- $\Rightarrow$  Sintaxis: [form.]MSComm.InBufferSize[ = numBytes%]
- $\Rightarrow$  Tipo de dato : Integer
- $\Rightarrow$  Comentarios : Esta propiedad se refiere al tamaño total del buffer de recepción. El tamaño de default es de 1024 bytes.Entre mayor sea el tamaño de este buffer, se deja menor memoria para la aplicación. Sio embargo. el contar con un buffer pequeño se corre el riesgo de tener overflow. Como una regla general se recomienda empezar con un buffer de 1024 bytes. Si se presenta el error de overflow. incremente el tamaño del buffer a la velocidad de transmisión de la aplicación.

# **OutBufferSize**

- $\Rightarrow$  Descripción : Determina o indica el tamaño del buffer de transmisión en bytes.
- $\Rightarrow$  Sintaxis : [form.]MSComm.OutBufferSize[ = NumBytes%]
- $\Rightarrow$  Tipo de dato : Integer
- => Comentarios : E.ita propiedad se refiere al tamaño total del buffer de transmisión. El tamaño de default es de 512 bytes.Entre mayor sea el tamaño de este buffer, se deja menor memoria para la aplicación. Sin embargo, el contar con un buffer pequeño se corre el riesgo de tener overflow. Como una regla general se recomienda empezar con

un buffer de 512 bytes. Si se presenta el error de overflow, incrementar el tamaño del buffer a la velocidad de transmisión de la aplicación.

#### **PortOnen**

- Descripción: Determina o indica el estado del puerto de comunicación (abierto o cerrado). Esta propiedad no esta disponible durante el diseño.
- $\Rightarrow$  Sintaxis: (form. IMSComm. PortOpen( = {True | False})
- $\Rightarrow$  Tipo de dato : Integer (boolean)
- $\Rightarrow$  Commutation: La siguiente tabla muestra los valores que puede tomar esta propiedad.

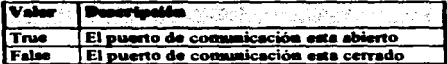

Al indicar un valor de True a la propiedad PortOPen se abre el puerto, y con el valor False se cierra el puerto limpiando los buffers de transmisión y recepción. Al terminar la aplicación, el puerto de comanicación cierra automáticamente el puerto serial.

Si la propiedad CommPort tiene un número de puerto inválido, el control de comunicaciones genera el error 68 (Dispositivo no disponible) si el dispositivo no existe cuando se intenta abrir con la propiedad PortOPen.

El puerto serial debe soportar también los valores de la propiedad Settings que se están definiendo, en caso contrario se pueden tener problemas de hardware y la aplicación no funcionará correctamente.

Así también, si alguna de las propiedades DTEnable y RTSEnable son cambiadas con un valor True antes de que sea abierto el puerto y cambian a False cuando se cierra el puerto. En otro caso, DTR y RTS permanecen en su estado previo.

# 5.2.3 Descripción del front-end (Interface gráfica con el usuario).

La herramienta que posee la caracteristica de un ambiente de trabajo bajo Windows, y nos ofrece como producto final. sistemas con una interface amigable y además familiar para el usuario es la herramienta de desarrollo de Visual Basic.

Las principales ventajas que proporciona este software son :

- Contiene controles que facilitan el manejo de gráficos.. interacción con el usuario~ así como la comunicación externa por los puertos seriales.
- Posee su propio compilador para generar programas ejecutables, así como un debugger que  $\bullet$ facilita la detección de errores.
- Facilita la creación de programas para la instalación de la aplicación desarrollada.  $\bullet$

# ~.2..3. t Características de Microaoft Visual Basic 4.0 Profesional.

Los elementos básicos para el diseño de una aplicación gráfica en Visual Basic son :

- Proyecto
- Formas
- Módulos
- Lenguaje
- Menúes
- Caja de herramientas

# Proyecto

Un Proyecto es un grupo de formas, módulos y controles diseñados por el desarrollador, los cuales están relacionados internamente de acuerdo al objetivo de la aplicación.

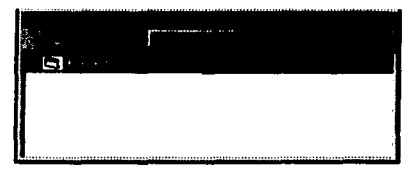

Figura 5.2.3.1.a Ventana de Proyecto.

Un proyecto está formado por los siguientes archivos:

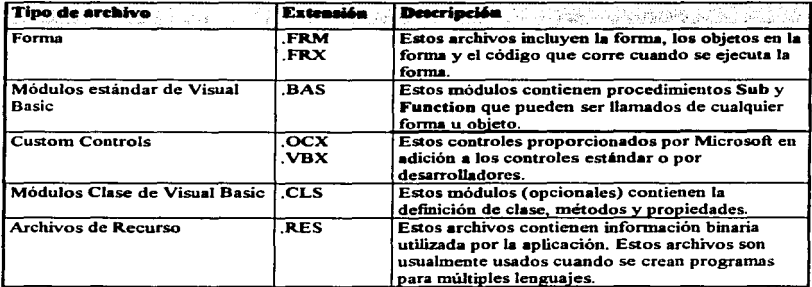

Forma

Una Forma contiene los cootroJes y código asociados a ésta. sin embargo, éste código puede ser utilizado por cualquier otra forma cuando se incluye dentro de un módulo.

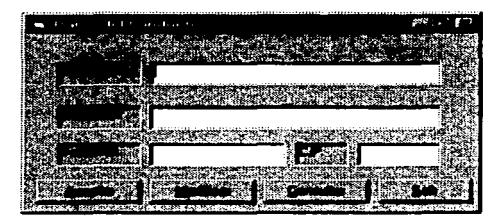

Figura 5.2.3.1.b Ejemplo de una forma y sus controles.

Las fonnas son creadas para proporcionar la interface de la aplicación con el usuario. Cada ventana es una forma que despliega controles, gráficas u otras formas. Estas formas pueden ser utilizadas de diferentes maneras :

- Para mostrar imágenes en una aplicación.  $\bullet$
- Como una ventana de dialogo.
- Como un documento en una aplicación.

| Faant Form |                        |  |
|------------|------------------------|--|
| --         | ⊡ு                     |  |
|            | <b>False</b>           |  |
| de Cades   | <b>LH8000000FL</b>     |  |
| anggeStyle | 2 - Sizabin            |  |
|            | <b>Sisteme MCUIrdo</b> |  |
|            | True                   |  |
|            | True                   |  |
|            | 13 - Capy Pen          |  |
|            | 0 Sulla                |  |
|            |                        |  |
|            | True                   |  |

Figura 5.2.3.1.c Propiedades de una forma.

Los Controles son herramientas tales como caias de texto, botones de opciones, etiquetas para proporcionar o pedir información al usuario. Conjuntamente son los que proporcionan la apariencia visual a la aplicación. Cada uno de estos elementos tiene propiedades específicas de tamaño, color, posición, nombre, etc.

#### Módulos

Un módulo únicamente contiene procedimientos, tipos y declaraciones de datos y definiciones.

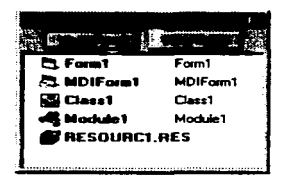

Figura 5.2.3.1.d Ventana de Proyecto, donde se muestra listado un módulo.

# Lensuaje

Visual Basic incluye un Lenguaje de programación sencillo (easy io use) que es compatible con Qbasic y Basic Compiler 7.1. así como con ouos productos de Microsoft. Las principnles características de este lenguaje son :

- Maneja siete tipos de datos (Integer, Long Integer, Single, Double. Currency, String. Variant. User defined).
- Funciones matemáticas.
- Funciones para manejo de cadenas de caracteres (strings).
- Posee las estructuras IF... then... else. While. Case.  $\bullet$
- $\bullet$ Contiene un depurador (debugger) que checa automáticamente la sintaxis. permite la ejecución de instrucción por instrucción. así como una ventana para verificar variables.

#### Menú

Los Menúes son muy útiles para aplicaciones con muchas opciones y comandos, la utilización de menúes facilitan el uso de la aplicación.

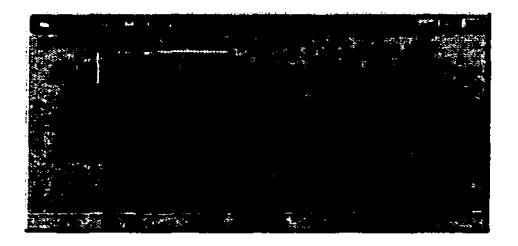

Figura 5.2.3.1.e Pantalla que muestra el desplegado de un menú.

# Caja de herramientas

Contiene todos los objetos y controles que se pueden añadir a las formas para crear sus aplicaciones. Se pueden agregar controles a la Caja de herramientas, utilizando el comando Custom Controls en el menú de Herramientas.

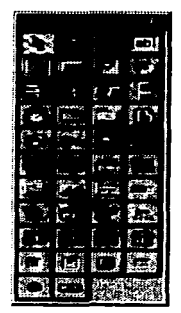

Figura 5.2.3.1.f Caja de Herramientas.

Descripción de cada control (de izquierda a derecha).

Pointer. Se utiliza para cambiar el tamaño de un control, moverlo y seleccionar conjunto de  $\bullet$ controles.

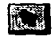

Picture Box. Despliega imágenes con formato BMP o PCX.  $\bullet$ 

# **PU**

Label. Sirve para colocar letreros que no requieran ser cambiados.  $\bullet$ 

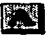

Text Box. Se utiliza para desplegar o capturar texto.

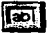

 $\blacksquare$ Frame. Se utiliza para crear gráficas o agrupar conjuntos de controles dentro de este control.

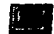

Command Button. Cres un boton que controls siguns acción.  $\bullet$ 

· Check Box. Se utiliza para crear caias de selección de ouciones, en la cual se necesita seleccionar múltiples opciones.

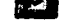

Option Button, Se utiliza para crear grupos de opciones en la cual se necesita seleccionar una  $\blacksquare$ v solo una de ellas.

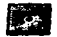

Combo Box. Es una combinación de un "list box" y un "text box". El usuario puede realizar  $\bullet$ una selección de una lista o capturar un texto.

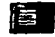

List Box. Se utiliza para desplegar una lista de artículos en la cual el usuario puede  $\qquad \qquad \bullet$ seleccionar uno.

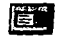

Horizontal Scroll Bar y Vertical Scroll Bar. Se utilizan para navegar a través de una lista  $\blacksquare$ muy larga de información que no puede ser desplegada en una sola pantalla.

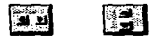

- Timer. Se utiliza en aplicaciones que requieran eventos de tiempo.
- Drive List Box. Se utiliza para desplegar las unidades de disco validas.
- $\bullet$ Directory List Box. Despliega el directorio de alguna unidad seleccionada, incluyendo sus subdirectorios.

⊟

- File List Box. Despliega la lista de archivos que pueden ser cargados o salvados, de acuerdo a  $\bullet$ un conjunto de opciones.
- Shape. Se utiliza para dibujar rectángulos, triángulos o círculos.

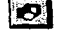

Line. Se utiliza para dibujar líneas con ciertas variedades de estilo.

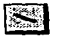

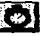

- Image. Despliega imágenes adicionando cierto control sobre ella.
- Data Control. Permite el uso de bases de datos en la aplicación.
- OLE Control. Permite el uso de OLE en la aplicación.  $\bullet$
- Common Dialog. Se usa para los diálogos en windows por ejemplo para seleccionar un font o cambiar colores.
- SSTab. Se utiliza para presentar de una manera sencilla diálogos o pantallas de información en una sola forma, utilizando la misma interface vista en muchas aplicaciones de Microsoft.

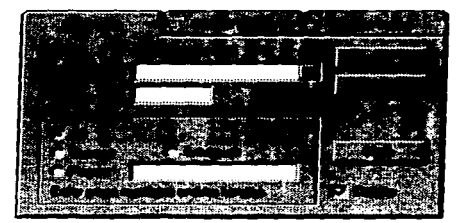

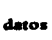

 $\sim$ 

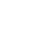

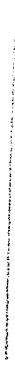

Animatted Button Control. Permite el control de iconos o gráficas para realizar un efecto de animación en un botón.

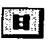

TabStrip. Se usa como una división en un cuaderno o etiqueta de un grupo de archivos, fhlders.

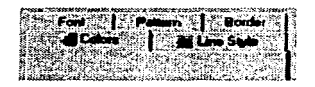

Toolbar. Contiene una colección de botones utilizados para crear wia caja de herramientas que está asociada con una aplicación.

io dia kata

Statusbar. Nos proporciona una ventana que generalmente se encuentra en la parte de abajo de una forma padre, a través de la cual se pueden desplegar varias clases del estado de los datos. El Starusbar puede ser dividido hasta un máximo de 16 paneles.

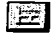

**SANDARY SERVICE**
Progressibar. Muestra el progreso de una operación a través de un rectángulo que se va llenando conforme avanza el proceso.

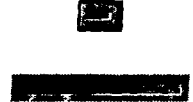

· TreeView, Este control dessliega una lista intárquica de obietos "Nodo", donde cada uno de ellos consiste de una etiqueta y un bitmap opcional. Un Treeview es utilizado tipicamente para demiezar los encabezados en los documentos, los artículos en un índice, los archivos y directorios en un disco o cualquier otra clase de información que es propicia de ser vista de forma ierárquica.

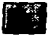

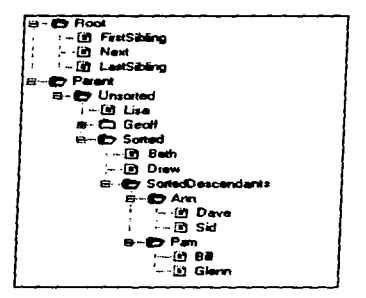

· ListView. Despliega artículos utilizando una de cuatro formas diferentes de vistas. Puede arreglar artículos dentro de columnas con o sin encabezados como también desplegar iconos acompañados de texto.

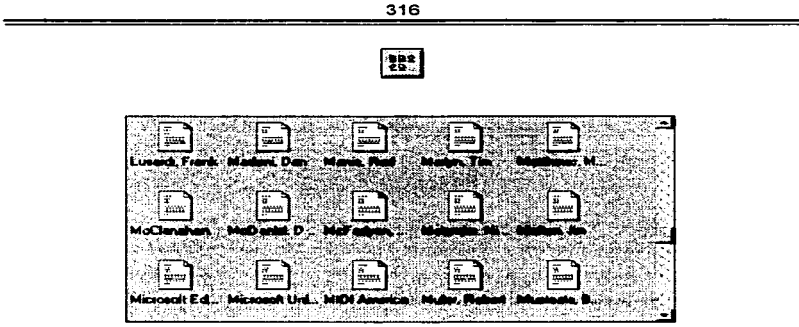

ImageList. Contiene una colección de objetos ListImage, cada uno de los cuales puede ser  $\bullet$ referenciado por su índice o llave.

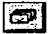

Slider. Es una ventana que contiene un deslizador y marcas de los segundos (son opcionales).  $\bullet$ 

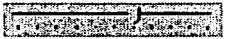

DBList. Llena automáticamente una list box. de datos con un campo de un control de Datos <sup>y</sup> opcionalmente pasa un campo seleccionado a un segundo control de Datos.

DBCombo. Llena automáticamente una list box de datos con un campo de un control de  $\bullet$ Datos y opcionalmente pasa un campo seleccionado a un segundo control de Datos. El campo

seleccionado es copiado a un text box combinado con el control que puede ser utilizado para editar el canno seleccionado.

- 
- DBGrid. Desplieza y habilita la manipulación de datos de una serie de renglones y columnas representando registros y campos de un objeto Recordset.
- MSComm. Proporciona comunicación serial para su aplicación, permitiendo la transmisión y recepción de datos a través del puerto serial.
- SSCheck. Permite alinear el texto en tercera dimensión de el check box hacia la derecha o hacia la izquierda.

- SSFrame. Determina si el frame aparece añadido o en relieve.  $\bullet$ 
	-
- · SSComand. Es un botón de comando en tercera dimensión. Puede desplegar una ilustración así como un bitmap o un icono. Un bisel variable permite que el botón aparezca en relieve en la pantalla.

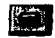

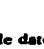

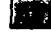

t n

SSPanel. Se utiliza para desplegar un plano o texto en tercera dimensión en un fondo con la misma característica. También para agrupar otros controles en un fondo de tercera dimensión como una alternativa a un control de frame o el dar una apariencia de tercera dimensión a controles estándar como son: list box, combo box, scroll bar entre otros.

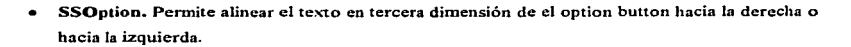

 $\bullet$ SSRibbon. Es un push button que puede ser utilizado en grupos para emular la funcionalidad de la barra de herramientas en una hoja de cálculo de Microsoft Excel. Este control tiene una propiedad para que un bitmap gráfico pueda ser añadido.

#### Pasos para crear una aplicación en Visual Basic.

El proceso para crear una aplicación en Visual Basic puede ser dividida en siete pasos:

### l. Crear la interface de Usuario.

El crear una inteñace es dibujar controles y objetos en una íonna. El orden para hacer más sencillo de leer y depurar el código, es asignar nombres a los objetos utilizando las convenciones estándar para nombrarlos.

### 2. Poner las propiedades a los objetos de la interface.

Después de añadir objetos a un forma, se colocan las propiedades de esos objetos. Se pueden inicializar valores usando la ventana de Propiedades en el tiempo de diseño o usar código para modificarlas en tiempo de ejecución.

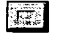

# öó

### 3. Escribir el código para eventos.

Después de colocar las propiedades iniciales a la forma y cada objeto, se añade el código que ejecutará un determinado evento. Los eventos ocurren cuando diferentes acciones suceden en un control o un objeto. Por ejemplo. Click es un evento que puede ocurrir para un botón de Comando.

### 4. Salvar el proyecto.

Cuando se crea un proyecto, hay que asegurarse de darle un nombre y despues guardando con el comando de Salvar Proyecto Como del menú Archivo.

### 5. Probar y depurar la aplicación.

Cuando añadimos código a el proyecto, podemos usar la berramienta Run en la barra de herramientas para correr nuestra aplicación y ver su desempeño. Se puede usar también la herramienta de depurar para verificar errores y modificar el código.

### 6. Hacer una archivo ejecubble.

Una vez que se ha completado el proyecto. crear su ejecutable por medio del comando Hacer Archivo EXE en menú de Archivo.

### 7. Crear un setup a la aplicación.

Esto se realiza debido a que el archivo ejecutable es dependiente de otros archivos, como es una dll (vb40032.dll), controles, archivos OCX que son utilizados en el proyecto, por lo que se debe crear un programa de setup usando el Asistente de Setup que le proporcionará al programa todos los archivos que serán requeridos.

### Nueva• caracterúticas de Visual Ba•ic 4.0

Colecciones y reutilización de objetos. Se pueden crear objetos reutilizables con sus propias características y métodos y ensamblarlos en un modelo objeto. Estos objetos son llamados Clases. y están contenidos en un nuevo módulo de Visual Basic llamado Módulo de Clases. Y se pueden crear sus propias colecciones por medio de un objeto llamado Colección.

- Jet  $2.5$  y el  $3.0$  El Jet engine  $2.5$  (16 bits) y el jet  $3.0$  (32 bits). Estos motores de bases de datos proporcionan varias características. incluyendo un nuevo modelo de programación de Objetos de Acceso de Datos (DAO). El Jet 2.5 y 3.0 son funcionalmente compatibles, pues ambos pueden crear aplicaciones de bases de datos desde el mismo código. simplificando el intercambio y la recompilación.
- Nueva extensión para el archivo de Proyecto. Para distinguir los archivos de proyecto de Visual Basic de otras herramientas de desarrollo. se cambio la extensión de .J\.IAK a . VBP.
- $\bullet$ Controles para Windows 95. Estos controles (Custom Controls) nos permiten crear aplicaciones con la interface de Windows 95 de look and feel (ver y sentir). Por ejemplo. las aplicaciones pueden incorporar vistas de listas. árboles. una barra de estado. barras de herramientas y cajas de diálogo con etiquetas. El control RichTexBox permite al usuario la entrada y edición de texto mientras también proporciona un avanzado formato con características que sobrepasan al control TextBox convencional, pues posee la capacidad de drag and drop (arrastrar y dejar). El uso del Control Slider (deslizador) que permite a los usuarios una nueva forma de entrada de datos.
- Edición Empresa. Tiene nuevas e interesantes caracteristicas como las siguientes :
	- $\Rightarrow$  Construcción de aplicaciones cliente/servidor para la administración de información critica del negocio.
	- $\Rightarrow$  Automatización remota, por ejemplo, permite crear componentes reutilizables y compartidos que usan la inteñace de automatización de OLE para la comunicación de red.

 $\Rightarrow$  Cuenta con un juego herramientas diseñadas específicamente para el desarrollo cliente/servidor, incluyendo utilerías para catálogo, instalación y configuración de componentes y la administración del acceso de código fuente.

#### 5.2.4 Diseño y Construcción de la Base de Datos.

Un sistema de Base de Datos es un sistema computarizado de información para el manejo de datos por medio de paquetes de software llamados Sistemas de Manejo de Bases de Datos (DBMS)~ los tres componentes principales de un sistema de Base de datos; el hardware, el software DBMS y los datos por manejar.

Una Base de Datos es un conjunto de información que tiene relación entre sí y es lo suficientemente amplia para satisfacer las necesidades de los usuarios de dicha información.

El usuario podrá recobrar datos de varias panes de la Base de Datos ya que los archivos alú almacenados están conectados directa o indirectamente.

El proceso de diseño involucra los tres procesos siguientes:

- t. Agrupamiento de los datos globales de una Base de Datos en uno o más registros de tipo conceptual (Entidades).
- 2. Definición de las relaciones conectando entidades relacionadas en un modelo conceptual de Base de Datos.
- 3. Transformación del modelo conceptual de la Base de Datos en un esquema mejorado que se puede descnDir mediante un DBMS específico para Ja implantación de la Base de Datos.

## S.2.-4.t Diccionario de datos.

El diccionario de datos es un listado organizado de todos los datos pertinentes al Sistema, con definiciones precisas y rigurosas para que tanto el usuario como el analista tengan Wl entendimiento común de todas las entradas. salidas y componentes de almacenamiento.

Et empleo del Diccionario de Datos :

- Reduce ambigüedades
- **•** Especifica detalles

La siguiente figura muestra las tablns con sus campos. (asi como sus características) que confhnnan la Base de Datos del sistema.

### Tabla de Catálogo de líneas(autobuscs).

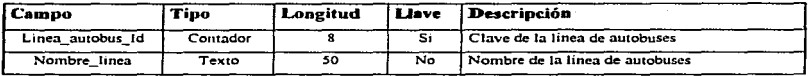

### Tabla de Código de error.

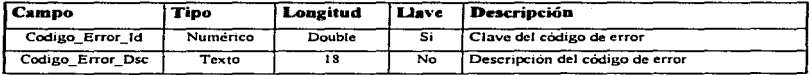

### Tabla de Tipo de gasolina.

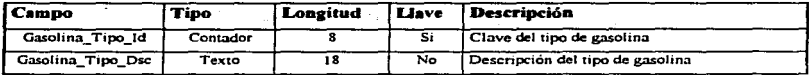

# Tabla de Lectura.

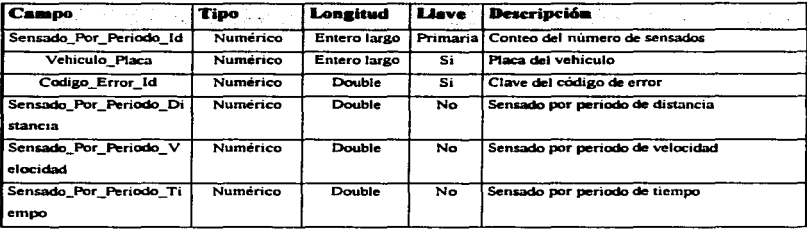

### Tabla de Marca.

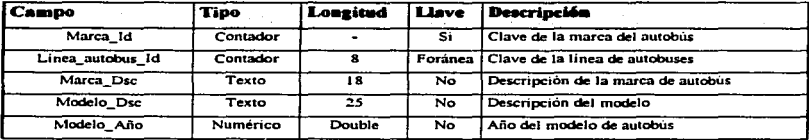

# Tabla del Operador.

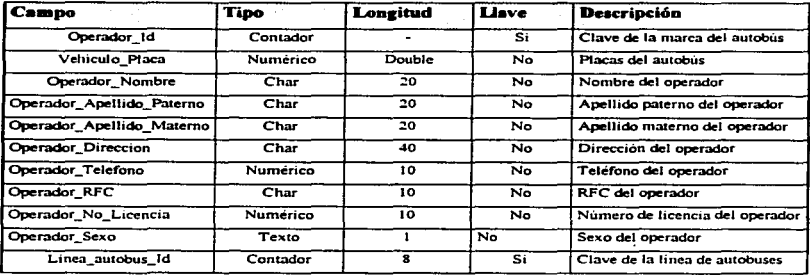

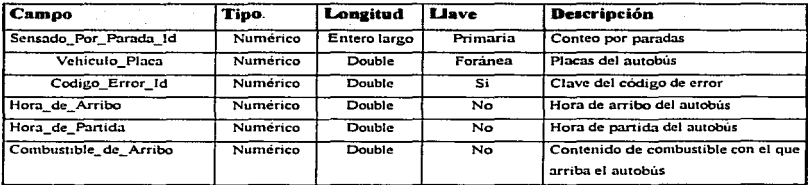

### Tabia de Sensado por parada.

### 5.2.4.2 Diagrama entidad relación.

El diagrama de entidad-relación de la base de datos para la computadora de viaje es el siguiente :

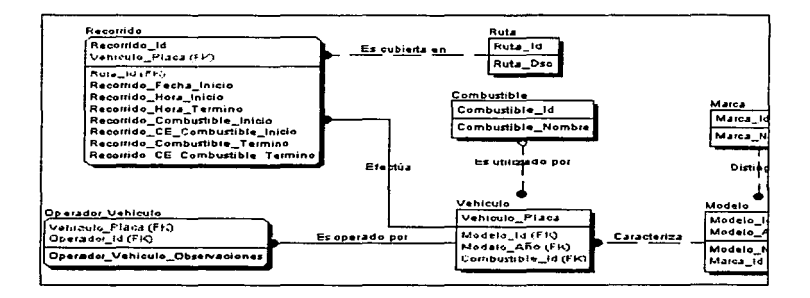

Figura 5.2.4.2. Diagrama entidad-relación

5.2.4.3 Desarrollo de la Base de Datos.

La implantación de las tablas que forman la base de datos que se creó en Microsoft Access se llevó de la siguiente manera :

- A. Creat una base de datos en Microsoft Access.
- B. Crear las tablas que componen a la base de datos
- C. Hacer las relaciones necesarias

Primeramente al entrar a Access aparece un memú como el que se muestra en la figura 5.2.4.3.a. seleccionamos la opción de Archivos y elegimos crear una nueva base de datos.

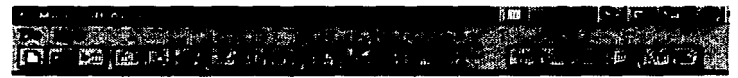

Figura 5.2.4.3 a Menú inicial de Microsoft Access

Esta opción nos va a pedir el nombre que le vamos a dar a la base de datos, el cual puede ser de 8 caracteres como máximo. Una vez éste, damos aceptar, (Observar la figura 5.2.4.3.b).

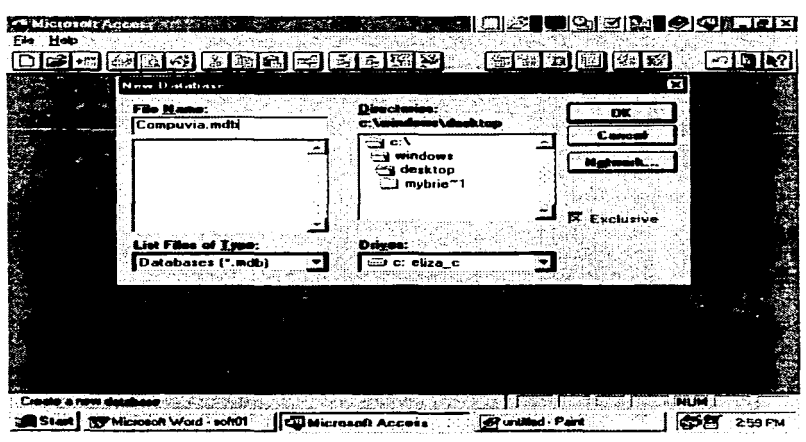

Figura 5.2.4.3.b Generación de una nueva Base de Datos

En la figura 5.2.4.3.c se muestra la ventana de la Base de Datos, con los respectivos elementos que la forman :

Microsoft Access nos presenta una ventana en la que nos muestra diferentes opciones : tablas, consultas, formas, reportes macros y módulos. Todas las opciones nos permiten crear un nuevo objeto o abrir uno va existente.

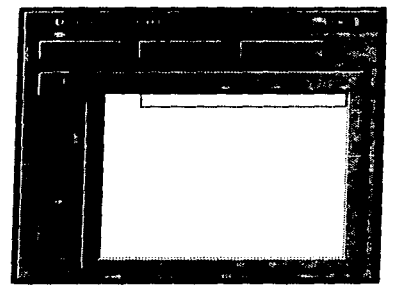

Figura 5.2.4.3.c Ventana de Base de Datos

Para utilizar una de las opciones de Microsoft Access se debe :

- 1. Elegir la onción deseada.
- 2. Seleccionar uno de los tres botones siguientes :

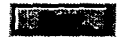

para generar un nuevo obieto de la opción seleccionada

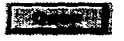

para ver la información de un obieto

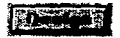

para editar el objeto

# B. Creación de la Tabla.

Para poder crear la tabla, seleccionamos la opción de tablas y damos clic en la opción de nueva opción, como las demás, nos permite elegir si deseamos que el asistente nos auxilie, para crear el objeto con cierta estructura o no. Al seleccionar la opción de tabla en blanco, nos aparece la figura 5.2.4.3.d.

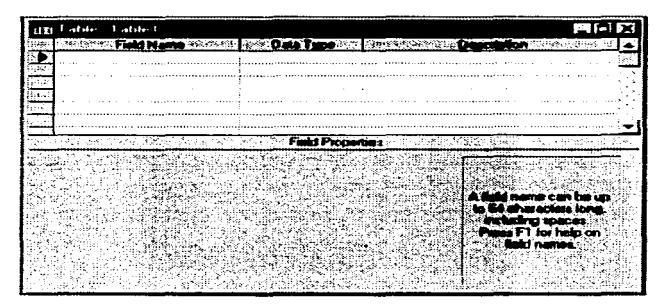

Figura 5.2.4.3.d Diseño de una tabla.

En la pane superior se tiene la sección de declaración de campos que esta compuesta por tres columnas, la primera para darle un nombre al campo, la segunda para darle el tipo de datos que desearnos y la tercera para dar el descriptivo de lo que se va a introducir en el campo.

Eu la pane inferior tenemos la sección de propiedades de los campos que nos permite adecuar las propiedades a nuestras necesidades.

Al entrar en esta opción también contamos con una barra de herramientas de la cual, utilizaremos principalmente el icono de especificar la llave primaria que debemos presionar después de seleccionar el o los campos que deseamos sea la llave de nuestra tabla. Asimismo, vamos a utilizar el icono de guardar el objeto activo, con el cual salvaremos con nombre nuestra tabla o bien las modificaciones realizadas a una ya existente.

La figura S.2.4.3.e muestra como creamos Ja tabla de lineas que Conna parte de nuestro sistema. En esta tabla se muestran los campos que la fonnan con sus respectivas características.

| adversers before a                |         |                                                                         |  |
|-----------------------------------|---------|-------------------------------------------------------------------------|--|
|                                   |         | <b>FRANCISCO COMPANY</b>                                                |  |
| Linea_autobus_ld.<br>Nombre_linea | Counter | .<br>Clave de la línea de autobuses<br>Nombre de las línea de autobuses |  |
|                                   | œ       |                                                                         |  |
|                                   |         |                                                                         |  |
|                                   |         |                                                                         |  |
|                                   |         |                                                                         |  |
| $-1.1$                            |         |                                                                         |  |
|                                   |         |                                                                         |  |
|                                   |         |                                                                         |  |
|                                   |         |                                                                         |  |
|                                   |         |                                                                         |  |
|                                   |         |                                                                         |  |
|                                   |         |                                                                         |  |
|                                   |         |                                                                         |  |
|                                   |         |                                                                         |  |
|                                   |         |                                                                         |  |
|                                   |         |                                                                         |  |
|                                   |         |                                                                         |  |
|                                   |         |                                                                         |  |
| No                                |         |                                                                         |  |
|                                   |         |                                                                         |  |

Figura 5.2.4.3.e Tabla de Catálogo de lineas de la base de datos.

Una vez introducidos Jos campos de la tabla y validados todos los diferentes tipos de datos. se procede a cerrar la tabla en la cual aparece la pantalla de la figura 5.2.4.3.f en donde se proporciona el nombre con el cual se quiere guardar.

| I |              |  |                                                                          |  |  |   |  |
|---|--------------|--|--------------------------------------------------------------------------|--|--|---|--|
|   |              |  |                                                                          |  |  |   |  |
|   |              |  |                                                                          |  |  |   |  |
|   | P            |  |                                                                          |  |  |   |  |
|   |              |  |                                                                          |  |  |   |  |
|   |              |  |                                                                          |  |  | 蔗 |  |
|   |              |  |                                                                          |  |  |   |  |
|   |              |  |                                                                          |  |  |   |  |
|   | $\mathbb{R}$ |  | MAN DOMESTIC CARD YOU HE SERVED TO THE MILLION OF CARD TO A FOUND AT THE |  |  |   |  |

Figura 5.2.4.3.f Ventana que muestra Access al salvar una tabla.

Una vez explicada la manera en como se creó la tabla de Catalogo\_lioeas se procedió a realizar de manera similar las otras tablas que conforman a la base de datos, en la figura 5.2.4.3.g se muestra el nombre de todas las tablas creadas.

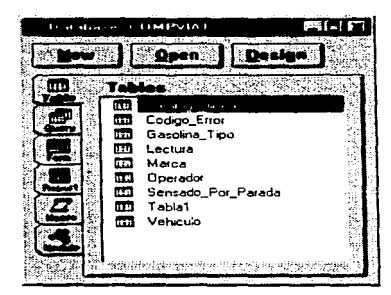

5.2.4.3.g Ventana que muestra todas las tablas de la Base de Datos.

### C. Creación de las relaciones necesarias

En el menú de Microsoft Access se tiene la opción de relaciones, al presionar este comando nos aparece en la pantalla que se muestra en figura 5.2.3.3.h, en el cual existe la posibilidad de ir agregando las tablas que sean necesarias para determinar las relaciones que deseamos.

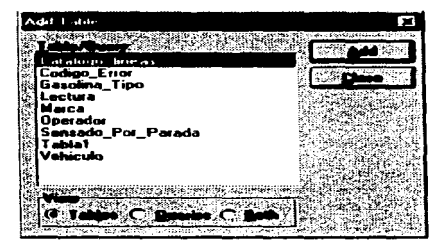

Figura 5.2.4.3.h Ventana con la que se agregan las tablas.

Las tablas relacionadas se representan mediante una línea que conecta los campos coincidentes. Microsoft Access utiliza las relaciones para crear automáticamente combinaciones en las nuevas consultas y para relacionar los registros mostrados en los subformularios. Las tablas deben estar relacionadas por campos equivalentes (llaves). No es necesario que los campos equivalentes tengan el mismo nombre, pero sí deben contener el mismo tipo de datos.

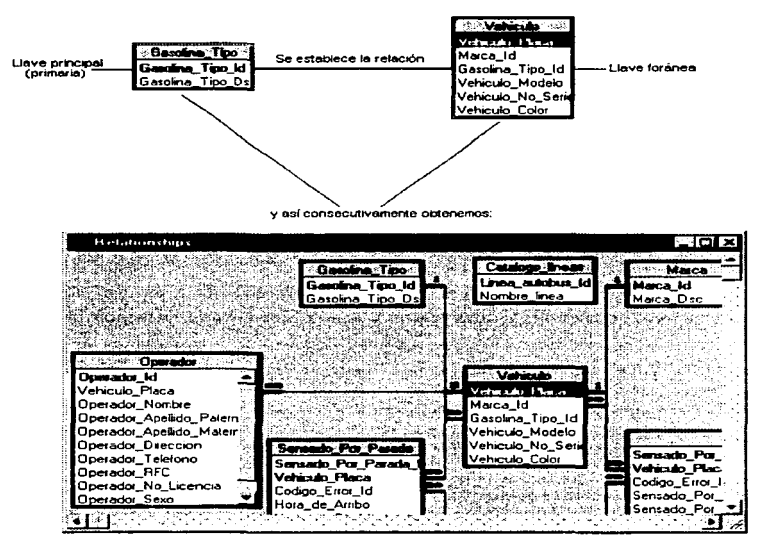

5.2.4.3.i Construcción de las relaciones de las bases de datos.

Normalmente, las tablas se relacionan vinculando el campo de clave principal de una tabla con un campo coincidente de otra tabla. Las relaciones de las tablas de nuestra base de datos se muestra en la figura S.2.4.3.i.

#### 5.2.5 Diseño y construcción del Front-End

Como ya se ha mencionado el Front-End para el ~'Diseño de una computadora de viaje para camiones. autobuses y vehículos de mensajeriaº. se desarrolló en Visual Basic v. 4.0. y es precisamente en este tema donde se realizará y explicará el procedimiento de desarrollo del misn10.

### 5.2.5.1 Diseño del Front-End del Sistema

Partiendo de que debe ser visualmente agradable y de fácil manejo para el usuario, se determinó desarrollar un diseño modular en el que la presentación de los datos quedara agrupada confbnne a caractcristicas similares para su rápido acceso.

Por otra parte, es en esta etapa donde se realiza un análisis de color. para dctenninar las propiedades de todos los controles involucrados en la pantalla y de la forma misma; concluyendo que los colores más adecuados para la presentación del sistema son: la combinación de grises. blancos, pasteles y los colores primarios para el despliegue de gráficos., esto conforme a los estándares de desarrollo de Microsoft.

De lo antes mencionado, se procede a la implantación de las pantallas.

### S.2.5.1.1 Pantalla de login del sistema

Para la construcción de la pantalla se seleccionó un control de forma de la caja de herramientas, la dimensión de ésta se hizo automáticamente con el arrastre del mouse y se definieron las siguientes propiedades :

- $\bullet$ BackColor = &H8000000F&.
- $\bullet$  Caption = Login
- $Font = MS$  Sans Serif
- MaxDutton = False
- BorderStylc = Fixed Single
- ClipControls = True
- MinButton = False
- WindowState = o Normal

| <b>Control</b><br><b>A</b> |
|----------------------------|
|                            |
|                            |
|                            |
|                            |
|                            |
|                            |
|                            |

S.2.5.1.1 Pantalla de Login.

Después se seleccionó y arrastro un Caja de Texto con máscara o en su defecto una Caja de Texto y defina sus propiedades :

- PasswordChar = " $"$  $\bullet$
- $\blacksquare$ BackColor = &HSOOOOOOS&

Por último se seleccionó wi control de etiqueta de tercera dimensión (Panel) y se definió como :

- Visible = True  $\bullet$
- ForeColor = &H80000012&.
- $Autosize = True$

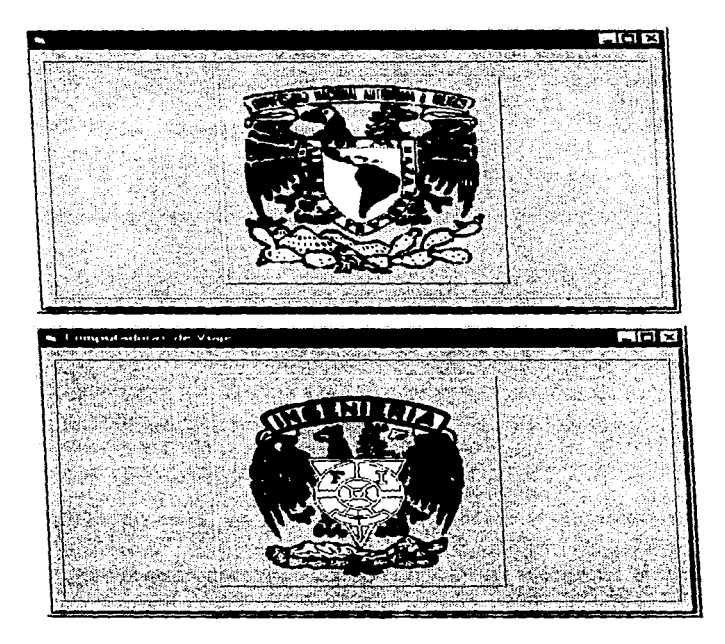

5.2.S. l .2.a Pantallas de Presentación.

Para el diseño de estas pantallas solo se necesitaron 3 objetos : la misma forma, panel de 3D, un timer y un cuadro de imagen ; estos objetos se toman del cuadro de herramientas.

- Cuadro de imagen. Puede ser un icono u otro elemento gráfico, como un bitmap o metafile  $\bullet$ creado en otra aplicación. En nuestro sintema se cargo el archivo escudo.bmp que contiene el escudo de la UNAM en tercera dimensión.
- Timer. Controla el tiempo que permanece desplegada la pantalla, después de un tiempo  $\bullet$ determinado desaparece.
- $\bullet$ Panel de 3D. Este control permite dar una sensación de realce a la pantalla, sus distintas propiedades se explican adelante.

En Visual Basic, cada objeto tiene propiedades,, es decir. a cada objeto le damos una serie de caracteristicas como son : color. tamaño. leyenda, etc.; para proporcionarles éstas. solo presionamos F4 previamente seleccionando el objeto. y así escogemos las características deseadas del cuadro de propiedades.

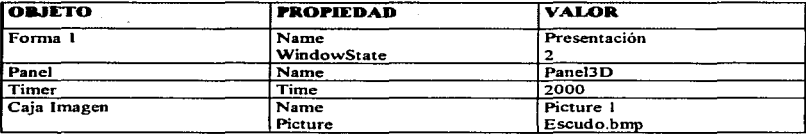

Figura 5.2.5.1.2.b Propiedades de los objetos de la forma l.

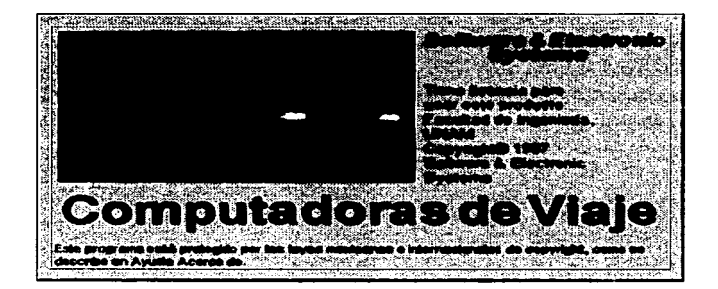

### 5.2.5.1.3 Pantalla de inicio del •istema.

Al inicio de la ejecución del programa, se despliega la pantalla con el nombre del sistema y los derechos reservados con los que cuenta. Dicho formato se diseñó de tal manera, pues se trata de dar un enfoque de acuerdo a las normas y estándares que rigen el desarrollo de sistemas de software en la actualidad.

Para el desarrollo de esta pantalla se usaron los controles de panel y frame en 3D e inserción de un bitmap. así como el control de etiquetas.

Las propiedades del Panel son las siguientes :

- Autotamailo : Panel hijo
- Alineación : Centrada
- Tipo de letra : MS-Sans Serif

El control de Frame de 3D, tiene las siguientes propiedades :

- Alineación : Justificada a la izquierda
- Estilo de sombra : En relieve
- Tipo de letra : MS-Sans Serif
- Picture : Ditmap

### S.2.S.t.4 PanuUa del Menú Principal

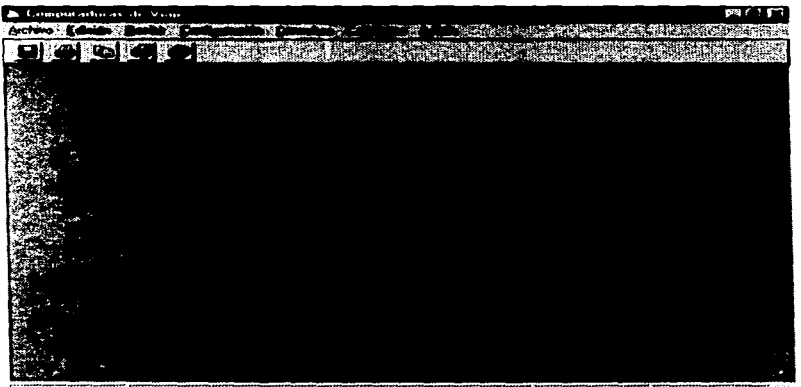

Usuano: California Portugale and **Contract of the Contract Contract of the Contract of the Contract of the Contract of the Contract of the Contract of the Contract of the Contract of the Contract of the Contract of the Contract of the Contract of the Cont** The Arab Alban

En esta panta!la se engloban todos los submódulos en los que esta construido el sistema.

Se conforma de una MDI, con diferentes menúes y botones que hacen referencia a cada unos de estas opciones (menúes). Esto es. con la finalidad de hacer más rápido el acceso a las distintas panes del sistema. La función que realiza cada uno de estas opciones es la siguiente: A la posición que ocupan estos botones dentro de la pantalla se le llama Barra de Herramientas. Note que en la parte superior izquierda de Ja pantalla se tiene un letrero que dice Archivo, éste forma parte de lo que se conoce como Barra de Menúes, que es donde se definen las opciones alternas o adicionales para éste tipo de aplicaciones.

Para accionar la opción llamada Archivo, basta con hacer click sobre este u oprimir las teclas [Alt] [a] y entonces se despliega un pequefto menú (este tipo de menúes se les conoce como de PulJ-Down), en el cual se tiene las mismas opciones de los botones que se presentan en la barra de herramientas.

Como se mencionó anteriormente, la forma que se utilizó para actuar como fondo de la aplicación es la llamada MDI\_principal, la cual contiene también otros elementos que son los siguientes:

Archivo

Objeto : Menú Nombre: archivo Caption : &Archivo Enabled : True

Descripción : A este elemento se Je llama control de menú y como su nombre lo indica se utiliza para crear Menúes. En este caso forma parte del menú principal del sistema. En este tipo de controles se puede utilizar el símbolo "&" antes de la letra que se utiliza para seleccionar la opción.

 $\Rightarrow$  Abrir

Objeto : Menú Nombre : abrir Caption *:* Abrir Enabled : True

Descripción : Forma pane del menú de Archivo del menú principal del sistema.

=>-Guardar

Objeto: Menú Nombre : guardar Caption : Guardar Enabled:True Descripción : Forma pane del menú de Archivo del menú principal del sistema.

Edición

Objeto: Menú Nombre : edición Caption : &.Edición Enabled : True Descripción : Es otro control de menú y forma parte del menú principal del sistema.

> $\sim$ and the second program of

 $\Rightarrow$  Buscar

Objeto : Menú Nombre : buscar Caption : Buscar Enablcd : True Descripción : Es submenú de la opción de Edición.

Recibir

Objeto :. Menú Nombre *:* recibir Caption : &.Recibir Enablcd : True

Descripción : Es otro control de menú y forma parte del menú principal del sistema. Aquí es donde se establece la comunicación de la PC con el microcontrolador.

### Transferencia de Datos

De manera sencilla, el proceso efectuado para transferir datos del sistema electrónico al sistema de software, es el siguiente:

En primer lugar, el microcontrolador envfa una serie de datos a la computadora vía el puerto serial. El pueno serial seleccionado es abierto desde el programa. En caso de que el puerto serial no este abierto, o no ha sido posible abrirlo, el sistema generará un mensaje de error indicando el problema.

Los datos enviados por el microcontrolador se encuentran contenidos dentro de una cadena, es decir todos los datos serán enviados de una vez a la PC.

Mediante instrucciones de Visual Basic, es leída y almacenada esta cadena en un arreglo de longitud suficiente para contener esta. Enseguida esta cadena debe ser separada en cada uno de los componentes elementales que la conforman (datos).

A continuación cada uno de estos datos debe ser decodificado a su valor de código de caractér, puesto que estos son recibidos por la PC, en forma de caracteres ASCII.

Cada dato en fonna de código ASCII, debe ser ahora convenido a su correspondiente valor en hexadecimal, que el microcontralor en realidad envía los datos en código hexadecimal. De esta maaera se garantiza que cada dato enviado por el sistema electrónico .. es recibido por la PC de manera conecta. Por último 1o único que resta hacer con cada uno de los datos en forma hexadecimal, es interpretarlos para poder efectuar con ellos cualquier proceso dentro del sistema de software.

Consultas

Objeto : Menú

Nombre : consulta

Caption : &Consultas

Enabled : True

Descripción *: Es otro control de menú* y forma parte del menú principal del sistema. Se discño el conjunto de consultas en una sola pantalla, dístribuyéndolas por medio del control SSTab. La siguíente figura muestra la pantalla de consultas.

|  |  | 1.778211.778211.77777 | ™™™™™™™™™™™™™™™™™™™™™™™™™™™™™™™™™™™ <del>™</del>           |                                                     |  |
|--|--|-----------------------|------------------------------------------------------------|-----------------------------------------------------|--|
|  |  |                       | KHY-976 Mex-Tol eae-6804 97/04/29 97/04/29 85 Km/h         |                                                     |  |
|  |  |                       | FDF-457   Tol-Cue   Ilc-6808   97/04/29 97/05/02   99 Km/h | BJU-733 Mex-Qit (mc-7004 97/06/13 97/06/15 120 Km/H |  |
|  |  |                       | HFI-643   Mty-Mex 108-5602   97/07/11   97/07/12   56 Km/h |                                                     |  |
|  |  |                       | GJK-563 Mex-Cua vsd-7402 97/08/09 97/08/12 70 Km/h         |                                                     |  |
|  |  |                       |                                                            |                                                     |  |
|  |  |                       |                                                            |                                                     |  |
|  |  |                       |                                                            |                                                     |  |
|  |  |                       |                                                            |                                                     |  |

Figur.:1 *S.2.5.* J .4.a Pantalla de Consulras.

Esta ventana como ya se mencionó consta principalmente del control SSTab, de paneles en 30. CommandButton y DBGrid. Las propiedades de los controles utilizados para el diseño de esta ventana son las siguientes *:* 

 $\Rightarrow$  Forma

Objeto : Forma

Nombre : frmConsulta

Caption : Consultas

Enabled : True

### $\sim$  SSTab

Objeto : SSTab

TabCowit: 4

TabCaption: O &.Vehículos

1 &.Operadores

· 2 &Lineas

3 &.Rutas

4 &.Rcconidos

Fonts : MS Sans Serif

::;.. Paneles

Objeto : SSPanel Alineación : Centrado Enabled : True Font : MS Sans Serif

 $\Rightarrow$  CommandButtons

Objeto : CommandButton Nombre: cmdAplicar, cmdCerrar, cmd.Imprimir, cmdAyuda Caption : &Aplicar, &Cerrar, &Imprimir y &Ayuda Enabled : True

 $\Rightarrow$  DBGrid

Objeto : DBGrid Caption: ""

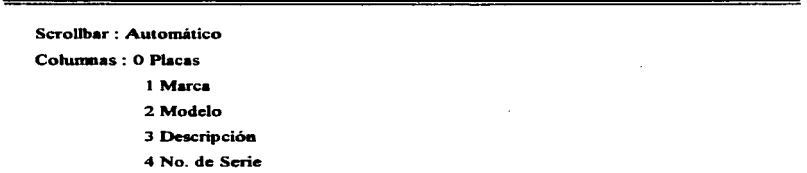

Catálogos  $\bullet$ 

process to the state superior of the

**Contract** 

Objeto : Menú

Notnbrc : catálogos

Caption : &Catálogo

Enabled : True

Descripción : Es un control de menú y forma parte del menú principal. Al hacer click en esta opción se despliega la siguiente pantalla :

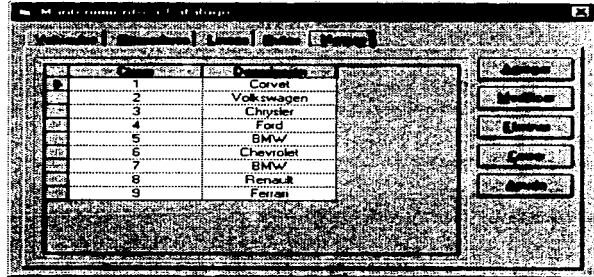

Figura 5.2.1.4.b Pantalla de Catalogas

Está ventana sigue la misma pauta de diseño que la de Consultas y para su construcción se utilizaron los siguientes controles :

#### $\Rightarrow$  Forma

Objeto: Forma Nombre : frmCatálogo Caption : Mantenimiento de Catálogos Enabled : True

 $\Rightarrow$  SSTab

Objeto : SSTab

TabCount: 5

TabCaption: O &Vehículos

1 &Operadores

2 &Líneas

3 &Rutas

4 &Marcas

Fonts : MS Sans Serif

:::: Paneles

Objeto : SSPanel Alineación : Centrado Enabled : True Font *:* MS Sans Serif

 $\Rightarrow$  CommandButtons

Objeto : CommandButton

Nombre : cmd.Agregar, cmdModificar, cmdEliminar, cmdCerrar. cmd.Ayuda Caption : &Agregar, &Modificar, &Eliminar &Cerrar y &Ayuda

Enabled : True

- $\Rightarrow$  DBGrid Objeto : DBGrid Caption: "" Scrollbar *:* Automático Columnas : O Placas l Marca 2 Modelo 3 Descripción 4 No. de Serie
- Estadísticas

Otrn ventana que nos proporciona información a través de gráficas es Ja opción de Estadísticas. la cual nos da una idea del comportamiento del vehículo con sólo ver los datos que arroja.

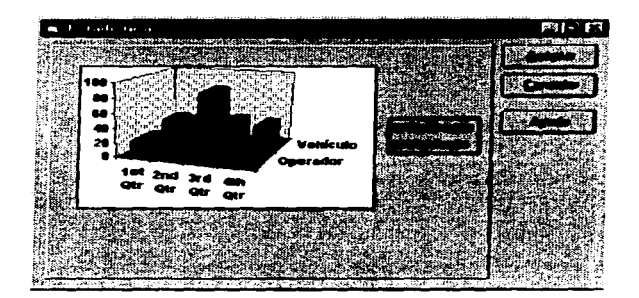

 $\Rightarrow$  Paneles

Objeto : SSPanel

Alineación : Centrado

Enabled : True

Font : MS Sans Serií

 $\Rightarrow$  CommandButtons

Objeto : CommandButton

Nombre : cmdAccptar, cmdCancelar, cmdAyuda

Caption : &Agregar, &Modificar, &Eliminar &Cerrar y &Ayuda

Enabled : True

Axuda

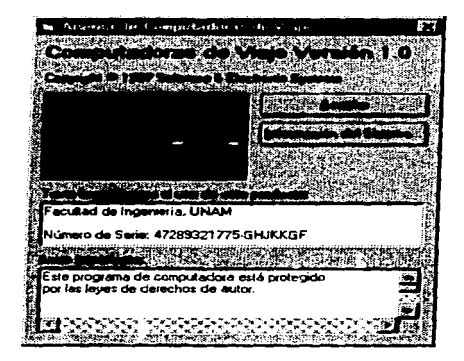

En esta opción del sistema contamos con la pantalla de "Acerca de", la cual no muestra datos del sistema como son sus licencias. la versión y por quién fue desarrollado.

> and the company of the state of with country.

al consideration and the

 $\Rightarrow$  Forma

Objeto *:* Forma Nombre : frmAcerca Caption : Acerca de Computadoras de Viaje Enabfcd : True Windowstate : o Normal

 $\Rightarrow$  Etiqueta

Objeto : Etiqueta Nombre : lbJSistema Caption : Computadora de viaje Enabled *:* True FontName : MS Sans Serif

 $\Rightarrow$  Botón de comandos

Objeto : CommandButton

Nombre : cmd.Aceptar

Caption *:* Aceptar

Enabled : True

FontName: MS Sans Serif

 $\Rightarrow$  Botón de comandos Objeto: CommandButton Nombre : cmdInformación Caption : Información del Sistema Enabled : True

FontName : MS Sans Serif

# Configuración

En esta pantalla se despliegan los parámetros de comunicación, se tiene la opción de cambiar alguno de estos parámetros, para lo cual es necesario accionar el botón que los define, entonces el sistema despliega la ventana mostrada :

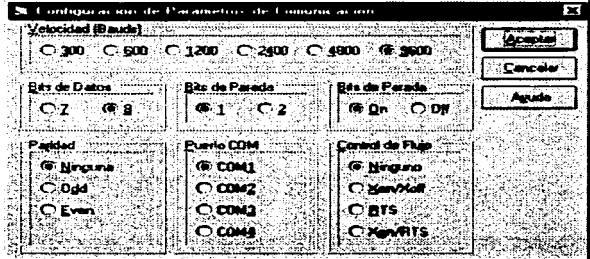

 $\Rightarrow$  Forma

Objeto : Fonna

Nombre : frmConfiguración

Caption : Configuración de Parámetros de Configuración

Enabled : Tnae

FontName: MS Sans Serif

 $\Rightarrow$  Frame

Objeto : Frame

Caption: &Velocidad (Bauds) Enabled : True FontSize : 8.25 FontName . MS Sans Serif

### $\equiv$  Frame

Objeto : Frame Caption : &.Bits de datos Enabled : True FontSize : 8.25 FontName : MS Sans Serif

 $\Rightarrow$  Frame

Objeto : Frame Caption : &.Bits de Parada Enabled : True FontSize : 8.25 FontName: MS Sans Serif

 $\Rightarrow$  France

Objeto : Frame Caption : &.Paridad Enabled : True FontSize : 8.25

FontName: MS Sans Serif

 $\Rightarrow$  Frame

Objeto : Frame Caption : &Pueno COM Enabled : True FontSize : 8.25 FontName : MS Sans Serif

En el apéndice A se presenta el código complemento del soflware del sistema.
## 5.3 Areas de anticación

Como se mencionó anteriormente las computadoras de viaje cada vez van aumentando su campo de aplicación dentro de los diversos medios de transporte de pasajeros y mercancías.

Existen dentro del mercado una gran variedad de computadoras de viaje que pueden ser montadas en el automóvil o vienen ya incorporadas desde el momento de fabricación.

Uno de los objetivos principales del funcionamiento de esta computadora~ es cubrir como mínimo los requerimientos del mercado actual, utiliznndo además una base de datos relacional para recopilar información de los recorridos y generar estadísticas de los mismos.

Este proyecto puede ser aplicado con gran éxito en empresas que manejan una cantidad considerable de camiones de pasajeros, camiones de carga o vehículos de mensajería, permitiendo a los empresarios llevar un control administrativo más eficiente.

### CONCLUSIONES

La solución de cualquier problema de Ingeniería, precisa conocer a fondo todos los aspectos involucrados para obtener la solución más óptima. En nuestro caso. fue indispensable realizar una ardua tarea de investigación de las necesidades y la Corma de operación de las empresas del transporte en México, así como de los últimos avances tecnológicos en Ja industria automotriz.

En el mercado actual ya existen las computadoras de viaje aunque su uso se extiende más en los automóviles particulares, y si bien es cierto que en la industria del transporte se han realizado algunas innovaciones. estas aún no cubren totalmente las expectativas.

La reducción de los costos de operación. el aumento de la seguridad y la optimización de los tiempos de recorrido, son algunas de las necesidades de la industria del transporte actual. Es por cJ1o que nuestro diseño se enfocó en un aumento de las capacidades de las computadoras de viaje actuales. incorporando el uso de una interfaz gráfica con el usuario. parte innovadora del proyecto.

En la actualidad el scnsado de los datos es reflejado en un disco de cartón (tacó grafo) que es rotulado por diagramas que indican el comportamiento del vehículo, con lo que la explotación de dicha información es limitada, por lo cual se decidió el uso de herramientas de cómputo que permiten una relación más amigable con el usuario, además de almacenar el historial del comportamiento de cada vehículo y así poder disponer de información confiable en todo momento y tener Ja posibilidad de realizar proyecciones de recursos, obteniendo una visión global del funcionamiento de la empresa para llevar acabo una administración más eficiente.

En el sistema propuesto se contemplaron sólo las variables más importantes que intervienen en el recorrido de un vehiculo, sin embargo. la versatilidad del dispositivo facilita su adaptación para el manejo de un gran número de condiciones o variables fisicas. ello

**AND A ROAD** 

dependerá del grado de exactitud y seguridad que la empresa requiera. En todo momento se emplearon dispositivos de bajo costo y de fácil adquisición obteniendo un diseño confiable~ rentable y de alta calidad.

Todavía no hemos llegado a formamos una idea clara de las capacidades y aplicaciones de este dispositivo en el futuro~ con suerte nuestra investigación servirá como un finne fundamento para estudios mas avanzados en esta importante área.

Service State

contact of the program developments.

# BIBLIOGRAFIA

 $\sim$   $_{\odot}$ 

- BLACK UYLESS. Computer Networks. Protocols. Standards and Interfaces. Prentice-Hall, 1987.
- CREUS SOLE ANTONIO. lnstnunentación Industria1'9 Publicaciones Marcombo, México-Barcelona. l981.
- DE CASTRO MIGUEL. Inyección de Gasolina. Ediciones Ceac. Barcelona .. i 989.
- DE CASTRO MIGUEL, Ordenadores de abordo, Ediciones Ceac. Barcelona 1990.
- DEPARTAMENTO DEL DISTRITO FEDERAL, Transpones-México-Historia, Anuario, México 1992.
- DOEBELIN ERNEST O. Diseño y Aplicación de Sistemas de Medición. Diana. México, 1980.
- GUU..LEN STEFANO. Dispositivos Electrónicos en el automóvil, Ediciones Cene. Barcelona España, 1989.
- HAYES P. JOHN. Digital System Design and Microprocessors, McGraw-Hill. Michigan U.S.A., 1988.
- HOLMAN P. JACK. Métodos Experimentales para Ingenieros. McGraw-Hil1, 1990.
- INTERNATIONAL CONGRESS ANO EXPOSITION. Engine and Driveline Control Systems, Detroit Michigan. Febrero / Marzo de 1988.
- KAUFMAN MILTON & SEIDMAN ARTHUR, Handbook of Electronics Calculations for Engineers and Technicians, McGraw-Hill, 1992.
- KUO, B.C. Automatic Control Systems, Prentice-Hall, New Jersey, 1975.
- MARROQUIN ZALETA JAIME M., Estudios del derecho del Transporte, IPN-UPUCSA. México 1979.
- MICROSOFT. Visual Basic 4.0. Fundamentals & Programming Manuals. New Jersey USA. 1996.
- MICROSOFT, SOL Server 6.5 Implementation manual. New Jersey USA, 1996.
- MOMPIN POBLET JOSE, Transductores y medidores electrónicos, Marcombo. Barcelona-México, 1983.
- MORRIS MANO M. Lógica Digital y Diseño de Computadores. Prentice-Hall, USA. 1982.

**Service State State Advised** the group and

and the control of the control of the control of the control of the control of the control of the control of the control of the control of the control of the control of the control of the control of the control of the cont

 $\sim 2$ 

- MOTOROLA INC., MC68HC 11 Reference Manual, Pboenix Arizona, 1991.
- NA TIONAL SEMICONDUCTOR CO., Santa Clara CA. 1993.
- PALLETT, Control Automatico de vuelo, Magallanes, Madrid España, 1982.
- PALLETT. Microelectrónica en sistemas de aeronaves, Magallanes, Madrid España, 1988.
- PURDY ELECTRONICS CO., AND Liquid Crystal Display Catalog , Sunnyvale , CA. 1996.
- SECRETARIA DE COMUNICACIONES Y TRANSPORTES, Reglamento de Tránsito en Carreteras Federales, SCT. México 1990.
- TOCCI J. RONALD, Digital Systems /Principies and Applications, Prentice Hall. USA 1985.
- VIESCAS L. JOHN, Guía completa de Access 2 para Windows, McGraw-Hill. Madrid España, 1994.

APENDICE A

 $\label{eq:2} \begin{split} \mathcal{L}_{\text{max}}^{(1)}(t) = \frac{1}{\sqrt{2\pi}} \mathcal{L}_{\text{max}}^{(1)}(t) \end{split}$ 

# CODIGOS DE PROGRAMACION

# PROGRAMA DEL RECORRIDO EN EL MICROCONTROLADOR

M68HCll Absolute Assembler Version 2.70C:promicte.ASC

 $1A$  $2A$ \* UNIVERSIDAD NACIONAL AUTONOMA DE MÉXICO  $3A$ . FACULTAD DE INGENIERIA  $\overline{a}$  a . PROGRAMA DE RECORRIDO PARA  $5A$ . FT. MTCROCONTROLADOR MCGRHC11 **6 A**  $7<sub>a</sub>$ coon. ORG sonon 8 A 0000 BE3000 **LDS** #53000 9 A  $10A$  $11A$ \* RUTINA INICIAL :  $12A$ \* LIMPIA MEMORIA Y VARIABLES TEMPORALES  $13A$  $\sim$ DESPLIEGA MENSAJES DE INICIO DEL RECORRIDO  $14A$ . INICIALIZA EL CONTADOR DE PULSOS Y EL  $15A$ . CONVERTIDOR ANALOGICO-PICITAL PEL HCLL  $16A$  $17A$ 18 A 0003 BD02E0 **JSR BORMEM** 19 A 0006 CE4000 INT  $T.P.$  $#54000$ 20 A 0009 B61F  $\overline{t}$ . DAA  $HSTF$ 21 A 000B 97D0 **CTAA** sno. 22 A GOOD BD0273 JSR DISLET 23 A 0010 C60A LDAB **HSOA** 24 A 0012 BD029B JSR. TTEMPO 25 A 0015 BD0264 JSR LIMDIS 26 A 0018 CE4020 LDX #54020 27 A 001B 860F LDAA #SOF 28 A 001D 97D0 STAA sno. 29 A 001F BD0273 JSR DISLET 30 A 0022 C60A **LDAB** #SOA 31 A 0024 BD029B JSR TIEMPO 32 A 0027 BD0264  $JSR$ **LIMDIS** 33 A 002A CE4030 LDX #54030 LDAA 34 A 002D 861F **BSTP STAA** 35 A 002F 97D0 **SDO** 36 A 0031 BD0273 **JSR** DISLET 37 A 0034 C60A LDAB #SOA 38 A 0036 BD029B .TSR TIEMPO 39 A  $40A$  $41A$ \* SOLICITA. RECIBE Y VALIDA EL  $42A$ . PASSWORD DE ENTRADA AL SISTEMA  $43A$  $44A$ 45 A 0039 BD0264 INIPA **JSR** LIMDTS 46 A 003C CE4050 t.nx #54050 47 A 003F 860A LDAA #SOA

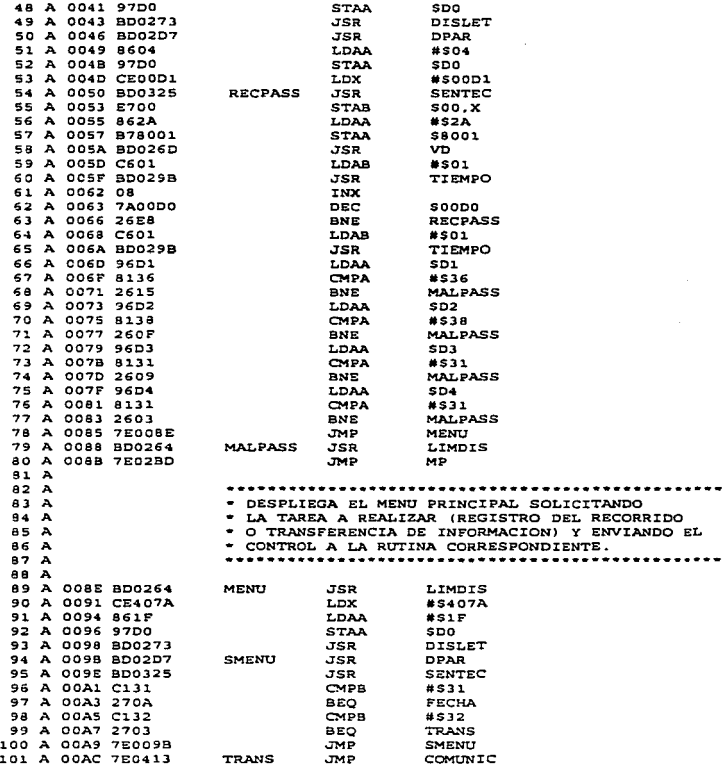

 $102 - A$  $103A$ . RUTINA PARA RECIBIR, VALIDAR Y GRABAR LA  $104A$ . FECHA, HORA Y CODIGOS DE OPERADOR Y RECORRIDO 105 A  $106A$ 107 A 108 A 00AF C601 **FECHA LDAR**  $# 501$ 109 A COBI BDD29B  $TSR$ TTEMPO 110 A 00B4 BD0264 **JSR LIMDIS** 111 A 00B7 CE409A r.nx *<u>RS409A</u>* 112 A 00BA 8607 LDAA #507 113 A 00BC 97DO **STAA**  $SDO$ 114 A 00BE BD0273 **JSR** DISLET 115 A 00C1 BD02D7 **JSR** DPAR 116 A 00C4 8606 **LDAA** #506 117 A 00C6 97D0 **STAA** sno 118 A 00C8 CE2100 LDX. #52100 119 A 00CB BD0325 **RECFEC** JSR **SENTEC** 120 A 00CE E200 STAR  $300 \times$ 121 A 00D0 F78001 **STAB Saco1** 122 A OODI BDOZED  $TSP$ v<sub>n</sub> 123 A 00D6 C601 LDAB #501 124 A 00D8 BD029B  $TCD$ TIEMPO 125 A 00DB 08 INX 126 A 00DC 7A00DO **DEC**  $500D0$ 127 A 00DF 2706 **BEO** SF. 128 A 00E1 BD02A7 **JSR IMP** 129 A 00E4 7E00CB **JMP RECFEC** 130 A 00E7 BD03BB SE **JSR** PDT 131 A 00EA 862100 LDAA 52100 132 A 00ED 8100 CMPA  $*soo$ 133 A OOEF 27BE **BEO FECHA** 134 A 00F1 8132 **CMPA** #\$32 135 A 00F3 24BA **BHS** FECHA LDAA 136 A 00F5 B62101 **S2101** 137 A 00F8 8100 CHPA  $#500$ 138 A 00FA 2783 **BEO FECHA** 139 A 00FC 8113 CMPA  $#513$ 140 A OOFE 24AF **BHS FECHA** 141 A 0100 BD03F6 JSR **DOK** 142 A 0103 C131 CMPB  $#531$ 143 A 0105 2703 **BEQ GRAFEC** 144 A 0107 7E00AF JMP **FECHA** 145 A 010A CEB600 GRAFEC LDX #58600 146 A 010D 8603 LDAA  $#SO3$ 147 A 010F B721D0 **STAA** \$21DO 148 A 0112 BD02FA JSR GRADAT 149 A 0115 C601 HORA LDAB  $#SO1$ 150 A 0117 BD029B JSR **TIEMPO** 151 A 011A BD0264 JSR LIMDIS 152 A 011D CE40A1 LDX #540A1 153 A 0120 8606 LDAA #506

STAA

JSR

**SDO** 

DISLET

154 A 0122 97D0

155 A 0124 BD0273

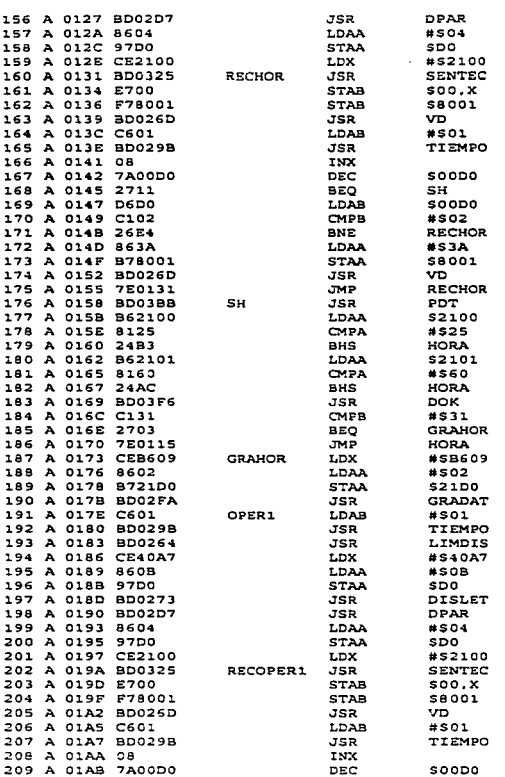

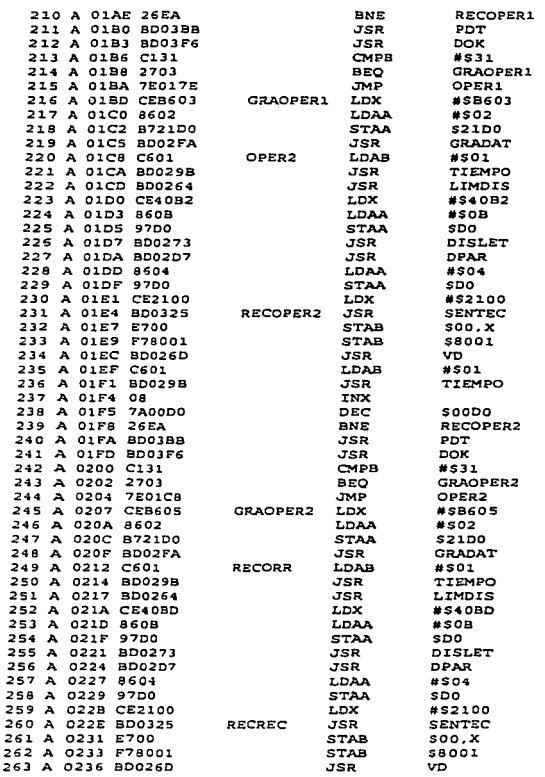

Í

 $A - G$ 

 $\ddot{\phantom{a}}$ 

 $\ddot{\phantom{1}}$ 

 $\bullet$ 

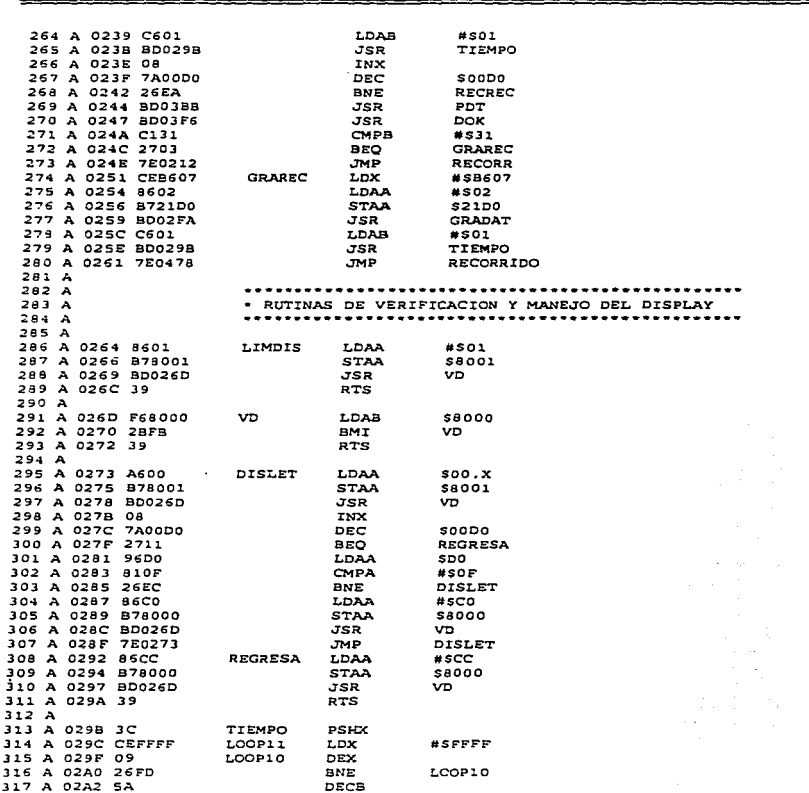

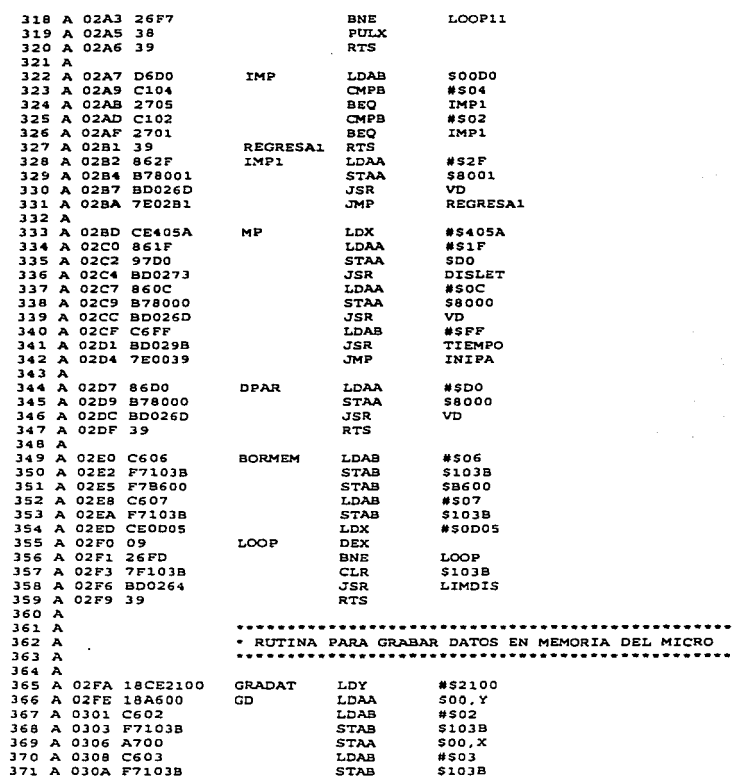

......

ä,

J.

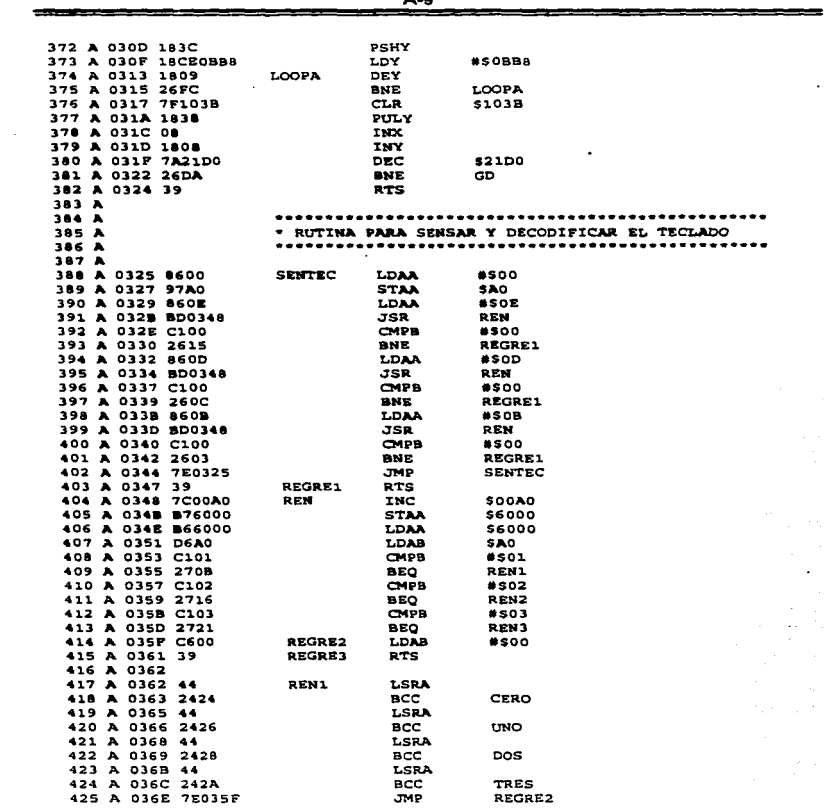

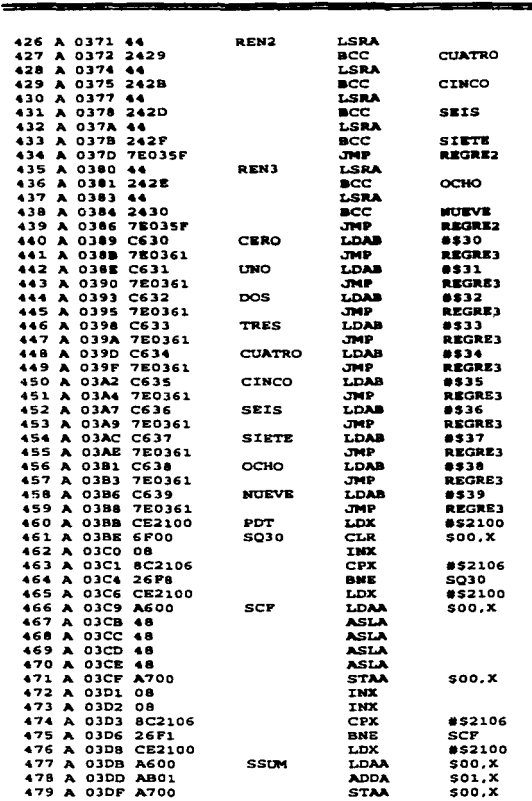

 $A-10$ 

 $\bullet$ 

l,

×,

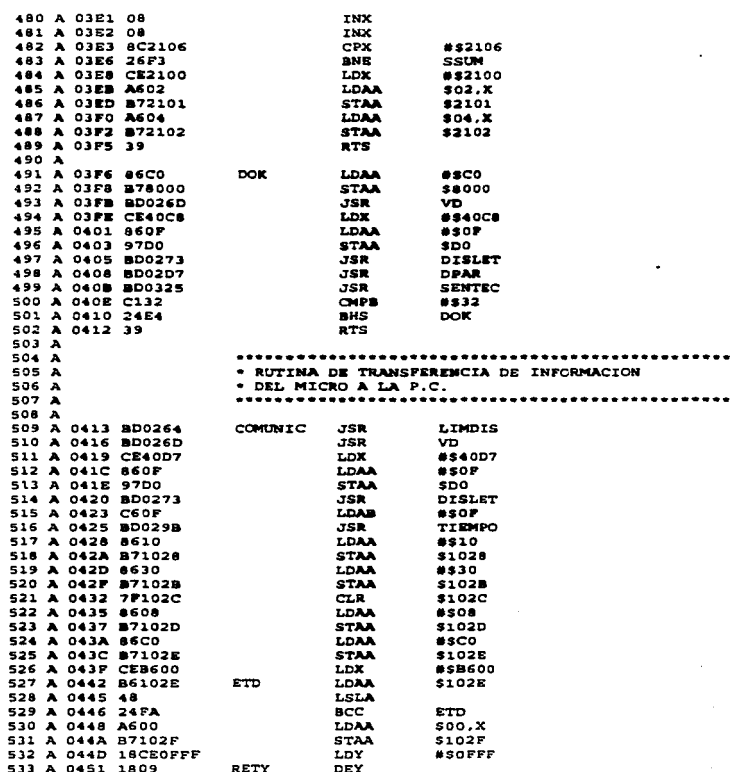

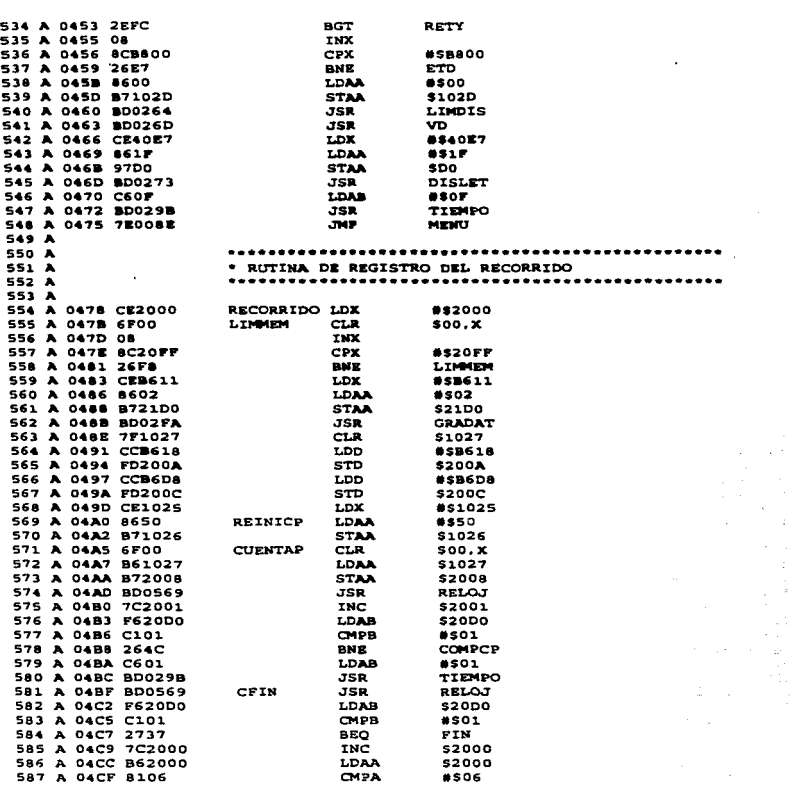

--

ł

ĵ í

 $\omega \rightarrow 0$ 

 $\sim 1$ 

\_\_\_

\_\_\_\_\_

الإنساني المستعادة والمتوازن والمستني والمستعد

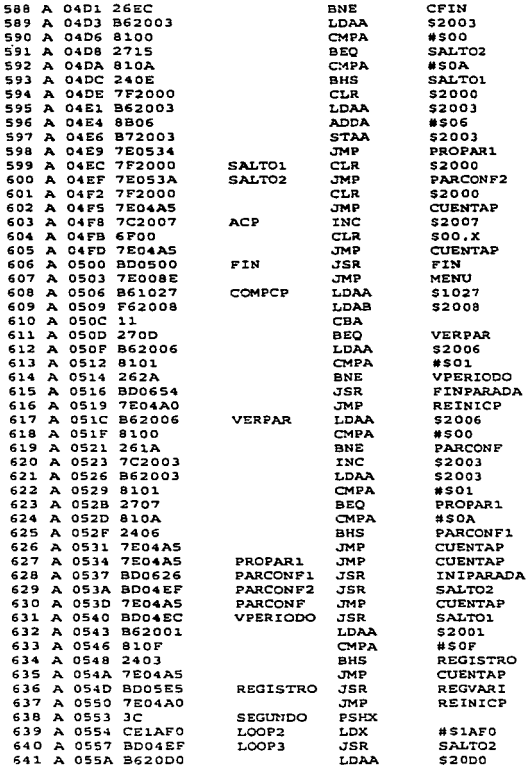

 $\mathbb{R}^2$ 

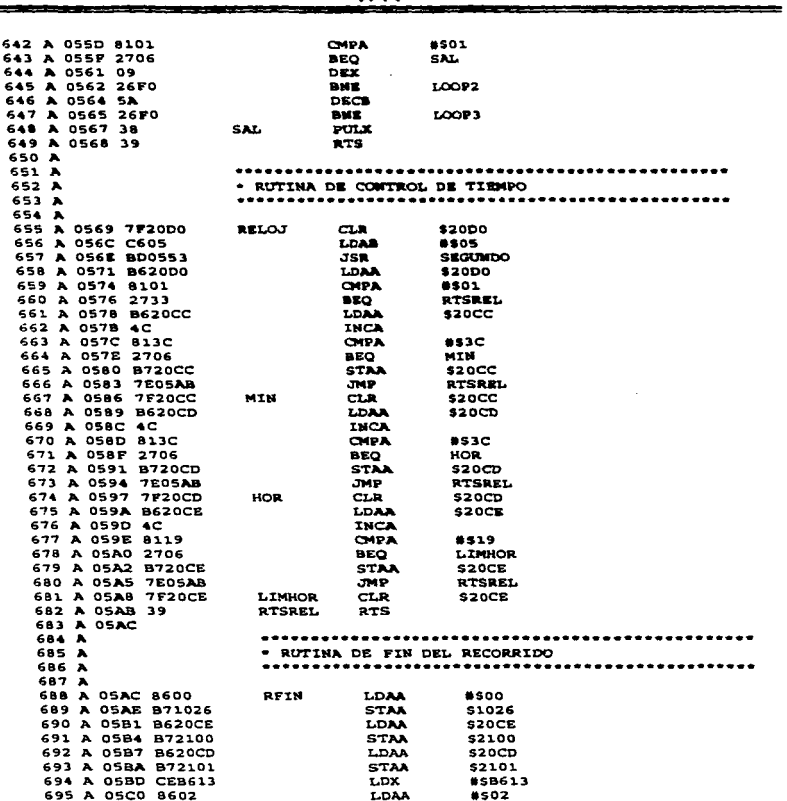

Ŕ

÷.

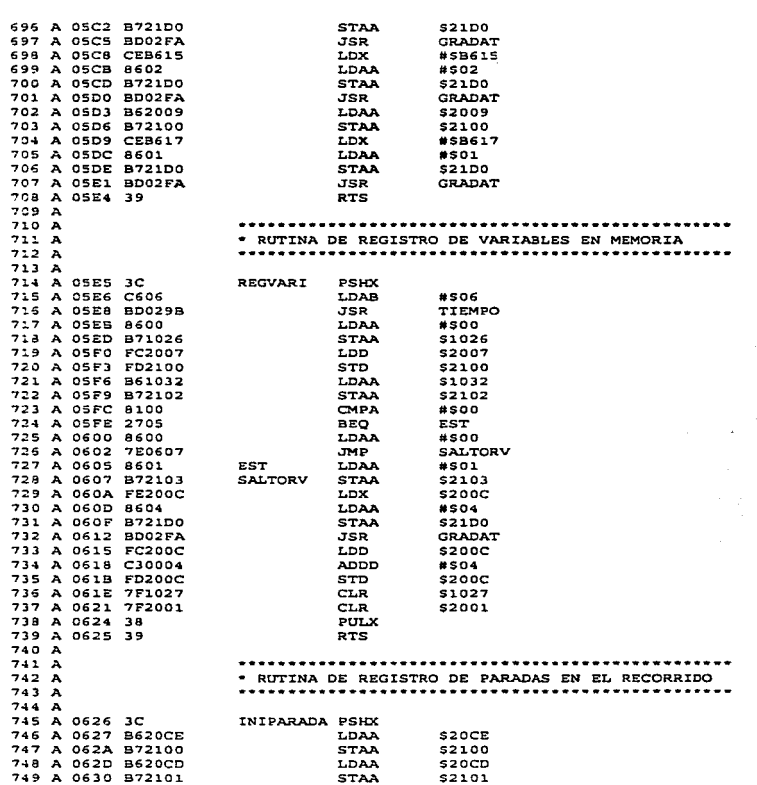

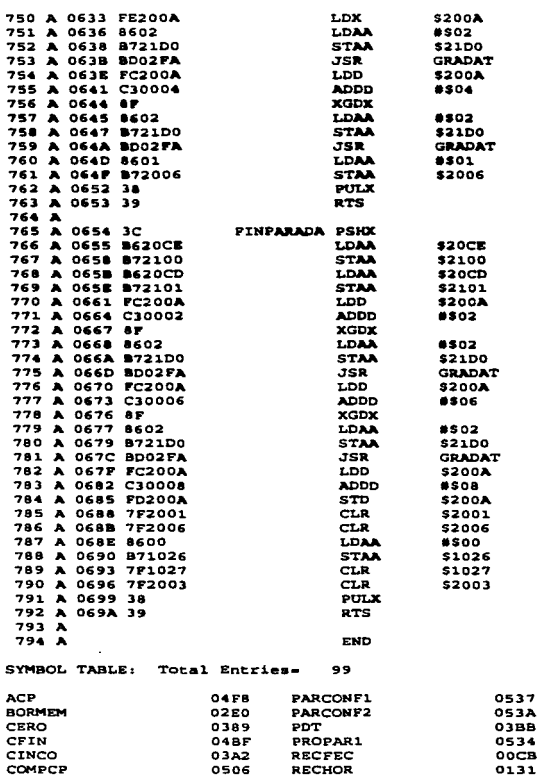

÷.

j J. L.

 $\ddot{\phantom{a}}$ 

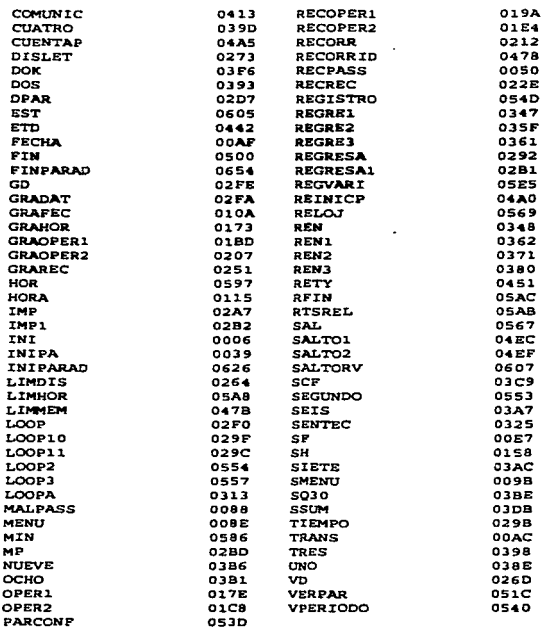

Total errors: 0

 $\overline{1}$ 

Ň,

 $\bar{\mathcal{O}}$ 2000

Dec 13

 $\sim 10^{11}$ 

 $\bar{z}=1$ 

#### PROGRAMACIÓN DEL SOFTWARE DEL SESTEMA

## 00000 Passalla de Prosentación UNAM 00000

**Private Sub-Parts Land()** 

francescal/NAM.Caption = TITULO APLICACION

**Red Sub** 

#### \*\*\*\*\* Pastalla da Prosecuzión Pacultad de Inconterio \*\*\*\*\*

 $\ddot{\phantom{a}}$  .

Private Sub Form LoudO

trarRetarda.Interval = MILISEGUNDOS / 5 trackatordo Fashiod = True

**Fad Sup** 

#### \*\*\*\*\* Pantalla de Prosentación Simma \*\*\*\*\*

Private Sub Form LondO

```
stiModoDesuracion = InStr(CommandS, "/DEBUG") > 0
```
Ead Sub

#### \*\*\*\*\* Pantalla de Legio \*\*\*\*\*

Private Sub secAceptar Click()

On Error GoTo Error\_escAceptar

```
Dim iParamsSalvados As Boniena
Dim sString As String
```

```
If (txtUsuaria.Text <> Empty) Then
   If (txtContraseda.Text <> Estaty) Then
     If (Existal/arPost(txtUsuario.Text, txtContrasada.Text) = True) Then
       Unional Me
       mdiCommutDeVinie.Show
     Else
       txtUsuario.Text = Ematy
       DICOntramila Text = Empty
       Diffuncio SetFocus
    End If
End Sub
```
#### \*\*\*\*\* Pantalla Principal \*\*\*\*\*

Private Sub MDIForm LoadO

Dim «Parame Wentidos As Variano Dim iNumPerson As Integer Dim vParametro As Variant

Dim iNumPanels As Integer

For iNumPanels =  $1$  To 2 stbCompViaie.Panels.Add 'Add 2 Panel objects. Next iNum Panels

With stbComeViaie.Paeels .Item(1).Style = sbrNum 'Number lock .ltem(2).Style = shrCame' Came lock .tem(3).Style = sbrScrt ' Scroll lock Pad With

#### \*\*\*\*\* Camunicación con el MCU  $......$

**SALE OF A** 

**Systematics** 

and artist construction.

 $\sim 100$  km s  $^{-1}$  ,  $\sim 10^{10}$ 

Public Function AbrePuerto(comMSComm As Control) As Boolean

On Error GoTo ErrorAhm-Pueno

Dim bError As Boolean Dim msg As String

Dim gsError As String

Dim sSettings As String

\* Declaración de Variables

Dim sMensaie **As String** Dim iEstilo As Integer Dim sTitulo **As String** Dim sArchivoDeAyuda As String Dim iContexto As Integer

Dim iRespuesta As Integer

'Call InitTables

' iHandleComm = comMSComm.CommID

' Establece y regresa el número de puerto de comunicaciones.

' Esta propiedad debe ser establecida antes de abrir el puerto.

comMSComm.CommPort = giPuertoCOM

```
comMSComm.Settings = giVelocidadEnBaude & ". " &
        giBitsDaParada
```
' Establece y regnese el número de ceracteres que la propiedad (nput les

'a partir del buffer de recención.

' Les nor completo el contenido del buffer de recepción.

comMSComm.famillen = 0

' Establece y recupera al estado del puerto de comunicaciones (abierto o Contractor.

\* estada = comMSComm.PortOnen

```
'If (estado = False) Then
comMSComm InflufferSize = 1024
```
If (comMSComm.PortOpen = False) Then

' En el momento en que se intenta abrir el puerto de comunicaciones.

' se detecta si este va está abierto o no.

comMSComm.PortOgen = True

**AlveRunne True End If** 

**Exit Function** 

#### \*\*\*\*\* Configuración de Parámetros de Comunicación  $......$

and country

support the context of the context.

stage of an agent

Private Sub Form LoadO

'chkGuardacConfig.Enabled = False

'giPuertoCOM = 4 'If (chkGuardarConfig. Value = True) Then 'Call ObtieneParamsComunic

ssoCOM(giPuertoCOM - 1). Value = True

Select Case giVelocidadEnBaude

Case 300 optVelocidadBauda(0). Value = True Case 600 oot VelocidadBauda(1). Value = True  $C<sub>2</sub> = 1200$ ont Velocidad Rauds(2) Value = True  $Case 2400$ optVelocidadBauda(3). Value = True Case 4800 opt VelocidadBauds(4), Value = True

Care 0400 on Valoridad Bauds(5), Value = True **Fryd Select Rod Sub** 

**SARRE CARGINAL FRONT** 

Private Sub Form Activate()

Call DatesPormates/GridConsultan/TAB CNS VEHICULOS. 6) Call FormatearGrid(grdVehicules, 6, asiAncheCols(), gasEncatezadosCols(), gaiAlineacionCols)

Call DetosFormatesrGridConsultanTAB CNS OPERADORES. 11) Call FormatearGrid(grdCperadores, 11, gai AncheCole(), gasEncalesmadosCole(), gai AlineacionCols)

'Call DetosFormatearGridConsultan(CONSULTA RUTAS, 2) 'Call Formatan/Grid(grdRutas, 2, gaiAnchoCois(), gasEncabezadosCois(), gaiAlineacionCois)

Call DatosFormaseg/GridConsultan/TAB CNS PARADAS, 8) Cali FormatearGrid(grdParades, 8, sniAnchoCola'), snsEncabezadosCola'), sniAlineacionCols)

Call Descal commercial Consultant AB CNS PERIODOS, 5) Call FormatanGrid(grdPeriodos, 5, gai AnchoCola), gaaEncabazadosColat), gai AlineacionCols)

Call DatosFormateerGridConsultanTAB CNS RECORRIDOS. 6) Call FormatearGrid(grdRecorridge, 6, gai AnchoColg(), gasEncabezadosColg(), gai AlineacionColg)

**End Sub** 

Public Sub ConOpera(Grid As Control, £TabiaTemporal As String, ssoNombre As Control)

Const SPS OPERADORES NOMBRE As String = "spSOperadorNombre" Const SPS OPERADOR As String = "spSOperador"

Dim iRengion As Integer Dim iNumRegTmp As Integer Dim ratRecordest As Recordest

Dim sClave As String

Dim miClaveOperador As Integer Dim miClaveRecorrido As Integer Dim msPlaca As String Dim miClaveRuta As Integer Dim maNombre As String Dim msApellidoPaterno As String Dim msApellidoMaterno As String Dim miOperadorTipo As Integer Dim msDireccion As String Dim msTelefono As String Dim msRFC As String

#### Dim miNoLicencia As String Dim msSexo As String

Dim aryQuery As QueryDef

usOuery = "DELETE FROM " & sTablaTemporal gdbDatabase.Execute gsOuerv

Call LimpiarGrid(grdOperadores) Call DatosFormatearCnsitXOPerador(CONSULTA OPERADORES, 11, ssoNombre) Call FormatearGrid(grdOperadores, 11, gaiAnchoCols(), \_ gasEncabezadosColsO, gaiAlineacionCols)

Set grsRecordset = gdbDatahasa OpenRecordset(sTablaTemporal, dbOpenTable)

Public Sub ConParadas(grdParadas As Control, sTablaTemporal As String)

Const SPS\_COMPUTADORA\_TODAS As String = "spS\_ComputViaje\_Todas" Const SPS\_COMPUTADORA\_FILTRO As String = "spS\_ComputViaje\_Filtro"

Dim iRengion As integer Dim iNumRegTmp As Integer Dim rstRecordset As Recordset

Dim sClave As String

Dim miComputadora As Integer Dim miSensadoParada As Integer Dim msHoraArribo As String Dim msHoraPartida As String Dim miCombustArribo As Integer Dim mfCombustArribo As Double Dim miCEArribo As Integer Dim miCombustPartida As Integer Dim mfCombustPartida As Double Dim nuCEPartida As Integer

gsQuery = "DELETE FROM " & sTablaTemporal udbDatabase Execute gsOuerv

Call LimpiarGrid(grdParadas)

Call DatosFormatearGridConsultas(TAB CNS PARADAS, 8) Call FormatearGrid(grdParadas, 8, gaiAnchoCols(), gasEncabezadosCols(), gaiAlineacionCols)

Set grsRecordset = gdbDatabase.CoenRecordset(sTabiaTemporal, dbQrenTable)

Public Sub ConPeriodos(Grid As Control, sTablaTemporal As String)

Const SPS\_SENSADO\_PERIODO\_TODAS\_As String = "spS\_Sensado\_Periodo\_Todas" Const SPS SENSADO PERIODO FILTRO As String = "spS Sensado Periodo Filtro"

Dim iRengion As integer Dim iNumRegTmp As Integer Dim rstRecordset As Recordset

Dim sClave As String

Dim miComputadora As Integer Dim miSensadoPeriodo As Integer Dim miDistancia As Integer Dim miTemperatura As Inte Dim miCETemperatura As Inter

#### gsOuery = "DELETE FROM " & sTableTemporal gdbDatabasa, Execute ggOuery

Call LimpiarGrid(Grid) Call DatosFormatearGridConsultan(TAB CNS PERIODOS, 5) Call FormatearGrid(Grid, 5, gai Ancho("ola"), gasEncabazados("ola"), gai AlineacionCols)

#### Set grsRecordset = gdbDatabase.OpenRecordset(sTabisTemporal, dbOpenTable)

Public Sub ConRecorridos(Grid As Control, sTablaTemporal As String)

Dim iRenglon As Integer Dim iNumRegTme As Integer Dim reflecordes As Recorded Dim sClave As String Dim miComputadora As Integer Dim miSensadoPeriodo As Integer Dim miDistancia As Integer Dim miDistancia **As Double** Dim mfVelocidad As Double Dim miTemperatura As Integer Dim mfTemperatura As Double Dim miCETemperatura As Integer

gsOuery = "DELETE FROM " & sTablaTemporal gdbDatabase.Execute gsQuery

Call LimpiarGrid(Grid) Call DatosFormatearGridConsultae(TAB CNS RECORRIDOS, 6) Call FormatearGrid(Grid, 6, gai AnchoCols(), gasEncabezadosCols(), gai AlineacionCols)

Set graRecordent = gdbDatahase.OpenRecordent(gTablaTemporal, dbOpenTable)

Public Sub ConRutas(Grid As Control, sTablaTemporal As String, ssoClaveRutas As Control)

Const SPS\_RUTAS\_CLAVE As String = "spSRutasClave" Const SPS\_RUTAS\_NOMBRE As String = "spSRutasNombre"

Dim iRenglon As Integer Dim iNumRegTmp As Integer Dim retRecordest As Recordset

Dim sClave As String

Dim miClaveRuta As Integer Dim msRuta As String

Dim arvOuery As OueryDef

gsOuerv = "DELETE FROM " & sTabiaTemporal sidbDatabase.Execute gsOuerv

Call LimpiarGrid(grdRutas) Call DatosFormatearCnsltXOPerador(CONSULTA\_RUTAS, 2, ssoClaveRutas) Call FormatearGridfardRutae, 2. gai AnchoColaf). gasEncabezadosCola", gaiAlineacionCols)

Set grsRacordset = adhDatahaaa OpenRacordset(sTablaTemporal, dbOpenTable)

Const SPS VEHICULOS FILTRO As String = "spSVehiculosFiltro" Const SPS VEHICULOS TODOS As String = "spSVehiculosTodos"

Dim iRengion As Integer Dim iNumRegTmp As Integer Dim retRecordset As Recordset

Dim sClave As String

Dim msPlaces As String Dim miCombustTino As Integer Dim miMarca As Integer Dim msMarcaNombre As String Dim miModelo As Integer Dim miAño As Integer Dim miClaveVehiculo As Integer Dim miClaveModelo As Integer Dim msCombustibleNombre As String Dim msModeloNombre As String

' FFC-Ori: If (choCliente.Text = NULL\_STRING) Then ' FFC-Ori: gsMensaje = "Seleccione un cliente para poder efectuar la consulta" 'FFC-On: DesMag CUIDADO 'FFC-On **Exit Sub** 'FFC-On: End If

' Elimina los datos de la tabla temporal

'gsDBConexion.Execute "DELETE FROM " & sTablaTemporal

gsQuery = "DELETE FROM " & sTablaTemporal gdbDatabase.Execute gsQuery

Call LimeiarGrid(Grid) Call DatosFormatearGridConsultas(TAB\_CNS\_VEHICULOS, 6) Call FormatearGrid(Grid, 6, gaiAnchoCols(), gasEncabezadosCols(), gaiAlineacionCols)

Set grsRecordset = gdbDatabage.OpenRecordset(sTablaTemporal, dbOpenTable)

#### \*\*\*\*\* Catálogos\*\*\*\*\*

**Carl College** 

**Option Explicit** 

**Dim mbActualizar As Boolean** Dim mbReslizarProceso As Boolean

Private Sub Form Activate()

Screen MousePointer = vbDefault Call DatosFormassarGrid(1-2) Call FormatearGrid(grdCatalogos, 2, gaiAnchoCols(), gasEncabezadosCols(), ... gaiAlinescionCola())  $mbA$ ctualizar = False Call suCatalogos Click(0) sseModificar Enabled = "False" secEliminar Engbled = False If (txtDescripcion Enabled = True) Then txtClave.Text = aiSigCveDsp txtDescripcion.SetFocus **Fod If** 

End Sub

Private Sub grdCatalogos Click()

' Declaración de variables a nivel procedimiento

Dim iIndice As Integer

grdCatalogos.SelStartCol = 0 grdCatalogos.SelEndCol = 1

txtClave.Enabled = False txtDescripcion.Enabled = False

```
grdCatalogos.Col = 0
If (grdCatalogos.Text <> Empty) Then
 mbActualizar = False
 mbRealizarProceso = True
 txtClave.Text = grdCatalogos.Text
 grdCalogos.Col = 1txtDescription. Text = <math>grdCatalogos. TextsscAceptar Enabled = False
 sscModificar Enabled = True
```

```
ecFliminar Foshlad = Tow
 Floor
   ' FFC-Rmlc: Convertir a procedimiento
   'txtClave.Enabled = True
   Call ChrSigCynDen(txtClave)
   txtDescripcion English = True
   txtDeerrincinn SetFocus
   sscAcentar.Enabled = True
   sschlodificar Foabled = False
   sscEliminar.Enabled = False
 Fod If
Pad Sub
Private Sub sstCatalogos_Click(PreviousTab As Integer)
 Call LimpiarGrid(grdCatalogos)
 Select Case sstCatalogos.Tab
  Case CATALOGO RUTAS
   esTable = "Ruta"gsCampo = "Ruta Id"
   frmCatalogos.Caption = "Mantenimiento a Catálogos - " & "(Rutas)"
  Case CATALOGO MARCAS
   gsTabla = "Marca"
   gsCampo = "Marca Id"
   frmCatalogos.Caption = "Mantenimiento a Catalogos - " & "(Marcas)"
  Case CATALOGO COMPUTADORAS
   gsTabla = "Computadora de Viaje"
   gsCampo = "Computadora de Viaie Id"
   frmCatalogos.Caption = "Manteninuento a Catálogos - " & "(Computadoras de Viaje)"
  Case CATALOGO TIPOS OPERADORES
   gsTabla = "Operador Tipo"
   esCampo = "Operador Tipo Id"
   frmCatalogos.Cantion = "Mantenimiento a Catalogos - " & "(Tinos de Operadores)"
  Case CATALOGO COMBUSTIBLES
   esTabla = "Combustible"
   usCampo = "Combustible Id"
   frmCatalogos.Cantion = "Mantenimiento a Catálogos - " & "(Combustibles)"
 End Select
      gsOuery = "SELECT * "
 gsOuery = gsOuery & "FROM " & gsTabla & " "
 gsOuery = gsOuery & "ORDER BY" & gsCampo
Call LienarGrid(grdCatalogos)
Call ObtSigCveDsp(txtClave)
txtDescripcion.Enabled = True
End Sub
```
Private Sub Form Activate()

' Establece el tipo de apuntador del mouse a Reloi de Arena:

Screen.MousePointer = vbHourglass

```
Call DatesFormateerGridCataloges(CATALOGO MODELOS, 4)
Call FormatearGrid(grdModelos, 4, gai AnchoCola), gasEncabezadosCola), gai AlineacionCols)
```
Call DatosFormmearGridCatalogos(CATALOGO VEHICULOS, 6) Call FormmenrGrid(grdVehicules, 6, gmAnchoColsi), gmEncebezadosColsi), gmAlinescionCols)

Call DatosFormanaeGridCatalogos/CATALOGO COMPUTS VEHICLS, 31 Call FormatearGrid(grdComputsVehicls, 3, gaiAnchoCols(), gaiEncabazadosCols(), gai AlineacionCols)

Call DatesFormatearGridCatalogos(CATALOGO RECORRIDOS, 13) Call FormatearGrid(grdRecorridos, 13. gai AnchoCols), gasEncabezadosCols), gai AlineacionCols)

mhActualizar = False

Call sstCatalogos Click(TAB CAT MODELOS)

sscModificar Enghled = False sscEliminar.Enabled = False **IXICIAVA SetEncual** 

' Establece el tipo de apuntador del mouse a Default:

Screen MousePointer = vhDeSuit

End Sub

\*\*\*\*\* Mádulos \*\*\*\*\*

' Módulo Estándar (Standard Module):

\* Es un modulo que contiene unicamente declaraciones y definiciones de

' procedimientos, tipos y datos. Declaraciones y definiciones a Nivel

' Modulo (Module Level) en un Modulo Estandar son Públicas (Public) por \* default

Public Const TAB\_CNS\_VEHICULOS As Integer = 0 Public Const TAB\_CNS\_OPERADORES As Integer = 1 Public Const TAB CNS RUTAS As Integer = 2 Public Const TAB CNS PARADAS As Integer = 3 Public Const TAB CNS PERIODOS As Integer = 4 Public Const TAB CNS RECORRIDOS As Integer = 5

**Public Const CATALOGOS GENERALES** As Integer =  $1$ Public Const CATALOGO MODELOS As integer  $= 2$ Public Const CATALOGO VEHICULOS As Integer =  $3$ Public Const CATALOGO COMPUTS VEHICLS As Integer = 4

 $\gamma_{\rm c}$  , where

Analysis and

successful to the control of the control

service of the company

and the control of the control

 $\label{eq:1} \begin{split} \mathcal{L}_{\text{max}} &= \mathcal{L}_{\text{max}} + \mathcal{L}_{\text{max}} \mathcal{L}_{\text{max}} \\ \mathcal{L}_{\text{max}} &= \mathcal{L}_{\text{max}} + \mathcal{L}_{\text{max}} \mathcal{L}_{\text{max}} \mathcal{L}_{\text{max}} \end{split}$ 

contact in program in the complete contract of and the state and

the contract of the con-

 $\sim$  10  $\pm$ 

**Public Const CATALOGO RECORRIDOS** As Integer at 6

**Biblio Cond CATALOGO, RUTAS** As Integer =  $0$ Public Const CATALOGO MARCAS As Integer =  $1$ Public Const CATALOGO COMPITATION AS As Integer = 7 Public Const CATALOGO TIPOS OPERADORES As Integer = 3 Public Const CATALOGO COMBUSTIBLES As Integer = 4

<sup>1</sup> Identificadores de Tabs para el módulo Catálogos Particulares:

Public Const TAB CAT MODELOS As Integer  $= 0$ Public Const TAB CAT VEHICULOS  $A$ e Integer = 1 Public Const TAB CAT COMPUTS VEHICLS As Integer = 2 **Public Const TAR CAT RECORRIDOS** As Integer  $= 5$ 

Public Const GRID ALINEAR 120UIERDA As Integer = 0' Alinear a la izquierda el dato dentro de la columna. Public Const GRID ALINEAR DERECHA As Integer = 1' Alinear a la derecha el dato dentro de la columna Public Const GRID ALINEAR CENTRO As Integer = 2' Centra el dato dentro de la columna

 $\frac{1}{2}$  , where  $\frac{1}{2}$ 

#### 'Nombres de OuervDefs

Public Const SPS MARCA VEHICULO As String = "spSMarcaVehiculo" Public Cong SPS MODEL O VEHICULO As String = "snSModeloVehiculo" Public Const SPS MODELO VEHICULO ANO As String = "spSModeloVehiculoAño" Public Const SPS COMPUTADORA VIAJE As String = "spS Computadora Viaie" As String = "spS\_Vehiculo Placa" Public Const SPS VEHICULO PLACA As String = "spS\_Ruta" Public Coast SPS RUTA Public Const SPS SIG NUM RECORRIDO As String = "spS Sig Num Recorrido" As String = "spS\_Recorrido\_Todos" **Public Const SPS RECORRIDO TODOS** Public Const SPS RECORRIDO FILTRO As String = "spS\_Recorrido\_Filtro"

' Constantes

Public Const esindicePorDefault = "PrimaryKey"

\* Variables Públicas

**Public gsApIDirLoc As String** Public #ApIBDD As String

Type typTabla gsNombre As String gsCampos As String gsindices As String End Type

Public gsBDDTablas(0 To 4) As typTabla

Sub db Init(Filename As String)

Dim DefaultWorkspace As Workspace Dim CurrentDatahase As Datahase Dim dhyComputViaie As Database

Dim sBDDVersion As String **Dim sVersion As String** Dim sRelease As String Dim iUbicacionPunto As Integer

Dim sTextoVersion As String

Set DefaultWorkspace = DBEngine.Workspaces(0)

\* Create new, encrypted database. ' Crea una nuova hasa da datos'

Set doxComputViaie = DefaultWorkspace.CreateDatabase(Filename, doLangGeneral. dbVersion201

Function FileExists(Filename As String) As Integer

On Error GoTo FileExistsError

FileExists = (DirS(Filename, vbNormal) <> NULL, STRING) **Exit Function End Function** 

Function TableExists(Filename As String, TableName As String)

Dim i As Integer Dim found As Integer Dim Db As Database Dim doxComputViale As Database Dim DefinicionTabla As TableDef

found = False Set dbxComputViaie = OpenDatabase(Filename) **End Function** 

Sub the InitiazFilename As String, AnyTable As typTabla)

Dim dbxComputViaje As Database Dim defComputViaje As New TableDef Dim fidComputViaje As Field Dim idxComputViaje As Index

Dim iStart As Integer, iMid As Integer, iEnd As Integer

 $\sim$   $\sim$ 

 $\sim$ 

and the Miller and the  $\mathcal{O}(\mathcal{A})$  and  $\mathcal{O}(\mathcal{A})$  is a set of the set of the  $\mathcal{O}(\mathcal{A})$ 

 $\begin{split} \mathcal{L}_{\text{max}} &= \mathcal{L}_{\text{max}} \left( \mathcal{L}_{\text{max}} \right) \\ &= \mathcal{L}_{\text{max}} \left( \mathcal{L}_{\text{max}} \right) \\ &= \mathcal{L}_{\text{max}} \left( \mathcal{L}_{\text{max}} \right) \\ &= \mathcal{L}_{\text{max}} \left( \mathcal{L}_{\text{max}} \right) \\ &= \mathcal{L}_{\text{max}} \left( \mathcal{L}_{\text{max}} \right) \\ &= \mathcal{L}_{\text{max}} \left( \mathcal{L}_{\text{max}} \right) \\ &= \mathcal{L}_{\text{max}} \left( \mathcal{L}_{\text{$ 

 $\label{eq:2.1} \mathcal{E}(\mathbf{r}) = \mathcal{E}(\mathbf{r}^{\mathcal{E}}) = \mathcal{E}(\mathbf{r}^{\mathcal{E}}) \mathcal{E}(\mathbf{r}^{\mathcal{E}})$ المتواصلة والمتحادث والمتحدث  ÷

 $\label{eq:2.1} \begin{split} \mathcal{L}_{\text{max}}(\mathbf{r},\mathbf{r}) = \mathcal{L}_{\text{max}}(\mathbf{r},\mathbf{r}) \mathcal{L}_{\text{max}}(\mathbf{r},\mathbf{r}) \\ = \mathcal{L}_{\text{max}}(\mathbf{r},\mathbf{r}) = \mathcal{L}_{\text{max}}(\mathbf{r},\mathbf{r}) \mathcal{L}_{\text{max}}(\mathbf{r},\mathbf{r}) \end{split}$ 

 $\mathcal{A}^{\text{max}}_{\text{max}}$ 

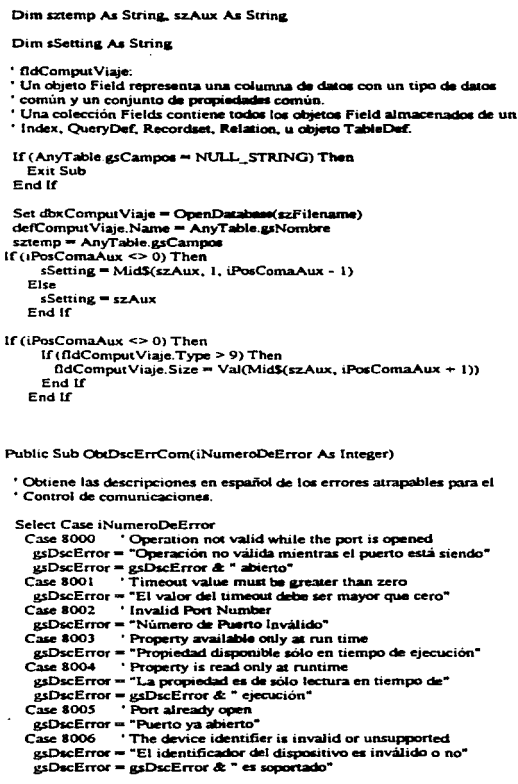

 $Case 8007$ ! The Device 's boud cars is uncurroceed.  $\alpha$ s $\Omega$ sc $E$ rror = "La velocidad en baude del dispositivo no es"  $\alpha$ sDacError =  $\alpha$ sDacError & " sonortado" The specified byte size is invalid  $Case 8008$ gsDscFrror = "Fl tamaño de hvte especificado es inválido"  $C_{24}$  8009 ' The default parameters are in error  $\alpha$ sDscError = "Los narámetros por default son incorrectos" Case 8010 The hardware is not available (locked by another t and dans gsDscError = "El hardware no está distinuible (blomasado nor otro" gsDscError = gsDscError & "dispositivo)" Case 8011 'The function cannot allocate the queues gsDacError = "I = función no queda sejenar las colas" Case 8012 'The device is not open gsDscError = "El dispositivo no esta abierto" Case 8013 'The device is already open gsDscError = "E! dispositivo va está abierto" Case 8014 ' Could not enable comm notification gsDscError = "No se puede habilitar norificación comm" Case 8015 'Could not set comm state asDacError = "No se puede establecer estado comm" Case 8016 'Could not set comm event mask gsDscError = "No se puede establacer máscara comm event" gsDacError = "Oneración válida únicamente cuando el puerto está" gsDscError = gsDscError & " abierto" Case 8019 Device bury gsDscError = "Dispositivo ocupado" Case 8020 . Error reading comm device gsDscError = "Error levendo dispositivo comm" Case Else **88DscError = Empty End Select** End Sub

Sub Txt2Tb(sNombreTabla As String sNombreArchivo As String. iRegistroInicial As Integer. iRegistroFinal As Integer)

Dim iSigArcDsp As Integer Dim bArchivoAbierto As Integer Dim iRegistroNumero As Integer

Dim iLocalizacion As Integer

Dim sRegistro As String

Dim iInicioRegistro As Integer Dim iFinRegistro As Integer
البينيات المنا

Dim itniciaDato As Integer Dim iFinDato As Integer Dim iIndice As Integer As Integer Dim iNumDatReg 'gdbDatabase 'AnyTable As typTabla Dim discComputViale As Database ' Dim defComput Viaie As TableDef Dim rstComputViaie As Recordset Dim j As Integer 'array de avuda Const MAXTEMPCOLS = 12 Dim sztempi0 To MAXTEMPCOLS) As String Dim asDatosRegistro() As String bArchivoAbierto = AbrirArchivo(iSigArcDsp, sNombreArchivo, "Input") If (bArchivoAbierto = True) Then

'Call db Open(szFilename, AnvTable)

```
Set rstComputViaje = gdbDatabase.OpenRecordset(sNombreTabla, _
                          dbOpenTable)
```
End If

rstComputViaie.Index = esIndicePorDefault

```
'Set idxIndice = rstComputViaje.Index
```
 $i$ RegistroNumero = 1

```
Do Until (EOF(iSigArcDsp) = True)
 iInicioDato = 1
```
Line Input #iSigArcDsp, sRegistro

```
If (iRegistroFinal >= iRegistroInicial) Then
  If (iRegistroNumero >= iRegistroInicial And
   iRegistroNumero <= iRegistroFinal) Then
   sRegistro = sRegistro & ChrS(vbKeyTab)
```
iNumDarReg  $\approx 0$ 

```
Do While (iInicioDato < Len(sRegistro))
  iFinDato = InStr(iInicioDato, sRegistro, Chr$(vbKeyTab))
 iInicioDato = iFinDato + 1 .
 iNumDatReg = iNumDatReg + 1
Loop
```

```
ReDim asDatosRegistro(1 To iNumDatReg)
      For iIndice = 1 To iNumDatReg
       asDatosRegistro(iIndice) = Empty
      Next iIndice
      iladice = 0
      lineD<sub>240</sub> = 1Do While iInicinDato < Len(sRegistro)
       'Localiza el siguiente caracter tabulador dentro de la cadena
       iFinDato = InStr(iInicioDato, sRegistro, Chr$(vbKevTab))
       iIndice = iIndice + 1asDatosRegistro(iIndice) = Mid$(sRegistro, iInicioDato, iFinDato - iInicioDato)
       i<sub>incio</sub>Dao = i<sub>fin</sub>Dao + 11.com
     ' Localiza en un obieto Recordset tipo tabla, un registro que
     ' satisface el criterio especificado por el índice actual:
      rstComputViaje.Seek "=", asDatosRegistro(1), asDatosRegistro(2)
      If (rstComputViaie.NoMatch = True) Then
       rstComputViale, AddNew
     Else
       rstComputViaje, Edit
       'Been
       'MsgBox "Datos ya descargados", 48
       'Exit Do
     End If
     For i = 0 To iindice - I
       rstComoutViaie. Fields(i) = asDatosRecistra(i + 1)Next i
     rstComputViaje.Update
   End If
   iRegistroNumero = iRegistroNumero + 1
  Else
   gsMensaje = "No existen datos que insertar en la tabla "
   gsMensaje = gsMensaje & sNombreTabla
   'MsgBox "No existen datos que insertar en la tabla " & sNombreTabla, 48
   Call MsgBoxGrI(gsMensaie, vbExclamation + vbOKOnly, "Error",
              App HelpFile. 11
   'txtEstatus.Text = "Termino recepción de datos"
   'mdiComputDeViaje.stbCompViaje.Style = sbrSimple
   'mdiComputDeViaje.stbCompViaje.SimpleText = Terminó recepción de datos"
 End If
Loop
```
retCommutVisie Close

Close iSigArdDep

End Sun

**Ontion Explicit** 

\* Variables Publicas

*Communications* 

' Son utilizadas a nivel de módulo nera declarar variables miblicas y

'asignar especio de almacenamiento

\* Las variables declaradas utilizando la annoncia Public están dismonibles

" para todos los procedimientos en todos los módulos en todes las

aplicaciones.

Public Const NULL STRING = \*\* Public Const NLILL, INTEGER = 0 Public Cong KEY ENTER =  $13$ 

Public Const NOM BDD = "COMPVIALMDB"

Public Const OFN, OVERWRITEP#OMPT = AH1A Public Const OFN EXTENSIONDIFFERENT = AH400A Public Const OFN PATHMUSTEXIST = &H800& Public Const OFN HIDEREADONLY = &H4&

' Constante que establece el número de segundos que las pantallas de ' presentación serán mostradas. El valor está expresado en milisegundos.

' Cinco mil MILISEGUNDOS aquivalen a 5 segundos

Public Const MILISEGUNDOS = 5000

Public Const ENCENDIDO = 1 Public Const APAGADO = 0 Public Const CERO As Integer = 0 Public Const UNO As Integer = 1 Public Const DOS As Integer = 2 Public Const TRES As Integer = 3 Public Const CUATRO As Integer = 4 Public Const CINCO As Integer = 5 Public Const SEIS As Integer = 6 - Public Const SIETE As Integer = 7 Public Const OCHO As Integer = 8 Public Const NUEVE As Integer = 9

\*... Mask Edit Box

Public Const INCREMENTAR\_FECHA\_EN\_UNO As Integer = 1

King of the Control

such a consultation

**Contractor** 

Public Const DECREMENTAR\_FECHA\_EN\_UNO As Integer = - 1

Public Const MASCARA, DE\_ENTRADA\_FECHA\_NULA As String = " / / '

\* Data Access constants

\* Option argument values (CreateDynaset, etc) Global Const DB DENYWRITE = &H1 Global Const DB DENYREAD = &H2 Global Const DB READONLY = &H4 Global Const DB APPENDONLY = &H8 Global Const DB INCONSISTENT = &H10 Global Const DB CONSISTENT = &H20 **Global Const DB SOLPASSTHROUGH = &H40** 

' SetData AccessOrotion Global Const DB OPTIONINIPATH = 1

*' Field Attributes* Global Const DB FIXEDFIELD = &H1 Global Const DB VARIABLEFIELD = &H2 Global Const DB AUTOINCRFIELD = &H10 Global Const DB UPDATABLEFIELD = &H20

' Field Data Types

Global Const DB BOOLEAN = 1 Global Const DB  $BYTE = 2$ Global Const DB INTEGER = 3 Global Const DB LONG = 4 Global Const DB CURRENCY = 5 Global Const DB SINGLE = 6 Global Const DB DOUBLE = 7 Global Const DB\_DATE = 8 Global Const DB TEXT = 10 Global Const DB\_LONGBINARY = 11 Global Const DB MEMO = 12

'TableDef Anributes Global Const DB ATTACHEXCLUSIVE = &H10000 Global Const DB\_ATTACHSAVEPWD = &H20000 Global Const DB\_SYSTEMOBJECT = &H80000002 Global Const DB ATTACHEDTABLE = &H40000000 Global Const DB ATTACHEDODBC = &H20000000

' ListTables TableType Global Const DB TABLE = 1 Global Const DB OUERYDEF = 5 Global Const DB SORTGENERAL = 256 ' Sort by EFGPI rules (English, French, German, Portuguese, Italian) Global Const DB SORTSPANISH = 258 'Sort by Spanish rules Global Const DB SORTDUTCH = 259 Sort by Dutch rules

ta a Sala

i Antonio Albert III.<br>Antonio Albert III 

 $\sim 10^{11}$  .

**CARL ALMOST** a kasali ing kabupatèn Kabupatèn Kabupatèn Kabupatèn Kabupatèn Kabupatèn Kabupatèn Kabupatèn Kabupatèn Kabupat<br>Kabupatèn

Administration

 $\alpha_{\rm 2D}$  condition (  $\alpha_{\rm 2D}$  ) of the condition  $\mathcal{O}(\mathcal{O}_\mathcal{O})$  . The contribution of the contribution of  $\mathcal{O}(\mathcal{O}_\mathcal{O})$ 

Global Const DB SORTSWEDFIN = 260 'Sort by Swedish, Finnish rules Global Const DB SORTNORWDAN = 261 'Sort by Norwegian, Danish rules Global Const DB SORTICELANDIC = 262 ' Sort by lealandic rules Clobal Const DB SORTPOXINTL = 4096 ' Sort by Paradox international rules Global Const DB SORTPDXSWE = 4097 'Sort by Paradox Swedish, Finnish rules Global Const DB SORTUNDEFINED = -1 'Sort rules are undefined or unknown

Public Function SumarSoloDigitos(sRegistro As String) As Integer

Dim iInicioDato As Integer **Dim iSumaDigitos** 

iInicioDato = 1

```
Do While iInicioDato < Len(aRagiatro)
```
If ((Asc(MidS(sRegistro, ilnicioDess, 1)) >= 48) And (Aac(MidS(sResistro, iInicioDato, 1)) <= 57)) Then iSumaDigitos = iSumaDigitos + CIne(MidS(sRegistro, iInicioDato, 1)) End If iInicioDato = iInicioDato + 1 Logo

SumarSoloDigitos = iSumaDigitos

**End Function** 

# APENDICE B

 $\left\langle \frac{\partial \phi}{\partial \phi} \right\rangle_{\rm F} = \left\langle \frac{\partial \phi}{\partial \phi} \right\rangle_{\rm F} = \left\langle \frac{\partial \phi}{\partial \phi} \right\rangle_{\rm F} = \left\langle \frac{\partial \phi}{\partial \phi} \right\rangle_{\rm F}$ 

 $\omega_1$  ,  $\omega_2$  ,  $\omega_3$ 

 $\mathcal{C}_{\mathcal{C}}(\mathcal{O}_{\mathcal{A}}^{\mathcal{A}}) \cong \mathcal{C}_{\mathcal{C}}(\mathcal{O}_{\mathcal{A}}^{\mathcal{A}})$ 

# HOJAS DE ESPECIFICACION DE COMPONENTES ELECTRONICOS

**Extensive 1986** 

## etional Semiconductor

### **LM78XX Series Voltage Requistors**

#### **General Deserie**

**MERCH** --

ana ana TO-BY

relaterable offert with exploited to make the LM700X o<br>a cd-residency make to see and minimize the mands

#### **Schematic and Connection Diagrams**

ż. ÷ 호 ٣İ ÷. - 1 Ŧ.  $\mathbf{r}$ Ξ

al the same me

.<br>ar thạn (IV, 12V and 15V the LM117<br>(Ini voltage range from 1.2V to 57V.

- -. . . .
- 
- 
- ö . . . .
- --
- $-125$

#### Valtana Ranna

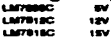

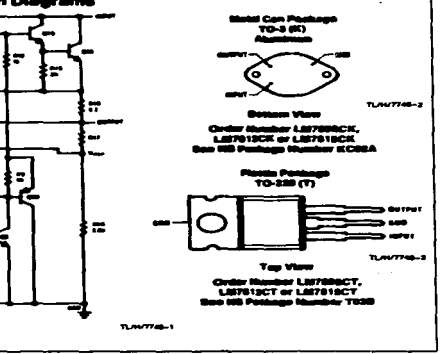

.<br>Martin Company - The Arriver

**RESIDENTS/PANIER U.S.A.** 

#### **Absolute Maximum Ratinos**

 $\ddot{\phantom{1}}$ 

Puraculum mistamum rransrige<br>
plase contact the National Senical devices are required,<br>
plase contact the National Senicanductor Sales<br>
Office/Distributors for systeming and apecifications.  $M<sub>0</sub> = 5V, 12V, and 15V$  $24V$ **Internally Limited** Internal Power Dissipation (Note 1) Operating Temperature Range (Ta)  $OCD = 10 + 70°C$ 

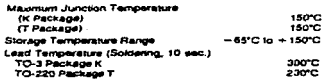

#### Electrical Characteristics LM78XXC (Now 2) 0°C ≤ Ti ≤ 125°C unique ofterwise noted.

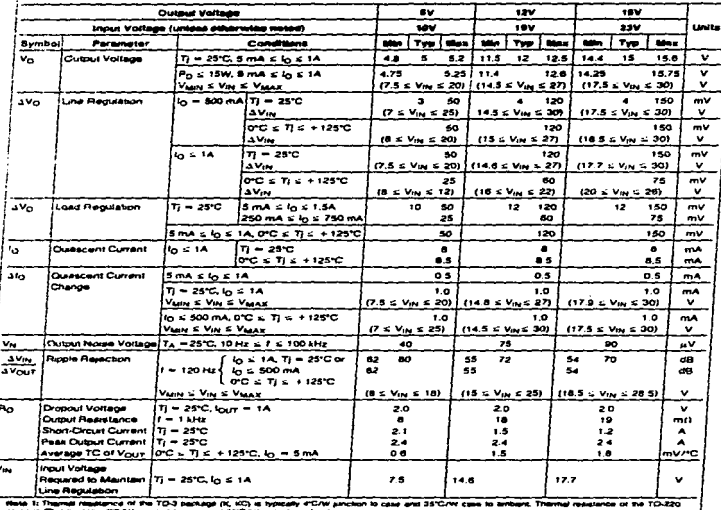

package (7) is typicary 4°C/W juricant to case and 50°C/W case to enthant.

Role 2: Al cheachiness are measured will captoler appal ifre rout of 0.22 pF, and a capaciar stroke the substitute of thF. All cheachiness excel howe<br>vollage and roles machan rate are measured varie pluse techniques (by s.

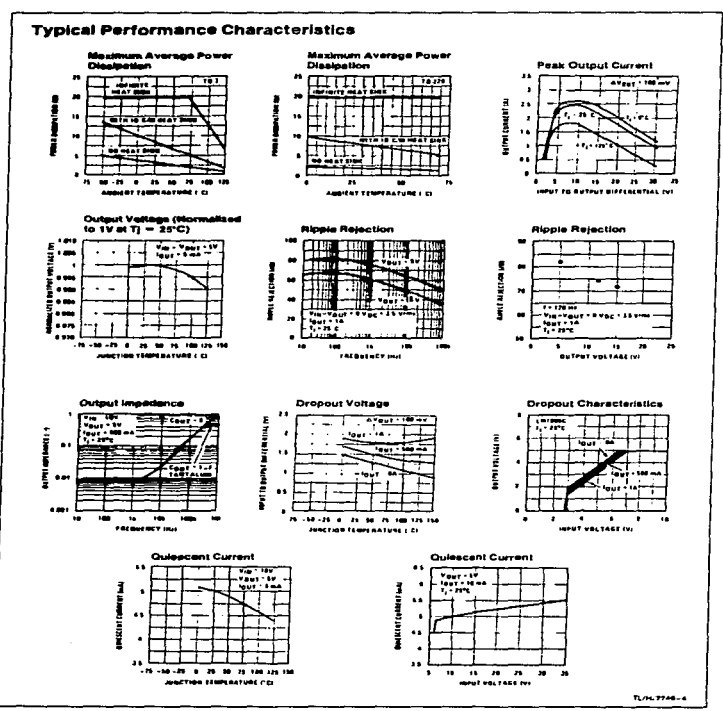

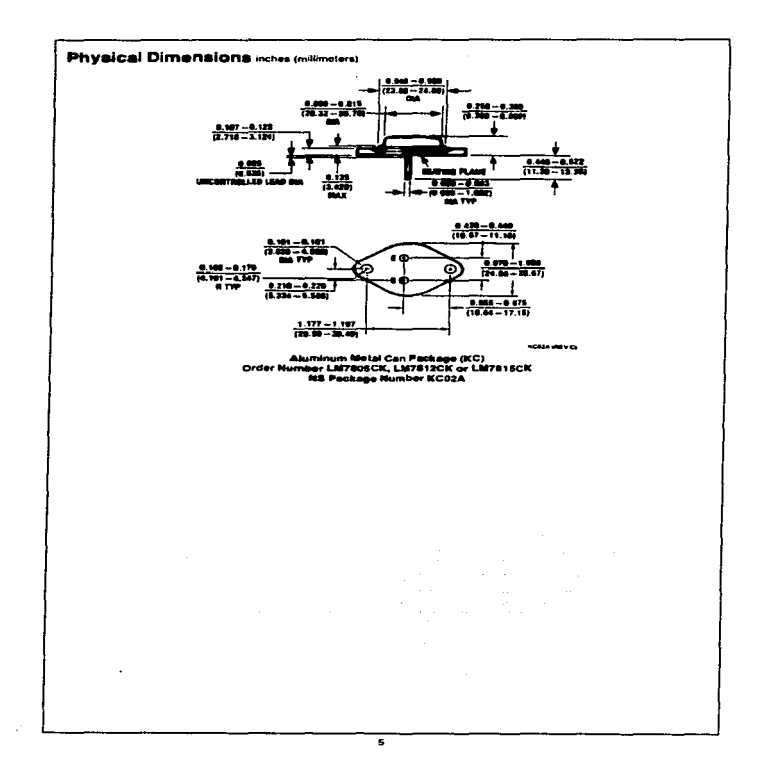

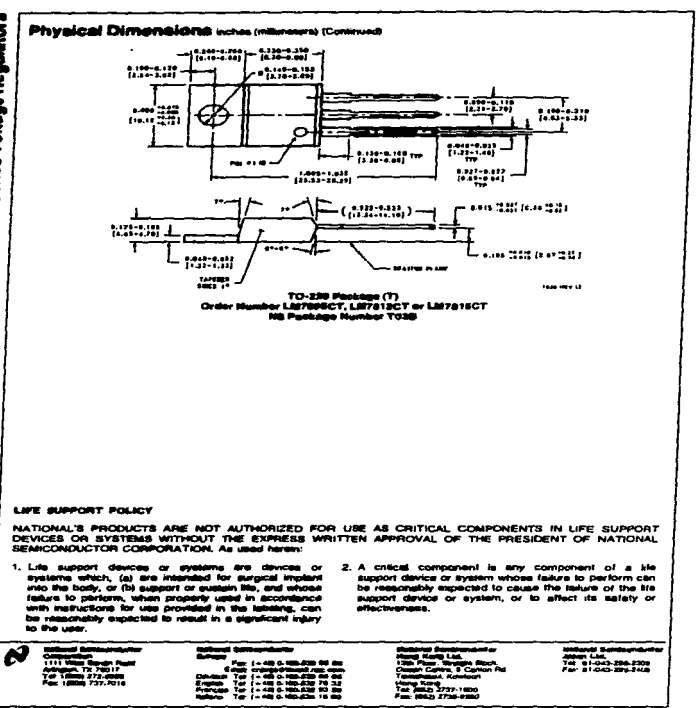

and consideration of the company of the company and company and company and company and

 $\sim 10^{-11}$ 

i,

i.

January 1988

MNIS4HC00/MM/4HC00 Quad 2-Input NAND Gate

# Netional Semiconductor

#### **MM54HC00/MM74HC00 Quad 2-Input NAND Gate**

#### **General Description**

These NAND gates wilke advanced silicon-gate CMOS technology to achieve operating speeds smiler to LS-TTL secretary to access over camp species of standard CMOS<br>pates with the low power consumption of standard CMOS<br>integrated circuits. All gates have buffered outputs. All de-<br>vices have high noise immunity and the ability to d vices have high noise immunity and the abstrp to drive<br>U.S.T.TL loads, The 54HC/74HC logic family is functionally<br>as well as pin-out compatible with the standard 54L5/74LS<br>logic family, All smorts are protected from dismag ground.

#### Features

- **Ill Typical propagation delay: 8 net**
- @ Wide power supply range: 2-6V
- & Low quescent current: 20 µA mammum (74HC Series)
- E Low input current: 1 u.A maximum
- **B** Fanout of 10 LS-TTL loads

# **Connection and Logic Diagrams Dual-In-Line Peckage** TU F/ 6282-1 **Top View** Order Number MME4HC00 or MM74HC00  $\blacksquare$ TL/F/APRALE

4-1995 Network Semantabase Corporation **SLAVED**  NIG-8304106/Pressen J S.A.

# Absolute Maximum Ratings more 1421 If Military/Aerospecs specified devices are required.<br>phisse contact: the National Samlesmacter Sales<br>Office/Distributors for evaluability and specifications.

 $-0.5 - 17 - 0.4$ 

 $7.50 - 1.0$ 

 $+25 - 4$ 

 $+50 - 4$ 

800 mW

500 mW

200°C

 $-1.5$  to  $V_{CCD} + 1.5V$ 

 $-0.5$  to  $V_{CC}$  + 0.5V

Supply Voltage (Vcc)

DC Input Voltage (Vau)

Power Despation (Pp)  $(14, 44, 3)$ 

**RO Persona only** 

Lead Temperature (TL) (Soldering 10 seconds)

OC Output Vallage (Vour)

Clamp Diode Current (fur, Fur)

DC Output Current, per pin (four)

DC Vee or GND Current, per pin (leg)

#### **Operating Conditions**

the state of the control of the state of the

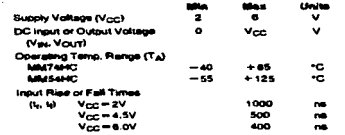

 $\ddot{\phantom{a}}$ 

DC Electrical Characteristics (Now 4)

Storage Temperature Range (Tsyg) - 65°C to +150°C

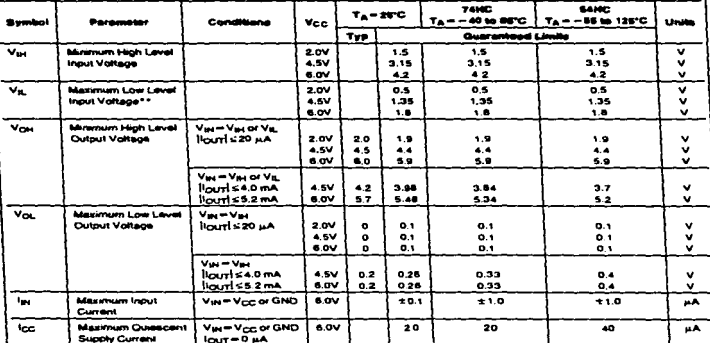

Hotel 1: Absolute Mearman Railman are those values barond which defines to the device may occur.

Nykl 2: Unioni offerens spatified af votaper pri-riformach to grund.<br>Nykl 3: Poem Disaparan Heiparabin deding — asabis "N" backings — 18 ent/C from 68°C to APC, amama "J" packings — 18 mb/C from 188°C to 123°C. there it. For a power supply of BV 310% as worst case output videoses (Vps, and Vp) body for its as SV Thus the 43V visual whole) be used when<br>distinging rest shapes, West case vs and Vc in the SV of SV starts and CD body

\*\*Vs, limits are currently tested at 20% of Voc. This above Vs, apachication (30% of Voc) will be implicated no laser than CIT, CYTee

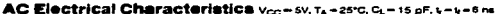

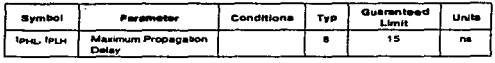

#### AC Electrical Characteristics vcc=2.0V to 6.0V, CL=50 pF. 1,-1,-6 ns (unless otherwise specified)

÷.

 $\sim$ 

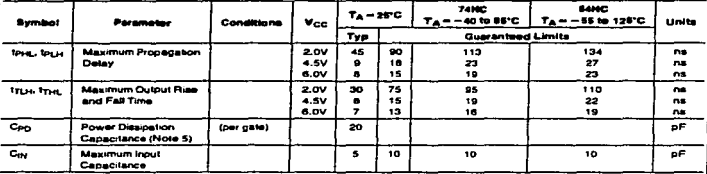

Note 9: Cap determines the not in power consumption. P.o. Can Vot 1 - Inn Vot, and the no load dynamic current consumption. Is - Can Vot 1 - Inn.

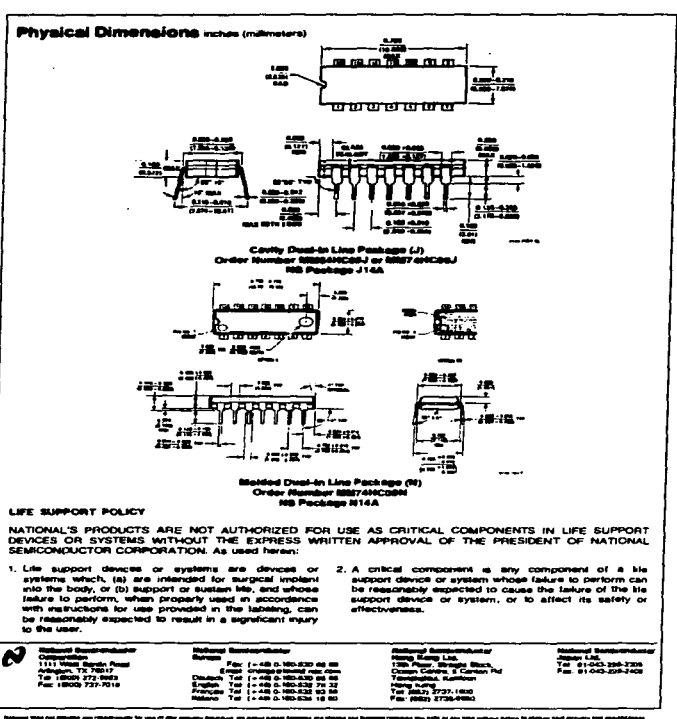

a bishma matangan

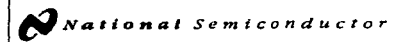

November 1987

#### MM54HC04/MM74HC04 Hex Inverter

#### **General Description**

These inverters utilize advanced silicon-gate CMOS tech-<br>nology to achieve operating speaks smiller to LS-TTL gates<br>with the low-power consumption of standard CMOS integrated circuits

The MM54HC04/MM74HC04 is a triple buffered inverter, it has high noise immunity and the ability to drive 10 LS-TTL<br>loads. The 54HC/74HC logic lamity is tunctionally as well as parameter compatible with the standard 54LS/74LS logic fami-<br>pri-out compatible with the standard 54LS/74LS logic fami-<br>iy. All inputs are protected from damage due to static discharge by internal dode clamps to Vcc and ground.

#### **Features**

- **a** Typical propagation dalay: 8 ns
- Pan out of 10 LS-TTL loads
- Cuescent power consumption: 10 µW maximum room temperature
- @ Low input current: 1 u.A maximum

#### **Connection and Logic Diagrams**

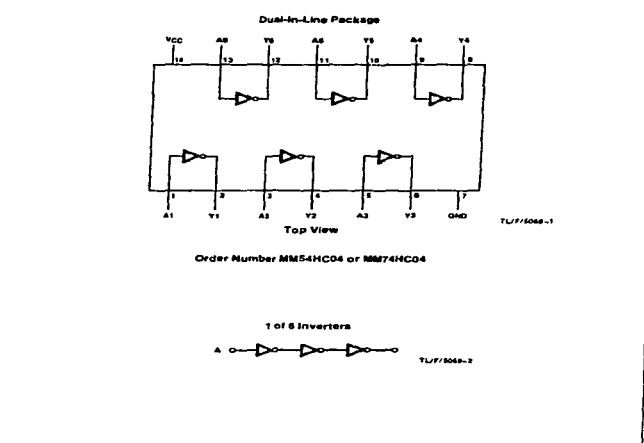

**President Production Sec** المعامل ومنازع مدوسات **Burning**  **HODGSHITTS/Personal U.S.A.** 

MM54HC04/MM74HC04 Hex Inverter

#### Absolute Maximum Ratings now 142)

مست مہ un an ra

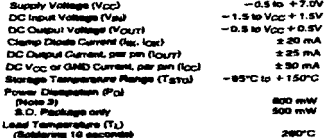

## **Operating Conditions**

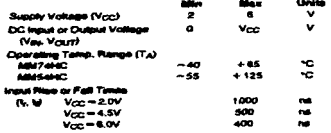

#### DC Electrical Characteristics now of

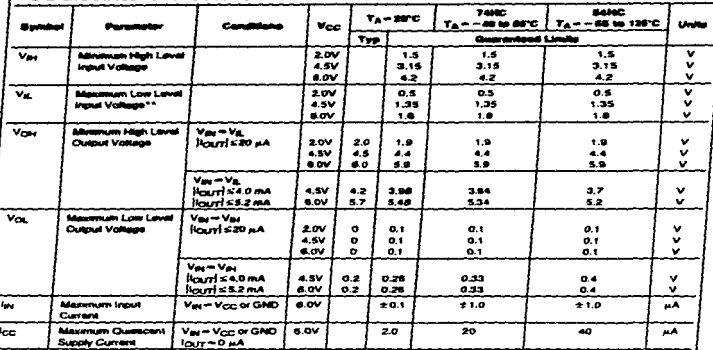

≔ nd shock delribde to the derece man scour

**D. Linkers of Gamming and Add at reduction or entertained to around** 

**A Public Club** .<br>Njim pladko "N" paksaga: ~ 12 mW/C kom 68°C ki alihO; katike "J" pakkaga: ~12 mW/CD (nom 100°C ki 121°C Tele in Awar Dasgrans state in Australia – studie "I' passage – it matrix beautor of passage – it matrix beauto<br>High art of private agent of A 2105 to news searched and an output of the View of the SPV The result what be u

T

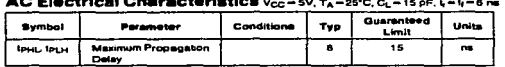

 $\sim$   $\sim$   $\sim$ 

#### AC Electrical Characteristics vcc - 2.0V to 6.0V, CL = 50 pF, L - L - 6 ns (unless otherwise specified)

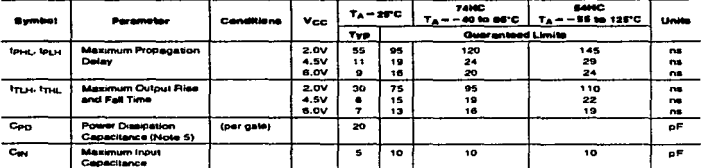

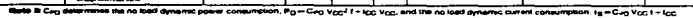

#### **Physical Dimensions** eche (milimeters)

 $\sim$   $\sim$   $\sim$ **Contract Contract** 

÷.

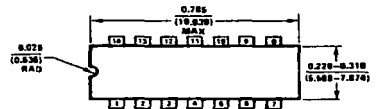

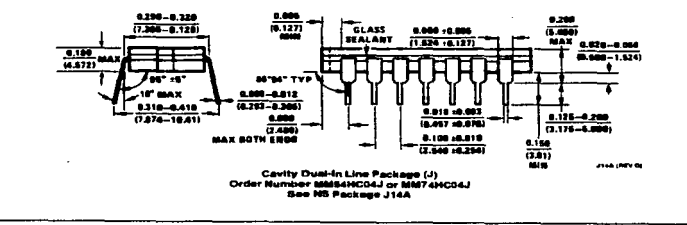

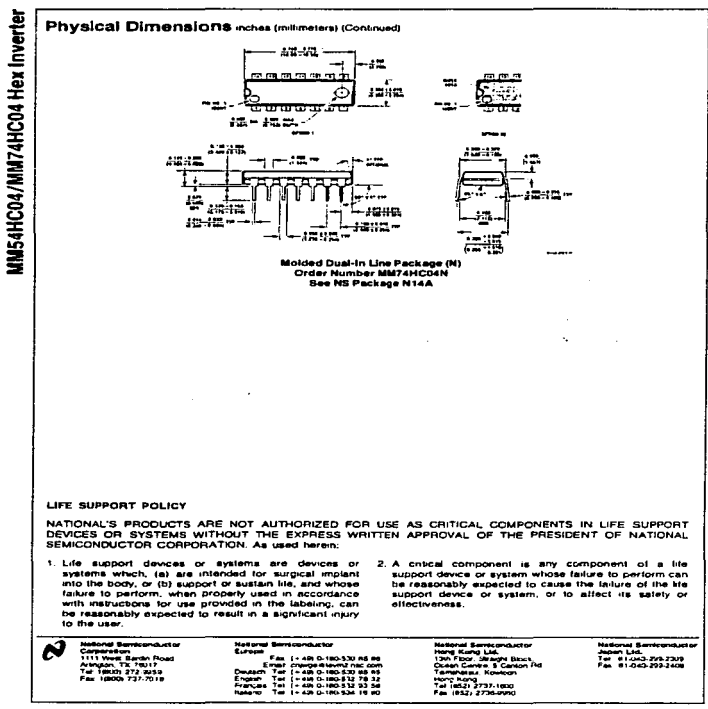

**Notice destine assure any reasonables to use of all structures of a single stage of the stage** .<br>The first time there may be the contract of the first part of the first and of the first part of the first par

and a state of

and a contractor of

National Semiconductor

#### MMS4HC32/MM74HC32 Quad 2-Input OR Gate

#### **General Description**

These OR cales utilize advanced allicon-cate CMOS tachnotogy to actuave operating speakils service to US-TTL gates with the low power consumption of standard CMOS intecrated circuits. All gates have buffered outputs, providing grated crowss, All galete news bulfared outputs, providing<br>high nose immunity and the ability to direct O.LS-TTL loads.<br>The S4HC/74HC logic tamily is functionally as well as pin-<br>out compatible with the standard deli.Br/74 charge by internal diode clamps to Voc and ground.

#### **Fastures**

the company and contributions of the company of

- **B** Typical programmon datas: 10 na
- Wide power supply range: 2-6V
- @ Low quiescent current: 20 u.A maximum (74HC Series)
- @ Low input current: 1 µA maximum
- @ Fimout of 10 LS-TTL loads

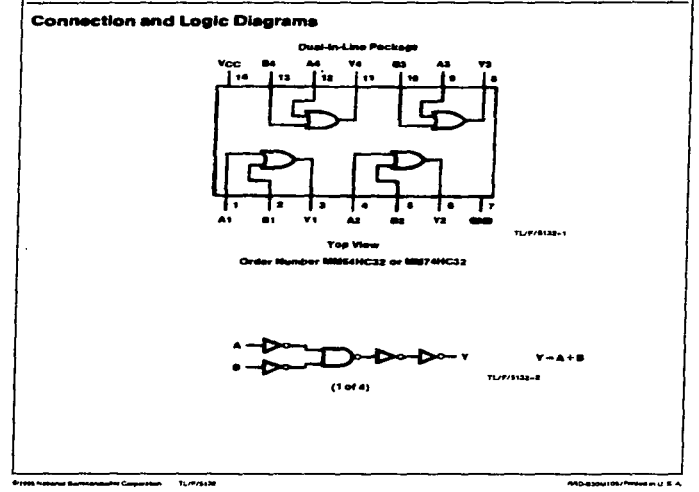

**MNS4HC32/MMF74HC32 Quad 2-Input OR Gate** 

contracted and considered arranged

the company of the company of the

January 1966

**Service** 

#### Absolute Maximum Ratings (Notes 1 & 2) If Military/Aercapace apecified devices are required,<br>please contact the National Semiconductor Sales

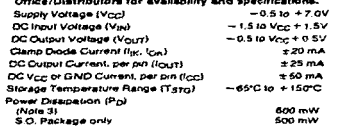

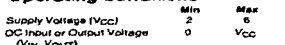

**Concession Conditions** 

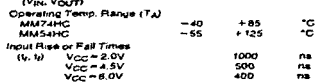

Units

v

v

#### DC Electrical Characteristics (Note 4)

Lead Temperature (TL) (Soldering 10 seconds)

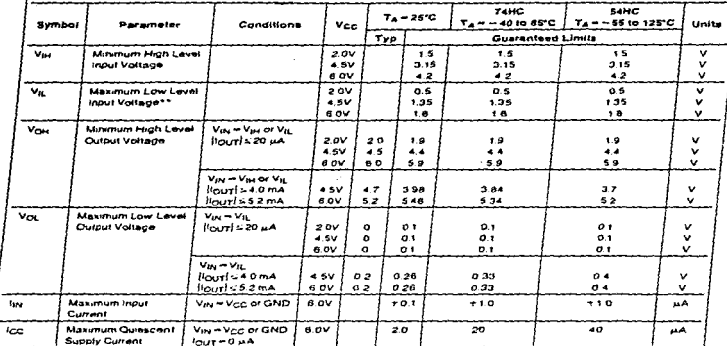

280°C

Note 1: Abentile Manmum Raenga are those value Deyond west demage to the device may occur

Note 2: Uniese otherwise specified all voltages are referenced to ground

Mote 3; Power Director temperature detabliqui partic "N" package = 12 mN/TC trom 65°C to 85°C, ceremic "J" package = 12 mW/TC trom 100°C to 125°C. ligg, and logo occur for CMOS at the higher rolling and let the 4 OV values should be used.<br>Georging with the super state sale of a proof case output in the second of the Variation of the 4 SV values should be used when<br>Ge

\*\*Ma, https are currently hered at 20% of Vop. The above Va, specification (30% of Vop) will be entimented no later than OT. CY 89

#### Absolute Maximum Ratings (Notes 1.8.2) Operating Conditions

and the property of the control of

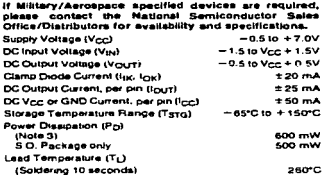

the contract of the company's company's contract to the contract of the company of the second section of the contract of the contract of the contract of the contract of the contract of the contract of the contract of the c

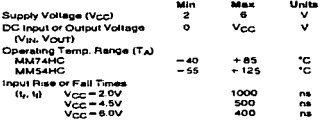

#### DC Electrical Characteristics (Note 4)

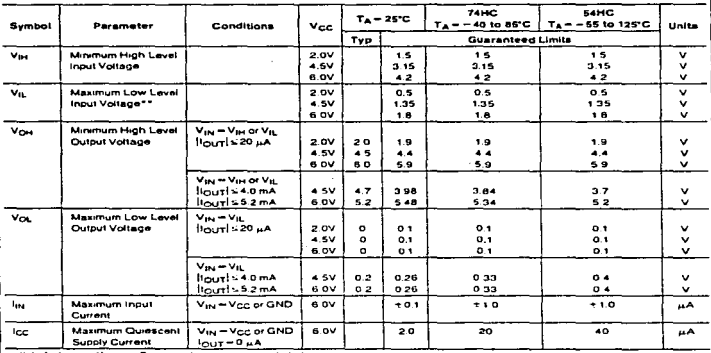

Hote 1: Apagane Masmum Ratings are those values beyond which damage to the device may occur

Rate 11: Application community are hope interferond mitch authorities to the device may occur.<br>Hale 3: Unsea otnemen species of volume are released to grand<br>diete 4: For a power supply of 5V-s 10% the interferom of the pr

"Ve smits are currently tested at 20% of Vcc. The above Vs, specification (30% of Vcc) will be implemented no tater than 01. CY 89.

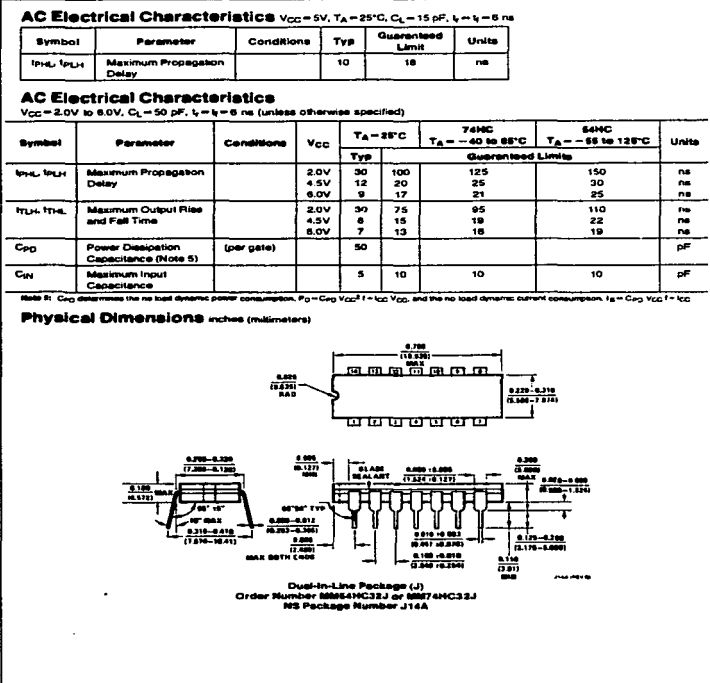

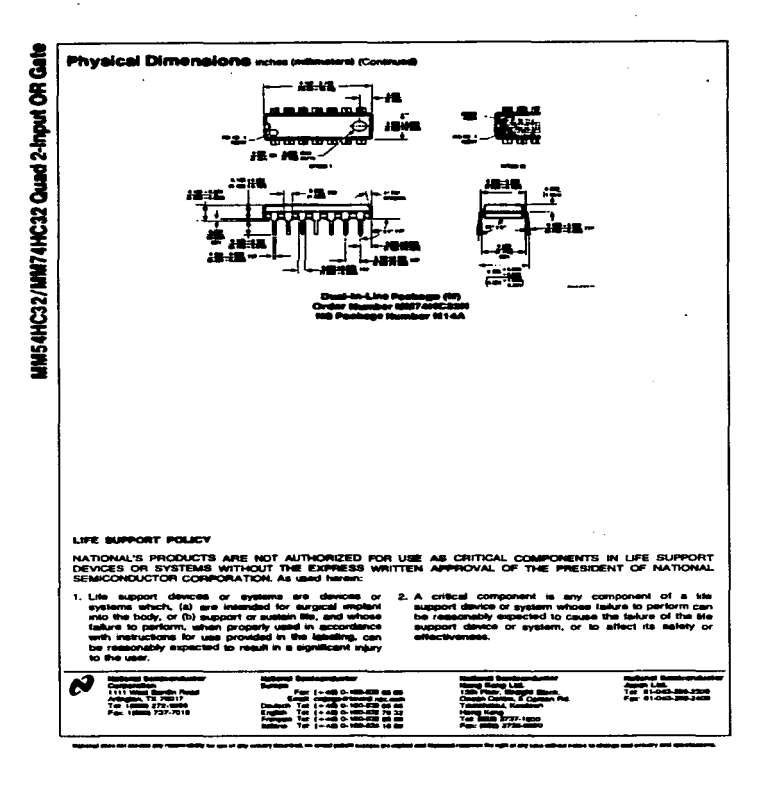

J. Ť

January 1988

National Semiconductor

#### **MM54HC138/MM74HC138** 3-to-8 Line Decoder

#### **General Description**

This decoder utilizes advanced secon-gate CMOS technol-<br>Day, and is well suited to memory address decoding or data routing applications. The circuit leatures high hoise immuni-CMOS circuitry, yet has speeds comparable to low power Scholary TTL logic.

Seriousy 11 Engles.<br>The MMS4HC138/MM74HC138 has 3 binary select would<br>(A, B, and C). If the device is enabled these inputs deter-<br>mine which one of the eight normally high outputs will go<br>fow. Two active low and one active and G28) are provided to ease the cascading of decoders.

The decoder's outputs can drive 10 low cover Schottky TTL equivalent loads, and are functionally and pin equivalent to the 54LS138/74LS138, All inputs are protected from damage due to static discharge by decess to Vcc and ground.

#### Fastures

- **B** Typical procession delay: 20 ns
- @ Wide power supply range: 2V-6V
- C Low quiescent current: 80 u.A maximum (74HC Senes)
- **B** Low input current: 1 *u.A.* maximum
- **B** Fanout of 10 LS-TTL loads

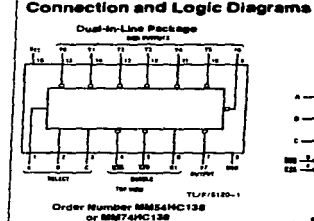

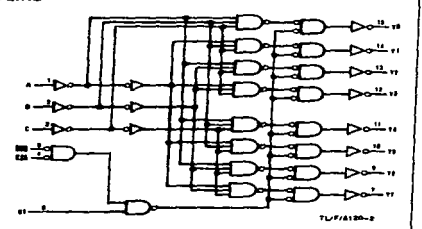

#### **Truth Table**

| <b>Ingents</b> |     |        |   |   |    | Outputs |    |    |    |    |    |    |  |
|----------------|-----|--------|---|---|----|---------|----|----|----|----|----|----|--|
| Enable         |     | letoct |   |   |    |         |    |    |    |    |    |    |  |
| a۱             | 43- |        |   |   | ۷o | v۱      | ٧z | ۷ż | YA | ٧S | ٧S | 77 |  |
|                | н   | ×      | × | × | н  | н       | н  | Ħ  | н  | н  | н  |    |  |
|                | ×   | ×      | × | × | н  | н       | Ħ  | Ħ  | н  | н  | н  | Ħ  |  |
| н              |     |        |   |   |    | н       | н  |    | Ħ  | н  | н  | н  |  |
| H              |     |        |   | н | н  |         | н  | н  | н  | н  | н  |    |  |
| ×              |     |        | н |   |    | н       |    | ., | н  | н  | н  |    |  |
| н              |     |        | н | н | н  | н       | н  |    |    | Ħ  |    |    |  |
| н              |     |        |   |   | н  | Ħ       | н  | 84 |    | н  | н  |    |  |
|                |     | н      |   |   | ,  | ы       | н  | ٠  | н  |    |    |    |  |
| н              |     |        | н |   | м  | н       | н  | ٠  | ., | ., |    |    |  |
| ×              |     |        |   | н | н  |         | н  | ., | н  |    |    |    |  |

 $-0.24 - 0.28$ 

Him high fover Limitow lovel, X middel Taylo

in hanno S **Model Computer 11/6/5181**  **RRO-630M106rPressed in U.S.A** 

WS4HC138/MM74HC138 3-to-8 Line Decoder

#### Abaolute Maximum Ratinga non 1421

 $\sim$ 

and a case of the control of the control of

Supply Voltage (Vers)  $-0.510 + 7.0V$ **DC Input Voltage (Vau)**  $-1.510V_{DC} + 1.5V$ DC Output Voltage (Vour)  $-0.5$  to  $V_{\text{CED}} + 0.5V$ Clarric Diode Current (fgr. log)  $+20$  mA DC Custout Current, per pin (lourr)  $±25<sub>mA</sub>$ DC Voc or GRED Current, per pin (loc)  $+50-4$ Storage Temperature Range (Tarry)  $-65^{\circ}C10 + 150^{\circ}C$ Power Dissession (Po) w

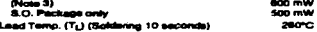

#### **Operating Conditions**

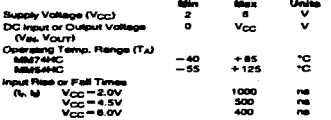

material and also

#### DC Electrical Characteristics (Nov. 4)

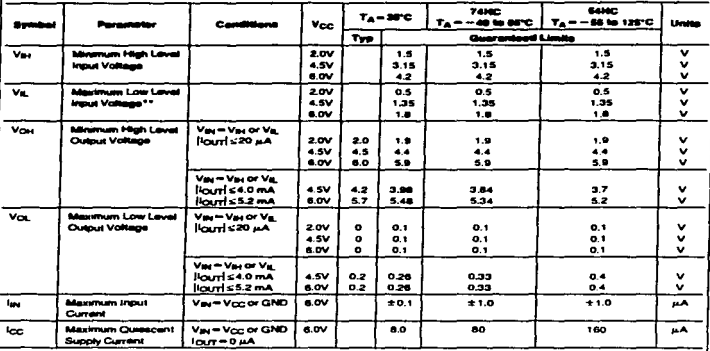

in demage to the davice may occur ah Malinga are stage visitag biliyond vite

-www.hippin.communications.com/<br>Web 2:Union change antified at volages as referred to gound<br>Web 2:Powe Dealpsion temperature direkt -- plaste "N" platage -12 mW/C from GPC to BPC; ceremic "J" passage -12 mW/C from 107C to The Review of the State of the State of the State Cape called voltage (You and Vol ) occur by HC at a SV. Thus the 4 SV values should be used when disapping<br>with this apply thron case Via and Vu contract Vice S SV transit

\*\*Vs, limits are currently telesra at 20% of Vcc. This above Vs, specification (20% of Vcc) will be implemented no take than CH, CY'88

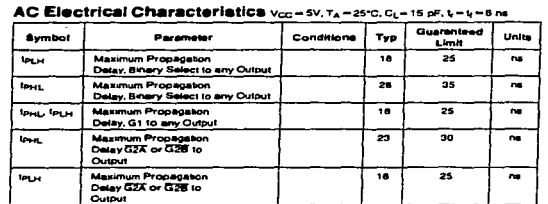

#### AC Electrical Characteristics c<sub>1</sub>-50 pF,  $L = 1$  and (unless otherwise specified)

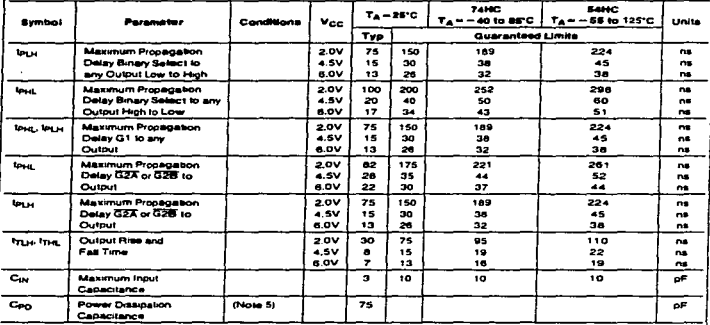

---------<u>. . .</u> mer consumption. P p=Cog Vcc-7 1 + Icc Vcc, and the no load dyna ac current commitment. Is = Cag Voc f + loc.

᠊ᠴ

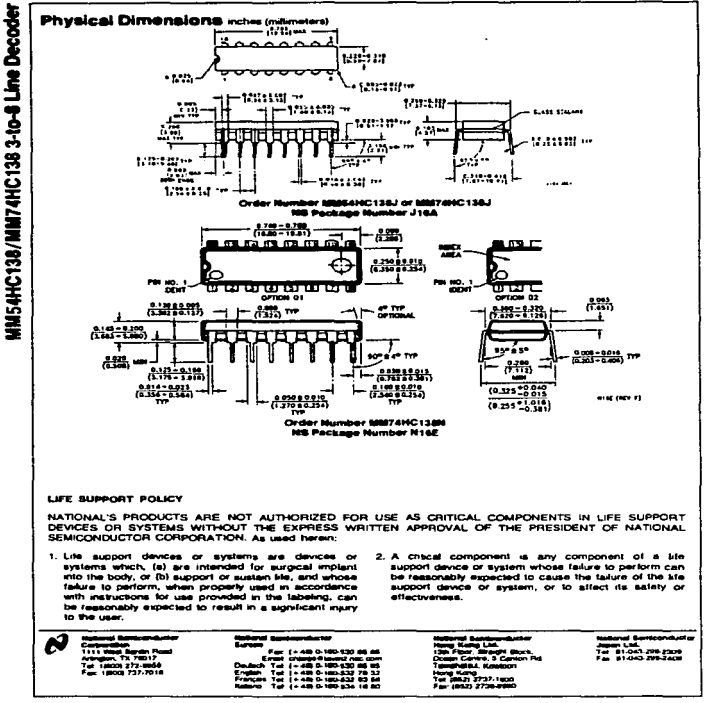

مواسع موسوما .<br>2006 - 2010 - 2020 - 2020 - 2020 - 2021 - 2022 - 2022 - 2022 - 2022 - 2022 - 2022 - 2022 - 2022 - 2022 - 2022 National Semiconductor

#### MM54HC373/MM74HC373 **TRI-STATE® Octal D-Type Latch**

#### **General Description**

These high speed octal D-type latches utilize advanced sitcon-gale CMOS technology. They possess the high nome immunity and low power consumption of standard CMOS. integrated cucula, as well as the ability to drive 15 LS-TTL. loads. Due to the large output drive capitality and the TRI-<br>STATE teature, these consumer are ideally suited for interfacing with bus lines in a bus organized system

When the LATCH ENABLE wout is high. the Q outputs will<br>tallow the D inquits. When the LATCH ENABLE goes low. data at the D inputs will be relamed at the outputs until LaTcH ENABLE returns high again. When a high logic lavel<br>is applied to the OUTPLIT CONTROL input, all outputs go to<br>a high impedance state, regardless of what signals are pres-

ent at the other inputs and the state of the storage etmants.

The S4HC/74HC logic family is speed, function, and pin-out compatible with the standard S4LS/74LS long family. All<br>compatible with the standard S4LS/74LS long family. All internal diode clamps to Vcc and ground.

#### **Features**

- **El Typical propagation detey: 18 na**
- e Wide onerating voltage range: 2 to 6 volts
- **B** Low input current: 1 u.A mattimum
- 6 Low quescent current: 80 µA maximum (74 Series)
- **B** Output drive capability: 15 LS-TTL loads

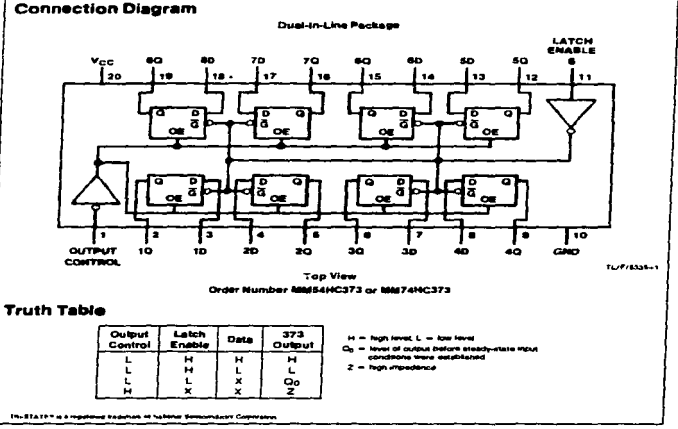

4 YOM SANAHA BARASHARA CARACTERS 1277-1228

**BROADDING** PROGRAM AT A A

1anuary 1988

وسيدوده and the financial states of the company of a construction of the **Bancon care With** 

#### **Absolute Maximum Ratings (Notes 1.4.2)**

ł.

DC Input Voltage (Vau)

Power Dissipation (Po) (Note 3)

**SO. Package only** 

**DC Output Voltage (Vourt)** 

Clamp Digde Current (I<sub>BK</sub>, I<sub>OK</sub>)

DC Output Current, per pin (lour)

DC Vee or GND Current, per on (lon)

Lead Temp. (TL) (Soldering 10 seconds)

14 Military/Aerospace specified devices are required.<br>please contact the National Samiconductor Sales<br>Office/Distributors for availability and specifications. Supply Voltage (Ver.)  $-0.510 + 7.0V$ 

Storage Temperature Range (Tstrs) - 65°C to +150°C

 $-1.510$  Vec + 1.5V

 $-0.5$  to Yes + 0.5V

 $+20m$ 

 $+35mA$  $270 - A$ 

 $500 - 1$ 

500 mW

**Taker** 

#### **Operating Conditions**

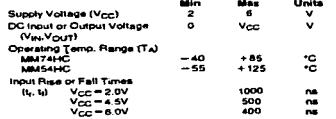

÷.

÷ ÷

į

÷  $\cdot$ 

#### **DC Electrical Characteristics**

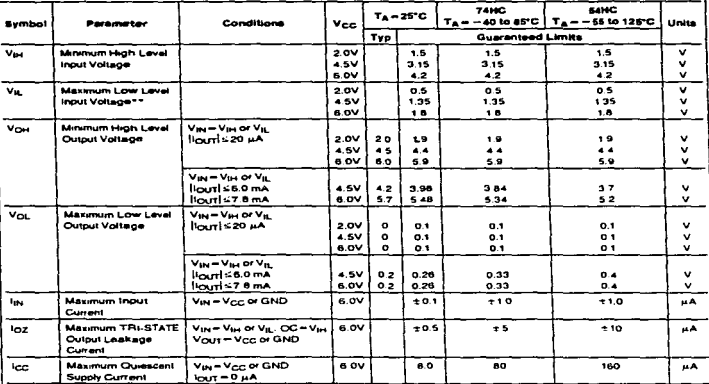

Note 1: Absolute Militerrium Ratings are those values beyond which damage to the device may occur

Note 3: Union otherwise specied all voltages are reteranced to ground

Nels 3: Power Designson senowavie derawg -- plank: "N" package - 12 mW/fC from 65°C to 85°C, caramic "J" package - 12 mW/fC from 100°C to 125°C. ing and top occur for CADS at the regiser voltage and so the 6 DV values should be used.<br>despitely with the supply of 50 x 10% top occurs of Vice 50 values (Vice and Vice) occur for HC 81.45V. Then the 4.5V values enough a

\*\* Vs. smrts are currently tested at 20% of Vor; The spove Vs. apechcation (30% of Vor) will be implemented no later than C1. CY 89.

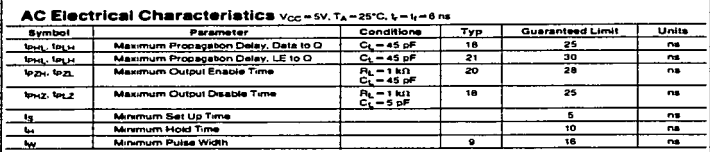

# AC Electrical Characteristics v<sub>cc</sub>-2.0-6.0v, C<sub>L</sub>-50 pF, L-1/-6 ns (unless otherwise specified)

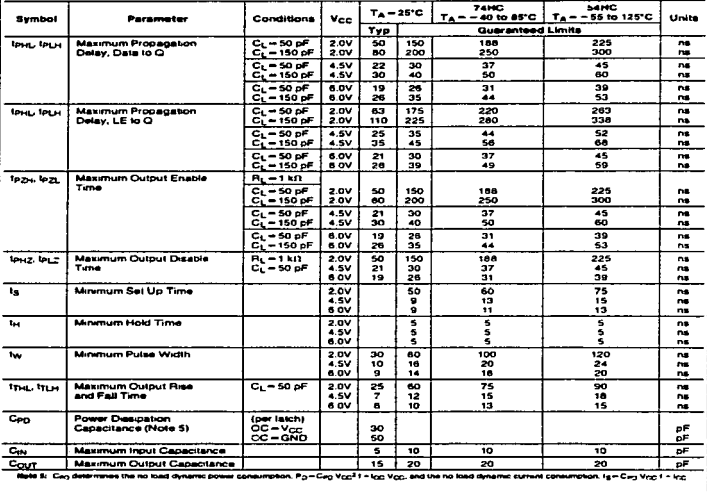

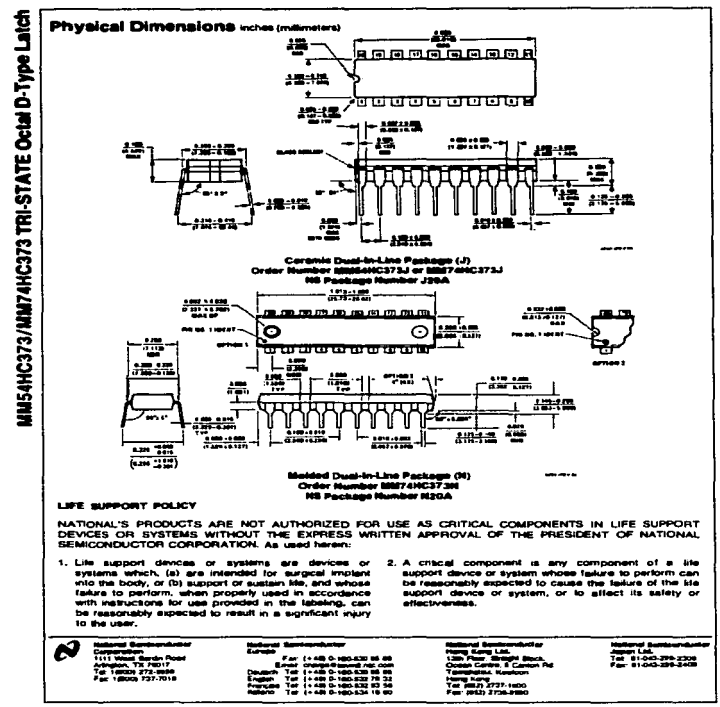

-------

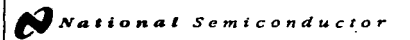

#### **MMSAHC2AA/MM7AHC2AA** Octal TRI-STATE® Buffer

#### **General Description**

These TRI-STATE buffers utilize advanced silicon-gate CMOS technology and are general purpose high speed noninverting buffers. They possess high drive current outputs which enable high speed operation even when driving large<br>bus capacitances. These critists achieve speeds complete. ble to low power. Hereby devices, while retaining the ad-<br>ble to low power. Scholdky devices, while retaining the ad-<br>vaniace of CMOS circuitry, r.e., high noise immunity, and tow power consumption. All three devices have a fancul of 15 LS-TTL equivalent inputs.

The MMS4HC244/MM74HC244 is a non-inversing butter<br>and has two schwa low enables (1G and 2G). Each enable<br>independently controls 4 buffers, This device does not have Schmitt trigger inputs.

All moute are protected from damage due to static drecharge by dodes to Von and ground.

#### **Connection Disoram**

#### Features

- **B** Typical propagation datay: 14 na **a TRI-STATE** outputs because in the most on business
- 
- Wide nower supply range: 2-5V
- E Low quescent supply current: 80 µA (74 Series)
- **B** Output current: 6 mA

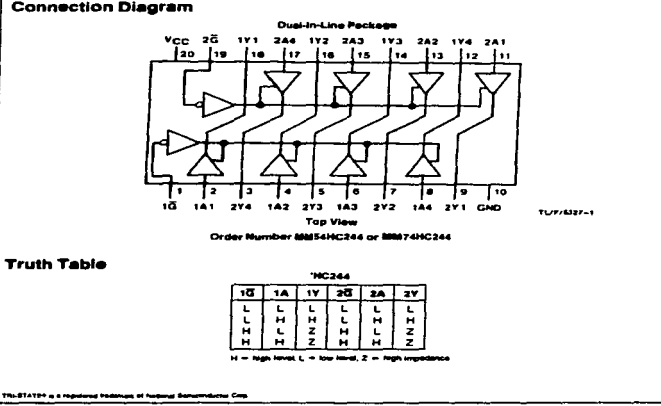

**Channel At** and Componentation Components, TLYP/SSET **BROSTOLOGIAL BALLACE LE B.A.** 

MWS4HC244/NM74HC244 Octal TRI-STATE Buffer

January 1968

#### Abeniute Maximum Ratings now 1421

**M Billigry/Accepted specified device are required<br>phone contact the fieldmail Germanizing Sele<br>critics/Distributors for sugilability and specifications. Supply Volkege (Vers)**  $-0.5 - 7.0$ 

> $-0.5 = V_{CCD} + 0.$  $220 -$

> > 800 mW

20000

DC Input Vallage (Val)

DC Output Voltage (Vour)

Power Despekton (Pp)<br>(Note 3)

**S.O. Package only** Lead Temperature (TL) (Solderwa 10 seconds)

Claims Diede Current (fac. trai) DG Cussus Current, our oin (i.o.m)

DG V<sub>CC</sub> or GND Current, per pin (loc)

Storage Temperature Renge (Tyro)

#### **Operating Conditions**

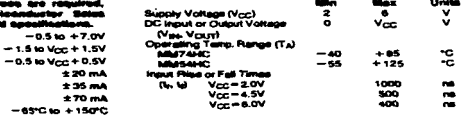

k.

ł

#### DC Electrical Characteriatics now a

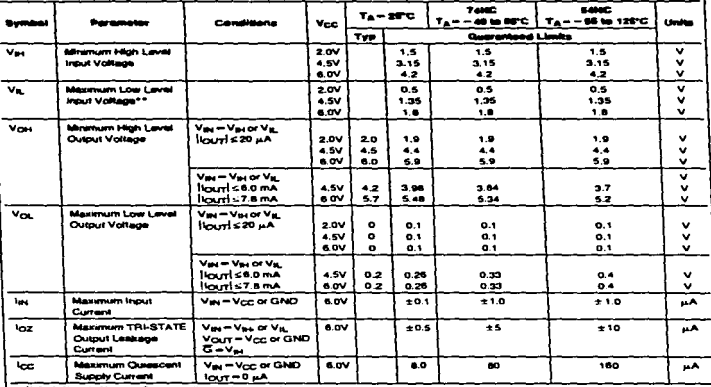

ets 11 Abstracts Materium Restries are those visitate beyond which demays to the disnot may occur

ttals it Unites obscure spacified all vologine are responded to graved.<br>Herie 3: Form Dauguiton Verpittalite dirising — played "K" package —12 mW/CD hom SFC to RFG, columb "J" pausage —12 mW/CD vom 100°C to 125°C. (g) cour le CiuOS et es rapie volage and as tras 53 was einual ce was).<br>within adapt Work caal Vs and Vignot at Vignot Same (19) registrate, (The Vs was at 53 w 3 MV). The work can adapted current (see log, and<br>within adap

\*\* Va, limits are currently tensed at 20% of Vcc. The above Vs, spacification (30% of Vcc) will be implemented no take than C1, C1'88

AC Electrical Characteristics MMS4HC244/MM74HC244<br>Vcc = 5V, TA = 25°C, L = L = 6 ns

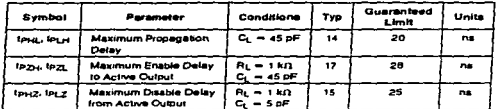

#### AC Electrical Characteristics vcc = 2.0V-8.0V, CL = 50 pF, L=1/+6 ns (unless otherwise specified)

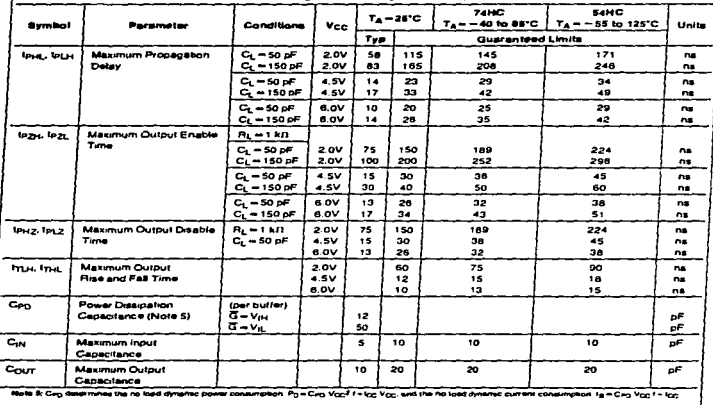

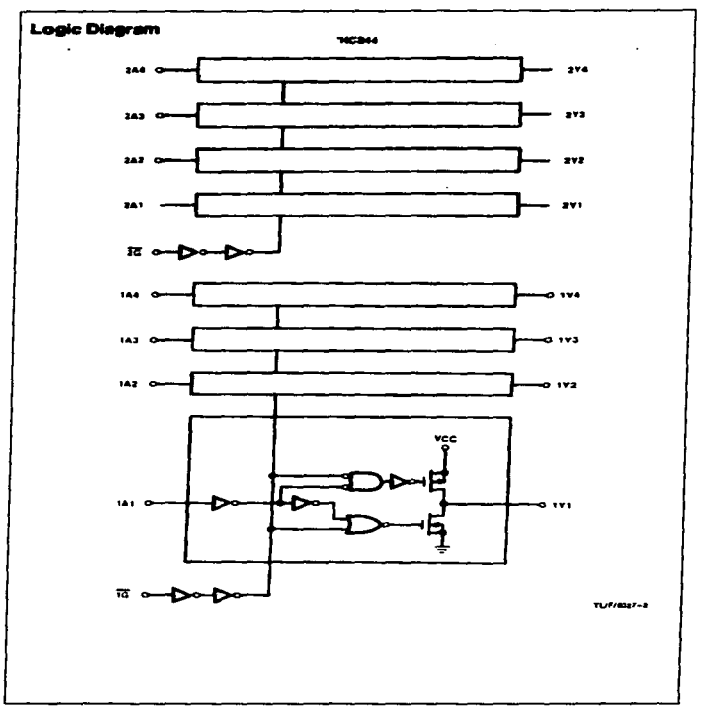

÷.

↴

 $\cdot$
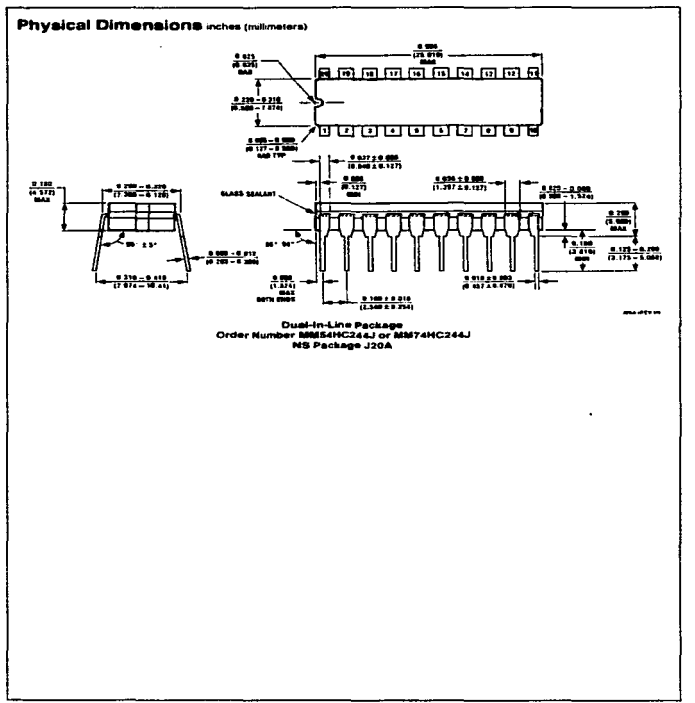

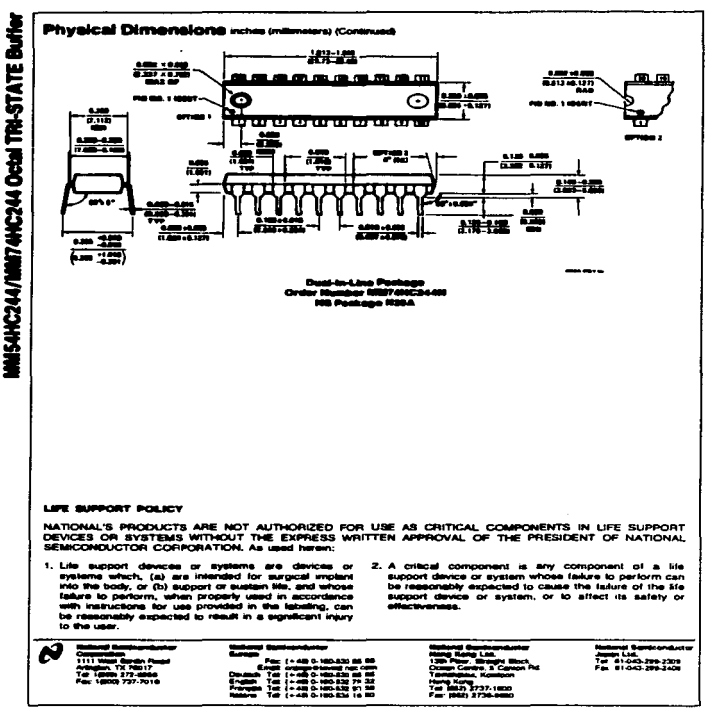

.<br>A continuam de construiron por accesso de 2012 e 2013 e de construiron de la construiron de la construiron de

٠

the photograph state supporter when

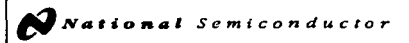

## MM54HC273/MM74HC273 Octal D **Filo-Flops with Clear**

## **General Description**

These edge trippered tho-floor utilize advanced adicon-pate The State System of the Hotel California of the System of California California and System and System of the District California and System and System and System and System and System of the Indian District California and 8 master-slave fip-flops with a common clock and common - may present in the D input having the specified setup and<br>hold times is transferred to the Q output on the low to high<br>transium of the CLOCK input. The CLEAR input when low, sale all cutputs to a lum state.

Each output can drive 10 low power Schottky TTL expire-<br>lent loads. The MMS4HC273/MM74HC273 is functionally

as well as bin competible to the 54LS273/74LS273. All is puts are protected from damage due to state discharge by<br>diodes to Vcc and ground.

#### **Features**

- **St** Typical propagation datas: 18 ns
- . Wide operating voltage range
- @ Low input current: 1 µA memmum
- **B** Low divescent current: 80 u.A (74 Series)
- **B Custout drive: 10 LS-TTL loads**

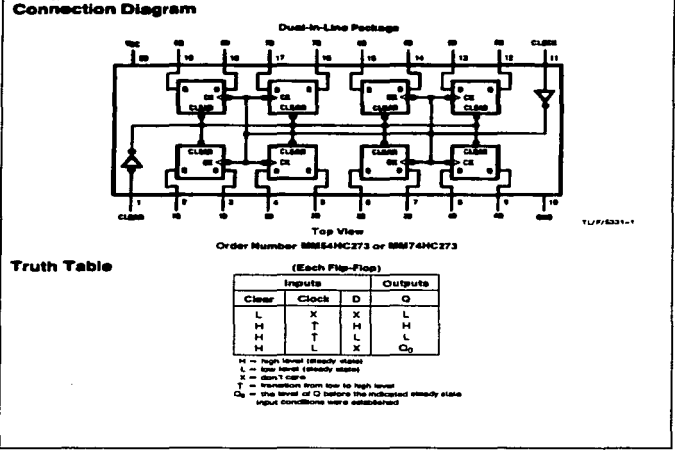

.<br>2012 - The Montgomery Company and The Photo Professor

**RED-ESSAYOU-Provident U.S.A.** 

HIS-HC273/NH274 Octor D Fig-Flops with Clear

January 1968

#### Absolute Maximum Ratings (Notes 1 and 2)

If Military/Aerospecs apacified devices are required.<br>If Military/Aerospecs apacified devices are required.<br>piese contact the National Seniconductor Sales<br>Office/Distributors for availability and specifications.

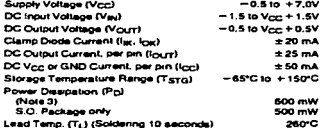

## **Operating Conditions**

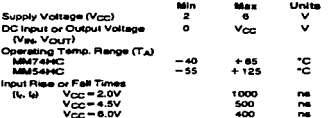

we apply the content region when conservations are a man, RAW 1979-1979. In case of the Man Hopman component in a component of print in the U

## DC Electrical Characteristics (Note 4)

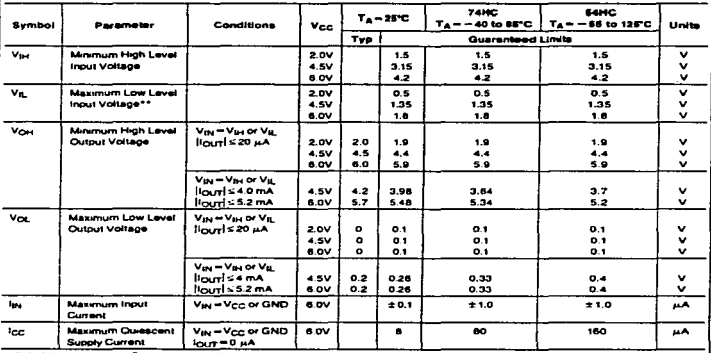

Note 1; Absolute higemum Ratings are those visitate beyond which demage to the device may occur

managa panahanga, iliya pilipinana masara sa kata mata ta kata masara ka masara kata sa masara sa sa ma

contract the company of the

Nets 2: Union otherwise spicified all voltages are referenced to ground.<br>Nets 3: Point Disapakon temperature darating i… padec "N" package. = 12 mW/^C from \$FC to 82°C. ceremo "J" package. = 12 mW/^C from 100°C to 125°C. Here it For a power supply of SV ± 10% the extent deel output voltages (V<sub>OH</sub> and V<sub>OJ</sub> coust for HC at 4.57 Ths was 490 values should be used when deepinning<br>with this apply Worst case V<sub>oH</sub> and V<sub>o</sub> coust at 150 and 4.57

\*\*Va, limits are currently tested at 20% of Vcc The above Va, specification (30% of Vcc) will be implemented no teler then (31, CYB9.

 $\overline{\mathbf{z}}$ 

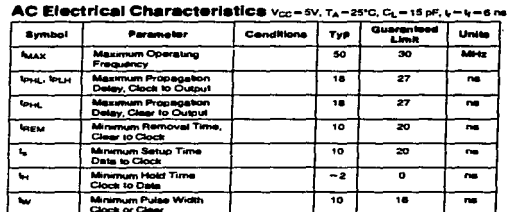

## AC Electrical Characteristics CL-50 pF. L-L-6 ns (unless otherwise specified)

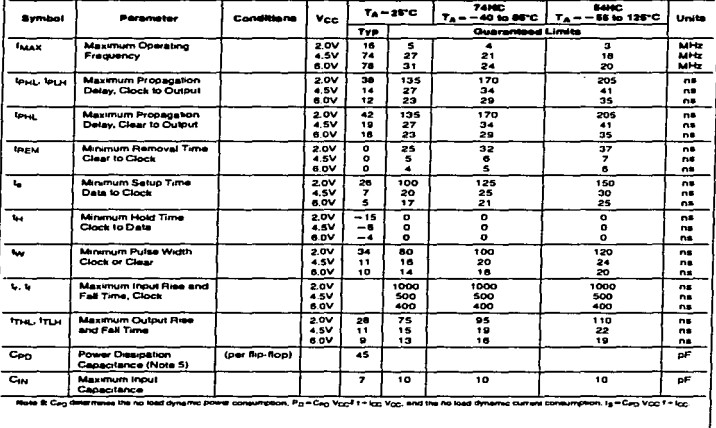

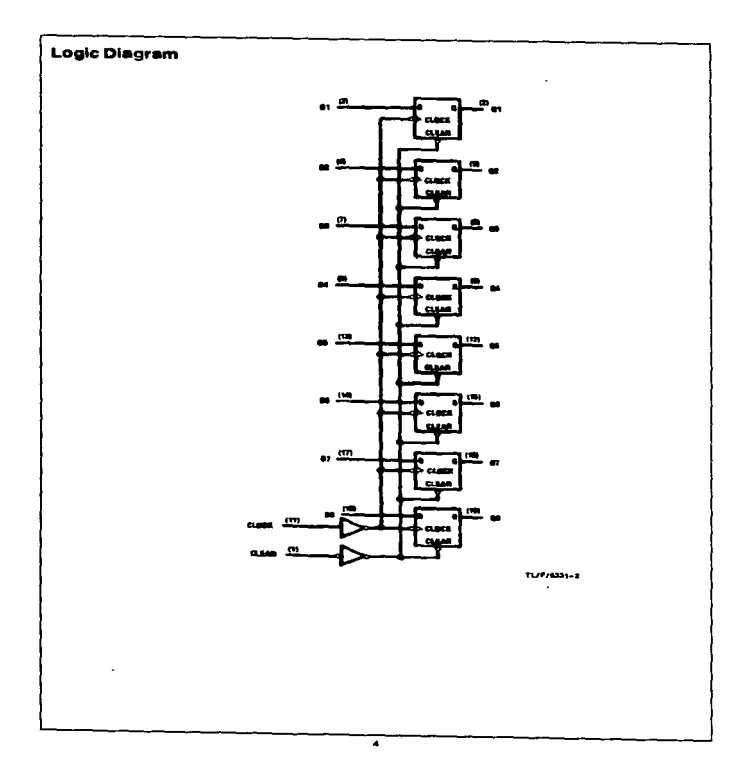

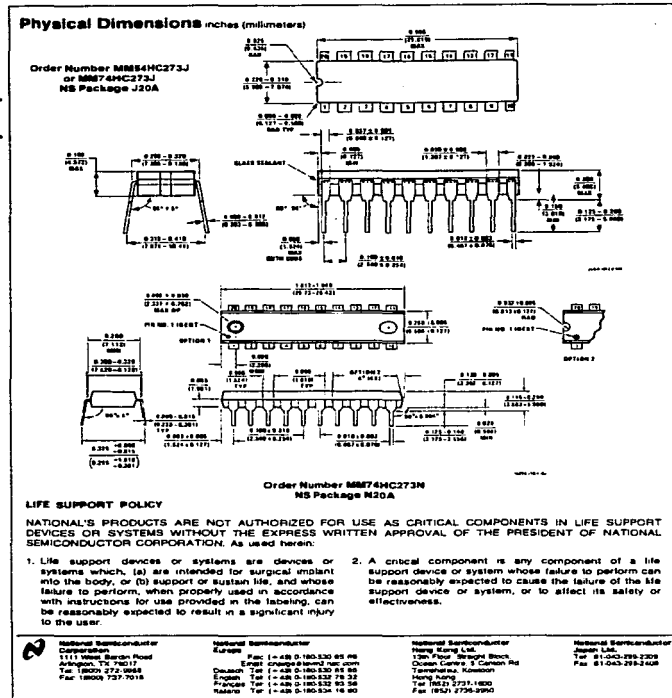

................ .<br>In got h<sub>olog</sub>ing -ppphes the nglo plan, was with heldmine in reply passer in lower and sense t

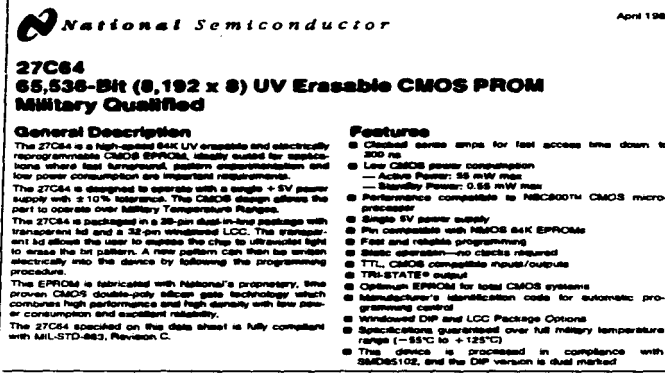

and the company of the company of the company

**Block Diseram** 

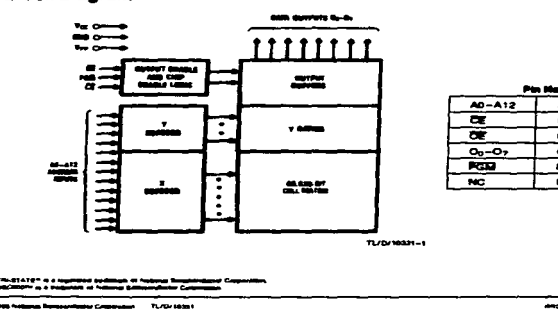

27C64 65,536-BN (8,192 x 8) UV Eracable CMOS PROM Nillary Qualified

n men

Anni 1986

**INDIANIBURIES & S.A.** 

Addresses

**Program** 

**No Connect** 

Chip Enable

**Output Enable Outputs** 

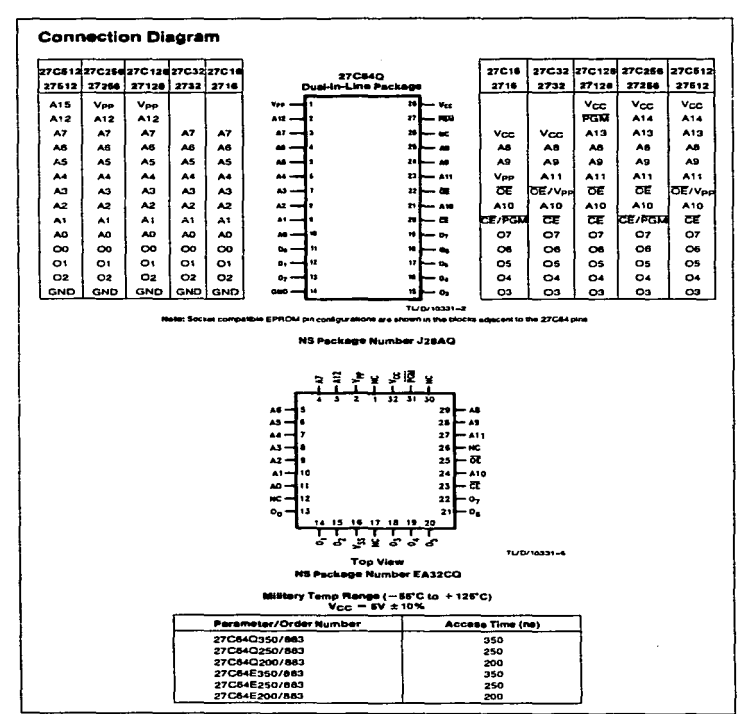

2

**Constitution de Minister de La Coulomb (1979)** 

## Abachita Maximum Ratings (Now 1)

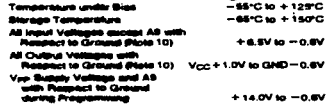

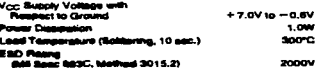

## Operating Cenditions (Note 7)

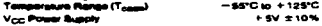

## **READ OPERATION**

## DC Electrical Characteristics

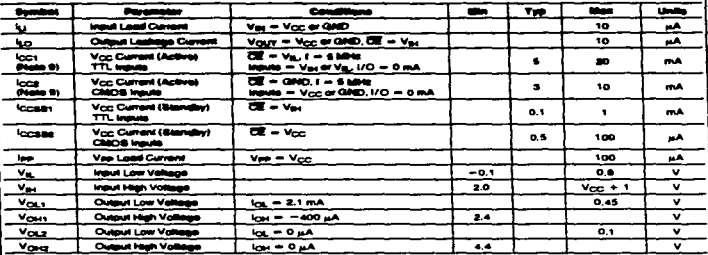

## **AC Electrical Characteristics**

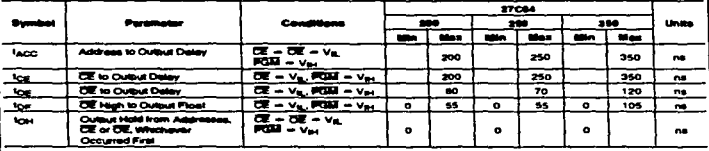

<u>-</u>

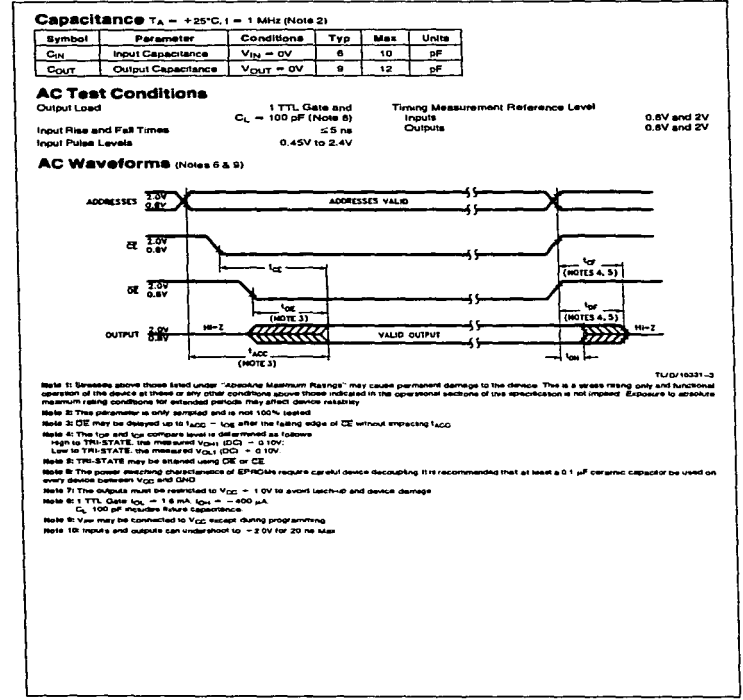

٠

 $\alpha$  , and  $\alpha$  , and  $\alpha$  , and  $\alpha$  , and  $\alpha$ 

**Management and American Service Control** 

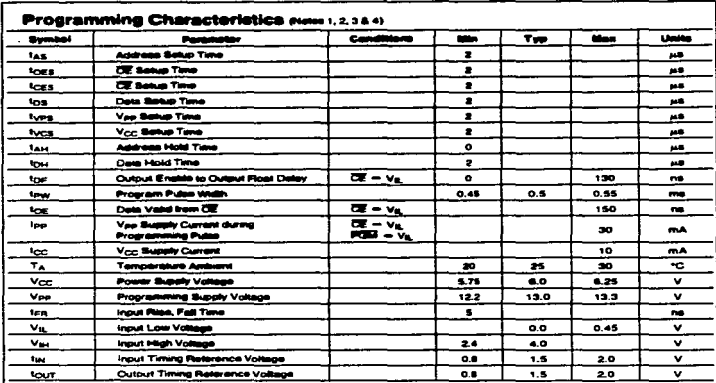

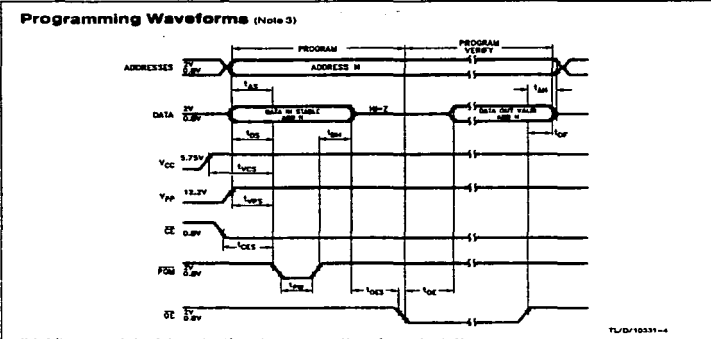

1: National's standard product werranty applies to devices programmed to specifications de

the state of the state of the state of the

how it to applied to applied the of Vigg.<br>Note it to must be applied to this miles of before Vee and removed smultimeously or site! Vee. The SPROM must not be meerted into or removed from a<br>board with voltage applied to Ve

Note 3: The maximum gasokie stowable vollege which may be speed to the Vier pri during programming is 14V. Care must be taken when awaiching the Vie<br>supply to prevent any oversinor from incomends the 14V maximum speciestio

-<br>Note 4: Programma and program verty are telled with the interactive Program Algoritam, at typical power supply voltages and smange. The ran and max limit<br>persimities are damps parameters, not tested or guaranteed

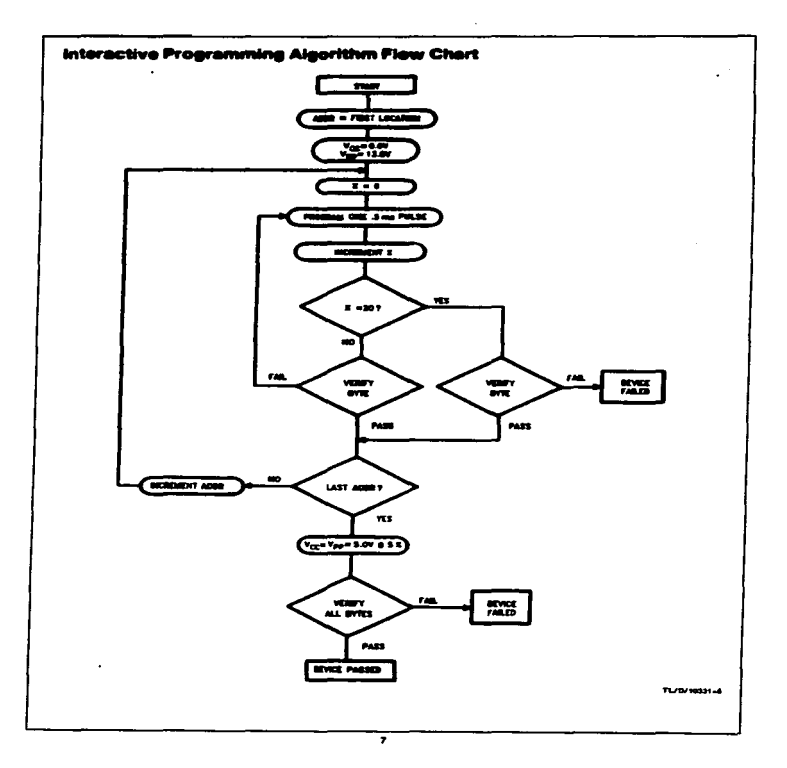

### Eunctional Description

#### **DEVICE OPERATION**

The six modes of operation of the 27C64 are listed in Table I it should be noted that all inquire for the au modes are at TTL levels. The power supplies required are Von and View. The Voo power supply must be at 13.0V during the three programming modes, and must be at 5V in the other three mogramming mouses, and must be at over in the other answer<br>modes. The V<sub>CC</sub> power supply must be at 6V dump the<br>ilves programming modes, and at 5V in the other three تسددت

#### **Band Mode**

The 27CB4 has two control functions, both of which must be lookcally active in order to obtain data at the outputs. Chip Enable (CE) is the power control and should be used for device selection. Output Enable (OE) is the nutrait control asvice salection. Cultural chaow (Cic) is the output control.<br>sind should be used to gate detail to the output pins, indepen-<br>dent of davice salection. The propremiming pin (FGM) should be at V<sub>hit</sub> except during programming, Assuming that snows ow as v<sub>irt</sub> except camera construming. Assumed to the delay from  $\overline{CE}$  to output (c<sub>CC</sub>), Data is evaluate at the output of the delay from  $\overline{CE}$  to output (c<sub>CC</sub>). Data is evaluate at the output to the delay tarri-loc.

The sense amos are clocked for test access time. Von should therefore be maintained at operating voltage during read and venty. If Vcc temporarity drops below the spec. voltage (but not to ground) an address transition must be performed witer the drop to yours proper putput data.

#### **Report Following**

The 27C64 has a standby mode which reduces the active nower dissupsion by 99%, from SS mW to 0.55 mW. The 27084 displaced in the standard model by applying a CMOS<br>27084 di placed in the standar model by applying a CMOS<br>high signal to the CE input. When in standar model the 

#### **Output OR-Tving**

J.

 $\ddot{\phantom{a}}$  $\bar{z}$  Recause 27C64s are usually used in larger memory arrays. National has provided a 2-kne control function that accommodates this use of multiple memory connections. The 2line control function allows for:

a) the lowest possible memory power dissipation, and

b) complete assurance that output bus contention will not nemir.

To most afficiently use these two control lines, it is recommended that CE (pin 20) be decoded and used as the primary device selecting function, while CE (pin 22) be made a common connection to all devices in the array and connect. ed to the READ line from the system control bus. This assures that all desaiented memory devices are in their low. power standby modes and that the output pins are active power suprisity mouse are start the using this are author.

#### **Programming**

CALITION: Exceeding 14V on nin 1 (Von) will damage the  $77.54$ 

Initially, all bits of the 27C64 are in the "1" state. Data is introduced by selectively programming "0s" into the desired bit locations. Although priv "0s" will be programmed, both "1s" and "0s" can be presented in the data word. A "0" cannot be changed to a "1" once the bit has been orogrammed.

The 27C64 is in the programming mode when the Vpp pow-<br>ar simply is at 13.0V and CE is at Viu. It is required that at supply as at 13.00 gains out up at 199 it is required that at Heads a u.r pr capacing up perme we want the which may<br>ground to suppress spirous voltage translerits which may<br>damage the device. The data to be programmed is applied 8 bits in parallel to the data output pins. The levels required for the address and data inputs are TTL.

For programming, CE should be kept TTL low at all times while Von is bont at 17 OV

When the address and data are stable, an active low. TTL program, pulse is applied to the PGM input, A program pulse must be applied at each address location to be programmed. The 27C64 is designed to be programmed with management in the accuse is using more and programmed will<br>inferactive programming, where each address is proa maximum of 20 pulses or 10 ms). The 27C64 must not be programmed with a DC signal applied to the PGM input.

Programming multiple 27C84s in parallel with the same data can be easily accomplished due to the simplicity of the proas as easy succession are to the shipping of the project 27C84s may be connected together when they are programmed with the same data, A low level TTL pulse applied to the PGM input programs the paralleled 27C64s.

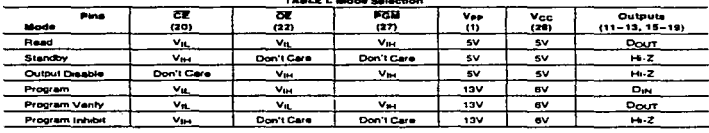

<u>Alexandria de la comp</u>

## **Functional Description comme**

#### **Bancroom includes**

Frogramming multiple 27094s in parallel with different data<br>is also needy accomplatined. Except for CE all the inputs<br>(including OE and FCEM of the parallel 27084 may be cell-<br>mon. A.TTL law land program pulse applied to a POM apput until CE at V<sub>ill</sub> and Vya at 13.0V will program that<br>27CM-A TTL high layed CE aged initiate the other 27CM-A<br>from being programmed.

#### **Program Variou**

A world should be performed on the programmed bits to<br>determine whether they were correctly programmed. The<br>verify may be performed with Vpp at 13.0V, Vpp must be at Vcc, except during programming and program vertily.

#### **IANUFACTURER'S IDENTIFICATION CODE**

The 27C64 has a manufacturer's identification code to aid in 178 27084 filte in manusia wind in representative community.<br>programming, The option, ghossin in Table II, is two bytes wide.<br>sent in minimiting, British configuration on the chief, it islandshes. programming. The costs, shown in Tights II, is men oyes were<br>and is stored in a ROM configuration on the chip. It identifies<br>the menultaturar and the device type. The costs for the<br>27C64 is "diffical", when "sti" designate

The code is accessed by applying 12V ± 0.5V to address<br>pin AS. Addresses A1-AB, A10-A12, CE, and CE are hald<br>at  $V_{R_c}$ . Address A0 is held at  $V_{R_c}$  for the manufacturer's code, and at Vas for the device code. The code is read out on the 8 data pins. Proper code access is only quaranteed  $M250 + 50$ 

The primary purpose of the manufacturer's identification code is suitained programming control. When the device is code is suitained programming control. When the develop is<br>inserted in a EPROM programming collet, the programming<br>reside the code and them automatically cells up the spacing<br>programming algorithm for the part. This automa

#### **ERABURE CHARACTERISTICS**

The erasure characteristics of the 27C84 are such that era-For example any extensive or wear 27,044 and buyer was the contract than approximately 4000 Angel with wave-<br>langihs phones than approximately 4000 Angelrons (A), it<br>should be noted that auxiliary and contain pyees of Buzz

After programming, operate liabele should be placed over<br>the 27C64's window to prevent ulusterizonal erasure, Covering the window will also prevent temporary functional telure due to the persystion of photo currents.

The recommended orgauns procedure for the 27084 is ex-The requirements of the contracts of the state of the state of the state and the state of the state of the state of the state of the state of the state of the state of the state of the state of the state of the state of th of 1999-600/0007

The 27CB4 should be placed within 1 inch of the lamp tub the accuse seasons, Same lamps have a titler on their tubes<br>which should be removed below the same. Table ill shows<br>the minimum 27CS4 seasons sine for various light interes-

.<br>An arasure system should be calibrated periodically, The<br>distance from lamp to unit should be maintained at one inch. districts from large to unit should be maintained at one reck. (If<br>The migrant size increases as the square of the detects. (If<br>districts is detected the experie time recesses by a tactor of<br>A1 Lamps lead without in distri evidem designs have been errorsposely suspected when in-تتشفق the erature was the problem.

#### SYSTEM CORNERS BATION

 $\mathcal{L}^{\mathcal{A}}$  and the following constraints are as a simple of the  $\mathcal{L}^{\mathcal{A}}$ 

The power stutching characteristics of EPROMs require The power westching characteristics of EPPROte require<br>careful decoupling of the devices. The supply current, I<sub>CC</sub>,<br>has tives segments that are of interest to the system de-<br>significantly current level, the active current age transitors on input pins. The magnetude of these transent current peaks is dependent on the output capacitance loading of the davice. The associated V<sub>CC</sub> transient voltage neality prints suppressed by properly astected decoupling<br>capacitars. It is recommended that at least in 0.1 pF caratico<br>capacitars. It is recommended that at least in 0.1 pF caratico This should be a high trequency capacitor of low inherent<br>inductance. In addition, at least a 4.7 p/F bulk electrolytic capacitor should be used between Vcc and GND for each sight devices. The bulk capacitor should be located near<br>where the power supply is connected to the anny. The put<br>pose of the suit: capacitor is to overcome the anny. The putcaused by the induction effects of the PC timed traces.

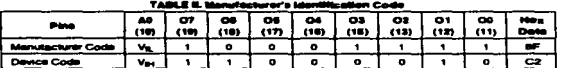

#### TABLE III. Minimum 27C04 Ernouro Time

the contract of the con-

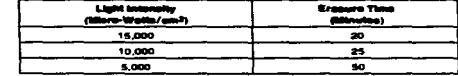

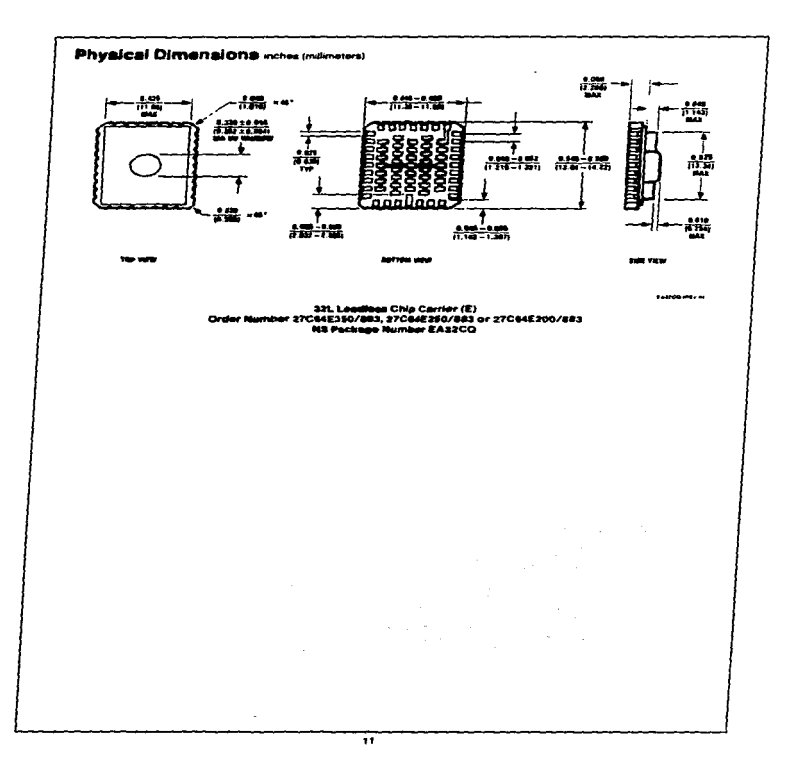

 $\frac{1}{2}$ 

 $\frac{1}{2}$  $\cdot$ 

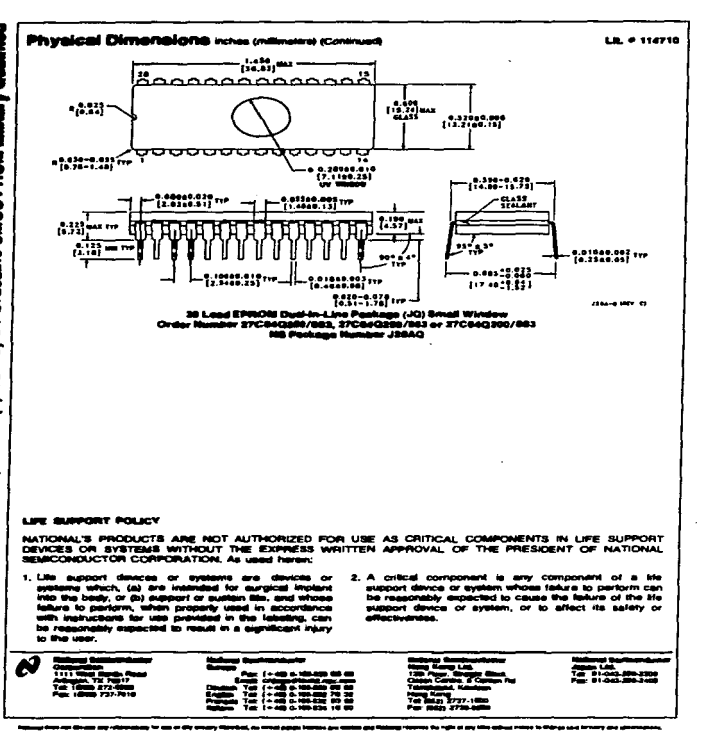

and the same state of the same state of the

# APENDICE C

 $\mathcal{L}^{\mathcal{L}}$  and the set of the set of the set of the set of the  $\mathcal{L}^{\mathcal{L}}$ 

 $\label{eq:2.1} \begin{split} \mathcal{L}_{\text{G}}(\mathbf{r}) & = \mathcal{L}_{\text{G}}(\mathbf{r}) \mathcal{L}_{\text{G}}(\mathbf{r}) = \mathcal{L}_{\text{G}}(\mathbf{r}) \mathcal{L}_{\text{G}}(\mathbf{r}) = \mathcal{L}_{\text{G}}(\mathbf{r}) \mathcal{L}_{\text{G}}(\mathbf{r}) \\ & = \mathcal{L}_{\text{G}}(\mathbf{r}) \mathcal{L}_{\text{G}}(\mathbf{r}) \mathcal{L}_{\text{G}}(\mathbf{r}) = \mathcal{L}_{\text{G}}(\mathbf{r}) \mathcal{L}_{\text{G}}$ and provide a way applied to the first con-

 $\label{eq:2.1} \frac{1}{2} \sum_{i=1}^n \frac{1}{2} \sum_{j=1}^n \frac{1}{2} \sum_{j=1}^n \frac{1}{2} \sum_{j=1}^n \frac{1}{2} \sum_{j=1}^n \frac{1}{2} \sum_{j=1}^n \frac{1}{2} \sum_{j=1}^n \frac{1}{2} \sum_{j=1}^n \frac{1}{2} \sum_{j=1}^n \frac{1}{2} \sum_{j=1}^n \frac{1}{2} \sum_{j=1}^n \frac{1}{2} \sum_{j=1}^n \frac{1}{2} \sum_{j=1}^n \frac{$ 

 $\mathcal{P}(\mathcal{L}) = \mathcal{P}(\mathcal{L}) = \mathcal{P}(\mathcal{L})$ 

# MANUAL DE USUARIO

 $\frac{1}{\sqrt{2}}\sum_{\mathbf{k},\mathbf{k},\mathbf{k},\mathbf{k},\mathbf{k},\mathbf{k},\mathbf{k}}\frac{1}{\sqrt{2}}\sum_{\mathbf{k},\mathbf{k},\mathbf{k},\mathbf{k},\mathbf{k}}$ 

 $\sim 10^{11}$  km s  $^{-1}$ 

 $\label{eq:2.1} \mathcal{L}(\mathcal{L}) = \mathcal{L}(\mathcal{L}) \mathcal{L}(\mathcal{L}) = \mathcal{L}(\mathcal{L}) \mathcal{L}(\mathcal{L})$ 

## MANUAL DE OPERACION DEL SISTEMA

## l. HARDWARE

A continuación se presenta el manual de operación de la Computadora de Viaje. no se pretende llegar a detalle en el funcionamiento del sistema, por lo que únicamente se proporciona la información necesaria para la puesta en operación del dispositivo electrónico, la transferencia de información hacia la PC y el manejo de software del sistema.

Las partes que conforman en hardware del sistema se presentan en el siguiente diagrama de bloques.

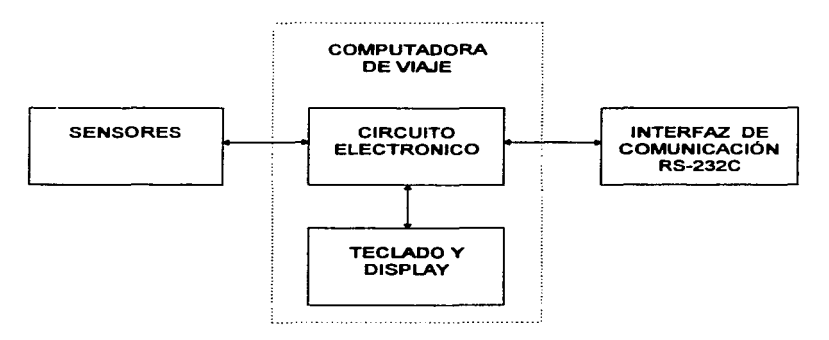

Los elementos que integran el aiatema aon :

- Sensores.<sup>•</sup>
- Circuito Electrónico. •
- Interfaz de comunicación RS-232C.
- Bateria de 9 Volts D.C.
- Cable de comunicación serial de tres hilos.
- Módulo de display *y* teclado (desmontables).
- Software del sistema.

\* Nota: Estos elementos se encuentran acoplados al vehículo.

Los sensores *y* los circuitos electrónicos que conforman la computadora de viaje se encuentran acoplados directamente al vehículo. por lo que el usuario no tiene acceso a ellos. El display y el teclado son desmontables. lo que permite al operador del sistema conectar este módulo únicamente cuando se requiera o bien dejarlo integrado al vehículo. La interfaz RS-232C, es un puerto de comunicaciones muy similar al que se encuentra en la mayoría de las computadoras personales (PC's) y sólo se requiere un cable de tres hilos (proporcionado con el sistema) para la transferencia de la información.

A continuación se detalla et procedimiento que permite poner en funcionamiento la computadora de viaje.

- a) Conecte las terminales de la batería del sistema, y si es el caso convcte el módulo del display y el teclado.
- b) Una vez alimentado el sistema, usted observará un mensaje de bienvenida en et display.

## FACULTAD DE INGENIERIA. UNAM COMPUTADORA DE VIA.JE

à.

e) A continuación la computadora de viaje le solicitará el password de arranque del

sistema. Este password esta integrado por cuatro digitos del O al 9.

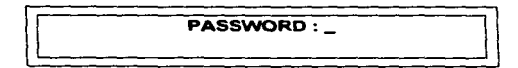

Si el password es incorrecto, se desplegará un mensaje y le solicitará nuevamente

el password.

PASSWORD **INCORRECTO** \Ll=============='=::=~=~=s=R=':°=E=C=RT=D=º=============~

d) Una vez que se ha proporcionado el password correcto, se desplegará un menú solicitando la tarea a realizar.

## 1) RECORRIDO 2) TRANSFERENCIA

11

Aquí deberá de teclear ·1· (RECORRIDO), si desea iniciar la operación de registro de datos durante un viaje, o bien ·2• (TRANFERENCIA) indicando al dispositivo que establezca la comunicación con la computadora personal (PC) para la transferencia de la información.

Nota: Si se teclea la opción "1", puede continuar con los siguientes pasos, en el caso contrario pase al inciso ( k ).

e) En la opción "1" (RECORRIDO), el sistema le solicitará la fecha. La cual deberá proporcionarse en el formato numérico día, mes y año (DDMMAA).

> 11 FECHA: ا د

Una vez proporcionada la fecha, aparecerá un mensaje preguntando si el dato que acaba de ingresar esta correcto, si este es el caso deberá teclear ·1· en caso contrario deberá teclear ·2· para reingresar el dato.

> 11 DATO OK ?<br>1) Si 2) No 1) Si 2) No  $\left| \begin{array}{ccc} 2 & 0 & 0 \\ 0 & 0 & 1 \end{array} \right|$

De aquí en adelante, esta pantalla de comprobación, aparecerá cada vez que se solicite un dato nuevo.

f) A continuación se le solicitará la hora de inicio del recorrido. Esta se debe proporcionar en el formato numérico de horas y minutos (HHMM).

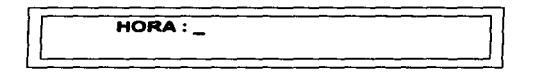

g) Ahora el sistema le solicitará la clave del recorrido. que será un dato numérico de cuatro dígitos.

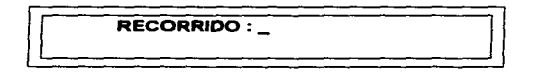

h) El último dato solicitado es la clave del(os) operador(es), que es un dato numérico de cuatro dígitos. En el caso de que solo exista un solo operador, entonces deberá teclear ceros (0000) en el segundo campo.

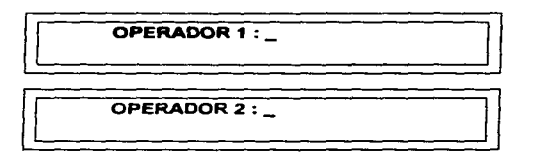

i) Una vez proporcionados todos los datos anteriores, aparecerá un mensaje en el display indicando que se esta realizando el registro del recorrido. Aquí se tiene la opción de retirar el módulo del display y teclado para evitar detener el sistema como consecuencia de una pulsación de tecla accidental.

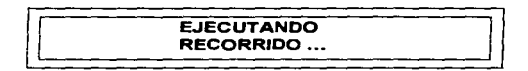

En este momento el sistema esta listo y se encontrará registrando todos Jos eventos del recorrido del vehículo.

i) Una vez que el vehículo llegue a su destino, se deberá presionar la tecla "SR" del módulo del teclado. En este momento aparecerá un mensaje preguntando si esta seguro de detener el registro de datos.

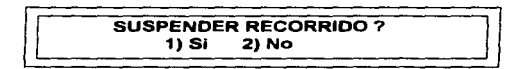

Si no desea suspender la tarea de recorrido (por tratarse de una pulsación accidental) deberá teclear "2", en caso contrario teclee "1". Si se realizó la suspensión el recorrido. el display volverá a mostrar el menú principal.

Nota: En este paso, el sistema esperará 1 minuto para elegir una opción, si al término de este periodo de tiempo no hay respuesta por parte del usuario, se continuari con el registro de datos del recorrido.

k) Como ya se mencionó, la opción ·2· del menú principal establece la comunicación del dispositivo con la PC. Antes de elegir esta opción, deberá asegurarse de que el cable de conexión esta adecuadamente conectado al dispositivo y a la computadora personal (PC). Una vez verificado este procedimiento puede continuar con la transferencia presionado la opción ·2·, en seguida apareceri un mensaje en el display indicando que se esta llevando acabo la transferencia de la información.

## **TRANSMITIENDO**  $\overline{\mathbf{A}}$ TOS  $\overline{\mathbf{B}}$

Una vez concluida la transferencia. el sistema regresará al menú principal.

1) Si se desea suspender el funcionamiento de la computadora. únicamente es necesario retirar la alimentación del sistema una vez que aparece el menú principal.

C-9

## **II. SOFTWARE**

## Requerimientos de Hardware y Software

## • Requerimientos de Hardware

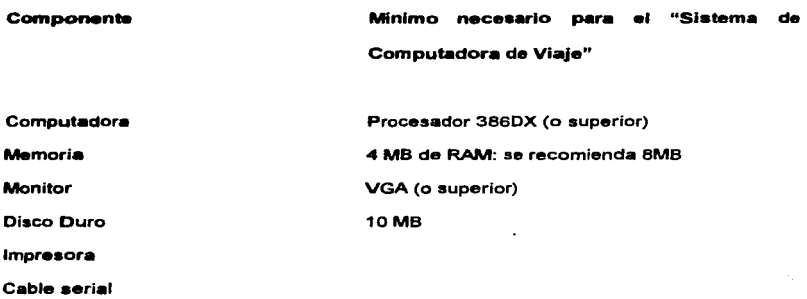

Requerimientos de Software

Sistema Operativo 5.0 o posterior (se recomienda 6.2)

Windowa 95

Manejador de Bases de datos Access v. 2.0

## INSTALACION

Debe introducir el disco de instaleción numeredo como 1 y desde el escritorio de Windows 95, en el menú de Start ( Inicio ), elegir la opción Run ( Ejecutar) y escribir A: Instalar.

## FUNCIONAMIENTO DEL SISTEMA

Para ejecutar el Sistema de la Computadora de Viaje, basta con dar click en el icono asociado a la aplicación.

La primer pantalla que aparece en su monitor es la de presentación del sistema, la cual después de unos segundos desaparecerá, dando paso a la ventana de seguridad del sistema en la cual deberá de introducir su identificación de uau•rio *y* Ja contraseña.Ver figura 1 y 2.

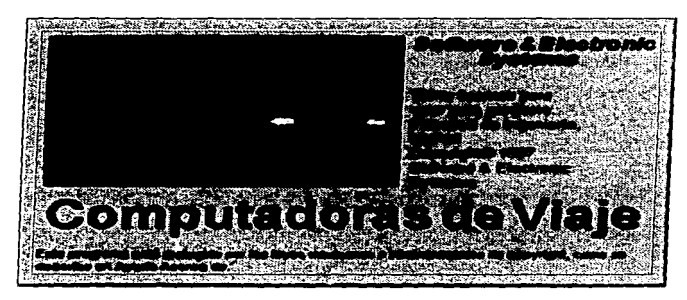

Figura 1 Presentación del Sistema.

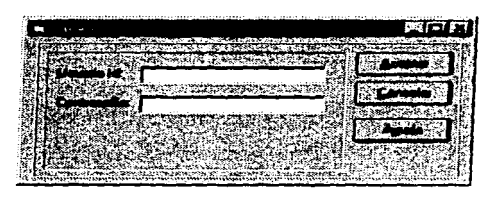

Figura 2. Pantalla de Login.

De acuerdo a la categoría del usuario (Usuario Id), en Ja pantalla del menú principal, se habilitarán algunas o todas las opciones de ésta, por lo que se tienen las siguientes clasificaciones de usuarios:

MGR (Administrador del Sistema)

Tiene acceso a todos los privilegios del sistema. Puede ejecutar Baias, Cambios, Modificaciones de Passwords, Reportes y Desactivación total del sistema.

UsuarioA  $\bullet$ 

> Puede realizar casi las mismas tareas que el MGR, excepto que no puede desactivar el sistema ni tampoco consultar la Bitácora del Administrador.

UsuarioB

Sólo puede realizar consultas, generar reportes y estadísticas.

De acuerdo al privilegio de acceso que se tenga, se presentará la ventana principal del sistema habilitada en algunas o todas sus partes.

Una vez tecleados los datos correctos en la pantalla de Password, se despliega el menú principal del sistema. Ver figura 3.

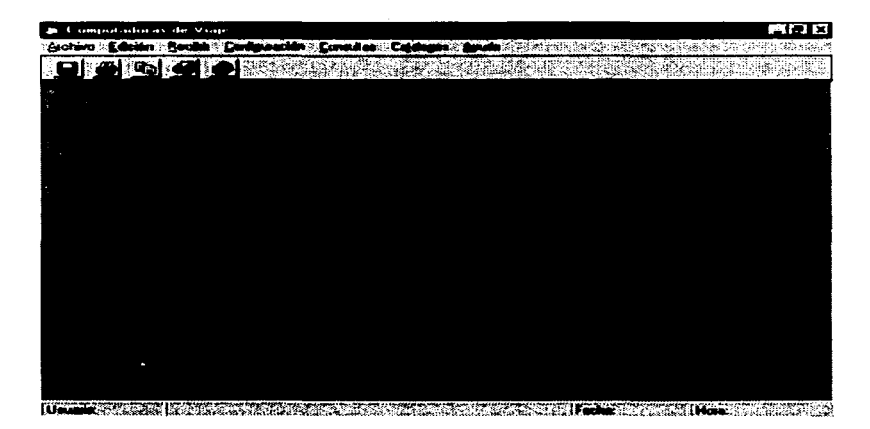

Figura 3. Menú principal del sistema.

En esta pantalla se engloban todos los submódulos en los que esta construido el sistema.

Empezamos por ·Archivo·, al seleccionarla se despliegan las opciones de: Abrir, Cerrar. y Guardar. Si seleccionamos Abrir se despliega una ventana en donde podemos seleccionar de los drives disponibles en el sistema, el archivo que necesitamos para cargarlo al sistema. Con la opción de Cerrar el archivo que se tenga trabajando en esa momento se puede cerrar para proceder con otros. En la opción de Guardar es para salvar el archivo que estemos trabajando.

En "Edición" tenemos Buscar, Borrar y Reemplazar, Todas ellas efectúan las funciones sobre alguna frase o palabra que tengamos en nuestra aplicación.

En la opción de "Recibir", es donde se establece la conexión del microcontrolador con la PC, para el inicio de la transferencia de información.

En la opción de "Configuración", se utiliza cuando no se tiene como puerto de comunicación el Com2, pues se encuentra ocupado por algún otro dispositivo por lo que se define en esta pantalla que puerto se va a usar y que parámetros va a manejar.

strategies of the companies of the companies

En la opción de "Consultas" se tienen varios tipos y son :

- Consulta de Vehículos  $\bullet$
- $\bullet$ Consulta de Operadores
- Consulta de Líneas
- Consulta de Rutas

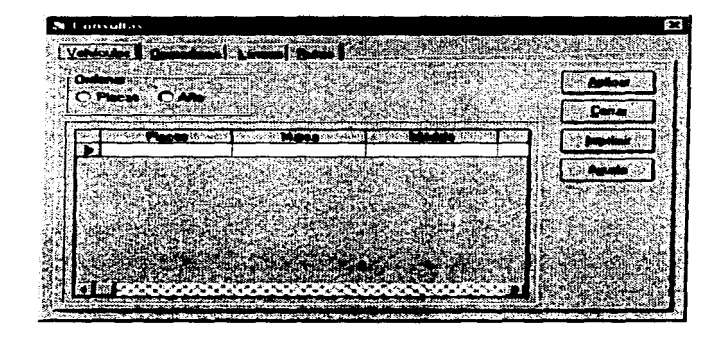

Como se puede observar, el diseño de pantalla es distinto a los acostumbrados en otras aplicaciones en donde los diferentes tipos de consultas se efectúan en pantallas distintas. Ultimamente en aplicaciones comerciales se agrupan las consultas de esta forma, pues permiten al usuario un rápido acceso a la información que desea y no se pierde en un cantidad exagerada de ventanas.

Pantalla de Consultas

Pantalla de Conaulta de Vehículos

En esta pantalla se muestra el tipo de consulta de vehículos, donde podemos pedir la información ya sea por el número de placas o el año del vehículo.

Otro tipo de consulta es :

## Pantalla de Conaulta de Operadorea

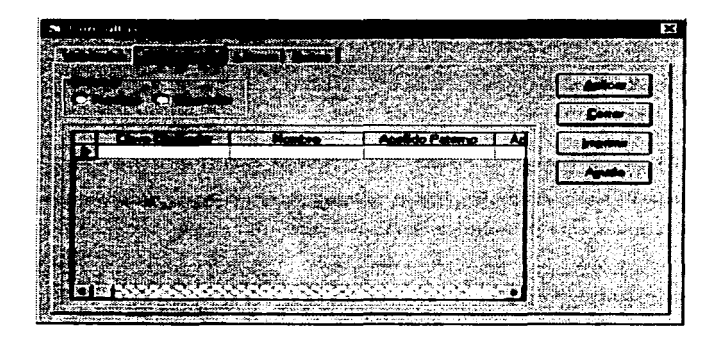

En esta pantalla se efectúan consultas de los operadores de la linea de autobuses.

Los otros tipos de consultas : Lineas y Rutas siguen Ja misma filosofía de diseño que las dos pantallas anteriores.

## Menú de Catálogos

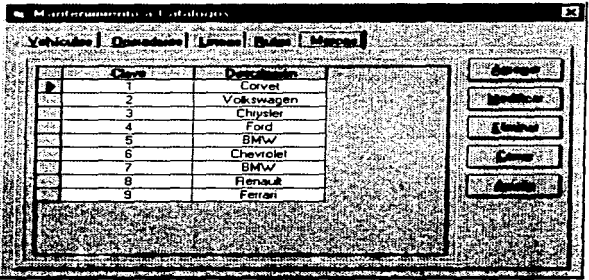

En esta opción del menú principal, se tiene el "Mantenimiento a Catálogos", donde se agrupan los diferentes tipos de mantenimientos del sistema. En la pantalla que se presenta, se tiene el Mantenimiento al catálogo de Vehículos, en donde se tienen las opciones de : Agregar, Modificar, Eliminar, Cerrar y Ayuda.

En la opción de •Agregar'", se añaden nuevos registros a la tabla de vehículos. Aquí se cargan los nombres de las diferentes clases de automóviles que existen. En •Modifica,.-. se cambian los datos del vehículo que se desee. Con la opción de

"Eliminar", se borran los registros de los tipos de vehículos que va no necesiten en el sistema. Con "Cerrar", se cierra la ventana. Y la opción de "Ayuda", le proporciona información en línea sobre alguna duda que tenga el usuario de algún punto en particular.

## Pantalla de Mantenimiento del Catálogo de Rutas

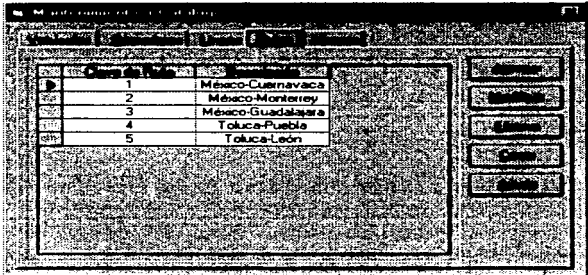

En esta pantalla de mantenimiento se observa la misma filosofía de diseño que se utilizó en las consultas que realiza el sistema. En general todos los distintos mantenimientos que proporciona el sistema son parecidos. A través de estos diseños damos al usuario uniformidad y que el mantenimiento de sus catalogas no le resulte tedioso al estar pasando de pantalla en pantalla, pues con el uso del Tab, que simula
un pequeño archivero en el que sólo hay que seleccionar la pestaña deseada y en ese momento se entra a la opción deseada.

## Pantalla de Eatadiaticaa

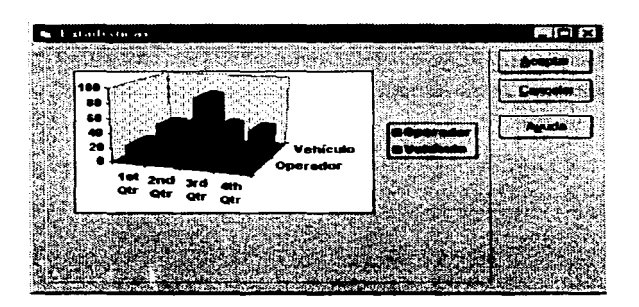

Dentro de esta opción se visualizan las diferentes gráficas que se pueden crear con los datos almacenados en la base de datos del sistema, permitiendo tener un panorama general de los mismos. Por ejemplo, es posible obtener una gráfica de las estadísticas de los operadores y los vehículos, de la frecuencia de recorridos, del combustible consumido, etc.

## **AYUDA**

Dentro del menú de avuda tenemos: Acerca de y Avuda del programa. El diseño y uso de esta interface explicativa está basada en la misma que proporciona el ambiente gráfico Windows, es decir, se aprovechan las bondades del uso de hipertexto, búsqueda por palabras y búsqueda por tópicos, entre otras.

Otra opción de avuda es Acerca de, que tiene una nota informativa sobre el sistema

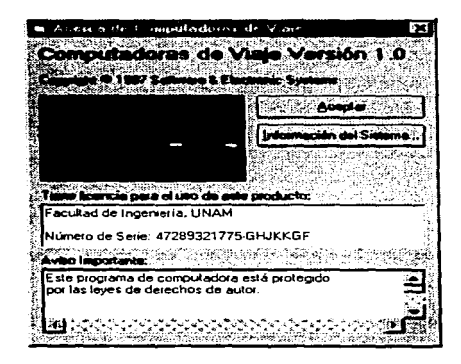